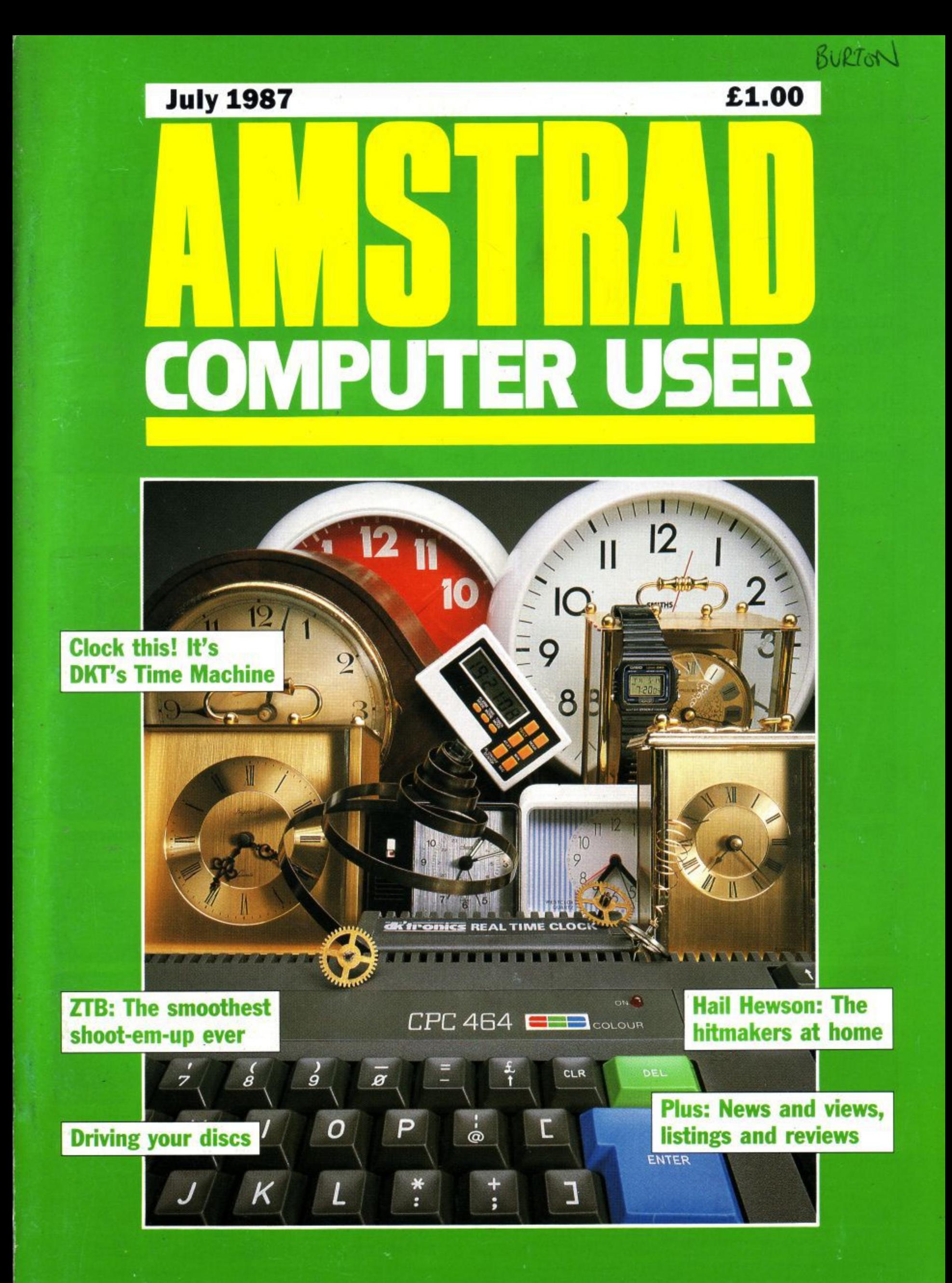

## **Official Amstrad Home Computing Magazine**

Spain 300 Pies Turkey 1650 TL Denmark Kr. 31.00<br>New Zealand NZ\$4.95 Rec.

# **What's so special about the Mac, the Atari St, the Amiga, Windows and Gem?**

It's no surprise that nearly all new 16 bit 'state of the art' micros now come with a Mouse and Wimp environment (Windows, Icons, Menus and Pointers) as standard.

With the AMSTRAD CPC you already own one of the classic micros and by simply adding AMX software you can achieve the same ease of use, freedom and versatility of much more sophisticated computers.

The AMX Mouse and compatible software it's what you and your AMSTRAD micro have been missing.

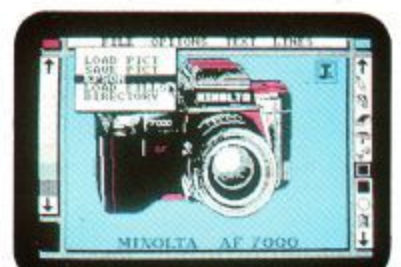

**FRITTE** 

o

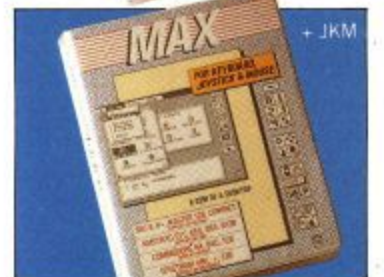

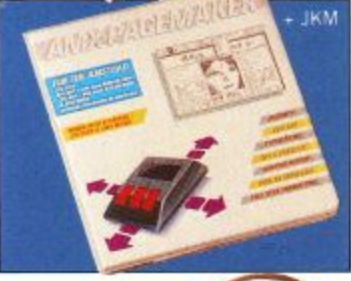

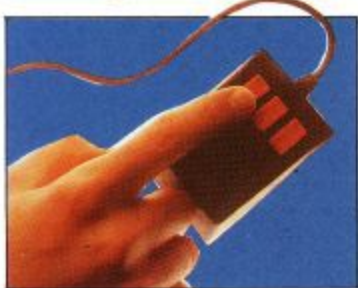

#### ART AND MOUSE OPERATING SYSTEM

AMX MOUSE PACKAGE Tape and 3" Disc

There's not much joy in a joystick and keyboards can be all fingers and thumbs. Acclaimed by the press as 'the best input device', already over 50,000 micro users have adopted an AMX Mouse. The Mouse comes with fantastic Art Software and AMX control which enables you to create a Mouse environment in your own programs. Available for Amstrad CPC 464, 664, 6128,

GRAPHIC DFS FRONT END

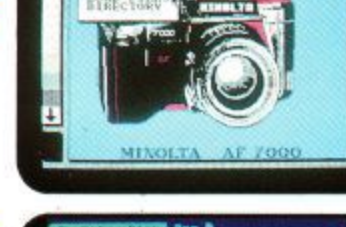

£19.95

#### **MAX 3" Disc** MAX provides an easy to use graphic based front end to your computer's disc filing system including a comprehensive set of disc management operations such as cataloging, copying, deleting and re-naming, also included are disc utilities such as sector editing, recovering erased files, formatting, verifying and faster tracking. You can also run programs from within MAX. Available for Amstrad CPC, 464, 664, 6128\_

#### DESKTOP PUBLISHING

#### AMX PAGEMAKER 3" Disc **E49.95**

Produce professional documents and newspapers with text and graphics, supplied with 16 variable typefaces it has many graphic functions including cut, copy, paste, etc, Available Now.

#### EXTRA! EXTRA! 3" Disc **E24.95**

300K fantastic clip art, over 25 fonts\_ Available February 1987. For use with the Amstrad CPC 6128, CPC 664 (+ 64K min add on Ram), CPC 464 ( $+$  64K min add on Ram  $+$  Disc Drive)

#### AMX MAGAZINE MAKER 3" Disc **El 29.95**

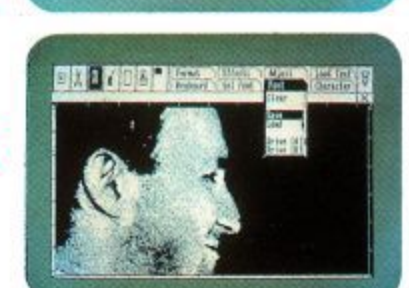

**BBC VERSiOn**

XIZ DAT

**NEASH YOUS** CBEATIVITY 403-16e dari<br>Oran 605 xaw

TWE.

AMX

A combination of AMX Pagemaker and the Rombo Vidi-Video digitiser. Using any video and the digitiser, images from a camera or TV can be converted into a graphics screen with Pagemaker to illustrate magazines or newsletters\_

There is also a growing list of AMX support software including: AMX 3D Zicon (3" Disc) £24.95 with Zicon you can transform vector data into on screen graphics. Printers and plotters are fully supported, AMX Utilities (3" Disc) £19.95. Utility software for the original art program supplied with the AMX Mouse. A Mouse and interface (only) can be purchased for £34.95 direct from AMS using the order form enclosed in MAX, AMX Pagemaker and AMX 3D Zicon. These superb products are available from all good computer dealers or direct by cheque, Access or Visa. All prices include VAT and post and packaging.

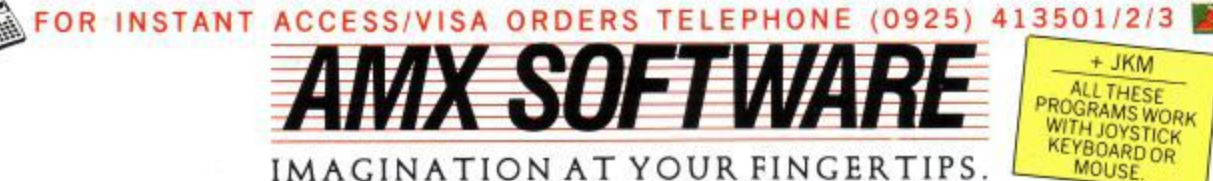

 $AGINA$ **IMAGINATION AT YOUR FINGERTIPS** 

**i WILDERS TUBELINK ON PRESTEL PAGE 2582182 SUPPORTS THE AMX MOUSE AND ALL AMS SOFTWARE** Macintosh is a licenced trade mark of Apple Inc. Atari St. is a trade mark of Atari Inc. Amiga is a trade mark of Commodore Business Machines Inc. Windo ADVANCED MEMORY SYSTEMS LTD. 166/170 WILDERSPOOL CAUSEWAY, WARRINGTON, WA4 6QA. TELEX 628672 AMSG. FAX 0925 58039

**O W e l I f**

## **REGULARS**

- **5 News**
- **8 Gallup Chart**
- **11 Letters**
- **24 Seek and Ye Shall Find**
- **59 Hairy Hackers Haunt**
- **82 LSB**

#### **PROGRAMMING 1**

#### **v 31 Assembly Point**

High score help. Add this routine to your program for an instant store of your high score.

#### **36 Operation clean-up**

Launder your listings with a program to filter out all those nasty control codes. Paul Jenkins entertains.

# **REVIEWS**

#### **28 DK'Tronics clock**

Time your action with the latest peripheral to hail from Great Yarmouth. Rupert Goodwins is watching the clock.

#### **50 Printers in parallel**

In the wide carriage race it's speed which counts. Amstrad and Star come under starter's orders.

#### **22 Parrotry**

A dynamic drawing package from Treasure Island Software put to the Jill Lawson test.

**61 Games reviews**

#### **18 Hewson:Soft-hearted software**

They've achieved the impossaball, and a lot of other programs too. The fastest growing independent software house get a visit from Jerry Muir.

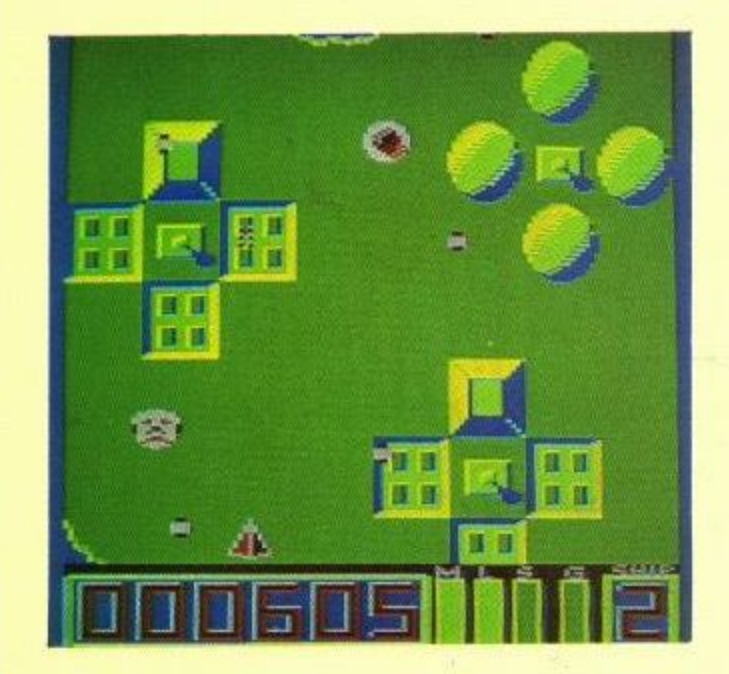

#### **40 Mission Genocide preview**

Firebird's new game, originally titled Z.T.B., promises to be a better budget buy than Thrust. Simon Rockman saw it first.

### **42 Computer Journey II**

What makes your disc drive? That simple add-on needs a lot of brains to keep it under control. Join us on a second silicon skimander,

### **47 Survey**

Let observation with extensive view, survey mankind from China to Peru, tell us what you like to do, and we'll improve your ACV.

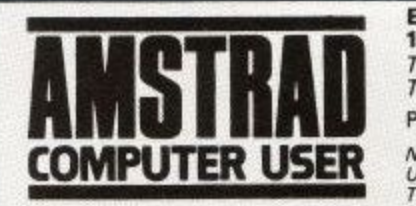

**The official magazine for all users of Amstrad computers** Cover photo: Martyn Howlett

Amstrad User July 1987

**Editorial and Advertising offices: 169 Kings Road, Brentwood, Essex CM14 AEIF.** ref. (227 7-234459 lEditonati. 0277 234434 tAdvertising) Telecom Gold: 72:MAG021

Published by Avralite Ltd, 36/38 St. Petersgate, Stockport SK1 1HL. News trade distribution: Diamond-Europress Sales & Distribution Ltd, Unit 1, Burgess Road, Ivyhouse Lane, Hastings, East Sussex TN35 4NR.<br>Tel: 0424 430422.

> **Editor: Simon Rockman Advertisement Manager: Jane Nolen Advertisement Assistant: Lorraine Day**

Amstrad is a registered trade mark, and with the title Amstrad Computer User, is used with the permission of Amstrad Consumer Electronics plc. No part of this publication may be reproduced without permission. While every effort is made to ensure the accuracy of all features and listings we cannot accept any liability for any mistakes or misprints. The views and opinions expressed are not neces sarily those of Amstrad or Amsoft but represent the views of our many readers, users, and contributors. Material for publication is only accepted on an all-rights basis. We regret that Amstrad Computer User cannot enter into persona. correspondence. C Avralite Ltd 1987.

# **MASTERFILE**

FOR THE AMSTRAD CPC 6128 (ALSO CPC 464/664 WITH DK 'TRONICS 64K RAM)

#### **FIRMLY ESTABLISHED**

MASTERFILE III is now firmly established as THE filing system for the CPC6128. It has received rapturous reviews and we could paper the walls of our new offices with our customers' letters of appreciation.

**TRONICS 64K RAM)**

For the benefit of newcomers to the CPC machines: MASTERFILE III is a powerful and flexible data filing and retrieval system. All "database" systems require that your data is organised into fields and records. Unlike most, MASTERFILE does not commit you to field lengths or formats, since ALL data is variable-length and optional. Files are not pre-formatted, and only used bytes are saved to disc. Also, unlike the rest, MASTERFILE allows multiple user-defined ways of viewing/printing your data. And unique in its price range, MASTER-FILE offers RELATIONAL FILE options, whereby common data can be entered just once and shared by many records. Maximum field size is 240, maximum fields per record is over 50, and maximum file size is 64K. Room for 1,000 full names and addresses, for example. Only one disc drive is required. It is menu-driven throughout, and comes with detailed illustrated manual, and example files.

#### **SO VERY VERSATILE**

Just about ANY kind of information can be handled by MASTERFILE. You can EXPORT the data to other systems (e.g. PROTEXT/MERGE and TASWORD). You can even merge your own USER BASIC to MASTERFILE for customised file processing, or build new files from other computer sources. The speed of SEARCH of MASTERFILE is second to none. Records can be sorted ascending/ descending, character or signed numeric, even embedded keys such as surnames. Other functions are field-to-field calculations, and several-across label printing. We simply don't have room to list all the features; give us a call if you are still in doubt of the power of MASTER FILE III.

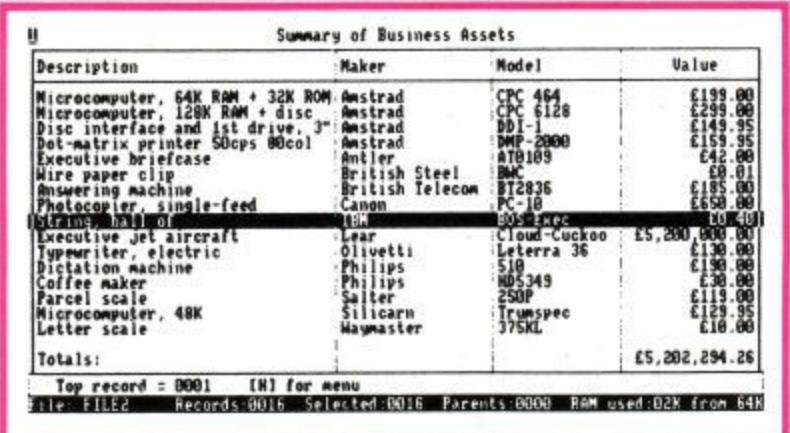

**r**

**c**

#### **ALL THIS POWER**

This is no toy thrown together in BASIC and halftested, but real machine-coded computing power professionally constructed. We have had IBM and Apricot users beg us for a MASTERFILE for their machines — when they had seen the earlier CPC MASTERFILE. All this power is yours for ... **£39.95.**

For those who already have an earlier MASTER-FILE, we offer updates; please telephone for details. You will be amazed at the performance improvements and extra functions.

\*\*\* PCW users: be patient, MASTERFILE 8000 will be ready early in 1987 \*\*\*

#### **MASTERCALC 128 SPREADSHEET**

We also have one of the fastest and friendliest spread-sheet programs around, MASTERCALC 128. Its unique features include: individual tailoring of column widths and precision; relocatabie formulae; split-screen option; automatic cursor advance; text output to printer, or to disc for interface with PROTEXT or TASWORD; hi-res graphic histogram of any three rows. MASTER-CALC 128 runs on CPC6128, or CPC464/664 with DK'tronics RAM. The price is just  $\pounds 33.00$ .

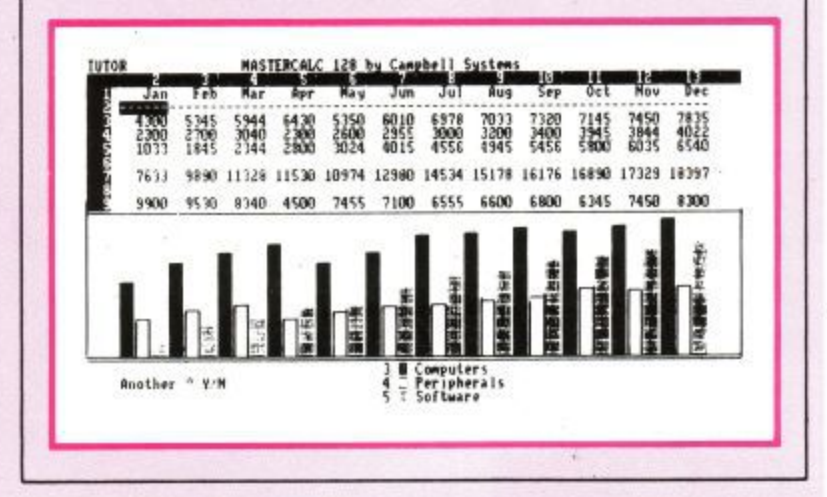

#### **E E 5 3 SPECIAL OFFER**

**5 4 5 ?** You can save £10 by taking MASTERFILE III and **5 1** MASTERCALC 128 for a combined price of just **1** £62.95.

**1 1 a , 4 5 L 4** written or telephoned, quoting card expiry date. **4 0 4** Prices include VAT and P&P to anywhere in **1** Europe. Elsewhere please add 20% for air-mail **6** service. ACCESS/VISA/MASTERCARD welcome, **9** Make cheques payable to "Campbell Systems". **0 0** Our normal response is return of post, 1st class.

**1 2 CAMPBELL SYSTEMS Dept. (ACU) 1 1 7 Station Road, EPPING, Essex CM16 4HA, 1 3 England. Tel: (0378) 77762/3.**

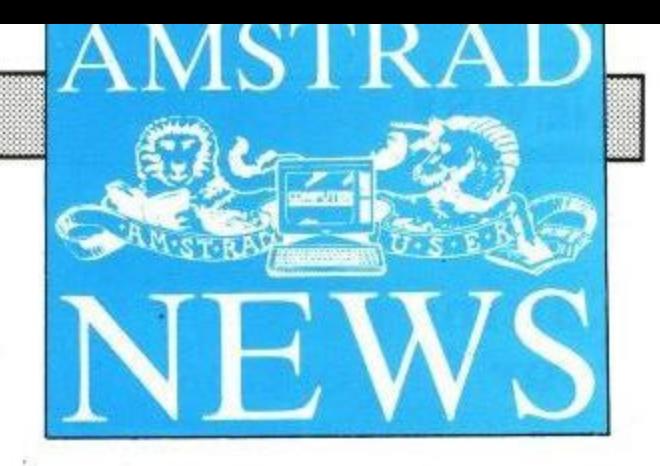

# **The greatest show in town**

The scene is set for the most extensive machine specific micro exhibition ever held. When the Amstrad Computer Show opens its doors for three bonanza days on July 10, it will mirror the company's continued dominance of the market.

For the latest statistics reveal Amstrad increased sales by 127 per cent to 1,750,000 units in the UK and Europe during 1986.

And the show will prove conclusively that the level of support is still growing to ensure the Amstrad bandwagon keeps on rolling.

For 25 per cent of the companies at the event will be first time exhibitors at an Amstrad Show, a clear indication that firms are still rushing into the market sector. Yet another clue from the show to the company's continued the location for the first seven shows in the series - to Alexandra Palace, so providing an additional 50 per cent of exhibition space.

"It will not only be bigger but better than ever before in that it will reflect the escalating excitement surrounding Amstrad", says Derek Meakin, head of organisers Database Exhibitions.

### **Arnor on the move**

The Croydon-based software house who brought Maxam into the ACU office well over two years ago is to feel the Peterborough effect. Ten of the 13 staff are leaving London. Due to the rapid expansion of the company, which expects to turn over more than Lim this year, the need is felt for bigger buildings.

The next product will be Protext for the PC, for which the company has high hopes. In addition to the Peterborough office, Arnor is invading Europe.

Arnor Deutschland is the new German office, run by Nigel Holcroft. Future expansion into France and the US is being considered. The new address is Protext House, Wainman Rd. Woodston, Peterborough PE2 OBU.

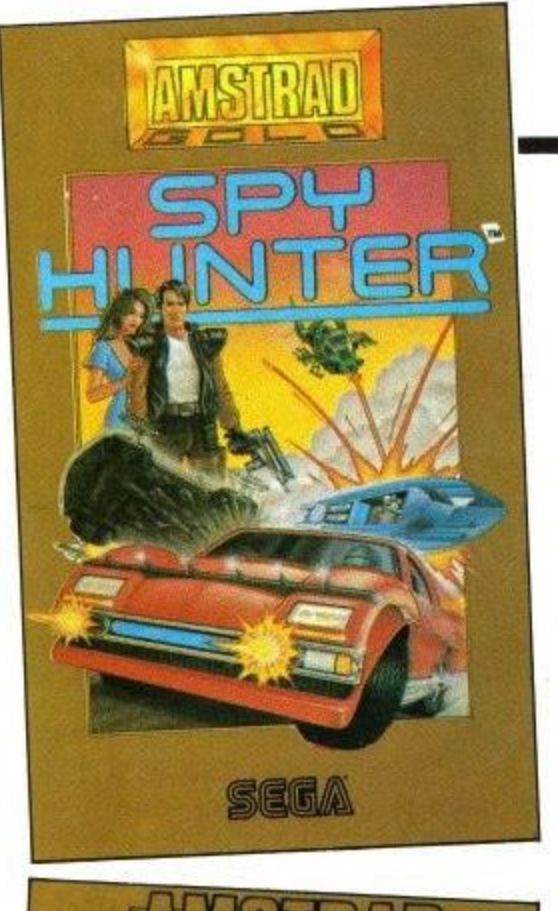

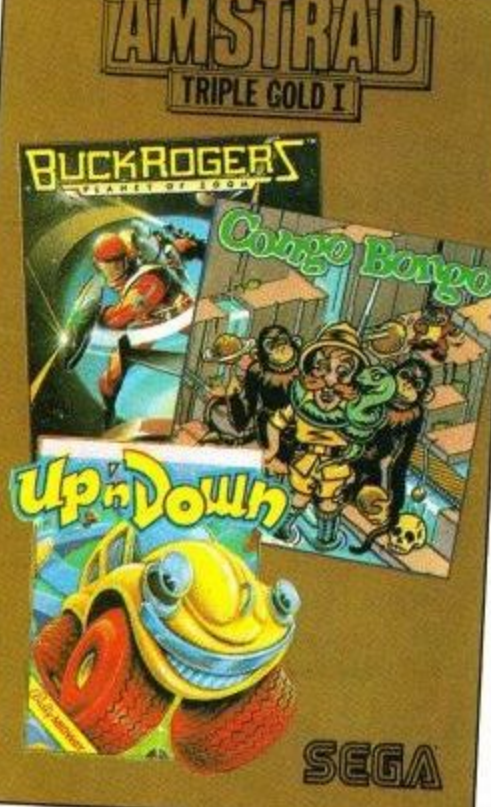

# **Better late than never**

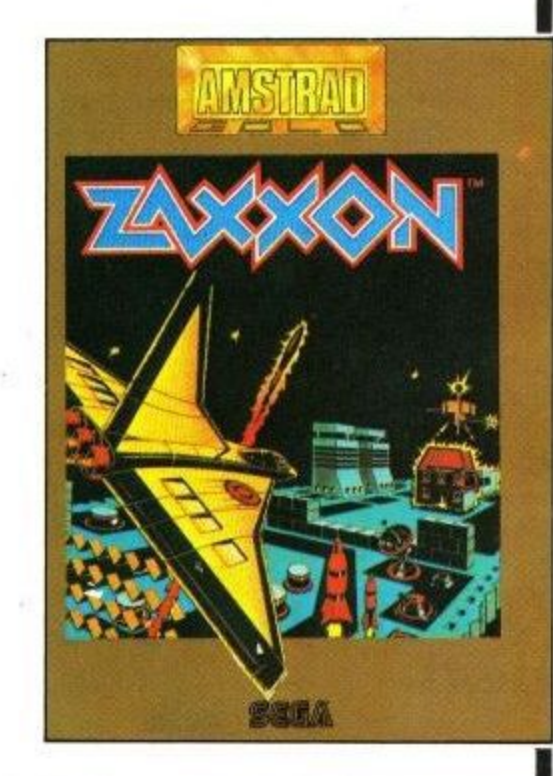

Arnold owners with a good memory more than 32k) will remember the Amsoft catalogue published in January last year. This contained a host of exciting new games based on Sega arcade machines. They may not be new now but they are still exciting, and what ACU has seen of them is really quite impressive. All the titles are being released on the Amstrad Gold label.

There will be three releases. The first will be a compilation of Up 'n Down, Buck Rogers and Congo Bongo. The second will be Spy Hunter, Sega's famous driving game, and last up is Zaxxon, the fab scrolling space game. In keeping with Amstrad's policy the discs cost only E2 more than the E9.95 tape.

## **NEWS**

## **Editing at your fingertips**

1

A new low-cost desktop publishing package has been released for the PCW by Database Software.

Best known for its popular Mini Office, Database (061-429 8008) has produced The Desktop Publisher to exploit the full graphics potential of the machine to produce letters, flyposters, adverts, letterheads and company reports. It costs E20.95.

The double-sided disc contains three \* integrated editors for page layout, text and graphics; more than 100 ready-touse illustrations, 15 different typestyles and a tutorial page.

The programs are driven by dropdown menus, worked by keyboard or mouse. Once the number of columns has been set, text can be keyed directly or loaded from a file created in Locoscript, or any other word processor, claims Database.

The built-in text editor can produce perfectly justified text, with bold and italic characters shown on the screen as they will appear on printout. This text can be repositioned at any time.

Artwork can be drawn in the package's graphics program. This has 16 fill patterns and font editor. Pictures from a video digitiser can also be accepted.

It can produce headlines up to four inches high and has a preview option which shows the page in miniature.<br>A complete system package is being

offered at £79.95. It includes the software plus an AMX mouse and interface.

### **User Club deal**

A major deal has been announced between the 20,000-member Official Amstrad User Club and Currys High Street chain.

The electrical giant is offering three months free membership of the club with every Amstrad micro sold through its 530 outlets.

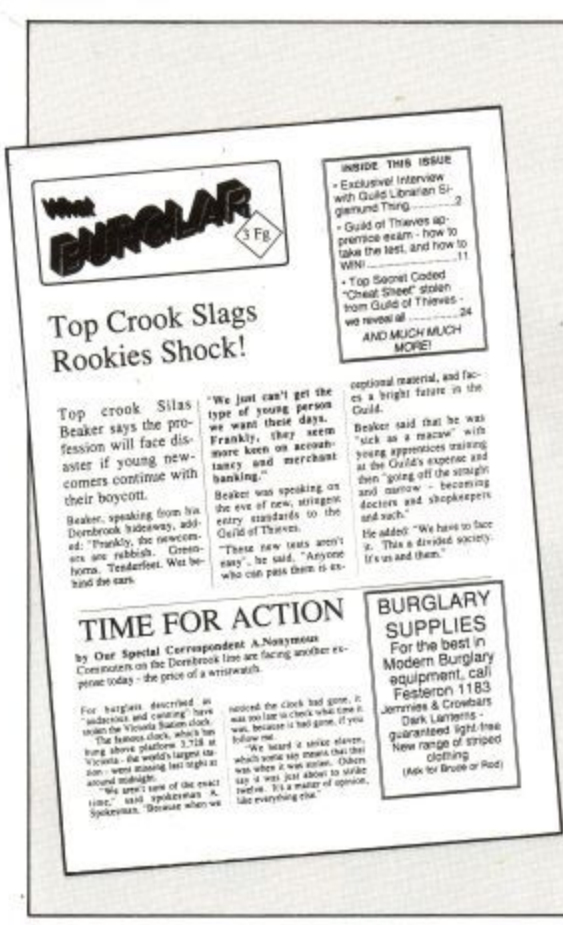

### **This adventure is a steal**

Magnetic Scrolls soared to fame with The Pawn, the adventure which was sold by Rainbird. There you travelled through Kenovia, and this is again the scene of your return in the follow-up — The Guild of Thieves,

Cast as a thief you have to plunder Kenovia and store treasures in the bank, then... but I'm telling you the plot. Guild of Thieves comes with a copy of What Burglar magazine, which doubles as a scene setter and hint book.

Anita Sinclair, the boss at Mag Rolls, says "With The Pawn we produced the adventure with the best graphics and parser, but we have not rested on our laurels, With The Guild of Thieves we have concentrated on the plot to produce the best all-round game". Versions will be available for the 6128, 8256 and 1512.

Members receive free copies of Amstrad Computer User, the club's monthly newsletter, substantial discounts on software and peripherals, previews of the hottest products around and the chance to enter big prize

The Official Amstrad User Club also provides a total software support package — from an inventory of titles through to back-up help. And it was this service which more than anything helped clinch the deal with Currys.

"We expect a substantial boost to membership as a result of the deal", says Jack Romano, the club's sales and marketing manager.

### **Virgin on the election**

No. Nick Alexander is not standing as MP for Finchley, but Virgin has brought out a game to simulate the hustings. Without pausing to take a photo, the company has wheeled out a joystick-driven arcade simulation.

Four parties compete to canvass voters, collect manifestoes and bribe important people. Only one party will collect the magic 101 votes which will have Pickfords moving your chattels to Number 10.

### **Melbourne show some Enterprise**

Despite being swallowed by Mastertronic, Melbourne House has some exciting new stuff in the pipeline. Enterprise is nothing to do with large whales and men with funny ears, it is a big space game.

There are planets to visit, laws to break and police to outwit. Space trading is a major part of the game along with a flight simulator landing sequence.

Sounding a bit Elite-ish we will have to wait to see how good the program really is.

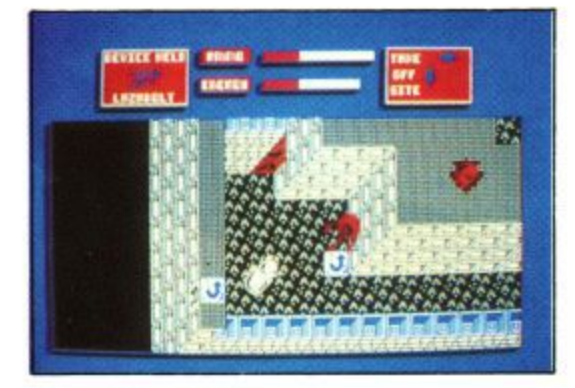

**NIMROD is the new hero from Gremlin Graphics who makes his debut in its latest game The Final Matrix.**

**He has to rescue fellow members of the friendly Biopton race from a series of prisons — even though he doesn't know where they are — and fight off the evil Craton&**

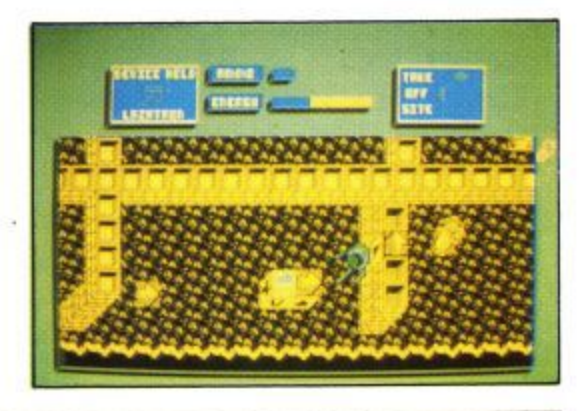

# **You may get a nasty result without a Mitsubishi Disk Drive**

1

 $\sum_{i=1}^{n}$ 

Using second-rate components can make your hardware bite back. Over the past three years we at Mitsubishi have sold over a million disk drives; a record that makes us very much number one in the market. But we don't impress just on quantity. There's quality too.

Both our  $3\frac{1}{2}$ " and  $5\frac{1}{4}$ " floppy drives perform with the proven reliability that's made us one of the world's largest manufacturing companies. Within the units you'll find high compliant heads that ensure less wear on the diskette. If the power is switched off or interrupted, our circuitry prevents data from being corrupted. The units themselves are tough and durable, so they'll stand up to a lot of rough treatment and last longer. And because of their remarkably high precision, they enable far safer data interchange, even if the diskettes are worn or there's interference from nearby monitors.

So it's hardly surprising that the list of companies using our disk drives reads like a who's who of personal computer manufacturers. So don't get a mega-bite, ask for Mitsubishi by name.

Another example of Electronics from Mitsubishi.

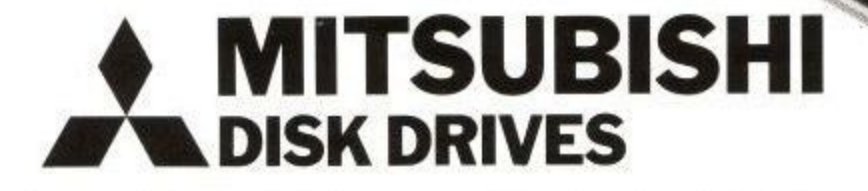

Mitsubishi Electric UK Limited, Hertford Place, Maple'Cross, Rickmansworth, Herts WD3 2BJ. Tel: (0923) 770000. Telex: 916756. FAX: (0923) 777368/777385

EELABRA SOFTWARE **GAL IJUP**

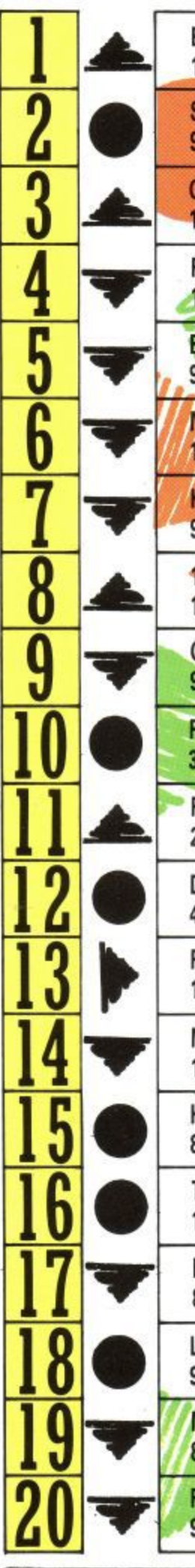

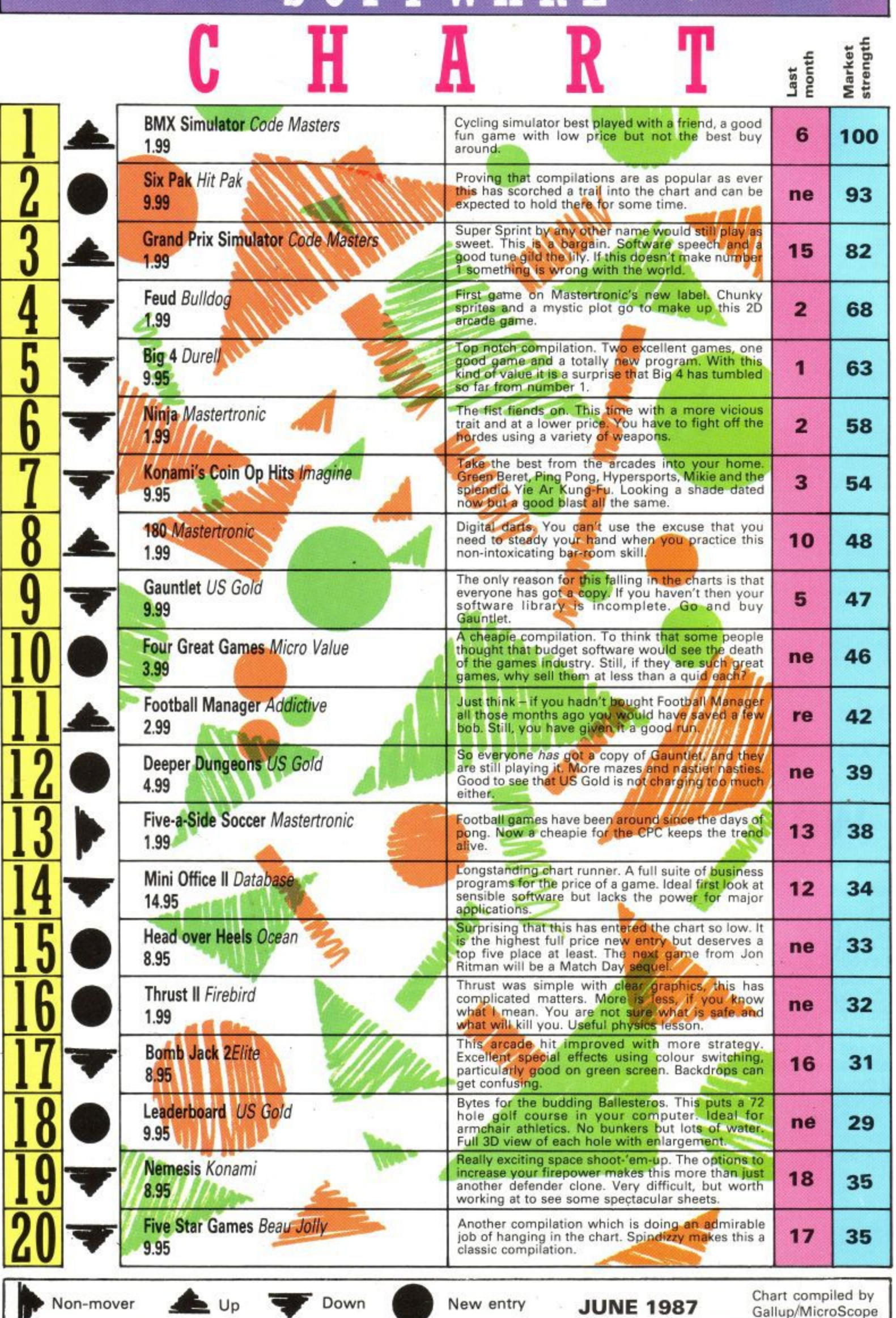

s

e ll

i s

Gallup/MicroScopo

**Amstrad User July 1987**

**,**

0 7

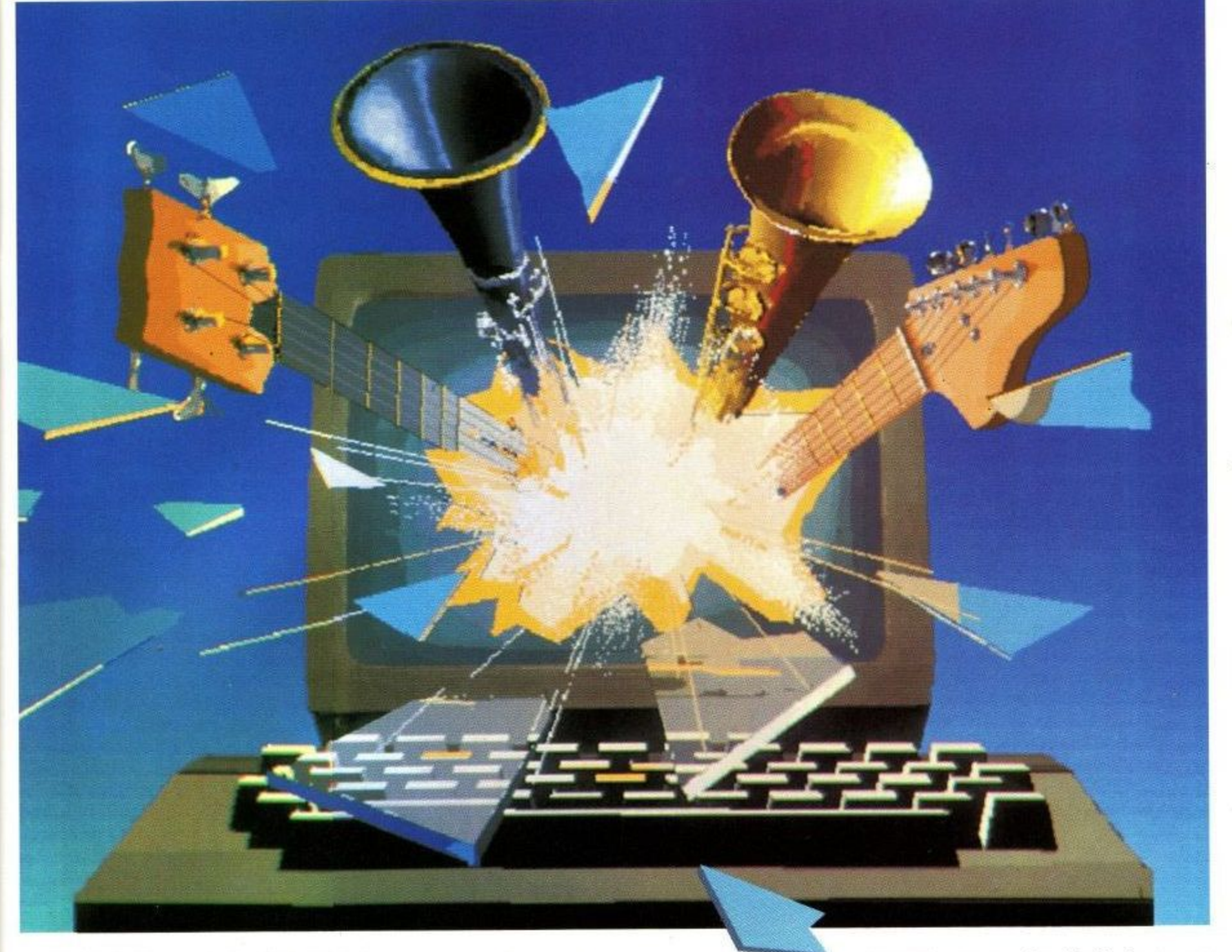

Music Machine transforms the Amstrad into a powerful music computer.

lole,

It brings together all the features you'd normally buy separately. Sampling, editing, step sequencing, composition, MIDI,

digital echo effect and much more. Or as Amstrad Action put it, 'virtually everything you require for music composition."

Sound sampling, the latest buzzword, lets you record natural sounds with the microphone

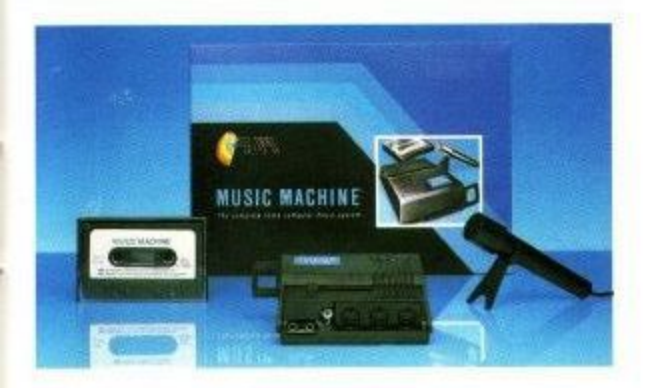

supplied, then edit them and play them back at different pitches.

Or you can choose from eight internal 'voices' including drums and synthesiser them, create new ones and play them from the

**Available at WHSM** 

# **An Amstrod like you've never heard it before.**

Amstrad or a MIDI keyboard. The sampled drum sounds "have to be heard to be believed" (Amstrad Action) and come with a Rhythm Editor.

For budding composers there's note, bar and tune editing. And for enthusiasts, a full MIDI specification that includes In/Out/Thru ports to connect with MIDI instruments.

Yet despite its power, the menu driven graphics and excellent manual allow sounds to be created and songs composed in minutes.

The price of all this magic? Just £49.95\* complete with manual, microphone and demonstration recording.

As Amstrad User's reviewer summed it up, 'a worthwhile hunk of technology for the price of four or five good games... Fun fun fun!"

To which we can only add, clip the coupon or pop into your nearest store and see it for yourself!

Rani Electronics (Fleet) Ltd, Unit 16, Redfields Industrial Park, Redfield Lane, Church Crookham, Aldershot, Hants GU13 ORE. Telephone: (0252) 850085.

**•Disk vernal' C\$9.95\_**

e F

**lie ti e lds John Menzies** and all good computer store

**When used wills a CPC4ti4 and disk drier, an adaptor is required. Music Machine is a trademark of Ram Electronics (Fleet) Ltd** 

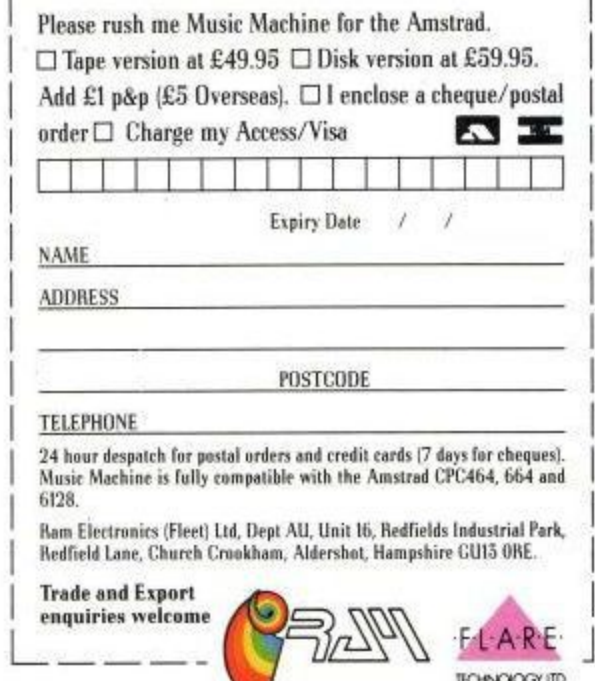

# **The 7th official** COMPUTER

**Organised by Database Exhibitions**

**Friday July 10 Saturday July 11 Sunday July 12 10am-6pm 10am-6pm 10am-1pm**

## **London N22 1 Alexandra Pavilion**

#### If you've an Amstrad computer - or thinking **of getting one - you just HAVE to visit this mega event in the computing world.**

Amstrad event even

**The move to Alexandra Pavilion - one of London's largest and most prestigious venues - means there is 50% more space - with many more stands and many more exhibitors than ever before. It's the fastest growing computer show of them all!**

# **1 EE THEATRE RESENTATIONS**

**1**

**1**

**1**<br>011 al<br>9 al **L the show, Britain's top experts To meet the exceptional demand, we've DOUBLED the number of seats in the Amstrad Theatre. In continual sessions every day of will be there to answer your questions - and help you make the correct choice from the multitude of new products you'll see on display at the show.**

#### **HOW TO GET THERE**

It's so easy to get to the show – by<br>car, rail, underground or bus.<br>Alexandra Palace has its own British **Rail station, whisking visitors to and** from King's Cross in just nine<br>minutes. And there's a free bus **SOIVICe shuttling between station show every JO minutes.** If you're travelling by road the she<br>*is only 15 minutes away from Junc* **IS on the M25 - and all car parhing**

**This advance ticket** 

**saves El a head**

#### **and cuts the queues**

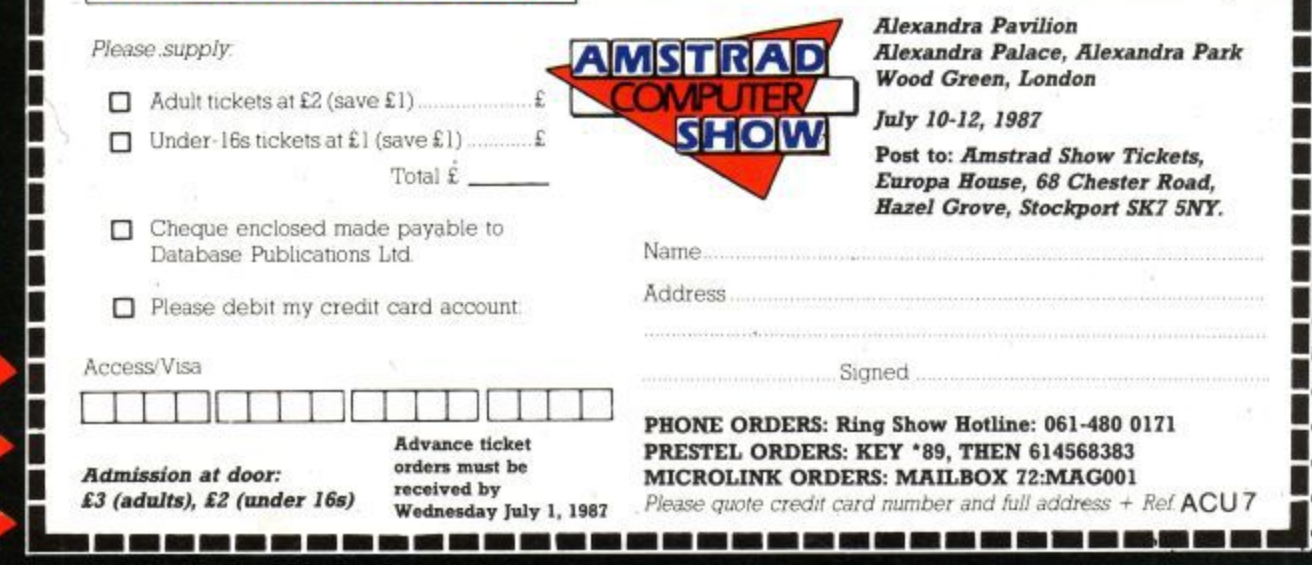

Advance ticket order **innennensessessessesses** 

### LETTE<sub>I</sub>

**Hi, I'm Lance Davis,**

**your letters editor. If there is anything you think Amstrad computer users ought to know about then drop me a line. I can't deal with individual problems i- and this isn't really the place for programming 0Pluition but it is the place for bouquets and brickbats, views and opinions. Write to me at the address in the front of the magazine or on Telecom Gold System 72:mag012. Remember that some writers will be sent free software, so let me know which computer you have.**

#### **Family files**

I read with interest S. Rowden's letter about a genealogical data filing system, or rather the lack of one.

I too am doing family research. I have just had to make use of a standard database. Within its limitations it works, and I have found that by having one field for relationship to myself (coded as father's mother's father fmf, and so on) it is possible to alphabetically sort that field and get each nominal line in its proper place across the span of ancestors.

As far as I know there is no family history program as such written specifically for any Amstrad machine. However, Mr/Ms Rowden may be interested in Computers for Family History by David Hagwood, published by Hagwood Computing at E2.

Although intended for researchers with no real experience of computers, it does give some idea of what can be done and what few programs are available for what machines — there is one for IBM compatibles. If someone has produced an Amstrad program I too would be very interested.

David Turner,

Rotherham, Yorkshire. LD: David Computer Software has some programs for genealogists. You can contact them on 061 439 4841,

#### **Disc driving**

Just a quick letter. Firstly, to say the obvious, that I am impressed with the standard of your magazine. I cannot, however, recall ever seeing an article that deals with the disc system in any particular detail, in any magazine. If I tell you my requirements, perhaps you can help.

I realise that Amsoft has produced a firmware specification, but I'm not sure

if this covers the Disc ROM software. What I require is the means whereby I can directly access the disc, for instance a cursor-controlled menu system for performing various operations on the various files on disc means that I must read directly from the disc.

For this kind of function, the CAT command is not a lot of help. Perhaps performing various operations on the<br>various files on disc means that I must<br>read directly from the disc.<br>For this kind of function, the CAT<br>command is not a lot of help. Perhaps<br>you could set me in the right direction, or even (dare I suggest it) tell me how to do it?

> L.B.Sutherland, Huntingdon.

write

<u>v</u>

LD: As it says at the top of the page this to do it?<br>L.B.Sutherland,<br>Huntingdon.<br>**LD:** As it says at the top of the page this<br>is not the place for programming advice. But you do need the firmware guide — Soft 968 contains the Disc ROM information. The best way to find out what is on the disc is to redirect text output  $(HBB5A)$  to a buffer, perform a CAT, restore text output and read the text from the buffer into an array.  $\begin{array}{c}\n\text{Out} \\
\text{out}\n\end{array}$ <br>  $\begin{array}{c}\n\text{out} \\
\text{m a}\n\end{array}$ 

#### **Pixel Artist**

I am interested in buying a graphics package for my CPC464 with mono monitor. Could you please tell me the best light pen package (preferably under E50) its capabilities and its price? Also, get rid of these pathetic 6128

 $\begin{array}{ccc}\n\text{are.} & \text{owers in} \\
\text{by I} & \text{about Fi} \\
\text{nce} & \text{don't load} \\
\text{for} & \text{isque base}\n\end{array}$ owners moaning letters that complain about Firebird's games and how they don't load! One final point, which back issue has a review of Elite (by Firebird). Toby Blackman,

West Sussex.

LD: All light pens are going to have a hard time with the CPC green screen. so try before you buy. The best pen around is the Dart fibre optic one. Which 6128 owners? Elite was reviewed in March 1986.

#### **Hidden options**

I was wondering if any of the staff at ACU, or any readers, know how to get hold of a cloaking device in Elite? Apparently it is one of those toggles which aren't described in the literature but most people know about, like pause F to get into witchspace. I am extremely fed up with Asps which blink on and off the screen before I get a decent chance to fire at them!

> Timothy Bell, Dundee.

**LD:** The cloaking device is awarded to you for completing a mission. 1 belive it is the one where you destroy a space station which has been overrun by Thargoids.

## **LETTERS**

#### **Printer poser**

I am the proud owner of a CPC 464 with a colour monitor and no disc drive. I have two questions to ask you: Could you please print a picture of a CPC664 as I have never seen one? And please could you give me the prices of the DMP2000 and the DMP3000 as I am thinking of saving up for one. Roderick Stanley. (age 10).

Chichester, W. Sussex.

LD: This is a 664. You wouldn't want a DMP3000 for a 464: The DMP 2000 costs £159 and includes a printer lead.

#### **Video vying**

I have an Amstrad MP2 and it really is quite poor. I tried it with Xanagrams and the letters were quite inconsistent in colour — some were white while others were coloured, and there is fringing — hopeless compared to what I have seen on the colour monitor.

I have recently seen a demonstration of a CPC664 (like mine) at Currys, coupled to a TV by an MP2, and it was even more awful than mine. Is the MP2 capable of good reproduction — and if it is how does one achieve it?

A second question — has anyone been enterprising enough to produce a really well-equipped TV tuner for the CTNI644 monitor? One with proper audio/video input and output (to allow, for instance, direct video titling, and **the use of external amplifiers and** speakers) and Teletext which many standard sets do not have?

I queried DK Tronics but was told there are no such plans at present. I would have thought such a unit would give a positive inducement to buyers to make double use of the monitor with really high quality TV output, even if

they already have a standard colour TV.

Incidentally, what is your opinion of the CTM664 as a colour TV with tuner — is it as super as DKT would have us believe?

Finally, is there a way of linking two CPC664s to use the disc from one as a second disc for the other? I ask because my son also has a CPC664, and such a linking could be useful on occasions, and save buying an extra disc drive.

> David Hutchinson, Swindon.

LD: Features and quality cost a lot of money — the MP2 is a fairly cheap unit. The kind of quality you are after would more than double the price. A modulated signal will never be as good<br>as a proper RGB output, which is why all Amstrads are sold with monitors. A better television may improve things.

The DKT adaptor is quite good: The kind of features you are after are available with the Sony Profeel tuner. This offers sound and video amplification, remote control plus a host of sockets. The quality is superb, but it costs  $£346.95.$  This does not include teletext,

TUNER PATENT NO 2158935

an extra which costs £161.95.

As with anything you get what you pay for. It is not possible to share a disc drive between machines.

#### **Sounds good**

When my CPC6128 arrived, I was excited about the fact that it could play all music and noises in true stereo. But the only way that I could find to connect my stereo and my 6128 together was by using the microphone socket on my stereo connected to the computer with a 3.5mm jack plug, which produced far from satisfactory results.

The music being played by the computer came out of the stereo speakers distorted, and channel C (accessed by entering SOUND 4,.....) was very quiet. As this is the main channel used in' most software, I was very disappointed.

Suspecting that the lead was faulty, I had another made up by a qualified electrician. When I played music on the 6128 using this new lead, it sounded, once again, completely awful. Please help mel Does anyone manufacture the correct lead? Could you tell me how to make it correctly?

With regard to the high-impedance headphones, where can I buy them, and in what way are they different from the headphones normally used with stereo systems?

> Jason Anderson, Swansea.

LD: A very helpful bod from Amstrad Customer Services told me that Tandy is familiar with this problem and can supply all the necessary bits.

#### **M r MAIM" IMF AWAVMAFAMINWANTA WAW A' MN YON AM AISMANA KIFAFA AIL, Avow ArdrA ri r 111WIFIVAW111/ . - -1 / AVAM MOW A . . 1 W I' Ay ArAir Ar Ar AK , / MD OWNS ArMlamoigr \_ / / / MA IFSMANFM 0 OAF A211112,MMMA** If It It It It It Is a manage it it it it **PAWAFIF 1 Mt 1 1 f I' 1 i ir 1 4 1411WAVAVAIWAFAM diFMMArAT ItA TM - A trf FAWSMAIMAIMANWAPMAWAVAINEWMAWANWIIINMIWAPWARIEWMAFA amm**

# There's birds...

The I of *State of Michel State State Concernse of Arthur State State State State State State State State State State State State State State State State State State State State State State State State State State State St* pedestrian feathered friends. Rather like Protext, an amazingly quick word<br>processor that streaks ahead of its rivals. Its incredible speed is only matched **generic field of the comprehensive array of 3** screen help facility. **MAIWOM** by its amazing range of features. It works with any printer, has a **"wax cegatehens4 arla1015/;77fi/e ellillfildlea,01/d/1581etWalS 8 CDR,04**

# $There's *bees...*$

**and all the substitution of the contract of the central state of the central sefitive contract of the contract of the contract of the contract of the contract of the contract of the contract of the contract of the contrac** seconds to pick up wayward words. Anything that is unrecognised can be<br>corrected, ignored or added to the dictionary. It works with any word *overfiles at around* processor mai runs on the Athistian crus. Its uncoonaly comains over 540<br>words, with room to add thousands more of your own. And it buzzes through */* /*<i>d* **example 12000 words** every like the set around 2000 words every like processor that runs on the Amstrad CPCs. Its dictionary contains over 34000 **'MOM <sup>n</sup> M- Agriculture Consulture by Consultation Consultation Consultation Consultation Consultation Consultation Consultation Consultation Consultation** they're easy to make and frustrating to miss. Prospell scans your documents in

#### E39.95 ROM / £26.95 Disc **Flir MAWOMMAIWSMArAMMWA**

**SONAPBWMAWAFAMI**

**AFMMOMIN, AMMFMMAMPFA**

**ArAPMAPFAPWAFMA**

**A.AVAWAIWAYMI AWAVOMMAW,**

**AWAINNAFAWAIN**

**DWAIMArAWAFAVA AuroArammuramm**

**SMAYAFAINEWA**

**AIM**

**A**

**MMAFMA,MA** ///////

**.771277mira**  $\mathbb{P}^n\mathbb{F}$ 

**MOAVIAWAWMAINFONA**

#### ///////// **And there's Miss L. A. Nurchi**  $\sqrt{1111}$  fn. **Maxweller Construction**

**IMMAI Was a Wave of the Vetters that begin 'Dear Householder', or 'Dear Customer'. She especially A A** *A Aalex SAVAWEIGE program mal works with Friden to produce attractive, personansed i i i i i i Miss Nu* **R e** drafts, based on your selection criteria. And with HUM-based Promerge Plu<br>you're free to use an extra 64K on the CPC6128 and work on two files stored in *memory. Arnor's disc* **rAnd the** *kitty kitty kitty k* **l'ArAyArAr** hates the ones that start 'Dear Sir'. Promerge Plus is a fast, flexible, maildrafts, based on your selection criteria. And with ROM-based Promerge Plus letters. Using keyboard or file input, it combines specific details with standard **fi k71**

**15 ROM / E24.95 Disc.** / / **• • B** 

7/7/107

**a** vel<br>'ioli — <mark>al E</mark> 34.95 — is **e** Reme **1 110/<del>0</del>**  $\overline{g}$  gives the set **80/11-k? fc-, 47seaRr** *o—at £34.95 —* Remember that other fact of life - ROM software gives instant access to your **B**<br>*Application program Rombo* — a **E M A R**

**133 239011 - 24 h i** ia.<br>Internasional de l'anche este **Call 0733 239011 - 24 hr service I** V

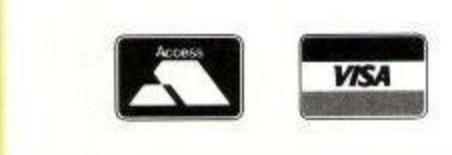

**p w A r A w f o r t h e y / 9 e g s y f o t i l d e a f**

**,**

**s**

**i**

**/**

**r**

**§**

**A**

**'**

**,**

**p**

**"**

**a**

**I**

**,**

**l**

**i**

 $\not\!\!\!\!\!/$ 

**a**

**i/i7/**

 $H$ 

**kiwi**

**Ay/ het /de**

**e/ea/**

 $1/t$ ,  $\sim$ 

**w**

**r**

**)**

**1**

**r**

**vih**

**s**

**a**

**1**

**1**

**sf**

**Air**

**A K**

**f** / / / **/** 

**rampara**

**MDA**

**/**

**,**

**t**

**n**

**•**

**I**

**l a n**

**z**

**h**

**A**

**4**

**r**

**z / h fl**

**e**

**7**

**r**

**/**

**o/dgo**

**lell**

 $\sqrt{1}$ **e r**

**1 at**

**mT**

**/4/7j/**

**eye/**

**the oi/**

**thdiziwite**

**WirArAirrA**

**f**

**i**

**w**

**ivimg /**

**2.088**

**ive4s**

**Cfl ieth•**

 $t$  *t*  $t$   $t$ 

**5911/**

 $1/7/7$ 

**I95: /**

**tifat**

**i /**

**\_ L**

**tTae**

**gRa**

**iSIO**

**AR7f**

**to/**

**1777 fi i**

**A**

**e**

**/**

**i w a g '**

**1**

**I**

**S**

**A**

**'**

**!**

**h**

**i**

**Sea**

**S**

**o**

**d**

**f**

**,**

**S"**

**-5'9o'**

**a**

**ers**

**A V**

**120,**

**95e9** 

#### **Releasing you s mem** neica: **a l Releasing your Amstrad's potential. WA** I

**denoted, Protext Hampshire Construction Peterborough PE2 0B Arnor Limited,** Protext House, Wainman Road,

# **SUMMER BONANZA**

#### **THE "NEAT-N-TIDY" SOLUTION FOR THE PCW 8256/8512**

**THE TOTAL**

**PACKAGE ONLY**

**E74e95 INC.**

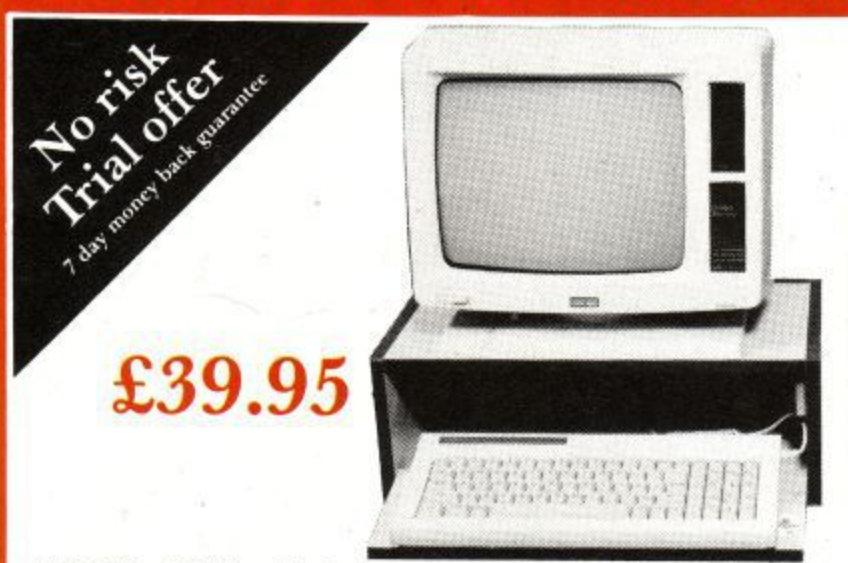

**"Tidy" is a PCW stand that puts your screen at eye level. It provides space for your keyboard and has a shelf for storing of disks etc** to ensure security and privacy. Since the keyboard can be safely stored **away when not in use extra desk space is then made available. Slotted in the top to connect the keyboard cable to the PCW.**

**E**

**"Neat" is a printer stand and acoustic covercombined. Nomore annoyance to colleagues at work or at home. Designed to handle both continuous and sheet fed paper with slots at rear**

 $2 + 10$ 

**E44.95**

**Available separately or as a pair for an unbeatable price, another new value for money product from SBS, the ultimate choice.**

**and top.**

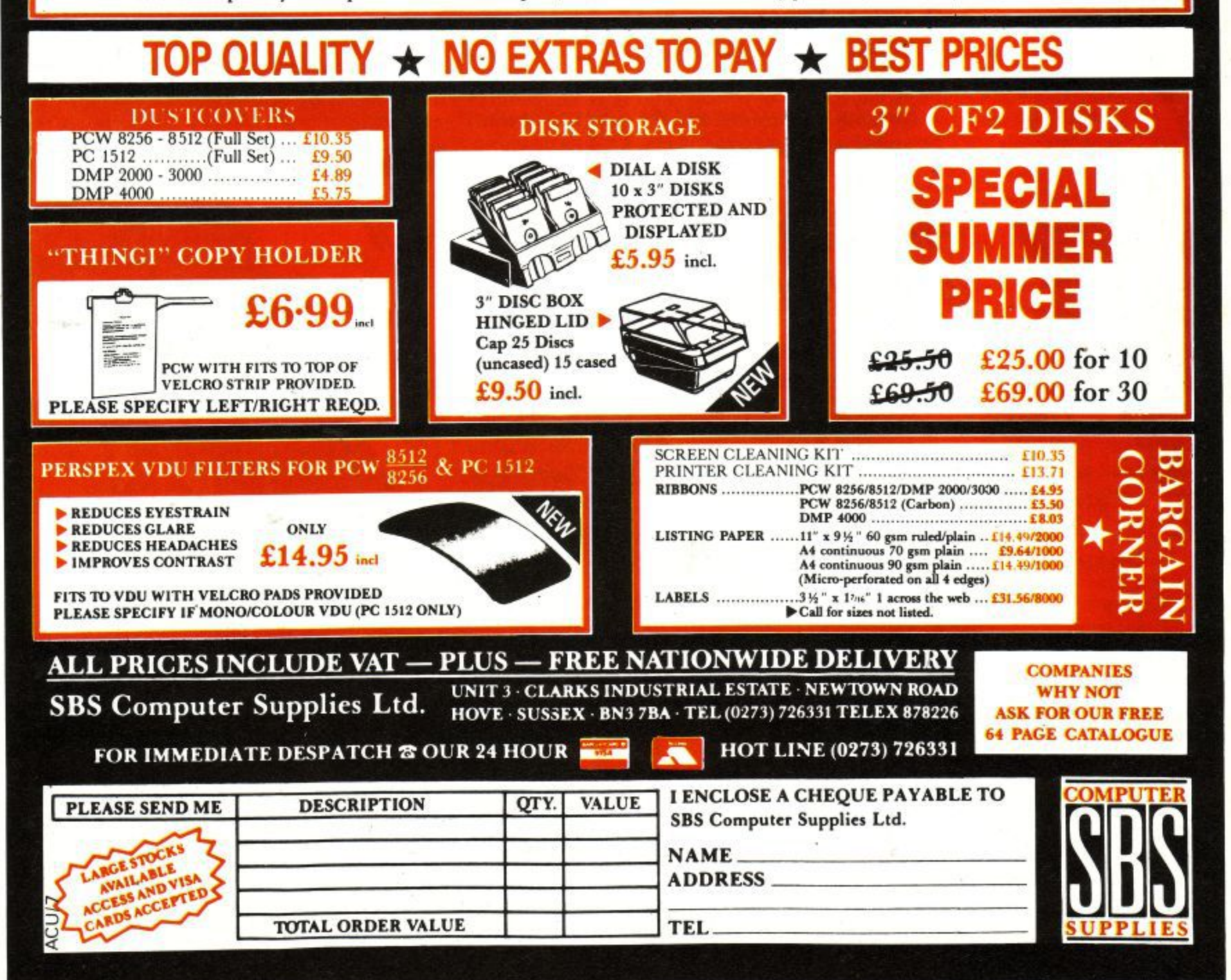

### **LETTER**

#### **Unfair description**

I have recently bought one of Elite's games, Space Harrier — I was attracted 4 by the tremendous screen shots shown on the rear of the case. Once it was loaded I was presented with a sketchy, cheap vector graphic screen and I felt utterly disappointed and cheated. I had spent E14.95 on a game that I didn't want. The shop suggested I send a letter of complaint, which I did — in vain. Z

#### B.G. Hart,

3

•ee z -

>•;

London. LD: Inlay cards are often printed before the game, so the software house can sell the program more quickly — but is often misleading. I happen to think that Space Harrier for the CPC is excellent, and vector graphics are not "cheap". You could try shouting about trading standards and the shop would give in. A good dealer will let you try a game first.

#### **Colourful dumps.**

I am interested in buying a graphics package for my 6128. I was going to buy either the Advanced Art Studio by Rainbird or the Electric Studio 6128 light pen — which is the better? Also, that would work with one of the above graphics packages?

C.F.Mulcock, Clanfield, Oxon.

LD: Neither of the above packages supports a colour printer, but you can. always save the screen and then load it on its own for dumping. The Okimate 20 colour printer is quite good and

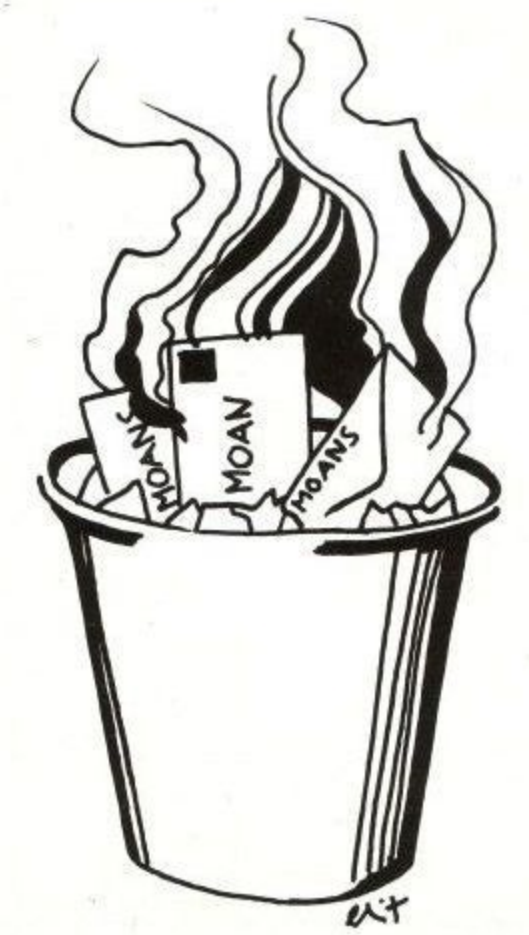

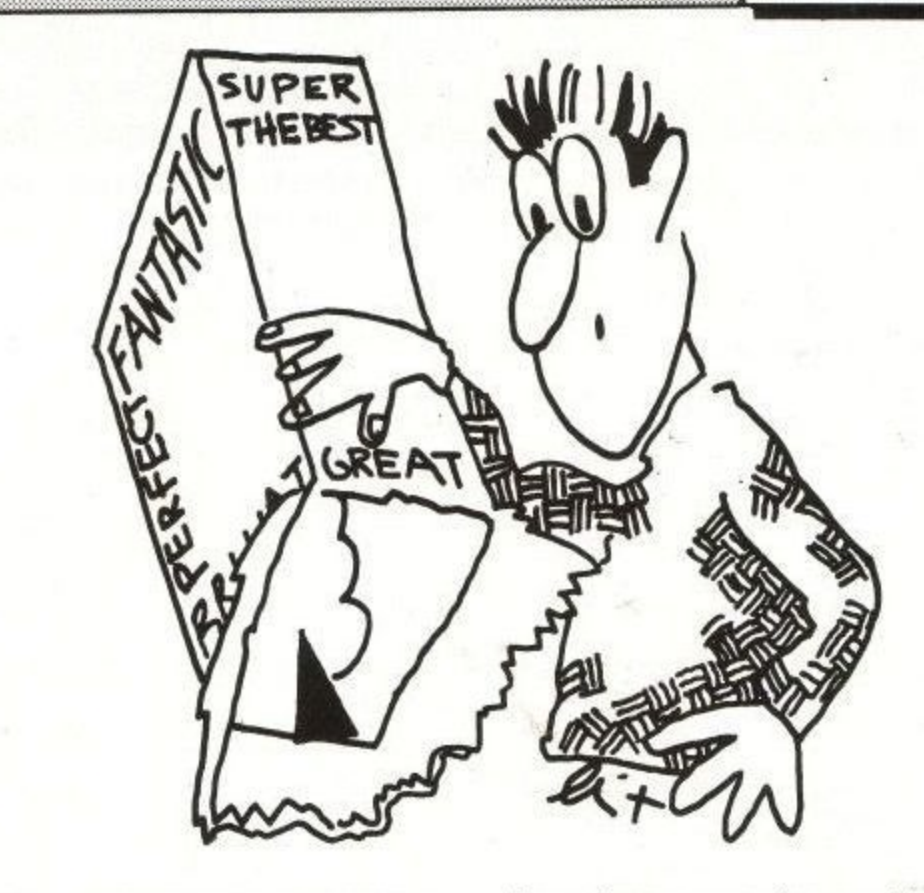

cheap to buy (although pricey to run). It comes with software written by our own Hairy Hacker to produce pretty Arnold screens.

#### **Bad advice**

I have just bought an Amstrad CPC6128 with green screen. I feel I'm not getting the full benefit of the computer, as I can't use the colours. Could you give me the address of the manufactures of an MP2 as there are no dealers in my area who have any.

Also, when I got the computer I got-a serial 8056 printer as part of the package. However, I can't get the printer to print from the computer. The assistant at Dixons told me that I needed a certain code to operate the printer — I tried it and it didn't work. Could you please help me as I'm pulling my hair out over this.

> J.McCluskey, Inverkeithing, Fife.

LD: You can order an MP 2 from the User Club on (091) 5673395 — I would normally recommend you try your local Dixons. A serial printer requires an interface, such- as the Amstrad RS232. Even with this it is not going to be a simple matter to use the printer: The exact process depends on which serial interface you buy.

#### **Protext procrastination**

Another letter about Protext? Yes, well as a CPC6128 user I was pleased to hear about the CP/M version in your February issue, but I was sorry to see the review addressed mainly to PCW users.

The ACU review said very little

about the comparative merits of the CPC, CP/M and Rom versions of Protext, nor does David Foster who gives useful hints in the March issue, and praises your review in May.

Are CPC users no longer catered for in ACU? Where else? Unfortunately, Arnor doesn't answer letters, whether asked about the cost of upgrades or told about the malfunction of the >OC stored command, when used to redefine characters.

Not enough that these characters are extremely difficult to place, since the >OC command transposes the side margin and ignores the last ruler used, but it also has a disastrous effect on single sheet and block printing — the nearest thing to a printer going berserk. The same printer codes do work using SETPRINT, but there is not much room there and it upsets rightjustification.

Can you, or Arnor (which is so coy about the price of upgrades), or any of whether versions later than V1.21 or the CP/M version avoid this bug? It certainly spoils an otherwise excellent word processor.

#### Dr.H.P.Stadler, Newcastle.

LD: PCW owners are expected to read APC, the differences between Protext CP/M on a Joyce and an Arnold are minimal. I am surprised at your comments about Arnor, which has a reputation for being one of the friendliest software houses and for prompt replies to letters.

The- OC command controls the printer. I suspect you are sending the wrong codes to cause it to play up. Arnor charges £5 for upgrading from one version of a Rom to another and offers a £20 discount to anyone upgrading from Amsdos to CPIM versions of programs.

# **GARWOOD SOFTWARE**

**Freepost: Garwood (Wholesale) Ltd, Freepost, BRENTWOOD, Essex, CM15 OBR FREE 24 Page Colour Catalogue includes software for IBM PC & Compatible machines**

#### **Orders placed before 4pm. despatched same day (subject to stock availability)**

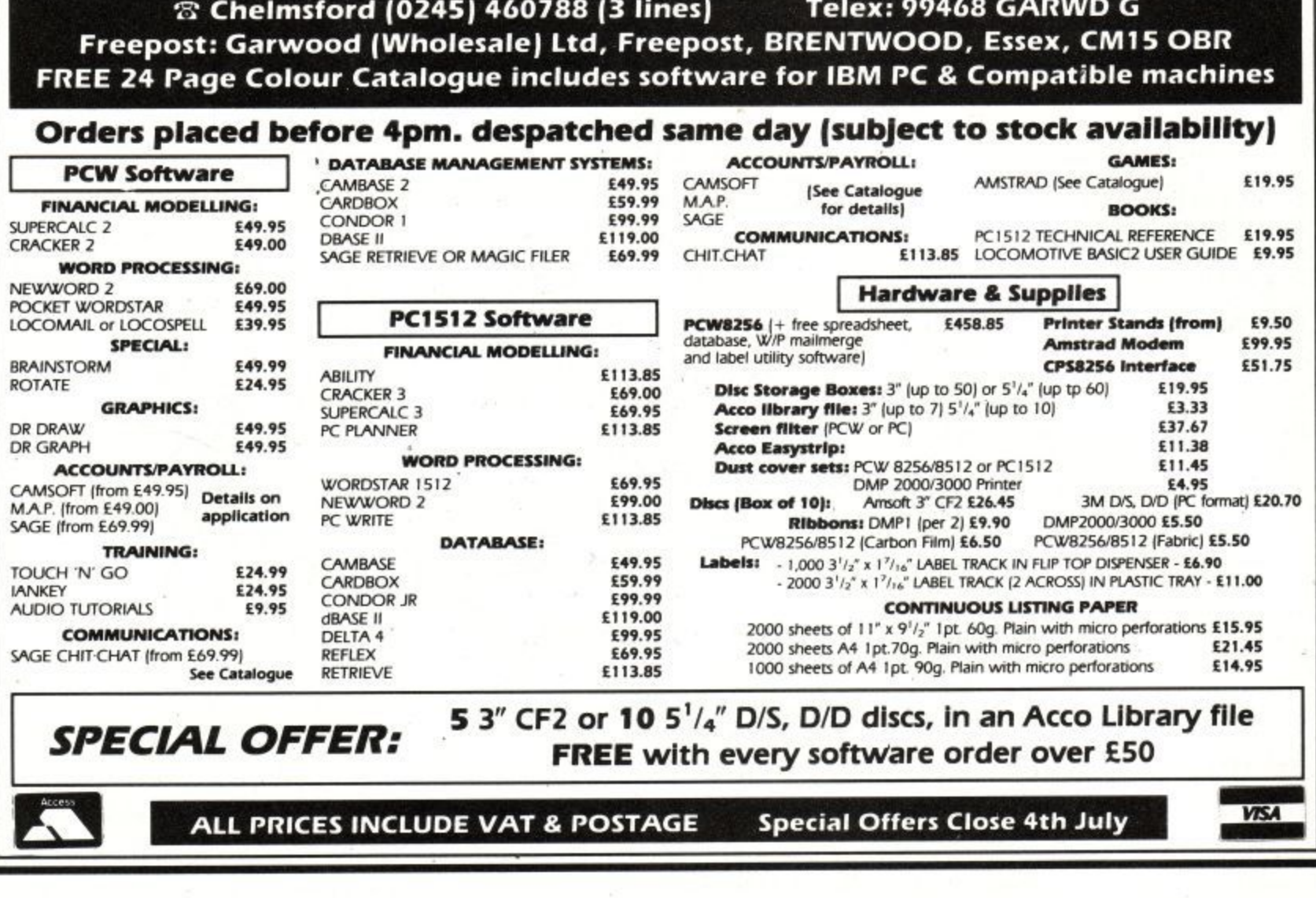

**C**

**S )**

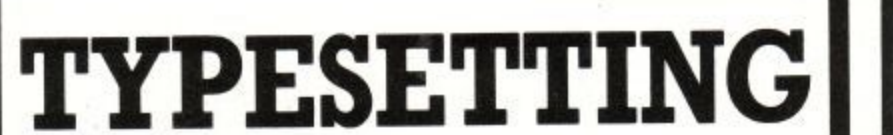

**discussions** 

with your

#### **A c c o AMSTRAD COMPUTER**

#### ractor **b r**ance and a result of the results.<br>Because the contract of the results of the results of the results of the results of the results of the results **from E I .50 per 1000 characters**

**ary** Enter your data onto your computer and key in the **f i** data, tables etc. in the position you would wish the final typeset version to be, no need to enter special and confusing typesetting commands, our system requires raw text only.

The text is then sent to our page make-up facility where each individual page is made up to your specifications.

#### We have four years experience typesetting from disk.

We specialise in

books, magazine typesetting, reports - especially computer manuals and foreign language manuals.

For more information or if you wish to discuss a specific job please contact Kim or Milan at

### **KANISET**

34 Rayleigh Road, Hutton, Brentwood, Essex Telephone (0277) 218676

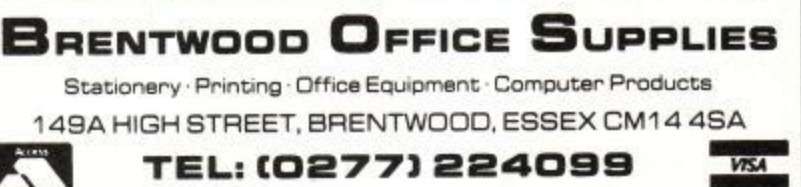

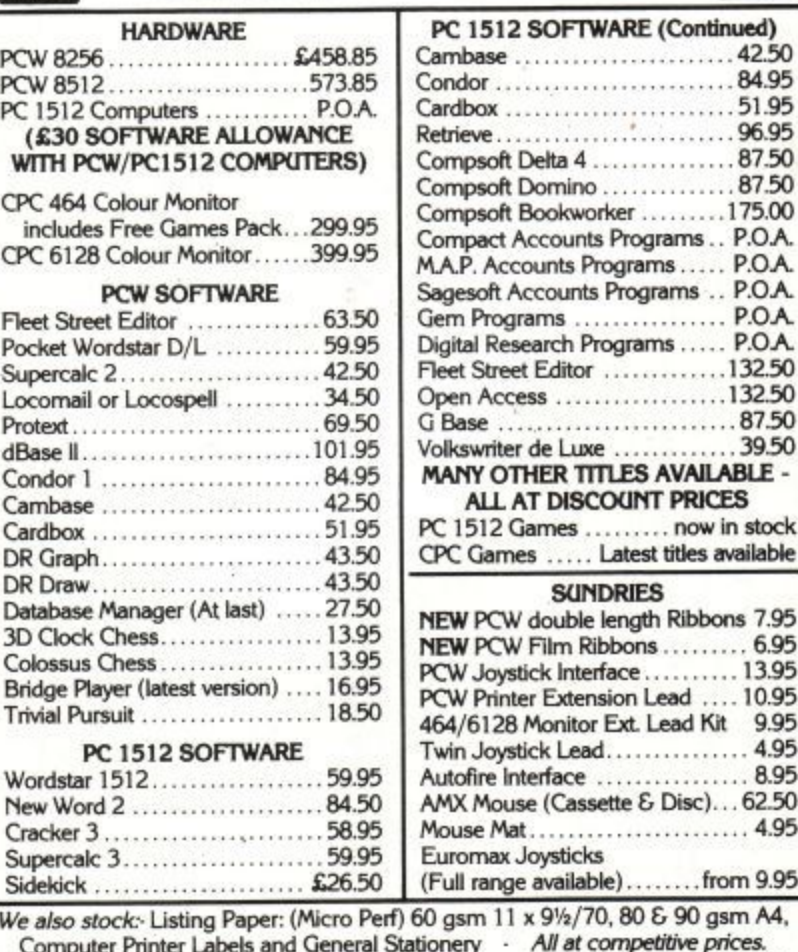

**1** Computer Printer Labels and General Stationery - All at competitive prices Personial callers Priease telephone for availability.<br>Postage & Packing: Computers: P.O.A. All other priced items £1 Prices inclusive of VAT. Personal callers - Please telephone for availability. **Access and Visa accepted. Offers end 30th JUNE 1987** 

**10.95** 

**The OCP Art Studio was voted Best Utility of the Year. Now comes the Advanced OCP** of its predecessor, and much more!

THE ADVANCED

OCP ART STUDIO

Its innovative features include:

- A colour priority facility so you can draw behind or mask particular areas of the screen.
- Eight random spray cans with three spray speeds for that professional finish.

patterns, display cursor v.y. coordinates 1 and 2), paint with multicoloured

mouse, and produce triangles rave rectangles keyboard, joystick, or

mouse, and produce triangles, rays, rectangles, circles, filled circles, hine point sizes, in two directions in normal ball and text in any of

time point sizes, in two directions, in normal, bold or italic, and with variable spacing,

- **•** Three levels of magnification with sophisticated editing facilities.
- Cycle colours to produce simple animation effects.

**You can also:**

variable spacing.

 $\frac{1}{2}$  disc (or squash stratch  $\frac{1}{2}$  in  $\frac{1}{2}$ 

eilipses, and filled ellips

Normal Price: E24.95 **Offer Price: E18.95**

6

A

COO4PREISENT IN A THE INTERNATIONAL INTERNATIONAL INTERNATIONAL INTERNATIONAL INTERNATIONAL INTERNATIONAL INTERNATIONAL INTERNATIONAL INTERNATIONAL INTERNATIONAL INTERNATIONAL INTERNATIONAL INTERNATIONAL INTERNATIONAL INTE

RAINDIR

If you own a CPC664 or a CPC464 with disc drive, don't lose heart. You too can use this superb package if you purchase the DKTronics 64k ram cartridge which simply plugs into the back of your micro — and that's on special offer too!

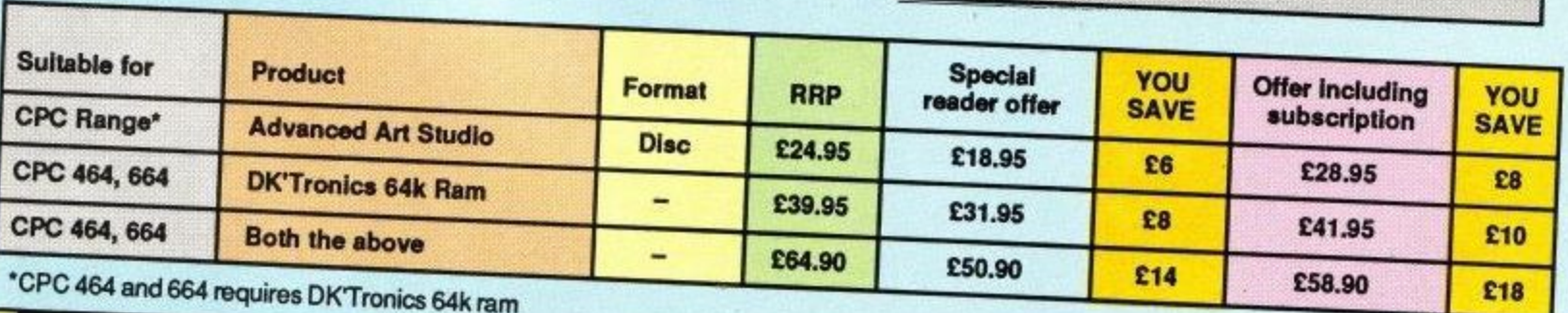

## **To order please use the form on Page 79**

### **[FEATURE I**

# **The friendly touch**

While some software houses are constantly struggling to attract attention, others are quite happy to generate genuine affection. I've always had a soft spot for Hewson and it's a feeling I share with a lot of other people.

There's something about the com-<br>pany that creates a sense of loyalty, both from those of us who await each new program in the sure knowledge that we're not going to be ripped off, and from its team of top line programmers, who choose to stay with the people who have allowed their talents to develop at a natural pace.

That's why it was a pleasure to grab an Awayday ticket and take the Great Western Railway to Didcot, deep in the Thames Valley and only a few miles from Oxford. "Don't say we're based in Didcot though," Julia Coombs laughed, as she collected me from the station. "People only ever think of the power station. Say we're in Abingdon".

Actually the Hewson HQ is just outside the tiny village of Milton, on a trading estate, like so many mediumsized software companies. Its offices are already bursting at the seams, with shelves of files and computer magazines spreading into the reception area, so the programmers have been moved into a Portakabin round the back. Andrew Hewson's company hopes to expand into neighbouring premises to gain some breathing space.

In terms of staff, Hewson has grown incredibly since its early days, but retains a friendly feel as it's still small enough for everybody to know everyone else, There's a real feeling of people enjoying their work because they can see the results of their contribution to the company.

**Impossaball, a stunning 3D game which scored some of the highest marks ever in ACU has brought Hewson to the fore. But before the 'ball there were some splendid programs and small beginnings as Jerry Muir found out.**

, • ...... .... .... ..

, . . •

Everybody keeps busy too — in fact Andrew Hewson was so tied up with company matters that we only had time for a brief chat. But he left me in the more than able hands of Debbie Sillitoe, who has been with the company since 1982 and was only too happy to answer all questions.

#### **Early memories**

"So tell me the history of Hewson," I asked, Debbie and Julia burst into laughter. "That's a nice easy one to start with," Debbie chided. However, she had a go. "Andrew started the company in 1980 from his back bedroom as a small, mail order, classified-ad type set up. And then he wrote his books, which were The Forty Best Machine Code Routines and Twenty Best Programs".

This all brings back memories of those early days of home computing, before programmers had started to amaze us with incredible code. Then hackers would happily sit around typing in listings for a game of flickery Invaders. How things have changed!

"The first program was a toolkit for the ZX81", Debbie continues, "and Pac-Man . . . no Puc-Man for the same machine". So don't ever let anybody tell you that you can't have games on a machine with no sound and block graphics. Hewson also sold packs for Sir Clives lk wonder.

"Then Andrew's brother Gordon joined the company and ran it full time, because Andrew was still working at the Institute of Hydrology, or whatever it's called". In those days Hewson had Consultants tagged on to it, which always made it sound very businesslike, There was once an intention of developing a more serious side, but as the games took off it became obvious that that was where the company's fortunes lay.

Hewson was ready to move into a small office in Wallingford. It was still doing mail order business for the most part, but slowly the shops took over. "Then Heathrow Air Traffic Controller and Night Flight came along", Debbie

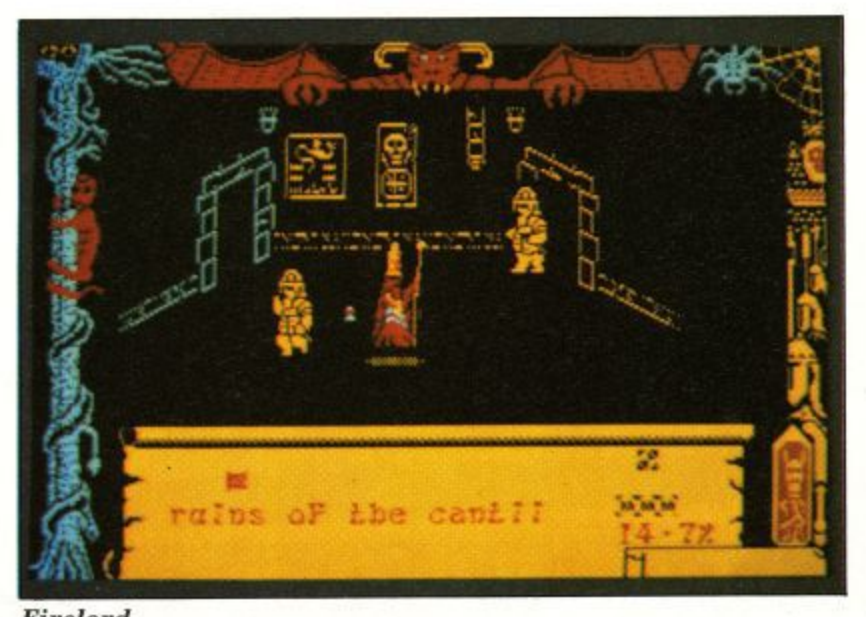

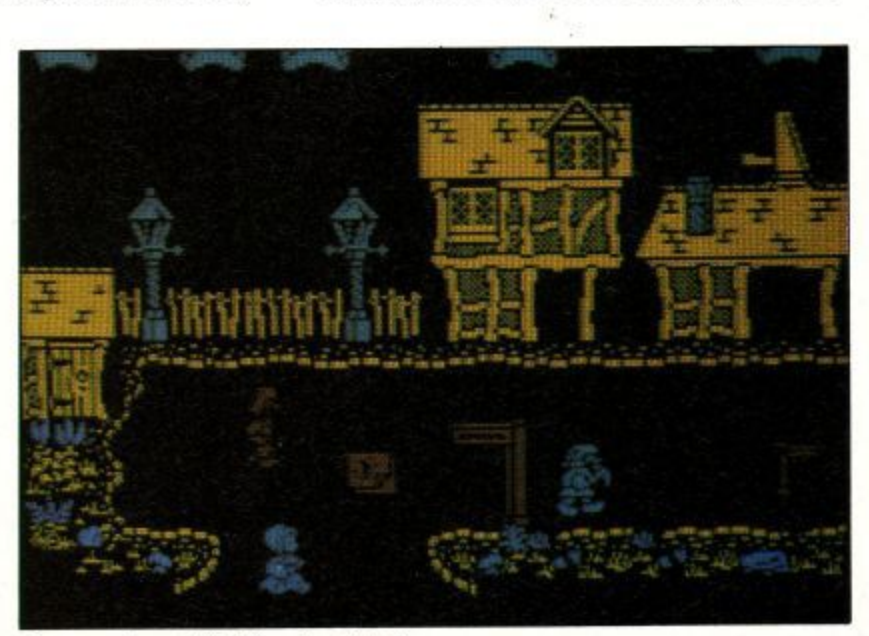

**Dragontorc** hits the Amstrad **i •**  $\overline{Diag}$ 

**Firelord Page 18**

#### **FEATURE**

recalls, "and they were very big money spinners for us".

These were the first programs from Mike Male, who works as an air traffic controller and only programs in his spare time — "and not vice versa," Debbie was keen to stress. Heathrow International ATC followed, adding a second airfield.

In fact Heathrow ATC is still bringing the tenners in to land, as it's just been released on the PCW. On the second side of that disc is Southern Belle. a more recent Male masterpiece, written in conjunction with selfconfessed railways freak Bob Hillyer.

If you've ever dreamed of being at the controls of a steam train surging along the London to Brighton run, then this is for you. Mike Male is currently at work on another tribute to the iron horse, aptly entitled Somerset and Dorset. Debbie tells me it's known as "Slow and Dirty — Bath to Bournemouth."

#### **Fortunate adventure**

In those days programs were just sent in for evaluation on the off-chance, but Hewson struck lucky with the people who came to them. There were a couple of adventures which were very highly regarded. Quest and Fantasia Diamond by Kim Topley. Only the second of these made it to the Amstrad, but if you're into the genre why not drop Debbie a line — she may still have a few copies hanging around on a dusty shelf.

It's always been hard to pin Hewson down though. The company has never tied itself to any one genre and before it became labelled as a simulation specialist or adventurers' hangout, it had **moved on.**

The one thing that Andrew and his team have always looked for is quality, whatever the type of program. They next found it in a shoot 'em up called 3D Space Wars, which was sophisticated for its day. But perhaps more important than the program was the programmer. This was the start of Steve Turner's association with the company, a partnership which has resulted in a clutch of brilliant games.

It was autumn 1983, Andrew

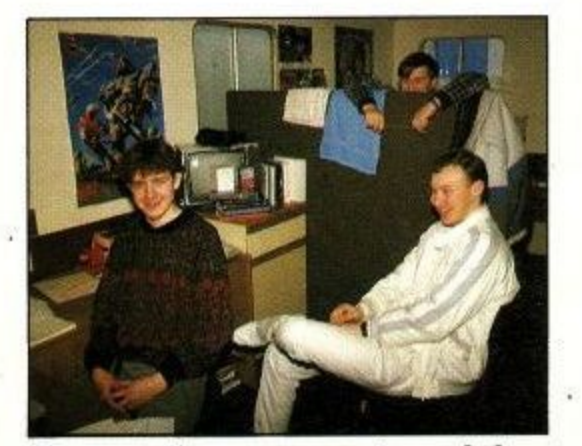

**Programming rom can get crowded Amstrad User July 1987**

Hewson had joined the company full**time**

and the one office in Wallingford had expanded into two grotty little rooms, according to Debbie. But business was booming. Steve Turner completed his trilogy with 3D Seiddab Attack (try spelling that backwards) and 3D Lunar Attack. 3D was very much the buzz word at this period. These three never made it to the

Amstrad, nor did Mr Turner's next offering, the immortal Avalon. But we haven't been robbed of its sequel. Dragontorc, which again features the fantastic Filmation technique that lets you steer the wizard through a 3D landscape. It's a technique that has seldom been bettered for arcade adventurers.

Technician Ted took a far more traditional approach. It was very much in the Manic Miner mould, but its quirky humour and some fiendish puzzles made it a real crowd pleaser. The loading routine animated some men while the rest of the program was sucked into ram, a neat trick.

Hewson was now firmly on the map and a force to be reckoned with, but resisted the temptation to throw a lot of product at the public in the hope that some would stick. Quality still ruled. okay!

The company did maintain a high press profile though. Launches took place in such exotic locations as The Museum of London, where Dragontorc was revealed to the waiting journalists among real Roman and medieval remains. They even brought along a golden tore for the occasion.

With some software houses, accus-

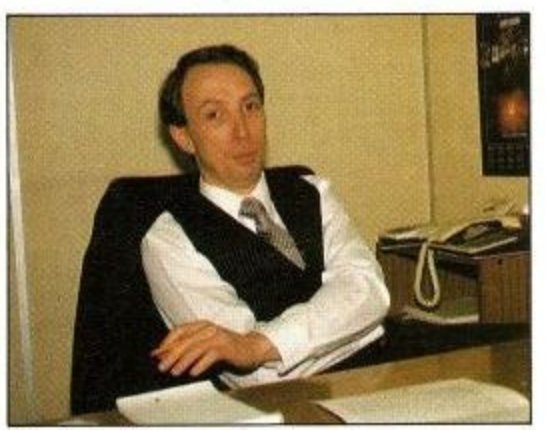

**Andrew Hewson**

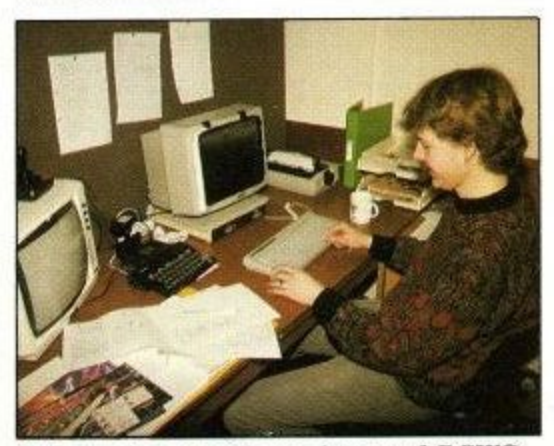

**All development is on Amstrad PCWS**

ations of hype would fly thick and fast, but not with Hewson. As Debbie says: "There's no point spending months producing a game then hiding it from everybody, is there? We're producing good enough stuff to get good reviews for it. I mean, if you've got something to hide about your product, you don't want anyone to see it, do you?"

#### **Approachable Arnoldbashers**

That friendly approach isn't restricted to journalists, either. It can't be every software company that gets fan mail, but Julia receives regular letters from satisfied customers requesting information about future releases.

Another thing that's striking about Hewson product is that it appears on time and isn't beset by the bugs that suggest a last minute panic. Debbie says that everybody is extremely conscious of this. "That's what's given us a good reputation and it's because we're using top quality programmers. We're using the people who know the

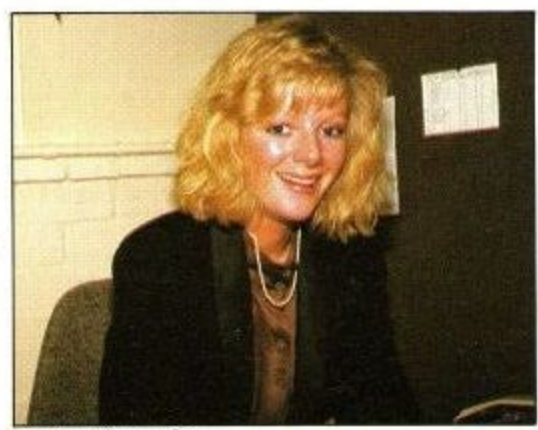

**Julia Coombs**

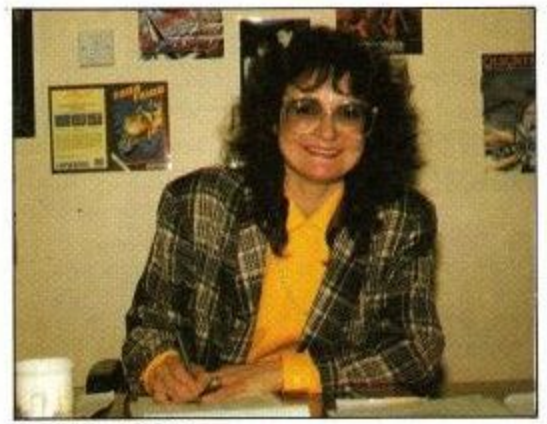

**Debbie Sillitoe**

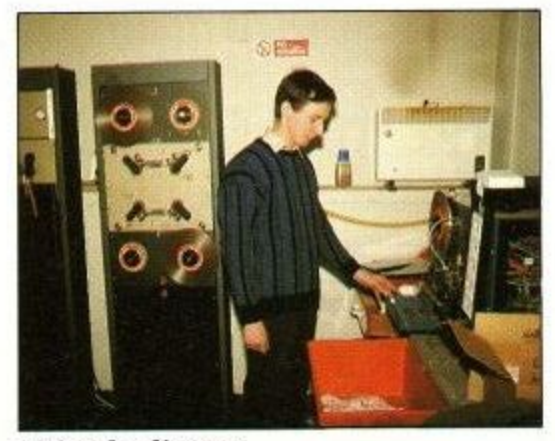

**Noisy duplicator**

# MicroLink **in association with TELECOM GOLD**

**Joia . M i** c<sub>c</sub> **r o** electronic mail, telexes, telemessages, go teleshopping, book theatre and rail tickets, read the latest micro news, form your own exclusive closed user group . . . even go via satellite to the **• USA to chat in real time to other users with similar interests as yourself. And it's all as easy as making a phone call!** 

**L i All you need to access Microlink With your micro is aanodent. appropriate software and a telephone..**

**How much does it cost?** 

**n k a Standing charge of £3 a month. • Connect charges of 3. minpte..(betweea7pniand,8amweekdayiland all Saturday • Sunday). or lip a minute awing Office fitims. • Cost of I • phone- call (London area) or cheso-rate PS8:(extra 2.5p a**

**n d u** These are basic charges. Most MicroLink facilities are free, **Including seildIng messfoys In other people:on the skstem.**

**s e . Telex:5.5p per ififishaniictera4UK). 1 I p\_pey 106 (Europe). 18p per 160 • Per 400 (ships at sea). Plus a once-only telex registration fee of**<br>010

**y O**  $\tilde{c}$ **r .**  $\tilde{T}$ <sup>o</sup> greeti **Deliver a), 0 4 • • • Telernessage. £1.45- for 'up to 350 words** greetings card (for weddings, blithdays, etc) costs an extra 75p,<br>Delivered anywhere in Britain first post the following day.<br>*Oversens moll: 20*p. (Germany 'Denmark), 30p (USA, Canada'. Delivered anywhere in Britain first post the following day. **Overseas mail: 20p (Germiny, Denmark), 30p (USA. Canada. Australia. Singapore, Hong 'Koos. Israel). for first .2.048 characters. For addfticinal 1424, chatacters,,lfip and 15a.'**

To join MicroLink simply fill in and return the form below. Within days you will receive your<br>personal mailbox number and password, an easy-to-understand Quick Guide to MicroLink, and **c l i** the phone number of the Helpline where you can get additional assistance should you require it.<br>.

#### **o e**  $\boldsymbol{Y}$ our personal passport to the wide world of  $\boldsymbol{\tau}$  communications

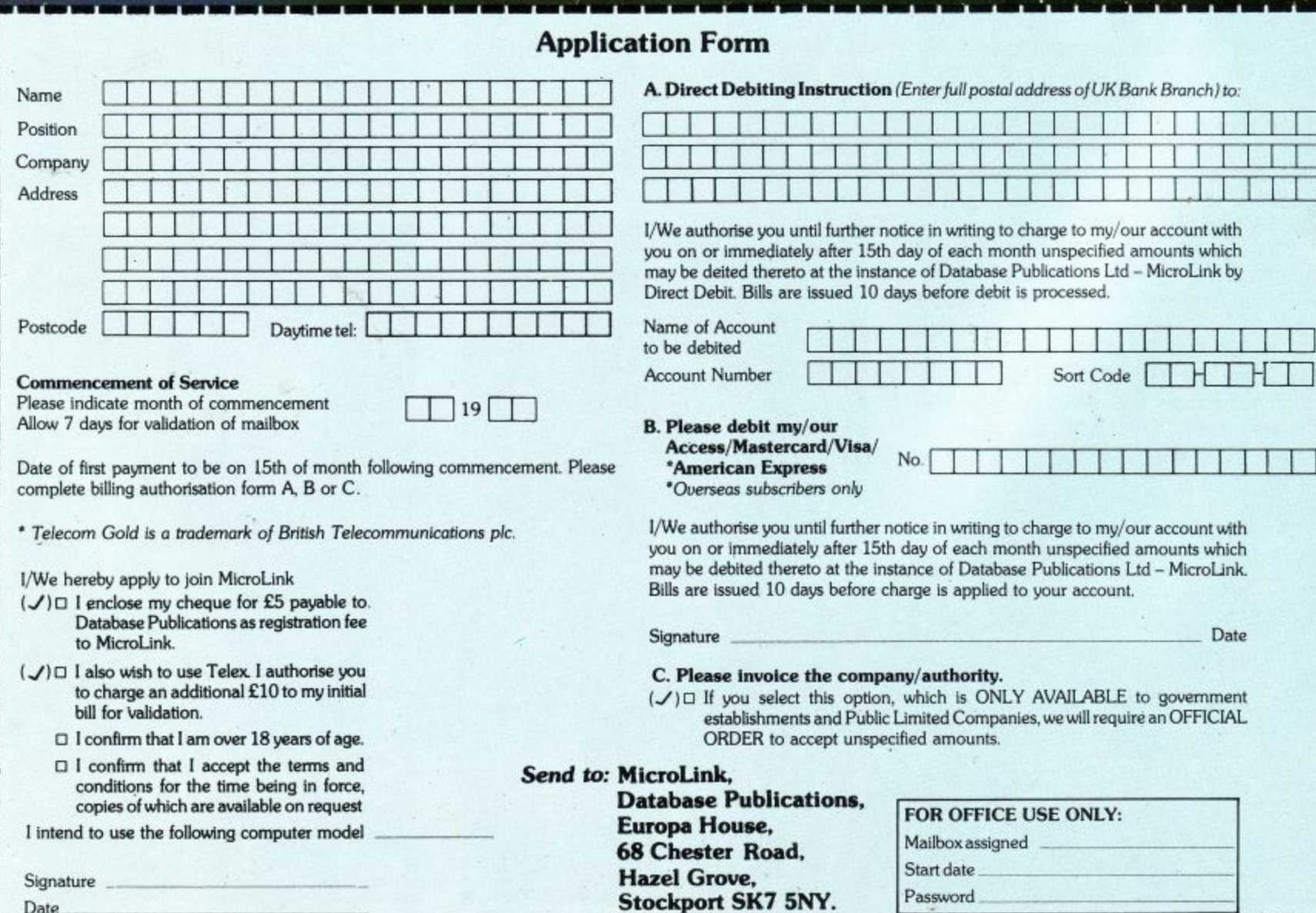

**Date**

Use your to ndl

AU7

1

### **FEATUR**

machines. And they are top quality programs."

There's also a safety-valve built into deadlines, because, as Debbie confesses, there are always going to be

Astroclone, Paradroid and Gribley's Day Out were the next releases to swell Hewson's reputation, but sadly they never made it beyond the Spectrum and Commodore. In fact, if there is a reason to grumble about Hewson it's that some superb programs never get converted. One reason is that they wouldn't want to put out a substandard product, just to cover all the machines.

But there is good news for anybody who feels deprived of that ace, fast flying shoot 'em up, Uridium. Now that the Spectrum version has been so successful, there aren't any technica' reasons why an Amstrad version shouldn't appear. The bad news for all us Amsters is that the next version will be for the ST. Andrew Braybrook was on his way back from the States, where it's being programmed even as we spoke.

Recently Hewson has added some new programmers to its roster. Steve Crow produced the amazing Firelord with its scenes of trading and trickery, while John Phillips has driven everyone dotty with Impossaball, a brilliant piece of problem solving as you try to steer a sphere along a complex 3D course. Meanwhile old timers Steve Marsden and David Cooke, of Technican Ted fame, took time off to produce City Slicker.

At this stage Julia suggested I should take a look around. and I jumped at the chance, because I was fascinated by what sounded like a mechanised guillotine going about its gory business in the next room. Is that the secret of their quality, I wondered. Does Hewson execute programmers for sloppy work?

I had to wait for the answer though. The first stop on our whistle stop tour was the programmers Portakabin. It

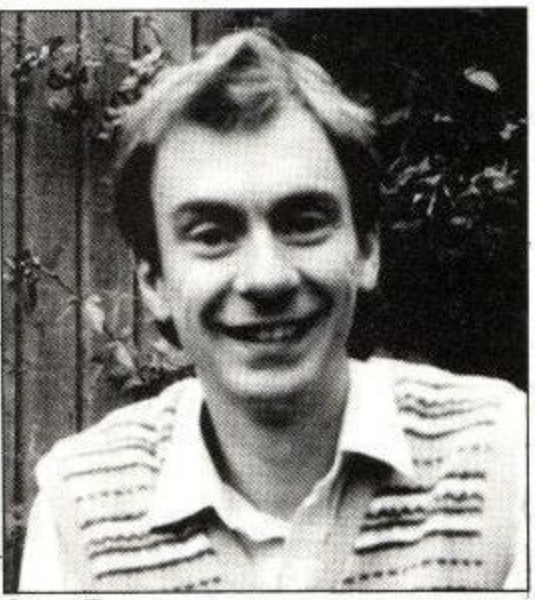

**Steve Turner**

was fairly empty when we called in, with only three people there, but as Dominic Robinson, one of Hewson's full timers assured me, it gets pretty crowded when freelance programmers come to visit.

#### **The Joyce of coding**

I've seen lots of programming rooms in my time, but this one took me by surprise. The first thing that caught my attention was a line of Joyces. The Hewson in-house hackers all work on PCWs, interfaced to CPCs. Spectrums and even Commodores via their RS232s and various interfaces. This gives them reliable disc drives, plenty of memory and a choice of editors and assemblers to compile their code.

Next we stepped into the warehouse, working overtime with the mailout for Ranarama, Steve Turner's latest program. Its shelves hold stocks of every program — even the extremely obscure Countries of the World for the BBC.

Phone calls still come in from people wanting copies of those early programs too. Though most of Hewson's business is now through the shops, there's still a fair volume of mail order, in particular

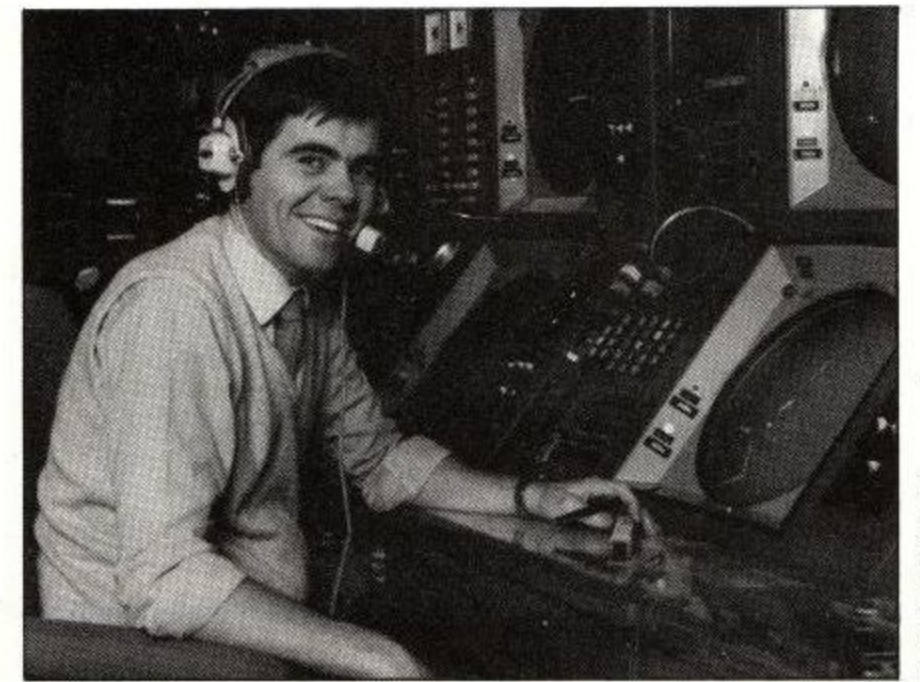

**Mike Male author of Southern Belle at his console at Ifeathrow ir Traffic Control Centre.** for Southern Belle, which rather took the company by surprise.

#### **That noise**

Finally we stepped into a small side room, and I learnt what was making all that clunking. Hewson does all its own duplicating and the noises were emanating from a strange piece of machinery in the production process.

First the tapes are duplicated from a master on to huge "pancakes" of cassette tape. Next that tape is fed off its spool into the noisy machine, which is constantly fed with C-0 cassette cases — so called because they hold no tape. The machine takes the tape, automatically splices it onto the red leader, cuts it to length and makes a second join before dumping it into a box ready for labelling.

It will grind out around 200 copies an hour, which means that it works overtime when there's a new release. I found something strangely satisfying about watching this little robot at work, and as it hissed away, I was reminded that. Andrew Hewson's background is in hydraulics.

That machinery had better be reliable, because Hewson is now aiming for one release a month, which means that it's got a lot of cassettes to fill before Christmas.

Apart from Ranarma and Somerset and Dorset, which is scheduled for September or October, there's Zynapse. a zapping game which is still being written, but which should be out in summer sometime, Perhaps it will make amends for the absence of Uridium.

Then Debbie and Julia treated me to a sneak preview of Exolon, a new game from Rafelle Cecco, who first came to fame with Mikro-Gen's Equinox. You take the role of a heavily armoured humnoid, blasting, battling, bounding and blundering through several hundred screens of action with an amazing array of weapons. There's a straightforward, front firing laser, and a backpacked missile launcher.

From my brief look, two things were obvious. Rafelle's graphics are every bit as good as they were in his previous program; the explosions are probably the best I've ever seen. The other thing is that, from the way everybody crowds round to have a go at the demo game, it's terrifically addictive.

Hewson is just as happy a company as I'd hoped it would be. I read a note I made of something that Julia said as she drove me back to Didcot,and it seems to sum up the Hewson philosophy! "It's nice if you never lose that attachment to the personal scale. You never lose sight of' what's down the line."

If only all software houses could remember that!

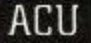

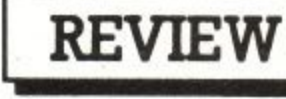

#### **Who's a pretty program, then? Jill Lawson tries her hand at a drawing package that can produce animated displays**

From time to time, among the more conventional art utilities, one finds an oddity, a program that approaches the whole business of putting pictures on your computer screen in an entirely different way.

Normally a finished design comes up on your screen as a complete entity, whereas, in Parrotry, from Treasure Island Software, each operation is repeated as it was originally performed so that you can see the picture building up and being filled with colour.

Operating on CPC 664 and 6128 computers only, in a choice of Modes 0 and 1, it also has the ability to repeat sequences and to produce animated dis-

#### plays.

The introduction to the slim manual makes a virtue of eschewing the use of gimmicky menus and mice, so on loading up the screen goes black, displaying a number of letters across the bottom.

The various functions controlled by the appropriate keys are listed in order. For instance, B changes the border colour, C, the initial ink colours (a pity that, when the manual said single digit numbers "may" be prefixed with an 0, they had not made it clear they meant "must"),

Pressing D puts you into drawing mode, and the display changes to offer two basic drawing options; COPY plots points/lines and C now draws a circle (limited to those with a radius in excess of 28 pixels).

It is possible to add a delay to ink changes to obtain special visual effects. Solid fills can be performed, and there is a facility to add standard text. The last drawn line, fill or addition of text can be deleted if done immediately.

Anyone more used to complex drawing programs with a variety of pens, brushes, sprays, boxes, triangles, ellipses, windows, customised pattern fills, a wide choice of text sizes and

#### **Parrotry Plus**

**Parrotry Plus is an enhanced and more expensive version of the original utility. For those who have the original program, Treasure Island will offer "an advantageous deal to update".**

**The major change is the introduction of a data handling facility with which either the whole, or a selected section of the drawing can be manipulated in a variety of ways.**

**In addition to the ability to scroll the display horizontally or vertically (a last-minute extra included in Parrotry), you can now reverse, invert, rotate, and change the size of the display in the horizontal andior vertical plane by a factor in the range between 0.25 and 4.**

**Increasing the size by 2 or 4 provides a zoom facility of sorts for detailed work, reversible** **with a subsequent equivalent decrease.**

**Vertical lines may be slanted by up to 48 degrees to left or right, and with a bit of ingenuity, horizontal lines may be similarly altered.**

**Sensibly, you are advised to save a design before attempting to manipulate it, and to delay the addition of fills and text** until your drawing i **completed, especially when using change size and slant commands.**

**Parrotry Plus has been** extended to include Mode 2. A **second character set is available; and several minor alterations have been made to standardise procedures and make the utility more user friendly.**

**A supplementary series of**

**drawings, based on a picture of a PC 1512 demonstrate all the various data handling commands clearly enough, though I can't imagine anyone could possibly want a picture of an upside-down, reversed or elongated airo could they?**

**There is promise of a Parrotry library to come, containing useful shapes, an alphabet set and maps and so on which can be merged into your own**

**designs. While the new, improved Parrotry Plus still falls a long way short of sophisticated drawing utilities such as Advanced Art Studio for any straightforward screen design work, it incoribilities for special effects, and**<br>is certainly economical **is certainly economical memorywise.**

#### styles may not be willing to accept the challenge of producing viable drawings with a minimum of tools.

Users are advised to start with a simple drawing. and are thoughtfully provided with a couple of re-useable sheets of acetate and a marking pen for tracing designs to attach to the screen as a guide.

Everything drawn is stored in arrays, and pressing E in the main menu enables alterations to be made. Lines can be changed, deleted, inserted or nudged to manipulate the original drawing. An explanation of the array organisation is contained in the manual.

A sequence of functions may be looped to repeat any number of times and anywhere on the screen. The program displays the current coordinates after each cursor move in draw mode, and a grid can be superimposed to help with accurate positioning. At any time, re-draw allows a review of work to date, and slow re-draw makes it easy to determine where changes should be made.

Files can be saved on disc and reloaded later. Because of the methods used, pictures created in this way are

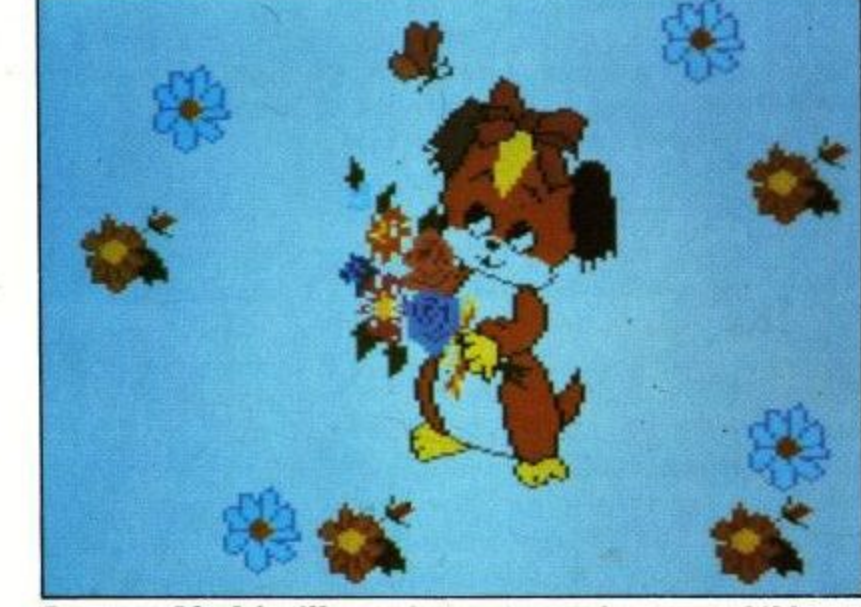

Parrotry: Ideal for illustrating programs for young children

very economical on memory. Also there is an option to save as a normal screen.

Parrotry comes with a quite impressive series of demo pictures ranging from a four stroke petrol engine to a fly-catching lizard, which give the user a fair idea of the sort of thing that can be produced once one has got to grips with the necessary procedures.

I thought this was a very interesting concept and one which I would like to explore further, but it is a utility which would appeal perhaps more to the mathematically-minded than the straightforward graphic artist.

**REVIEW** 

With only single-colour fills and no spray or zoom option it is not suitable for detailed hi-res work, but would be useful for display sequences.

Parrotrv Treasure Island Software. 14 Arthur Street, Ampshill. Beds,

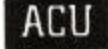

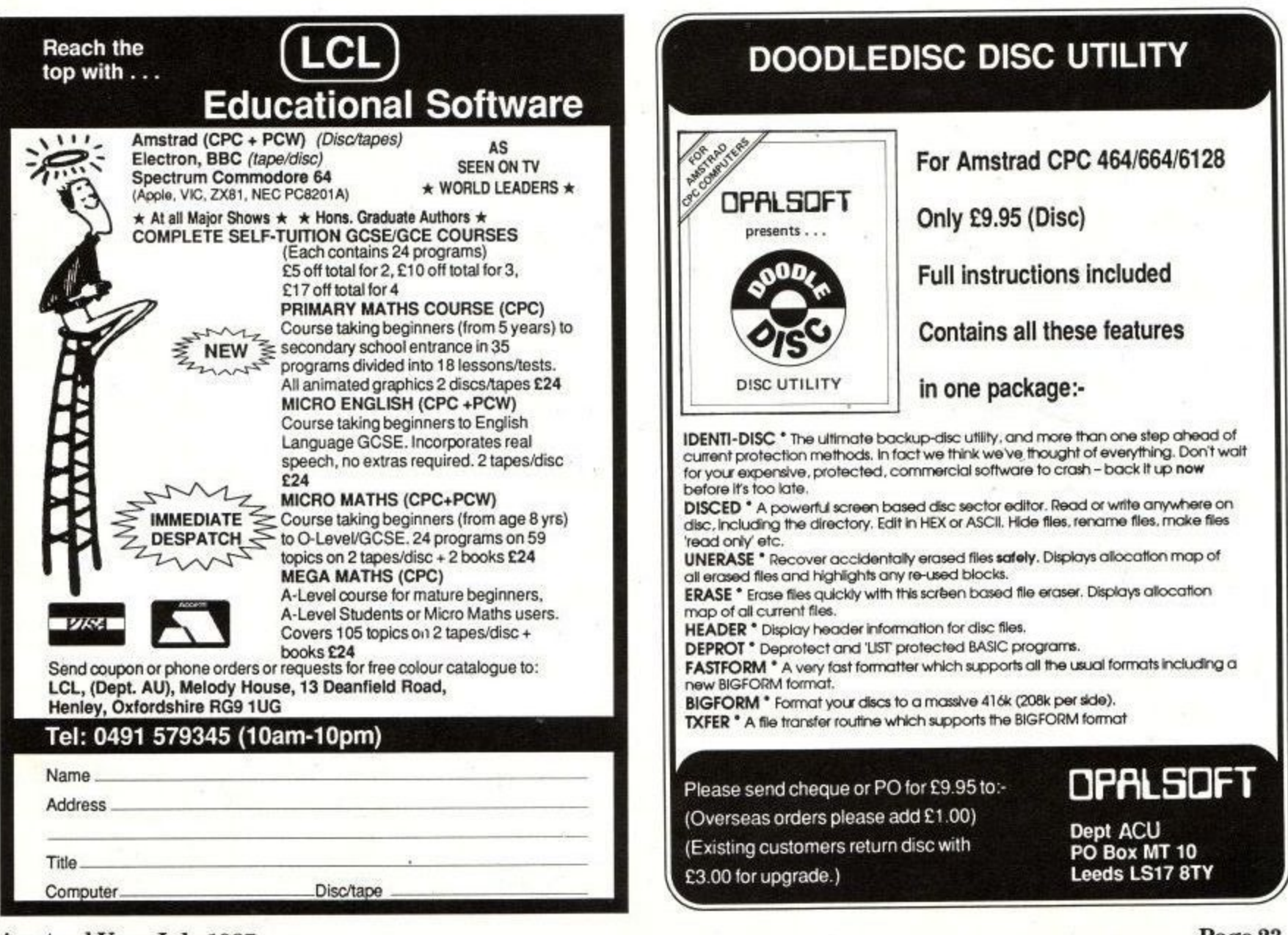

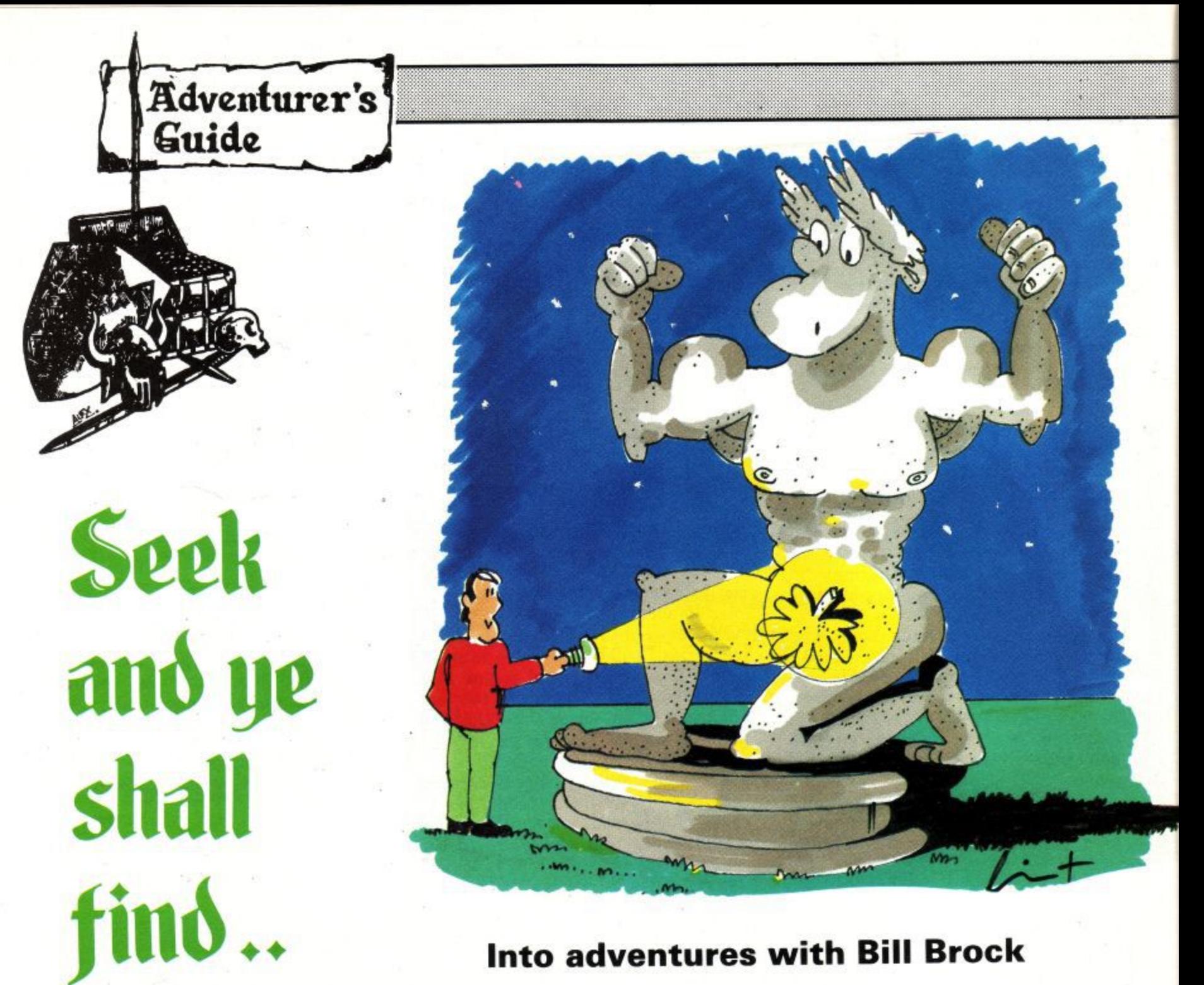

#### **Into adventures with Bill Brock**

Any adventure buffs worth their salt just have to drool over the Infocom range of adventures. They are rarely easy, have no graphics, display reams of highly literate (if Americanized) text and are illogically logical all the way through. Starting years ago with the highly popular Zork Trilogy that were really enormous treasure hunts, they then progressed to more complex plots that include Witness, Suspect, Trinity and of course the incomparable Hitchhiker's Guide to the Galaxy. Sadly, all these marvels can only be enjoyed by disc users — if you don't have a disc drive, you had better go out and get one as soon as possible!

It is said that everything goes in cycles and one of Infocom's latest games is back on the theme of a pure treasure hunt — Hollywood Hijinx. Set in the glittering capital of the movie world, this game has all the

atmosphere of a cinema spectacular of the thirties. Burbank, the creator of hundreds of box office bonanzas and his wife Hildegarde. Buddy died some time ago and now, on the death of your Aunt Hildegarde, you stand to inherit a fortune. Nothing in this life is certain, and you have yet to earn your inheritance. You may be the favourite nephew, but in true Hollywood fashion the drama has only just begun.

Aunt Hildegarde's will sets it all out quite plainly: You will inherit — providing that you can find 10 "treasures" in the next 12 hours. The treasures are all items made famous in Uncle Buddy's films and are hidden in or around their palatial home. You have a flashlight, a poem by Buddy, a letter from Hildegarde and it is night-time — you had better get moving.

There is very little I can say about the operation of an Infocom game that has not been said before. The packaging is excellent, with lots of background commands are accepted, the text creates a great atmosphere — and has anyone ever found a bug in one of these games?

This one gives the impression of being easier than most of Infocom's previous adventures, even to giving you a rough map of a very novel but gigantic hedge maze that has nearly 180 locations. The Hollywood Spectacular theme is maintained throughout, with giant Rambo-type statues, hidden lifts, a field sized patio, doorbells that play movie themes and a loaded cannon that just has to be fired. Watch your mapping carefully as several locations are either bigger or further away than you may think. Moves in the maze vary from 10 to 70 feet, so keep your wits and pencil well sharpened.

Infocom's range of commands is slowly growing. We have had SCRIPT, the ability to create hard copy on a printer, for some time, but OOPS is a fairly recent addition. This is not the same as the Level Nine OOPS which takes you back one move. Infocom, like many other games from the USA, requires longer inputs, for example EXAMINE rather than the more usual British short form of EXAM. Therefore it is more likely that typing mistakes will occur — entering OOPS XXXXXX enables you to correct only the misspelt word. Clever stuff'.

Sadly, Infocom games are never cheap, but on the other hand you always get good value for your money. The Amstrad games are run under CRM so will run on both PCW and CPC machines (with disc drive). PC 1512 owners are catered for by the IBM versions.

#### **Crashes galore**

At long last the second part of the Lord of the Rings from Melbourne House is seeing the light of day. Part one sold like crazy, but had many serious faults, its very slow speed of response and the bugs that caused the program to crash being the most memorable. The Shadows of Mordor should sell well to all LOR fans, regardless of the faults of its predecessor. But what can we expect this time round? Have those Australian programmers learnt from their previous efforts?

Melbourne House, with an ever watchful eye on the promotion of its products, sent out pre-release versions for the magazines to review. These were essentially the finished article, though the final version will have some slight textual alterations to keep it more in line with Professor Tolkien's original style perhaps this refers to the Wimpy Orc I met.

The Shadows of Mordor continues the story of Frodo's and Sam's travels from shortly after where part one ended. Should you succeed in your quest (be positive — could there be any doubt) you will finish this part after escaping from the lair of the giant spider, Shelob. Unlike part one, this is a single load game and does not have such a large number of locations. The

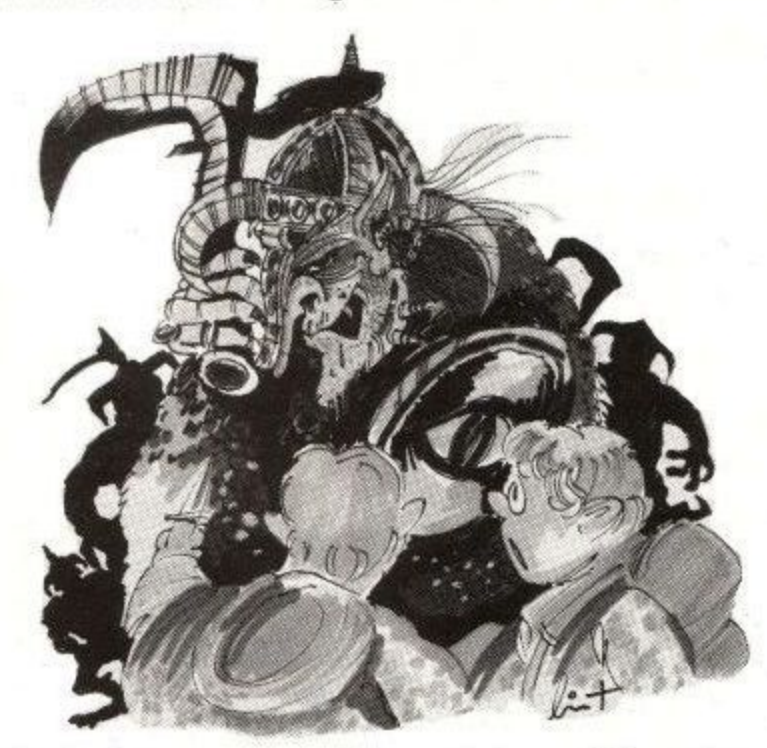

emphasis is more on problem solving and learning how to use the objects you have with you or find along the way.

The plot follows the second book of the trilogy — The Two Towers — fairly closely. There are only minor variations to give the game a series of problems for the player to solve. There are no graphics in the CPC version, which sadly is on cassette only. The location descriptions are long and picturesque, without the ghastly liberties taken in part one — remember the heavy metal ore band? There is even a PRINT facility,

so that players with printers can study their moves at leisure from a hard copy.

As there are only two hobbits involved this time, there are no overlapping pages displayed on the screen to let you know who is your present character, and consequently no 30 second waiting period while they all sort themselves out.

Once loaded, the program asks which hobbit you want to play, Frodo or Sam. You may choose to play one or both — for both type in FRODO AND SAM, not BOTH. Although there are only about seven major puzzles to solve, and not that many objects to find, the game is unlikely to be finished at one sitting. Everything has a very logical answer and once you have spotted what is needed you only have to overcome wandering ores and the comprehensive command interpreter.

The odd roving orcs are a real pain. Hobbits are not exactly the most warlike of creatures and cannot be expected to defend themselves too well when attacked. Consequently, confrontation is to be avoided. This is not a quest for a single hobbit. Six times, on arriving at one location, Sam died before my eyes. We had given no aggravation, merely walked past. Now this should not have annoyed me too much as I had sensibly saved the game position only a few steps back. Unfortunately saving a game to cassette takes four minutes, and loading it back in six times is the best part of half an hour.

The orcs serve no real purpose in the game play, except of course to give a very real sense of atmosphere. Their appearance is random, so I was just repeating my actions until the one-in-whatever chance of them not appearing. Surely there could be **better solutions, like wearing the elven cloaks, or** hiding, or...

The long save time is presumably taken up with recording all the possible variations of the independent actions of characters within the game just as in Part One and The Hobbit. Surely one might question whether this complication is adding to or subtracting from the pleasure of the game. I really would like to know the number and type of possible independent actions that are occurring in the background. And, more importantly, whether these actions could not be achieved in another manner.

**Because of this complex programming, you cannot** QUIT and immediately restart the game: You must reload the main program first (about 12 minutes). There is also a discernible time lag between the location description being displayed on the screen and the appearance of the input command cursor. If you are a quick reader or are simply travelling over known ground you will often find you have typed in a word before there is a cursor. As there is no keyboard buffer operating, that word is lost and you will either have to repeat the command more carefully or delete what you have written and start again.

Commands may be strung together (up to 128 characters) and talking to other characters is easy and necessary. For all that the interpreter is quite comprehensive, it is still somewhat muddle headed on **occasions. I mistyped WAIT as WIT and got the answer: "Sam attacks Sam with the beautiful small** sword. Sam hits Sam". OUT gives: "Frodo doesn't see anything to lever over the cliff".

The game only crashed once, when I tried to climb

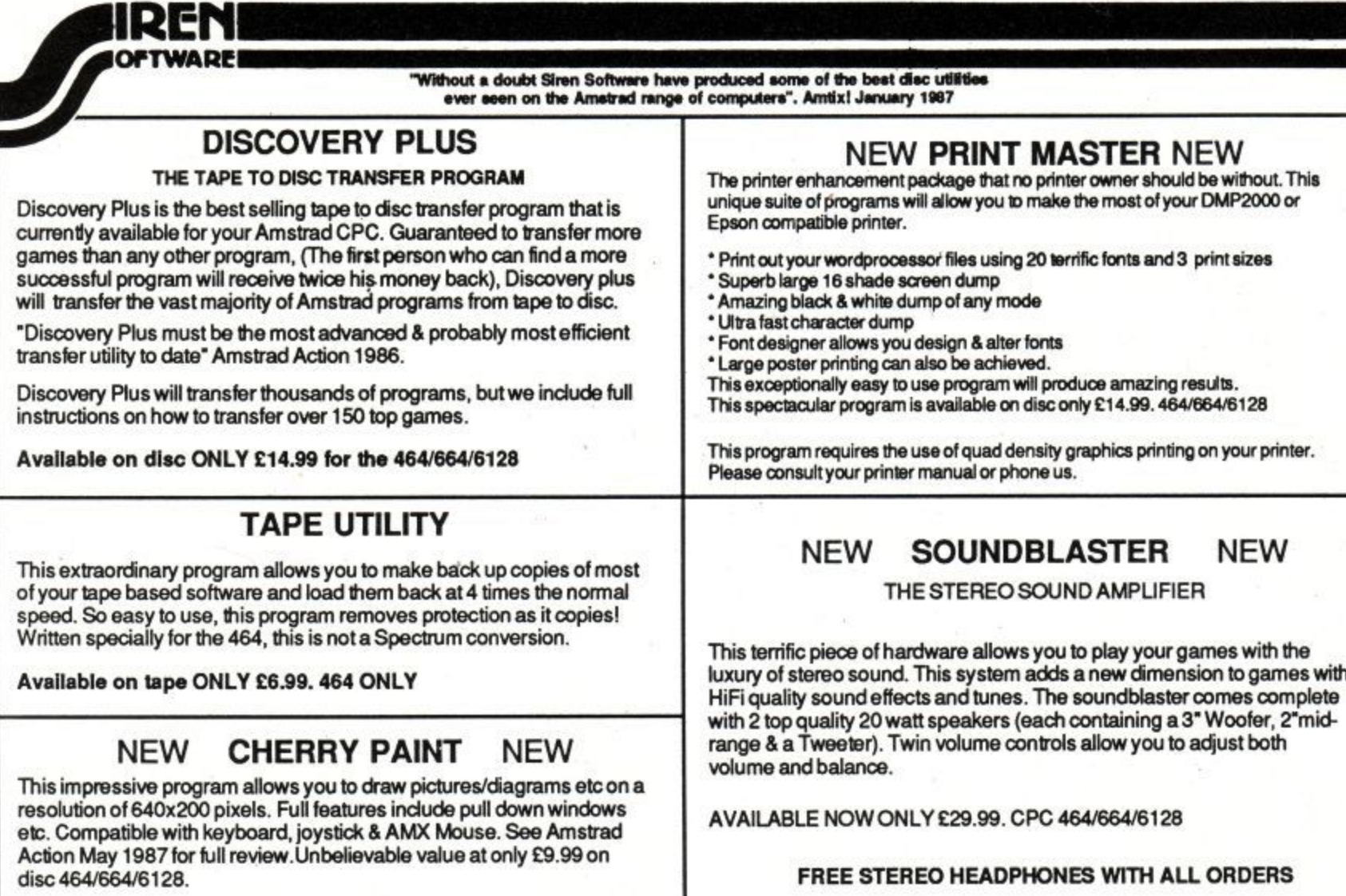

**f** All prices include Postage and VAT. Overseas orders please add £1.00 per program for Postage. Please send all Cheques/Postal orders to: **i SIREN SOFTWARE 2-4 OXFORD ROAD, MANCHESTER M1 SCIA e**

**i** "Quite the best and most flexible personal accounts system I've seen - doubles as an inexpensive business system "Computing with the Amstrad September 1985 **s** "Money Manager is good enough to make most programs of this type give up in shame" Popular Computing Weekly 17

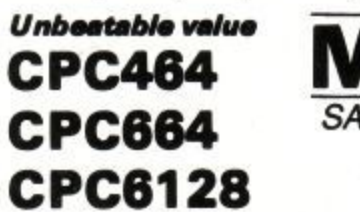

**VISA** 

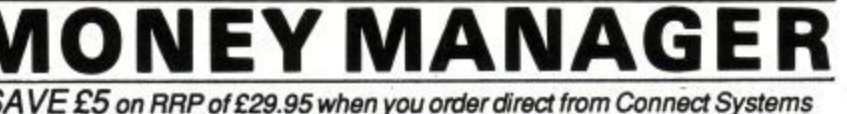

CPC664 SAVE £5 on RRP of £29.95 when you order direct from Connect Systems **PCW825** 

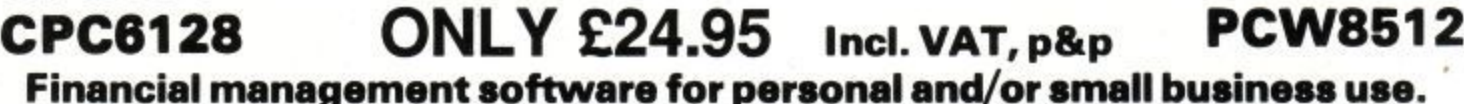

**Financial management software for personal and/or small business use.**<br>
I hager is an easy-to-use system for recording all financial transactions, and for analysing them in a number of very powerful ways in order to fa check bank statements, keep track of expenditure, monitor cash flow, make budgeting forecasts, prepare business financial statements, pacify your bank manager<br>convince the tax and VAT inspectors, avoid nasty surprises, etc Money Manager is an easy-to-use system for recording all financial transactions, and for analysing them in a number of very powerful ways in order to facilitate sound financial management. It is ideal for controlling the finances of a small business, or for users wishing to control their personal finances in a business-like way. Use it to convince the tax and VAT inspectors, avoid nasty surprises, etc. etc. I

12 months of entries are kept in a file stored on your disc. At any time, you may load a file into the computer memory, add to or edit the entries, analyse them, print statements, and then save the updated file for later use. Entries may be historic (for record keeping) or forecast (for budgeting). You may have any number of separate

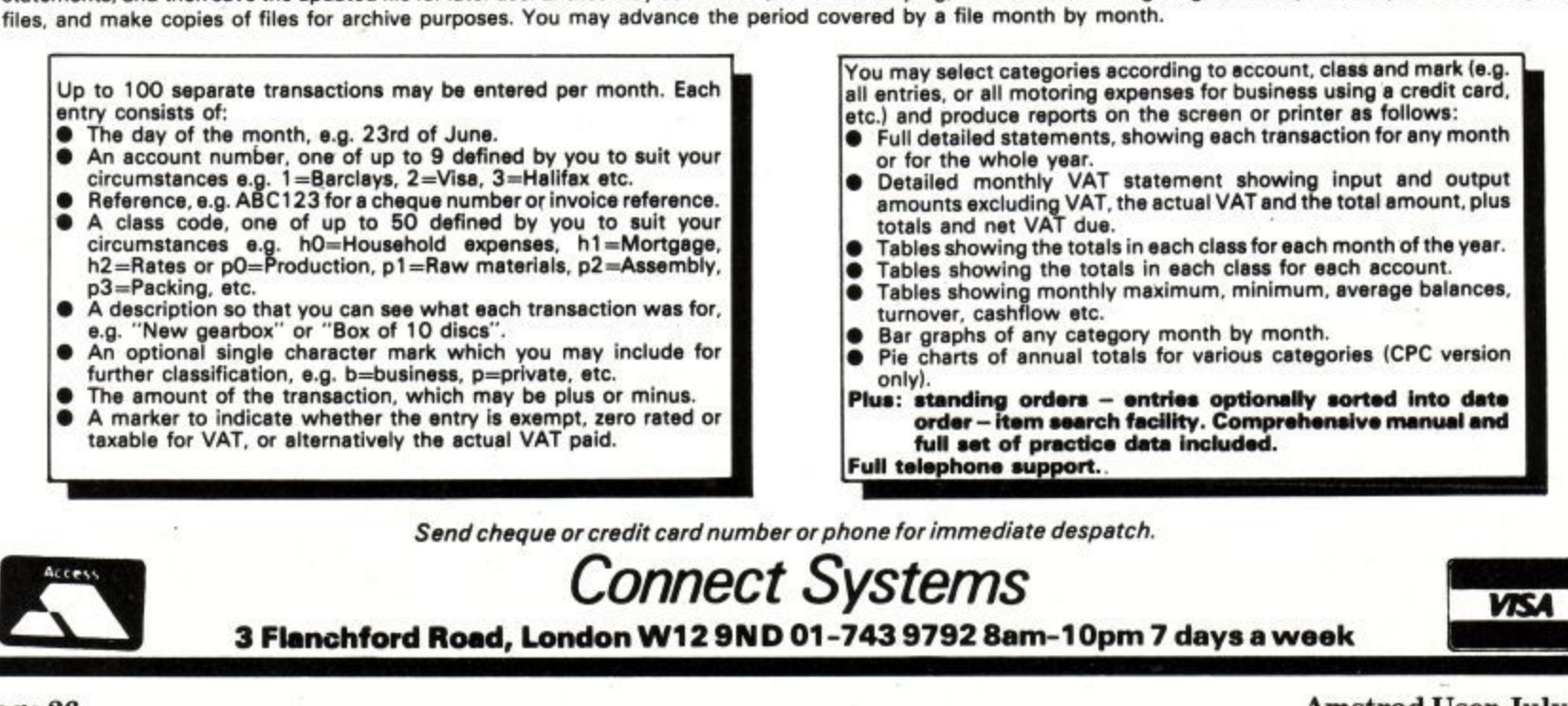

**Unrivalled features**

**Page 26**

### **ADVENTURES**

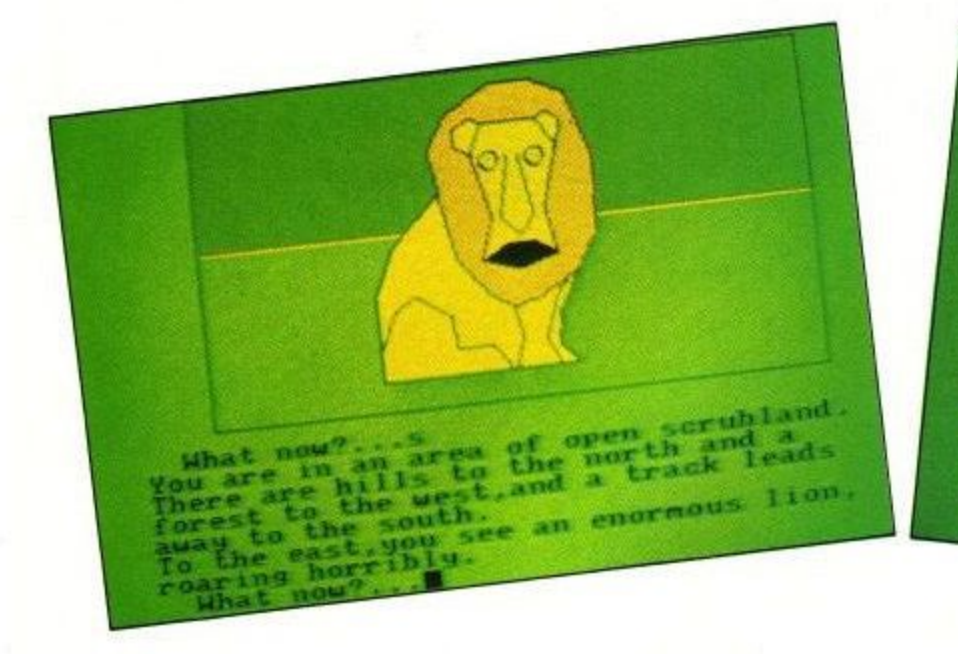

into a pit west of a lonely pine tree. Hopefully this is only possible in the review copy. Still, you have been warned!

The game design is not all that I would wish: It is slow and sometimes tries to be too clever, reading more into my words than was intended. Even so, it plays better than part one, is true to the atmosphere of' the book and will be enjoyed by all patient lovers of Middle Earth, Just remember to eat often hobbits have a more active metabolism than you do, listen to what Smeagol has to say — and be wary of ores and pits.

#### **Value for money**

What is a commercial program? Presumably one that is written and sold for gain. We expect a certain polish from the games we buy, together with a professionalism that should mean that it is free from bugs and is also good value for money. Sadly, this is not always the case, some notable adventures have bugs, others are not worth the money we pay for them. Most of the time we grin (or grimace) and put up with it. We still end up with another adventure to solve and even the worst usually have something in their favour.

I have just played a game that is excellent value for money, does not appear to have any bugs in it, is fun

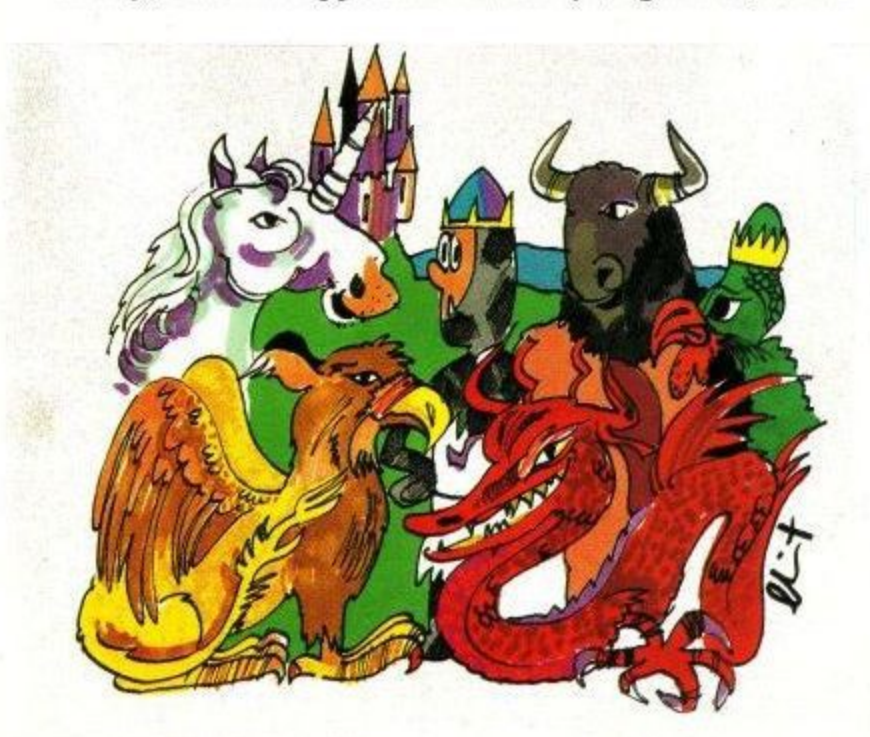

to play, has a reasonably logical plot, can barely be classed as commercial and will keep you guessing for hours,

**setadir horror** bushland. erop in the

**lio**

**Rhat** bows away.

**and increase to and attack** gives a **Khat** now away, arience and that

**Mhat n le.aps octeel...81 to 9our Orfence and chas4rs,**

Bestiary is written by Perry Williams, uses Incentive's Graphic Adventure Creator (for the CPC ver $sion)$  and costs £1.50. You will not find it in the shops as it is a home-produced effort and is only available by mail order.

You play a young prince. Your greatest love being to read the ancient bestaries where you have learnt much about strange and often legendary animals. All is well with the kingdom, until one year when a strange blight afflicts both the crops and the animals that the land desperately needs for its existence.

First your brother and later your sister leave the palace in search of a solution. Neither return. Both had been optimistically sent on their way with great celebrations by the king and his people. When you propose to follow in their footsteps, not even the king (your father) has any great hopes of your success and you leave quietly, unacclaimed and ill-equipped.

As you travel you will meet many creatures, some friendly, some not. You must find ways to get their help or at the very least something to distract their attention whilst you pass. The CPC graphics (by Rose Williams) are well up to any other GAC standards and the text is well written. A well produced, novel adventure. Buy it — you will certainly not regret it. Perry will even send you a hint sheet on receipt of a stamped addressed envelope. But be careful in reading the hints, they are a little too specific and may spoil your fun if read too soon.

Bestiary is available from: Perry Williams, 12 Goresdone Road. Cambridge CB5 8HR at El .50. A PCW version can be obtained from Advantage, The Independent Computer User Group — telephone 0844 52075 for prices.

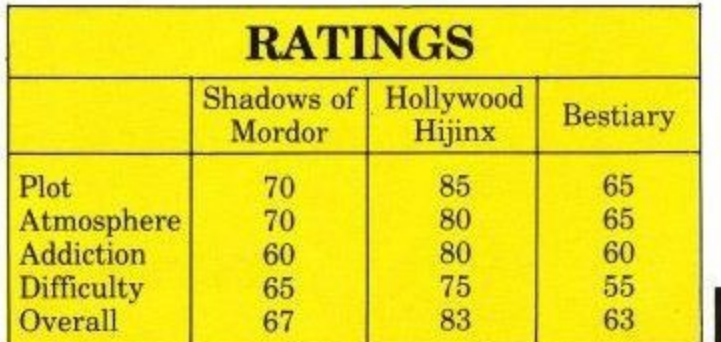

ACU

#### **I REVIEW**

In the good old days, very few people knew about computers. Anyone who actually owned a micro could stun a cocktail party into awed silence by merely mentioning ram or hinting at address bus width. Now, thanks to Amstrad and Sinclair, it seems that if you haven't got a modem, disc drive and NLQ printer you aren't worth inviting to the mendicants' meths bash under the railway bridge.

Fear not. The upper hand can once more be gained, thanks to DK'Tronics' new add-on. Just drop the simple "Oh, haven't you got an RTC yet?" followed by "Real time clock, of course." into the conversation and win every time.

Real time clock is a bit of a strange concept. The jargon term Real Time covers a lot of nebulous ideas in the computer industry. Military types use it for machines that pretend to do things as if they were really happening, like flight simulators. Banks use real time to talk about electronic transactions that take effect within a few minutes, rather than being saved up until close of business. DK•Troniks Real Time Clock is a bit simpler than that: It's a clock that knows the real time the hours and minutes stuff.

This might seem a little odd. Most clocks that humans use tend to work in minutes and hours, from sundials to the latest Yingtong 200m water resistant alarm chronograph with geiger counter. Computers have different needs, and thus different clocks. There is one master clock inside a CPC 464/ 664.6128 that whizzes along at 14 million ticks a second. It's used to time calculations and TV pictures, and the TIME variable that Basic users can see is generated by dividing it down to 300ths of a second ticks.

As it (like everything else in the computer) gets set to zero when switched on, there's no concept inside the computer of "real" time, like 21:53:37 on May 14th, 1987. It only knows that it's been 165231 lots of 300th second ticks

# **Going like clockwork**

**A device which can remember the time when your computer is turned off is really useful. Rupert Goodwins joins the Campaign for Real Time.**

since it was last turned on, Not terribly useful to the poor old user.

What would seem to be needed is a wristwatch for your Arnold. Like the Yingtong it would need a battery, to tide it over when the computer isn't turned on. It would need some way to set up the time, like the Yingtong's 14 function buttons. And it would be pretty useless without the wherewithall to read the carefully set-up and maintained GMT as it trickles away. The DK'Tronics Real Time Clock is that wristwatch.

The clock, looking more stylish than most peripherals in its angled black case, plugs into the expansion bus at the back of the CPC. It has a through connector for any other add-ons in your possession, which wins it points in profusion from this reviewer. There's a joystick-style connector on one side, and a small hole at the back in which can be seen glinting a small brass screw.

A peek inside reveals a rechargeable battery, five chips, a quartz crystal and a few odds and ends. The battery keeps the clock going for a few months between switch-ons, and recharges in a

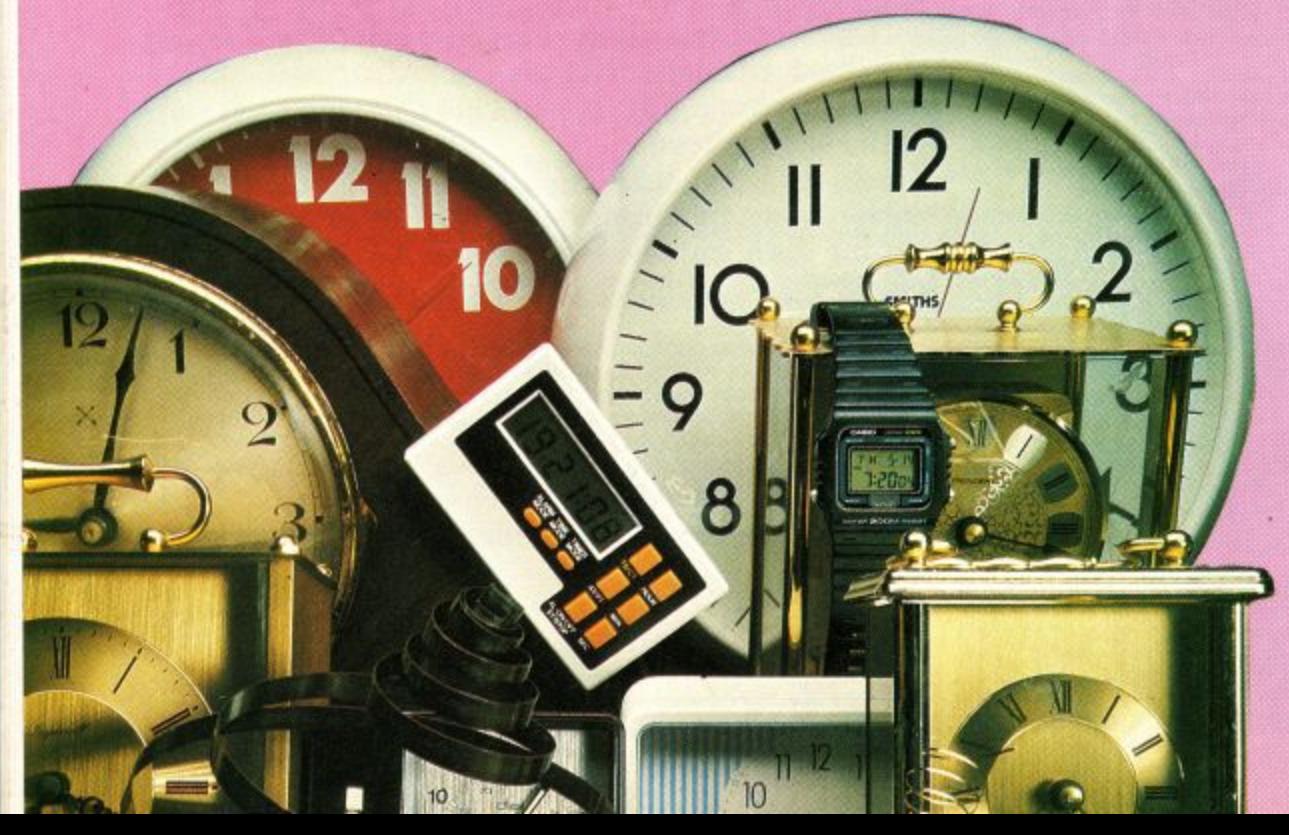

couple of minutes from the computer.

The brass screw allows a fine adjustment of the clock in case it gains or loses over a period of time. It isn't mentioned in the somewhat scanty manual, but the clock should be allowed to run for at least 24 hours between changes. The changes should be very small (about 10-20 degrees), and to be honest not many people will be upset enough by a second or two drift a month to want to bother.

The joystick style connector is a general purpose 8 bit input/output port. Hobbyists can use it to control robots, or read burglar alarm switches. With some programming to do with the clock parts, it could control tape recorders, radios and other timeable devices. Everyone else can ignore it, it won't bite.

Most of the hard clock-type work is done by one of the chips, the snappilynamed HD146818. This has your actual clock inside, plus a bit of ram and a few extras such as an alarm circuit. It can also be found in Amstrad PCs and IBM AT computers, so you're in good company. The computer talks to it via the software supplied with the package. This comprises three programs: RSX.BAS which loads RSX.BIN, RSX.BIN which adds eight new extensions to Basic, and CLOCK- .COM, which allows CP/M+ (128k ram owners only) to use the RTC.

The extensions are all fairly obvious. BARASKTIME and BARSETTIME (nothing to do with when to feed hounds) read and set the time respect-<br>ively. These all use year, month, day, hour, minute and second values in that order, so to set the RTC to the time mentioned earlier you'ld type BARSETTIME 87,5,14,21,53,37.

You can omit as many of the parameters as you like, but you have to fill in all the settings after the one you want to set. So you can set just the seconds, or hours, minutes and seconds, but not just the hours or the year. All the computer knows is that the last setting in the list is seconds, and it works it all out from that.

#### **REVIEW**

BARASKTIME reads the time into a set of variables in the same order as BARSETTIME set it up in the first place.

Moving a little up the scale of horological sophistication we find the<br>BARALARMON and BARAL-BARALARMON and ARMOFF commands. The first works by setting a Basic F% sets F% to -1 at 11:05:05, for example. It is also possible to make the alarm go off every hour no prizes for guessing what BARAL-ARMOFF does.

The final time-related commands are BARTIMEON and BARTIMEOFF, BARTIMEON,COLUMN,LINE,RATE displays the time at COLUMN,LINE on the screen, updating it every RATE/ 50th of a second. This only really works from Basic, as games tend to do very odd things with the screen. However, a few hours happy experimentation can be had finding out what happens with all those odd blobchasing programs.<br>BARTIMEOFF stops the time display.

The last two commands are there for the hackers among us. A word of explanation first  $-$  the clock chip is designed to look to the computer as if it was memory. Only 64 bytes, it must be said, but the computer already has a full complement of memory, so DK"Tronics has had to use some powerful magic to shoehorn in even 64 bytes. This means that PEEK and POKE won't do any good, so the commands BARPOKERTC and BARPEEKRTC allow the more crazed user to access all 64 bytes.

These bytes are often used to store colour settings and other customisations for your software. As the contents stay even when the clock is unplugged from the computer, a possible use would be to hold a password without which the computer won't start up. That way, you could keep sordid details of your private life on disc, secure in the knowledge that with the :lock hidden away nobody else could .ind out the awful truth by tampering, 3ut it would take a bit of programming.

CLOCK.COM is run from CP/M. It sets the CP/M system clock to the real time clock's time, and allows the computer to mark anything saved to disc with the date and time - a procedure known as datestamping. Here lies the true usefulness of the product, because there are serious uses for this gizmo. Because by now the obvious question might be making itself felt - what can a E35 computerised clock do that a E1:99 wristwatch can't?

It depends on what you do with your computer. If it's just gamesplaying, then the RTC is not for you. However, serious users might just find it an investment worth having. If the computer is used for developing software under CP/M, say in C or assembler, then there are going to be various versions of the program being worked on

, A STATISTICS OF ANIMALS

 $\sim$ 

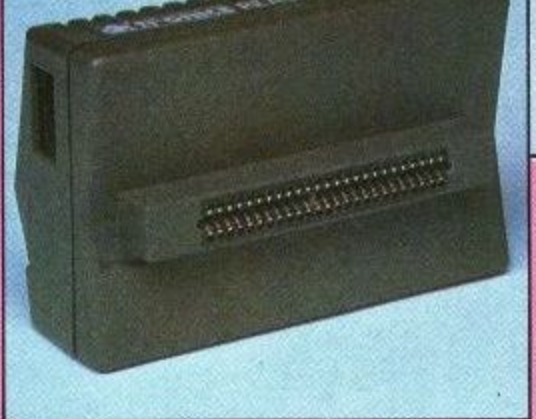

floating about the place.

Most software developers try out a modification or bug fix by making a new version of the program, and keeping an old version just in case the modification proves worse than useless. This perfectly sound procedure spawns discs full of apparently identical software, and without datestamping it can be difficult to know which version of INVADERS.COM had that really meaty laser-zap.

With datestamping, it becomes easier to search for the version of two days ago, and just the sight of a program stamped 03:49 can bring tears to the glazed eyes of many a hacker. The same is entirely true of madmen who insist on writing reviews at (glances at wristwatch) half past twelve at night..

Other software can be improved by an RTC; mail merge programs can often be set up to insert the current date in a document, but this is a chore to begin with, and dire indeed after the twentieth reset of the evening. It can also he handy with accounts programs to know when a certain data file was last modified: Datestamping tells you.

On test, the clock worked. What else

can one say? All the nasty business about leap years and funny months is taken care of, and times can be in 12 or 24 hour format. I couldn't find anything really wrong with the hardware design; the battery charging circuit was perhaps a little too simple. Similar designs (as Acorn knows) have catastrophically failed in the past  $-$  it only takes one faulty component to destroy the battery by overcharging and only one extra tuppenny diode to make it much safer. But it's unlikely to go wrong anyway; just a thought for next time, dk.

This is a serious peripheral for the serious user and hobbyist, who will find it seriously useful. The manual describes the technical bits of the interface and gives a couple of very minor application programs. It doesn't attempt to give any sort of idea as to the uses of the clock, or details of the chippery involved. But there's enough for the knowledgable to use it for real-time control of assorted hardware, or clever hornebrew diarylappointment book software.

Some people might think that they won't rush out and buy it - instead they'll wait and get it for their birthday. After all, there's no present like the time.

DK'Tronics Clock: £34.95 For details calL them on 0493 602926

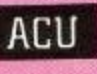

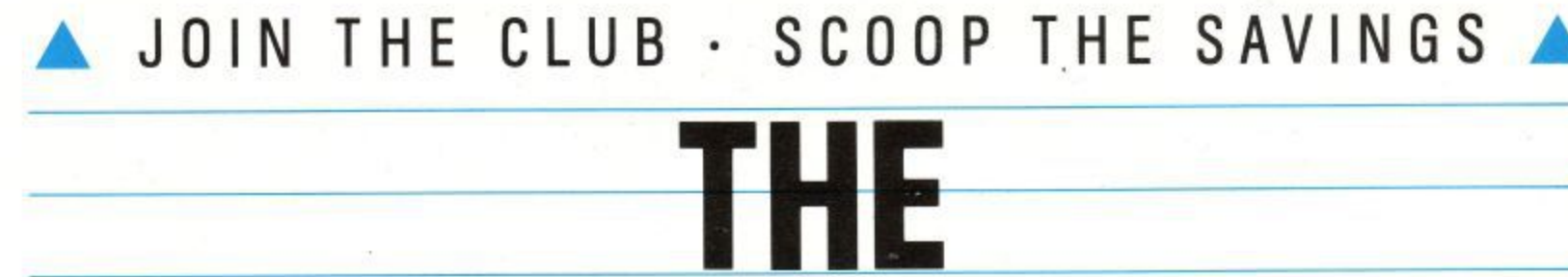

#### **OFFICIAL AMSTRA USERS CLUB MSTRART THE AMSTRAD SHOP , jULV 104**  $\overline{PA}$  $\overline{A}$ **PALACE**

BY JOINING the Official Users Club you can buy a whole range of new software at fantastically low prices to make your Amstrad even more versatile and useful than ever

By taking advantage of the savings you will recoup your membership fee in only weeks! Look what else you get

- A The widest range of branded Amstrad approved products stocked in depth all at substantial discounts of up to 15%.
- A HELP HOTLINE for any technical advice you need.
- A 12 MONTHS FREE subscription to Amstrad Computer User
- A 24 hour telephone ordering facility.
- **A** FREE monthly newsletter, packed with hints tips and reviews.
- Exclusive products for club members.
- Privileged previews of new products.
- Big prize competitions.
- Products delivered direct to your door.

#### **A HOW TO JOIN THE CLUB A**

Simply fill in the coupon and return it to us at the address shown together with your remittance. We'll send you your special membership card and a giant list of games from which to make your FREE choice

FOR OFFICE USE ONLY

#### **CLUB MEMBERS ALWAYS SAVE**

#### **A CPC OWNERS A**

We always have in stock a large selection of products at highly competitive prices including, the complete AMSTRAD range, dozens of ARNOR products, the Top 20 games, plus a huge catalogue of bargain games, and exclusive special offers at discount prices.

#### **A HARDWARE & UTILITIES A**

When it's time to widen your computing horizons — the club has printers, modems, leads, interfaces and complimentary software at incredible discount prices.

### **RING FOR DETAILS**

C

#### **A N D R A FREE**

When you join; either 2 top tape games or 1 game on disk. Choose from the extensive list which comes with your welcome pack!

#### **ORDER ACTION LINE — DIAL 091-5673395 NOW!**

For extra-fast attention, order now by phone quoting Access or Visa number. Or fill in the coupon below.

**OFFICIAL AMSTRAD USER CLUB • VICTORIA HOUSE • P.O. BOX 10 • SUNDERLAND • SR1 SPY.**

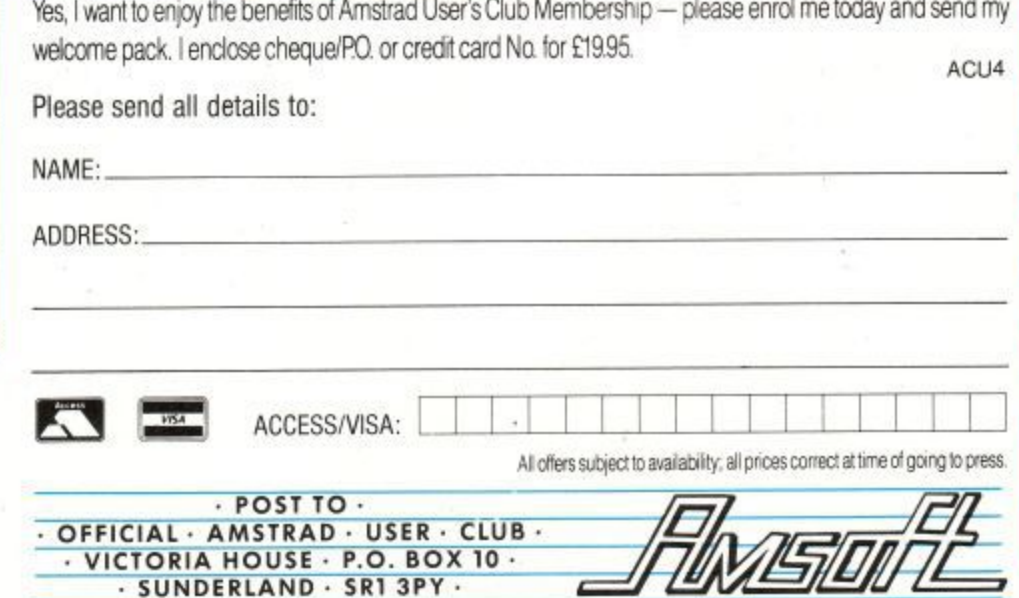

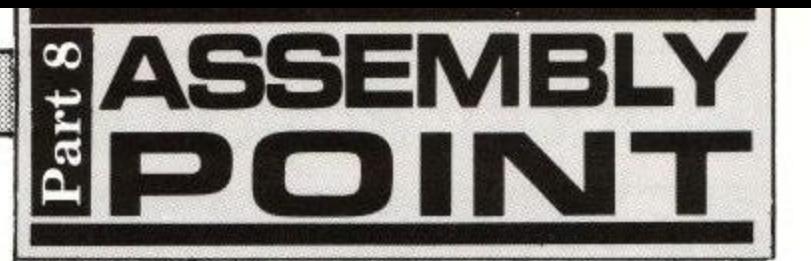

# **Get your na in lights**

**Now you know how good a games player you are, but does anyone else? Peter Green shows how to add a high- score table to your games programs.**

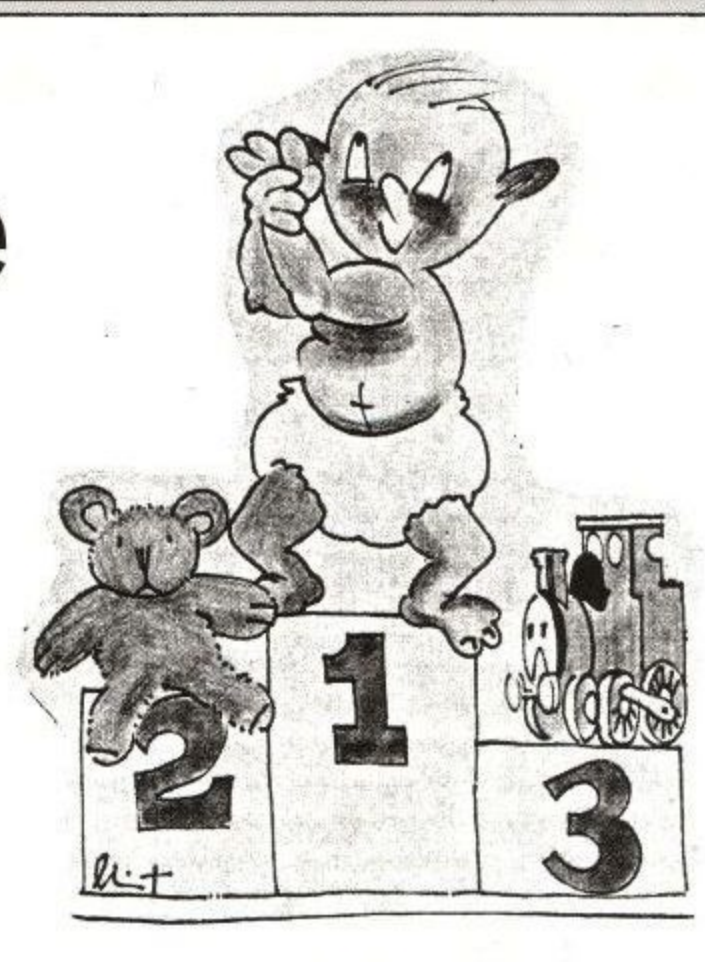

As the editor, the typesetter and especially myself are all still shell-shocked from last month's marathon bit of software, here's a simple routine so we can all unwind. It's a self-contained subroutine for inclusion in a arcadetype games program that is meant to be called whenever a game is over (for example, run out of lives or time). Hiscore checks to see whether the

score achieved by the player is higher than the lowest of a set of 10 high scores. If it is, the player is prompted to enter his name at the keyboard, then the score is inserted into the hiscore table at the correct place and the new table printed on-screen. The routine then waits for any key to be pressed before returning to the calling program, which presumably will loop round for another game.

As usual, the assembly listing is copiously commented and the article will cover the major principles. Assemblers other than MAXAM may need the labels to be limited to six letters, and WORD, TEXT and RMEM replaced by DEFW. DEFM and DEFS respectively.

The table is laid out as in shown in Figure I: A list of 10 strings of 16 characters. For this example program I'm assuming the score is a six-digit number, allowing for scores of 0 to 999999.

If you need a different range, you'll need to alter the string sizes and several of the program's loop counters to suit. Each string entry starts with the score value in Ascii, a space. then the corresponding name (maximum of eight characters, padded to eight with spaces). Again, you can alter the size of the name if necessary. The sixteenth

'character in each string is a carriage return (Ascii 13).

Immediately after the hiscore table is character in each string is a carriage<br>return (Ascii 13).<br>Immediately after the hiscore table is<br>an eleventh string with the same layout, labelled buffer in the listing. On entry to hiscore, the current score is copied from its variable into the first six locations of the buffer. This is not straightforward as I'm assuming that your game, like commercial ones, stores the score in packed BCD (binary coded decimal) rather than hexadecimal — after all, players usually want their scores in base 10, not base 16, **1**<br>**1**<br>**1**<br>**1**<br>**1**<br>**1**<br>**1** es, fi<br>|ary<br>|an fo<br>|ally tl

Packed BCD stores two decimal

digits in the two nibbles of a binary byte, so that 64 (two decimal digits) is stored as &64 (one hexadecimal byte). The move—score routine takes each of the three BCD bytes, splits it into two single numbers  $(0-9)$  and adds  $&30(48)$ . decimal) to give the correct numerical Ascii codes (48-57). The rest of the buffer, up to the carriage return, is filled with spaces.<br>Now that the score is in the same

form as those in the rest of the table, the program compares it with the last (lowest) entry in the table. This is done by subtracting the buffer score from the low score one digit at a time, main-

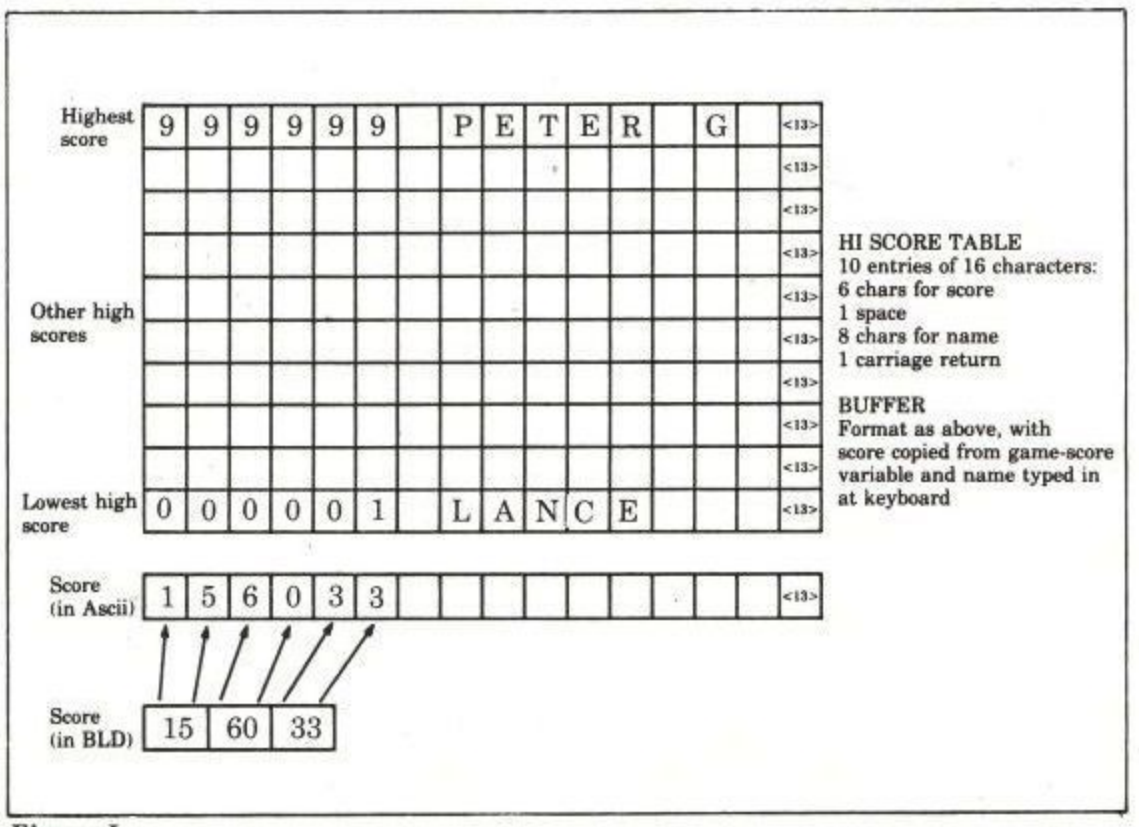

**Figure** I

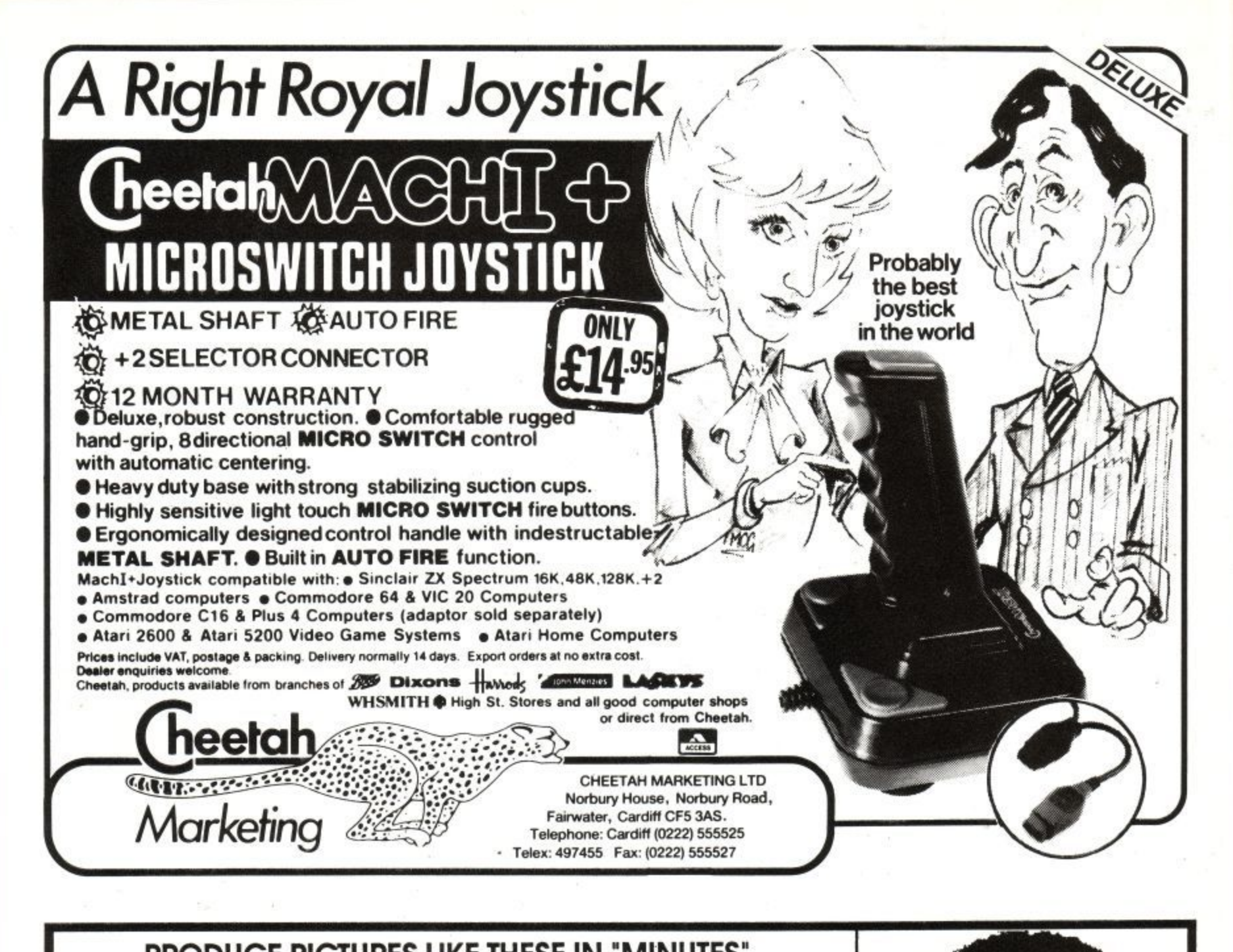

#### **PRODUCE PICTURES LIKE THESE IN "MINUTES"** 5 5 **USING A DMP2000 PRINTER AND THE** 5 5 22) l EK

# **DART SCANNER**

**A remarkable new image scanning system which enables you to recreate & store pictures, documents, drawings, photographs etc.**

- **No camera or video source needed Simply feed your original Into DMP2OCO** printer (does not affect normal printing **operations)**
- **Compatible with AMX Pagemaker and any light pen or mouse which works Wit) standard screen format**

**For all CPC computers**

#### Features:

Scan - Magnification x1, x2, x3, x6 Print - Full Size/Half Size, Load & Save to Tape or Disc, Area Copy, Scrolling Window, **Zoom Edtt, Box/Blank, Clear Area, Add Text, Rip Screen, On screen Menu.**

**Applications:** Advertising/Artwork, Letterheads/Logo's, **Newsletters & Leaflets, Garnes Screens.** 

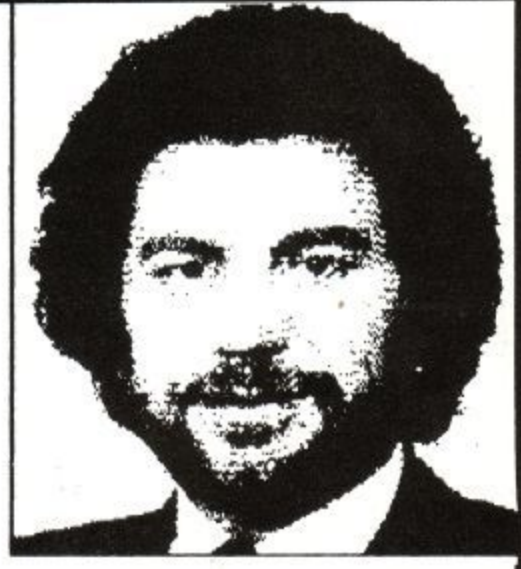

**Package Comprises Scanner head, Interface, Software on Cassette or Disc**

**R.R.P. £79.95**

**Including VAT and P&P**

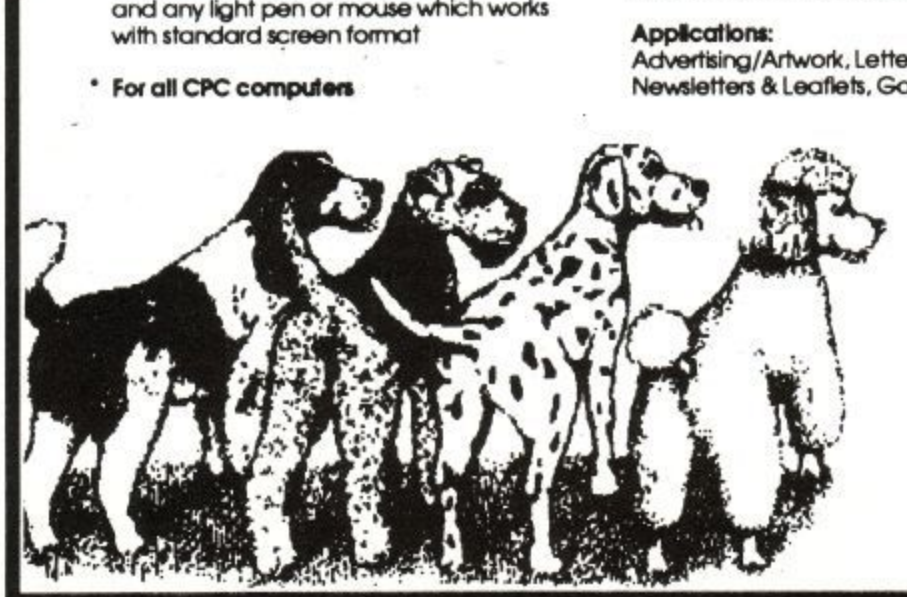

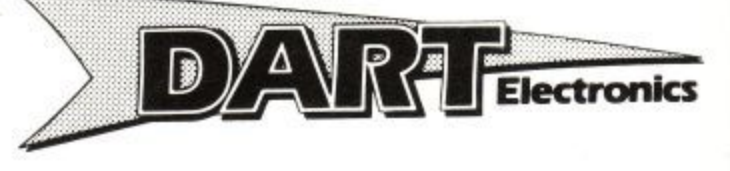

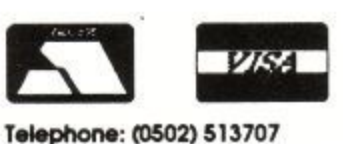

**Unit B5 Oullon Works School Road LOWESTOFT Suffolk NR33 9NA** 

**Trade & Export enquiries also welcome** 

**y**

**a**

**l**

**J**

### **PROGRAMMING**

taining the "borrow" bit in the carry flag between bytes. If the carry is set after all six subtractions, the new score was higher than the lowest score and needs to be inserted into the table; otherwise the new score hasn't made the grade and the routine just quits.

The next thing to do is ask for the joystick genius's name and get the response from the keyboard, after flushing out the keyboard buffer in case there are any keypresses left stored there after the game finished.

The input routine is very simple only capital letters and spaces are accepted. The only editing is with the delete key, and pressing ENTER terminates entry. The get—key routine rejects any keypresses that don't match the valid ones above, and also prevents the player from adding more than eight letters to the buffer, or trying to delete characters when the buffer is empty.

Note that the delete key returns a value of 127 from the keyboard, but that printing character 127 doesn't result in deletion, it prints a checkerboard symbol.

In fact the Amstrad Ascii set has no single control character for backspaceand-delete: We need to backspace (Ascii 8) and delete-character-under-thecursor (Ascii 16). (Some time after it's launch the Amstrad's designer, Roland Perry, said he'd like a pound for every

Amstrad high score table he'd seen with chessboards in it.)

The operation we want to perform now is to remove the lowest score from the table, find the position that the new score should occupy, move the scores underneath down by one string position, and add the new score in the gap. This is a messy thing to program and we have a more elegant solution available.

Because of the way the hiscore table and the buffer are laid out in the computer's memory, we can think of them now as a single table of 11 strings. If we do a sort on these, the new addition will automatically find its way to the correct position and the lowest score will drop into the buffer.

Only the 10 strings in the table are ever printed and the buffer will be overwritten anyway the next time hiscore is called, so effectively the sort throws away the redundant entry. Neat, eh? especially as we have a sort subroutine already written (back in Part 2 of the series).

There's just one alteration to make to that sort program. Before, we sorted strings in ascending order, so the biggest went to the end of the list. We want a descending sort, so that the highest score rises to the top of the table.

There are two changes to make. Find

label .sort6 and delete the SCF instruction immediately before it. Then change the third instruction after the label .sort6 from JR C,sort7 to JR NC,sort7. Now the subroutine only swaps string pairs if the second is greater than the first, so the sorted list is reversed. You may remember that the sort printed dots while it was thinking, I've removed this.

The final little trick that the hiscore routine uses is in printing out the strings. Each one needs to be terminated with Ascii 13, because the sort routine uses that as an end of string marker.

Some computers (like the Spectrum) treat Ascii 13 as both a carriage return and line feed, placing the cursor at the start of the next screen line. The Amstrad doesn't you need to print both a CR and a line feed (ASCII 10) to do that. We could have included the linefeeds in the table strings, but instead I've set up a text window in the screen centre which is 15 characters wide.

As each string is printed, the sixteenth character (CR) is forced on to the start of the next line. Printing the CR leaves the cursor where it is, ready for the next string. The byte after the tenth string has to made zero before printing the table, so that our faithful old print routine knows when to stop.

You don't have to be sneaky to be a programmer, but it helps.

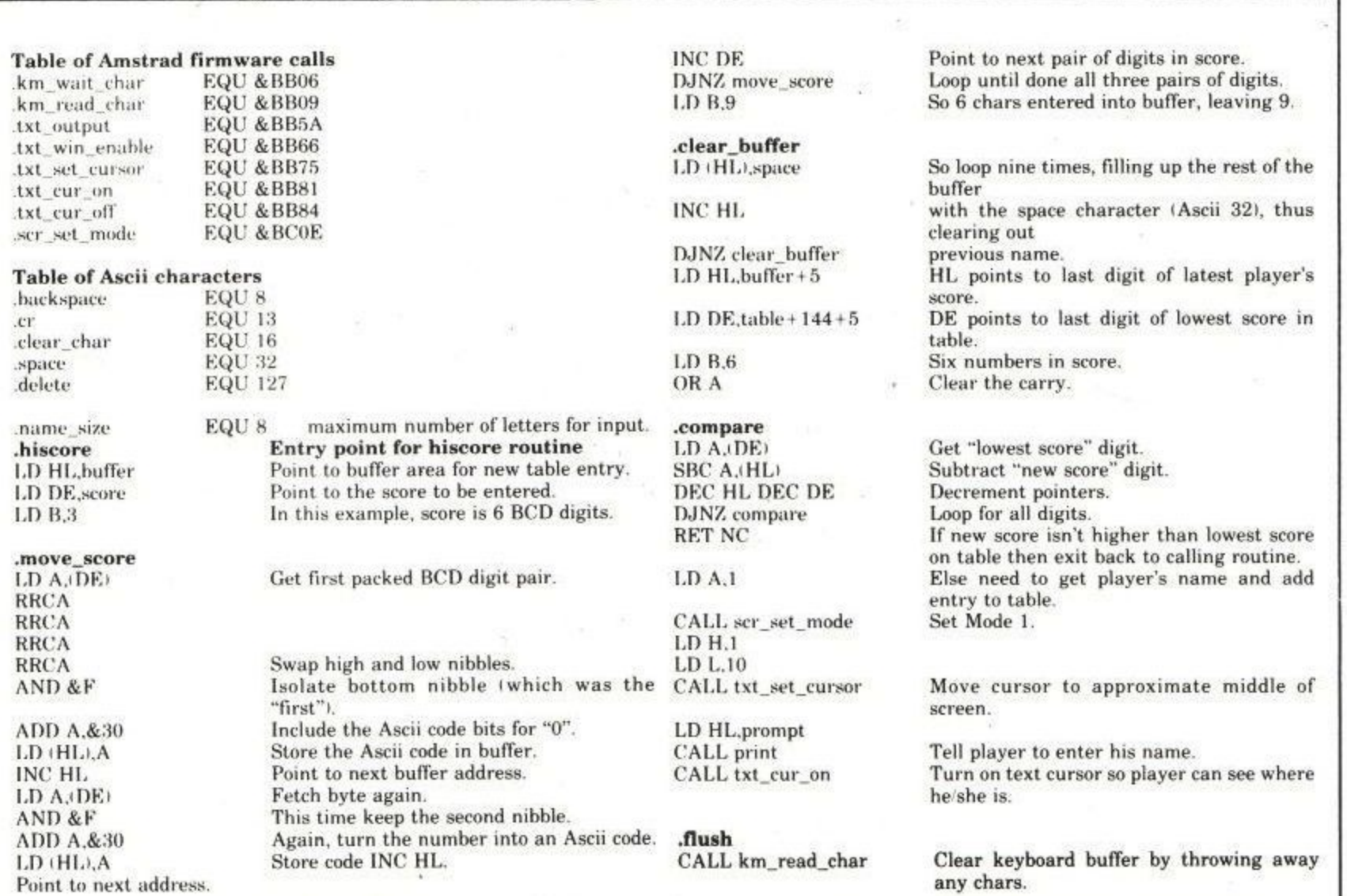

## **PROGRAMMING**

JR C,flush  $LD$  HL, buffer +  $7$ 

 $LD$  $R$  $0$ 

.get\_key CALL KM\_WAIT\_CHAR CP cr JR Z,sort\_table

CP delete JR Z,do\_delete CP space JR Z,char\_OK AND &DF CP "A" JR C,get\_key  $CP "Z" + 1$ •JR NC,get\_key

.char\_OK LD C, A

LD A,B

CP name\_size JR Z,get\_key

1,D A,C LD (HL',A CALL txt\_output INC HL INC B JR get\_key

,do\_delete INC B

DEC B

JR Z,get\_key

DEC HL

DEC B

LD (HL), space

LD A.backspace

CALL txt\_output LD A,clear\_char

CALL txt\_output JR get\_key

**.sort\_table** CALL txt\_cur\_off LD HL, 11 LD DE.table CALL sort LD A,I CALL scr\_set\_mode LD HL,heading CALL print LD H,12 LD D.26  $LD<sub>L.8</sub>$  $LD E.24$ CALL txt\_win\_enable

XOR A

LD (buffer), A

LD HL,table CALL print JP km\_wait\_char

,print LD A.(HL/ INC HL OR A RET Z

until routine reports "none left". CALL txt\_output Point to address in buffer where name is to JR print be stored Zero character count which is stored in B. .prompt Wait for player to press a key . Is it "ENTER"? If so, entry is finished so go and sort the table. **Is it "DELETE"?** If so, go delete last character. Is it space? If so, can print it. Else force whatever's left to upper case\_ Is result less than A in Ascii set? If so, ignore it. Is result higher than Z in Ascii set? If so, ignore it. First want to see if there's anything in buffer. Doing INC/DEC leaves B unchanged, but sets the Z flag if B was zero, in which case ignore delete & loop back. Else step back pointer to the previous character and subtract 1 from number of characters stored. Replace deleted character in buffer with a space. Print a backspace to move screen cursor hack on to unwanted character. Then print the "CLR" control character which erases the character under the cursor. Ok, have a space or a capital letter. Save it in C. Get count of number of characters stored in buffer.<br>Has player typed in maximum yet? If yes, ignore and loop for more input (delete or cr). Else get character back into A. Store it in the buffer . Print it on the screen. Point to next address in buffer. Add 1 to number of characters stored. Loop back for more input.

Switch off the cursor. No. of entries in table. Address of first entry. Sort the hiscore table into descending order. Clear screen to Mode 1 again. Print the table heading. Set up text window left 12, right 26, top 8, bottom 24. overwrite a zero immediately after hiscore table so that the PRINT routine terminates correctly. Point to start of hiscore table. Print the table. Then wait for any keypress and exit to call. ing routine\_ .sort3 LD A,13

Isn't this a useful little routine?

Loop back for more input.

TEXT "Please enter your name (8 letters max): ".0 Plea

13

HIGH SCORE TABLE",0

.heading TEXT<sup>'</sup>

.table 13 TEX7 TEXT "999999 PETER G ", 13 TEXT "863411 SIMON ". TEX<sup>1</sup> TEXT "738475 JANE 13 n TEXT "234434 LORRAINE". 13 TEXT "118763 HAIRY ", TEXT "063984 HACKER", 1 e TEXT "042179 ZZKJ ". 13 13 TEXT "037660 CLIFF ", 13 13 TEXT "000587 BILL". 13 8 TEXT "000001 LANCE ", 13

score BYTE &15, &60, &33

t TEXT " ", 13

.sort a

e **.buffer**

LD A,H 1 OR L : RET Z

. LD list\_length),HL

**.sort1** LD HL, (list\_length) DEC HL LD (list\_counter),HL

LD A,H OR I RET Z PUSH DE

EX DE,HL

LD B

.sort2 LD D,H LD E,L

LD C,0 **•sort4 CP**

INC HL JR NZ.sort4 PUSH DE PUSH HL

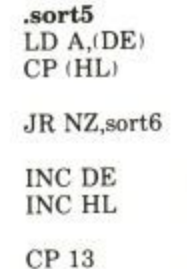

JR NZ,sort5

packed BCD representation of sample score, 156033. enter with HL-numher of strings in list, DE-list start  $LET A = H$  $LET A = A OR L$ IF number of strings = 0 THEN RETURN\_ ELSE initialize list length counter to number of strings.  $LET\ HL = list\_length$  $LET HL = HL-$ LET list\_counter  $=$  HL (initialise string counter)  $LET A = H$ LET  $A - A$  OR  $L$ IF list\_length - 0 THEN RETURN (because list has only one string/. ELSE save list start. LET  $HL$  = DE, LET  $DE$  =  $HL$  (making  $HL = start of$  list, a fake 'second string' to allow sort2 to work correctly' zero the pass exchange flag here HL-pointer to second string of pair

LET DE-HL (pointer to new first string in pair)

Move second-string pointer to next string in dictionary. LET  $A = 13$  (marker byte test value,

carriage return LET  $\tilde{C} = 0$  (zero the current exchange

flag)

Compare string character to A, which is 13. Point to next character in string.

IF character <> 13 THEN GOTO sort4. ELSE save new first-string pointer. Save new second-string pointer.

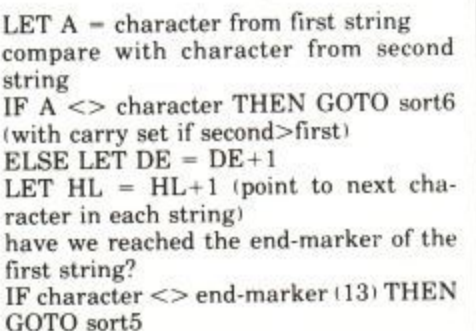

#### PROGRAMMING

.sort0 POP HL POP DE JR NC,sort7

EX DE HL LD DE.temp

PUSH DE PUSH HL CALL move\_string

POP DE

CALL move\_string

POP HL

PUSH DE CALL move\_string

POP DE LD H,D LD L.E

LD BC, & FFFF

.sort7 PUSH HL LD HL,(list\_counter) DEC HL LD (list\_counter),HL LD A,H OR<sub>L</sub> POP HL

 $LET H<sub>L</sub> = old second-string pointer$  $LET DE = old first-string pointer$ IF carry =  $0$  THEN GOTO sort? isecond<=first, so no exchange needed'  $ELSE LET HL = first-string pointer$ LET DE = pointer to safe temporary storage area save swap area pointer save first-string pointer move first string into temp, including end-marker LET  $DE = pointer$  to first string there  $HL = start of second string$ move second-string to first-string position  $LET HL = pointer to swap area (here DE)$ = new second-string position) save new second-string position move string at swap area to new secondstring position LET DE = new second-string position LET  $HL$  = new second-string position too LET  $B = \& FF$  (an exchange was made) LET  $C = \& FF$  (current exchange flag) save new second-string pointer  $LET H<sub>L</sub> = string count$ JR NZ,sort3

test if string count is 0?  $LET HL = second-string pointer$ 

 $LET HL = HL-1$ LET list\_counter = HI, JR Z,sort8

LD A,C OR A

JR sort2

.sort8 POP DE LD A,B OR A JR NZ,sort1

RET

#### .move\_string

 $LD A,(HL)$ LD (DE), A INC HL INC DE CP 13 JR NZ.moye\_string RET

\_temp list\_counter .list\_ length

IF list\_counter - 0 THEN GOTO sortS reached end of list) ELSE LET  $A = C$  (current exchange

flag) IF  $A = 0$  THEN GOTO sort3 tan exchange occurred so the first-string pointer is OK ELSE GOTO sort2 i make first-string  $pointer = second-string pointer$ 

LET  $DE$  = list\_start LET  $A = B$  (the pass exchange flag)

IF A <> 0 THEN GOTO sort1 (list not ence ver TRN (no exchanges were made so list is sorted) sorted yet)

LET A = character from source string LET destination = A  $LET HL = HL + 1$ LET  $DE = DE + 1$ test for end\_of\_string marker IF A <> 13 THEN GOTO move\_string ELSE RETURN because the string has been moved

RMEM 30 WORD 0 WORD 0 ASSEMBLY POINT PART 9

**Aar**

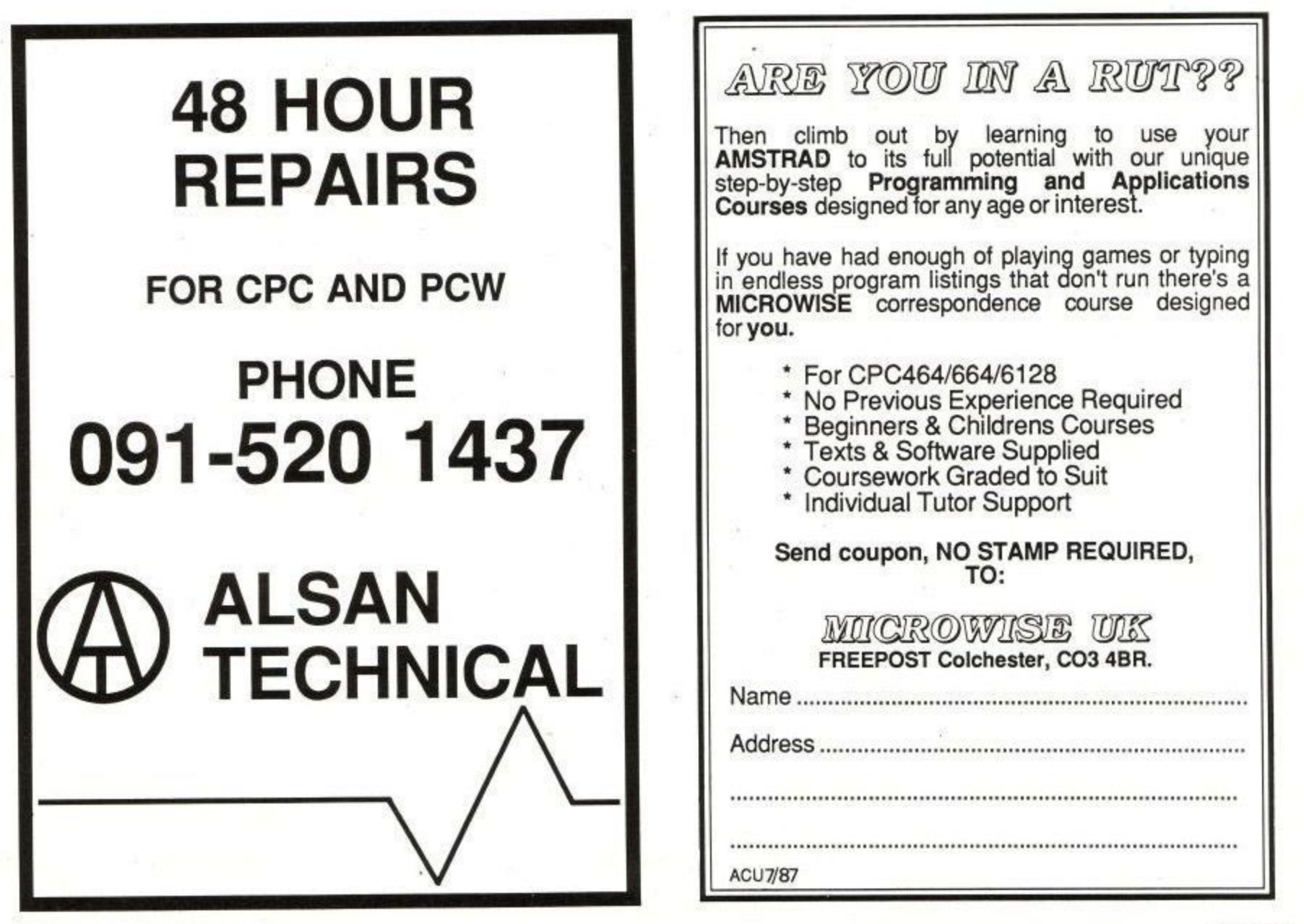

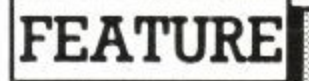

Let us suppose that you have been given a Basic program and think it might be interesting or instructive to list it to your printer. It looks fine on the screen, apart from one or two strange characters, so you switch on the trusty Epson compatible printer and type LIST#8. Then you nip off to make a cup of tea while you wait for the completed listing.

But something's wrong, what are those gaps in the printout? Why is some of the listing printed in condensed typeface and some in double width, and where did all those blank lines come from?

The reason for the twisted listing is a problem known as embedded control characters. To save time and memory some programmers use these codes for screen formatting, PEN, PAPER and INK changes.

Here is a simple example of how it's done. Type PRINT" on your Amstrad, and before pressing the Enter key hold down the letter X, then press Enter. If you have done this correctly you should find that the pen and paper inks have been swapped.

What you have just typed is the equivalent of PRINT CHR\$(24), and if you look in the User Instructions for your CPC you will find a list of Basic control characters to enable many different effects to be obtained using the PRINT CHR\$() command. All these characters can be entered directly into print statements using the control key.

Try typing PRINT' and then Control G. If the volume control is turned up you should hear a beep from the internal speaker. A Basic program which includes embedded control characters will work as expected, but when it is listed on the screen the computer will translate the characters into those strange symbols.

Worse, when you attempt to list the program on paper, the printer interprets the symbols as printer control codes and changes its typeface, prints a form feed, turns on underlining, or one of a number of unwanted features.

All the foregoing is a very strong argument against using embedded control characters in your programs. It is certainly something which will cause your listing to be rejected by ACU's Liz Ting. A problem which cannot be solved by good practice involves the use of the PRINT USING command, Refer again to the user instructions and you will see that to print formatted numbers with a preceding pound sign the PRINT USING template must consist of a combination of hash and pound signs. This will print correctly on the screen, but not on an Epson compatible printer.

Depending on whether your printer has the English or American character

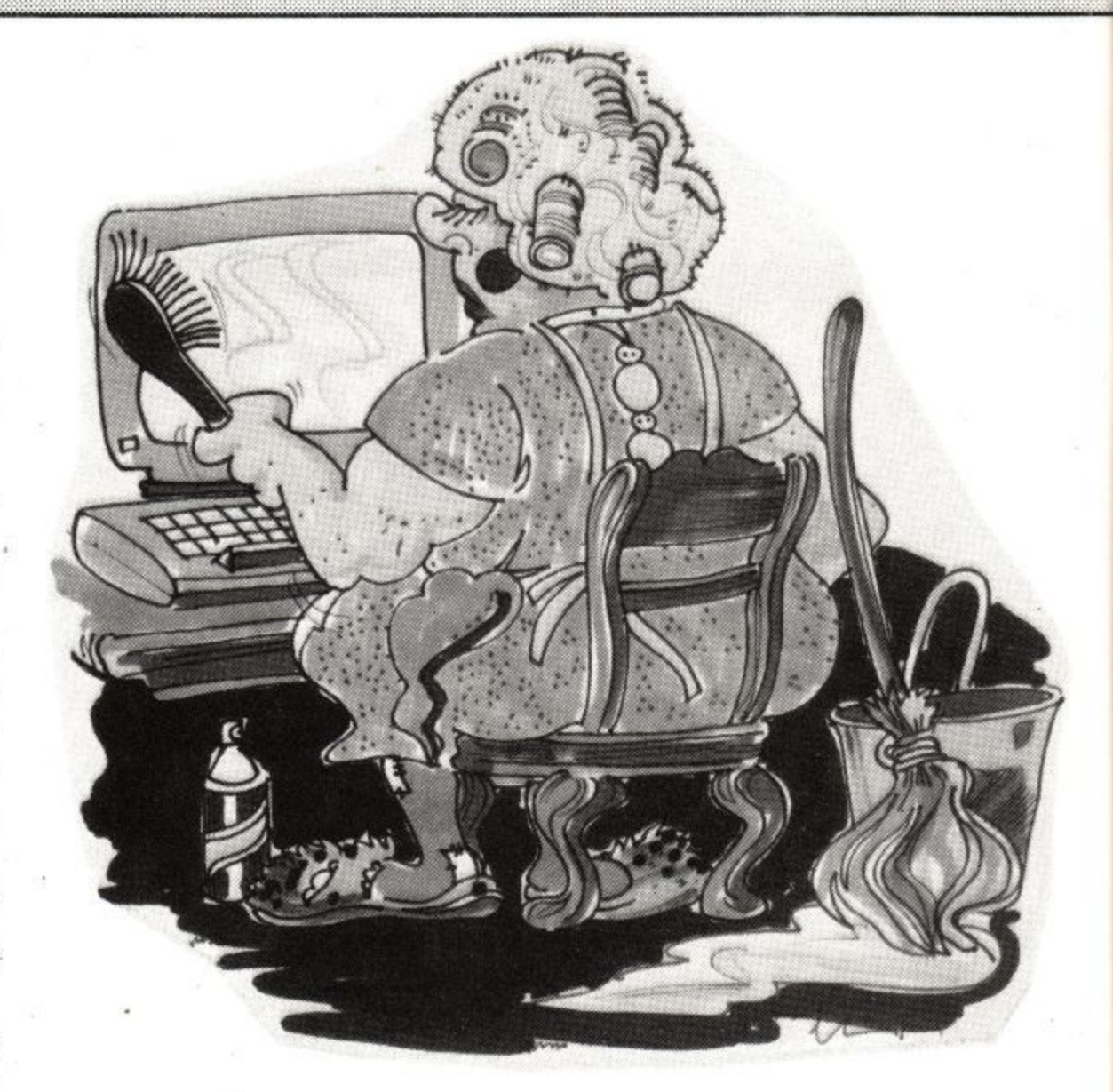

# **Operation clean-up**

#### **Mrs Mop meets the program listing — a program for the CPC in Basic and machine code by Paul S. Jenkins.**

set in operation, the print using template will appear as all pound signs or all hashes. It is impossible to tell which is which if what you see is:

> **PRINT\_to**tal\_1/2\_;USING\_########,.##\_;t

**An Epson compatible printer can be** switched between American and English character sets by means of the aforementioned printer control codes. The Basic program listed here provides a way of switching between character sets during printing.

The program will also filter out all embedded control characters and convert them into a pair of square brackets enclosing an up-arrow ( $\hat{ }$ ) and a key character. This means that the two examples given above would appear as

 $\lceil \hat{X} \rceil$  (Control – x), and  $\lceil \hat{G} \rceil$  (Control – **G).**

Any graphics characters or other codes whose Ascii value is more than 127 will also he converted, to square brackets enclosing a g— and the Ascii value of the character which might otherwise cause the printer to go haywire.

The only restriction on the use of the Filter utility is that the program to be listed must be in Ascii format. If the name of your program is YOURPROG, then before using Filter type: LOAD- "YOURPROG" and then SAVE "YOURPROG",A. This will create a version of your program in Ascii format. Then you can run Filter.

You will be asked for the name of your program and whether you want the listing sent to the screen, the pri-
# **FEATUR**

nter, cassette or disc. If you select either of the last two you will be asked for the name of your program and whether you want to give the filtered listing. If you select the disc when no disc drive is present you will be asked again.

The program is quite simple in operation, and meaningful variable names have been used so that it can be adapted as necessary for a non-Epson standard printer. Error trapping is included for all disc and tape operations, so although the program was written on a CPC6128 it should work on a 664 and 464 with or without disc drive.

The screen dump of DEMO1 in Figure I shows how a program contains embedded control characters, a pound sign, a hash sign, and graphics characters appear on the screen. Don't list this program directly to your printer unless you want to waste a lot of paper.

If you want to enter DEMO1 into your CPC so that you can test the Filter program then refer to the Filtered listing of Demo 1, which was produced using the Filter program.

Whenever control codes appear in the filtered listing you should hold down the Control key and press the character shown after the up arrow (don't type in the square brackets).

18 \* \*\*\*\*\*\*\*\*\*\*\*\*\*\*\*\*\*\*\*\*\*\*\*\*\*\*\*\*\*  $20 : +$  $.30 : *$ FILTER Paul S Jenkins  $40 :$ \*  $50 : *$ 1986  $60 : *$ Amstrad CPC464/664/6128  $70'$  \*  $\cdot$  + 80 00 \* \*\*\*\*\*\*\*\*\*\*\*\*\*\*\*\*\*\*\*\*\*\*\*\*\*\*\*\*\* 100 110 'initialise 120 130 'soft EOF m/c [12] (ACU April 85) 140 150 top=HIMEM 160 MEMORY &A3FF  $170$  sum=0 180 FOR ad=&A400 TO &A425 READ byte\$  $190$ value=VAL("&"+byte\$) 200 POKE ad, value 210 sum=sum+value 220 230 NEXT ad 240 READ checksum 250 IF sum<>checksum THEN 1830 260 FOR ad=0 TO 2 POKE &A426+ad, PEEK(&BC80+ad) 270 280 NEXT ad 290 POKE &BC80,&C3:POKE &BC81,0:POKE &BC 82,8A4 300 310 'heading 320 330 star\$=STRING\$(19,42) 340 PRINT: PRINT star\$ 350 PRINT'\* FILTER PSJ 1986 \*\* 360 PRINT star\$:PRINT 370

'HHHHH DEMO1 for Filter \*\*\*\*\*\* **e PRINT**<br>**B** FOR 3<br>**B PRINT** 250:PEN J MOD 14:PRINT"#£" řδ RINI" "SPACES(12)" "'!! **GEOGE EMBED<br>CONTROL<br>CHARACTERSOA** have been<br>ed: Kspack en in this æezs " HEMP<br>8) FCHR\$(8)CHR\$(8)" \$ CHR\$(B) **IST** demol

To type in the graphics characters you first need to re-define some keys. For instance, to re-define the 7 key as the character whose code is 135 type KEY 128+7, CHR\$(135) and press Enter. Now when you press 7 an inverted L shape will be printed.

When you have typed in the complete DEMO1 listing it should look like the screen dump shown in Figure I. When run, DEMO1 produces a simple demonstration title screen in Mode 0 and waits for you to press the spacebar.

Save the program by typing

380 'printer & screen control codes

440 pounds=english\$+CHR\$(35)+american\$

500 DEF FN control\$(a\$)="[|"+CHR\$(ASC(a\$

510 DEF FN char\$(a\$)=RIGHT\$(STR\$(ASC(a\$)

560 INPUT'Filename to be listed'; files

590 PRINT: PRINT"Searching for "file\$

670 PRINT"Screen, Printer, ";"Cassette o

r Disc (S/P/C/D)";:INPUT choiceS

680 choice=INSTR(" SPCD", UPPERS(LEFTS(ch

), LEN(STR\$(ASC(a\$)))-1)

390

 $470$ 

 $498$ 

 $52a$ 

540

550 PRINT

630

650

660 PRINT

400 esc\$=CHR\$(27)

410 lang\$=esc\$+"R"

450 bels=CHRS(7)

460 inv\$=CHR\$(24)

 $1+64+7$ 

530 'select file

480 'string functions

570 IF files="THEN 560

580 file\$=UPPER\$(file\$)

600 ON ERROR GOTO 1760

640 'select output stream

610 OPENIN files

620 ON ERROR GOTO Ø

oice\$,1)))

420 english\$=lang\$+CHR\$(3)

430 americanS=langS+CHRS(0)

SAVE"DEMO1", A and press Enter. The A will cause the program to be saved in Ascii. Filter will only work with programs saved in this way. If you try to use Filter with a normally saved program it will not accept the file name and will ask for another.

It is a good idea to save the program in normal format as well as the Ascii; it will load faster and a control Z in the Ascii listing will stop it from loading.

It is best to avoid using embedded control characters, but at least Filter makes your programs readable.

```
690 IF choice THEN ON choice GOSUB 670,1
    130,1430,1180,1240 ELSE 670
700
710 'output title
720
730 PRINT
740 PRINT!stream,"Filtered listing of "f
    iles
750 PRINT!stream, STRING$(20+LEN(file$),"
760 PRINT!stream: PRINT!stream,"Control c
    odes are shown within square '
770 PRINT!stream, brackets, e.g. [|A], a
    nd graphics
780 PRINT!stream, characters are shown b
    y [g-code].
790 PRINT!stream
800
810 'main loop
820
830 WHILE NOT EOF
      LINE INPUT!9,a$
840
      FOR i=1 TO LEN(a$)
850
        i$=MID$(a$,j,1)
860
870
        z = ASC(iS)880
        IF z=163 AND stream=8 THEN PRINT
    !8, pound$;: GOTO 930
        IF z=163 THEN PRINT!stream, i$;: G
890
    OTO 930
900
        IF z<32 THEN PRINT!stream, FN con
    trol$(i$);:GOTO 930
        IF z>127 THEN PRINT!stream,"[g-"
910
    FN char$(i$)']";:60T0 930
        PRINT!stream, i$;
920NEXT i
930
940
      PRINT!stream
950 WEND
```
**Amstrad User July 1987** 

# **FEATURE**

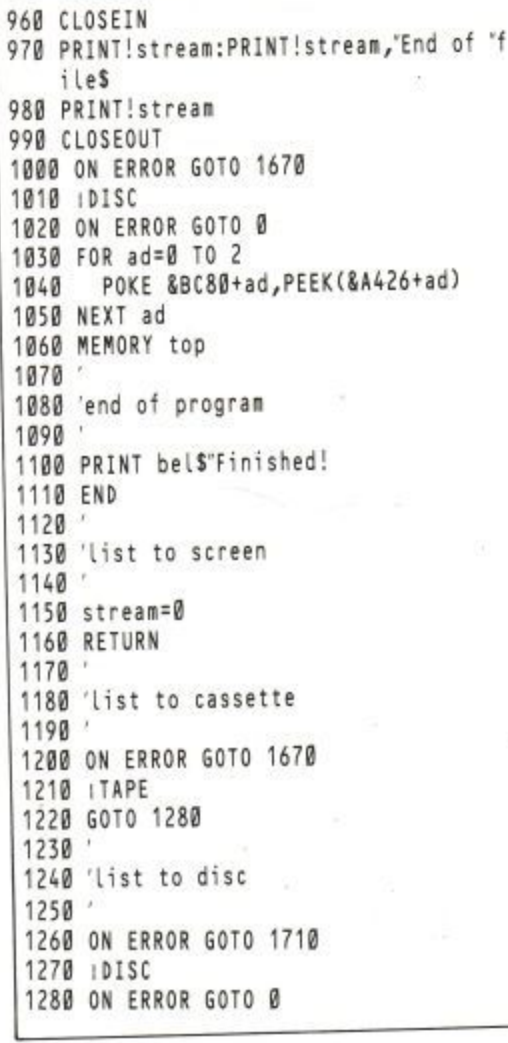

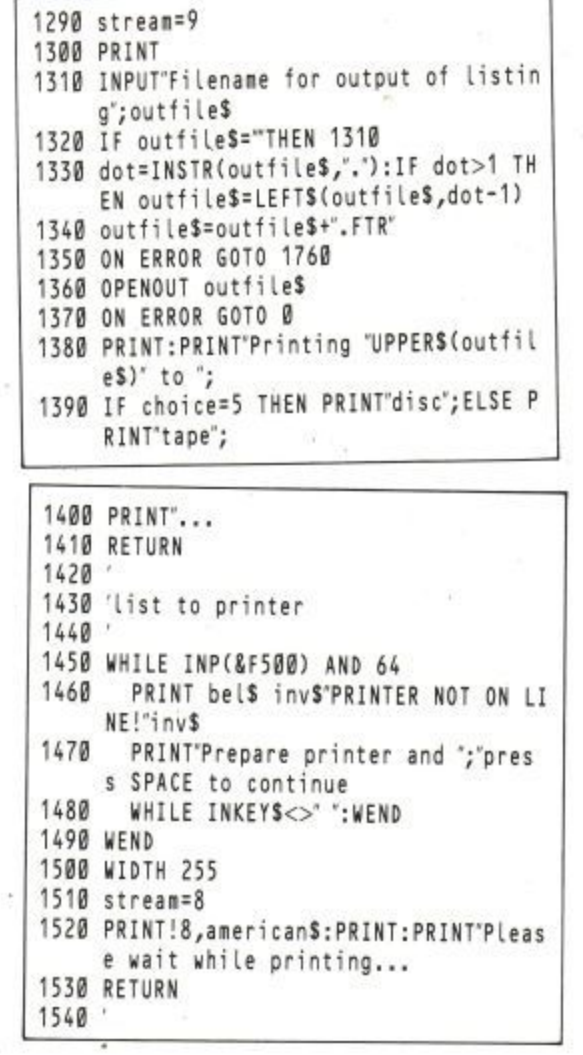

#### 1550 'data for m/c 1560 1570 DATA E5,2A,26,A4,22,80,BC,3A 1580 DATA 28, A4, 32, 82, BC, CD, 80, BC 1590 DATA 21,00,A4,22,81,BC,21,80 1600 DATA BC, 36, C3, E1, D8, C8, FE, 1A<br>1610 DATA 37, 3F, C0, B7, 37, C9, 4790 1620 1630 'error handlers: 1640 1650 'ignore if no disc 1660 1670 RESUME NEXT 1680 1690 'retry if no disc 1700 1710 PRINT bel\$"DISC NOT AVAILABLE 1720 RESUME 670 1730 1740 'filing error 1750 1760 PRINT: PRINT bel\$"FILENAME ERROR - T RY AGAIN 1770 IF ERL=610 THEN CLOSEIN: RESUME 560 1780 IF ERL=1360 THEN CLOSEOUT:RESUME 13 10 1790 PRINT"Error"ERR"in line"ERL:END 1800 1810 'checksum error 1820 1830 PRINT"M/C Data Error! 1840 PRINT"Check lines 1570 to 1610 1850 END

**ACU** 

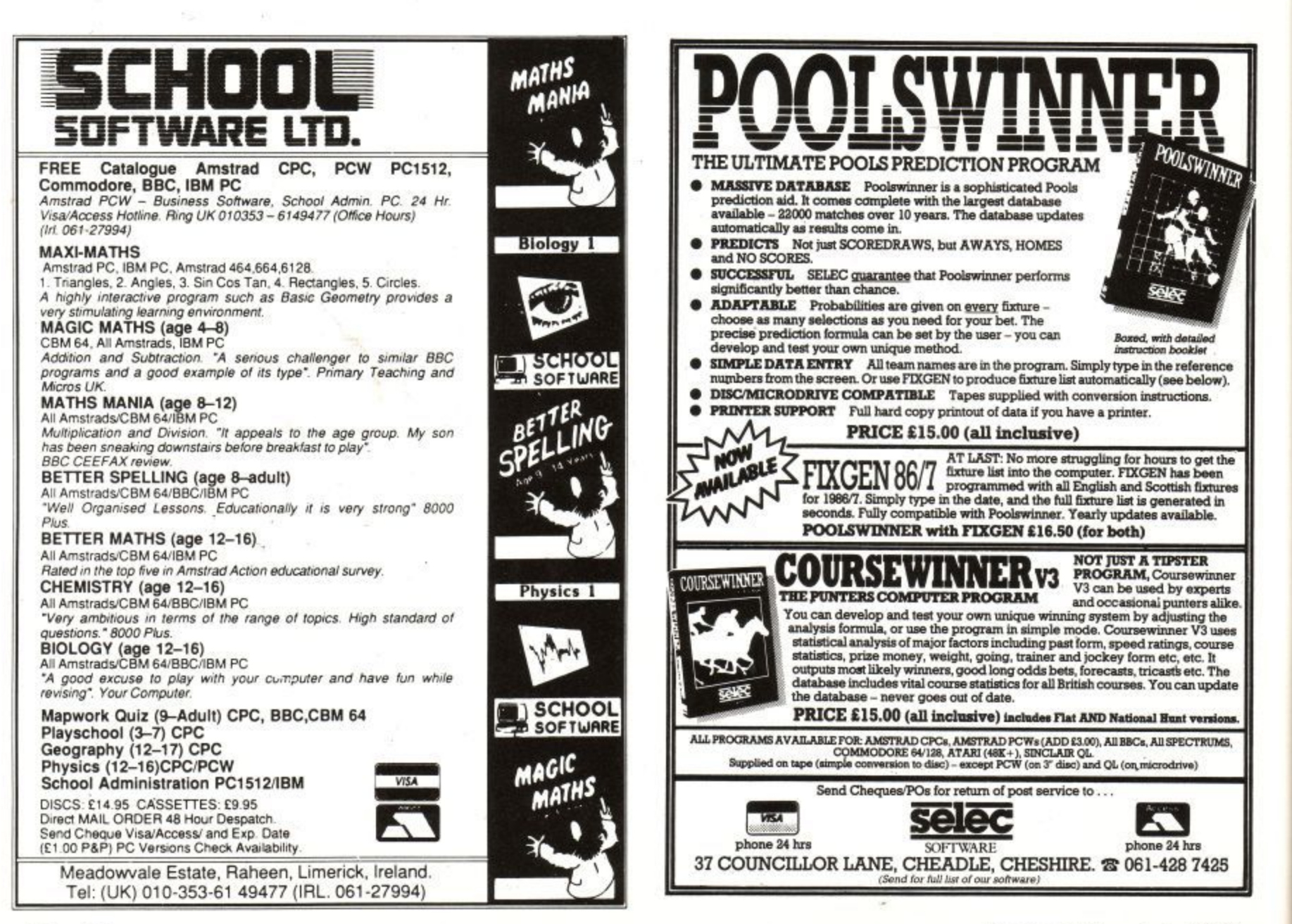

**Amstrad User July 1987** 

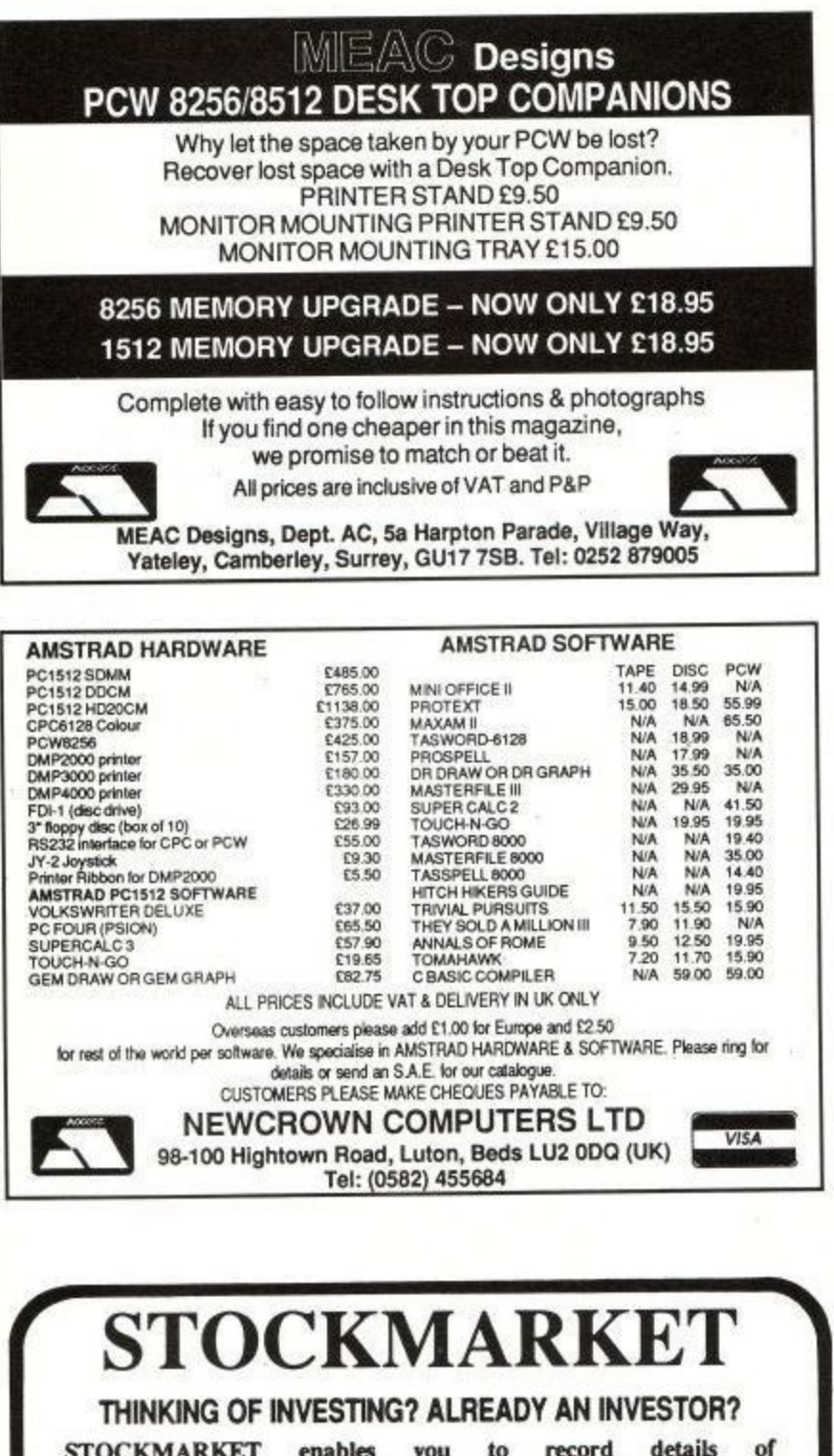

purchases, sales and dividends of shares, unit trusts etc.<br>Current share prices can be entered very easily at any time for an automatic folio revaluation. Values of share time for an automatic folio revaluation. Values of share<br>prices, indexes etc can be recorded, listed and plotted<br>along with moving averages. Practise buying and selling<br>shares. See if your intuition is right.

**PRICES** 

- Store values of share prices, indexes, exchange rates etc.
- \* Up to 260 prices per share (eg. weekly prices for 5 years).
- \* Tabulate prices.
- \* Plot prices and moving averages with log or linear scales.
- \* Actual prices supplied as demonstation data (inc FT 30, British Telecom).
- \* Use curves to select best buying and selling opportunities.

 $PC1512  
version  $\leq$$ 

- **ACCOUNTS** \* Record full details of your portfolios of stocks, shares, unit trusts etc.
- \* Practice buying and selling techniques and accurately record your progress.
- Up to fifty shares per folio. Store many folios on one disc.
- \* Buy and sell shares with automatic calculation of dealing costs.
- \* User definable dealing costs.

**MERIDIAN** 

SOLITYERE

- Record dividend yields and price earnings ratios. \* Update prices and automatically update yields, P/E ratios and
- recalculate individual share and total folio value. \* Record dividend payments, total dealing costs and keep cash accounts.
- \* Tabulate present folios, past transactions, dividends and cash accounts
- \* Demonstration data supplied. Comprehensive forty page manual. MAY

CPC 464 (disc)/664/6128

PCW 8256/8512 Price: £29.95 (inc.  $p$ & $p$ )

> 38 Balcaskie Road, London, SE9 1HQ.

Tel: 01-850 7057

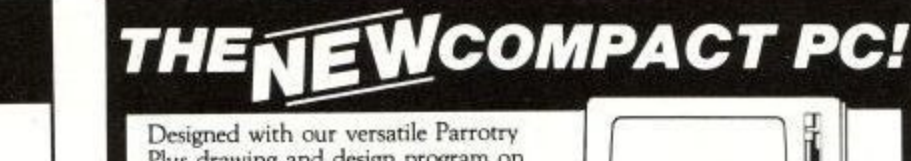

Plus drawing and design program on the CPC without ever drawing a line! We just took our original drawing of a PC and made a few alterations using some of the new commands which have been added to our original and unique Parrotry program.

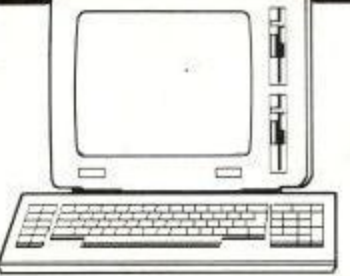

Parrotry Plus has all the features of Parrotry (together with some major improvements) PLUS a whole new Data Handling section containing a range of powerful commands which, because Parrotry Plus stores designs as data, can process this data to modify designs in ways never before possible with ordinary art packages on the CPC. For instance the Change Size command not-<br>only enables you to enlarge or reduce by ANY factor, it can also work independently on the horizontal and vertical co-ordinates enabling stretching or squashing to be achieved, and like most of the other commands can be used selectively on any part of the design. Remember, Parrotry Plus is not just another screen design program (even though it's quite good at it); it's an extremely versatile, dynamic, graphics program with a multitude of uses. Parrotry Plus is quick and easy to work with, and can be used simply or in far more advanced ways enabling artists and designers at all levels to achieve superb results. So even if there were a compact PC you probably wouldn't want one, with programs as good as Parrotry Plus available for the

#### CPC 664 & 6128! ALSO NOW AVAILABLE, THE PARROTRY PLUS

LIBRARY. A really useful compliment to Parrotry Plus, containing a superb set of really neat, drawn characters and a selection of maps, all of which can be merged into your own designs, or used alone, to save hours of repetitive work. The characters can be used in all modes, changed to any size, reversed, inverted, rotated through 90 degrees and even "italicised".

PARROTRY PLUS AND THE PARROTRY PLUS LIBRARY FROM Treasure Island Software

14 Arthur Street, Ampthill, Bedfordshire, MK45 2QQ 0525-405621<br>Parrotry Plus £19.95 Parrotry Plus Library £9.95 or both for £26.90 (All prices inclusive, overseas £1 extra please on any order). Available on disc for the CPC 664  $\&$  6128 only

# **AMSTRAD SOFTWARE AT GIVEAWAY PRICE**

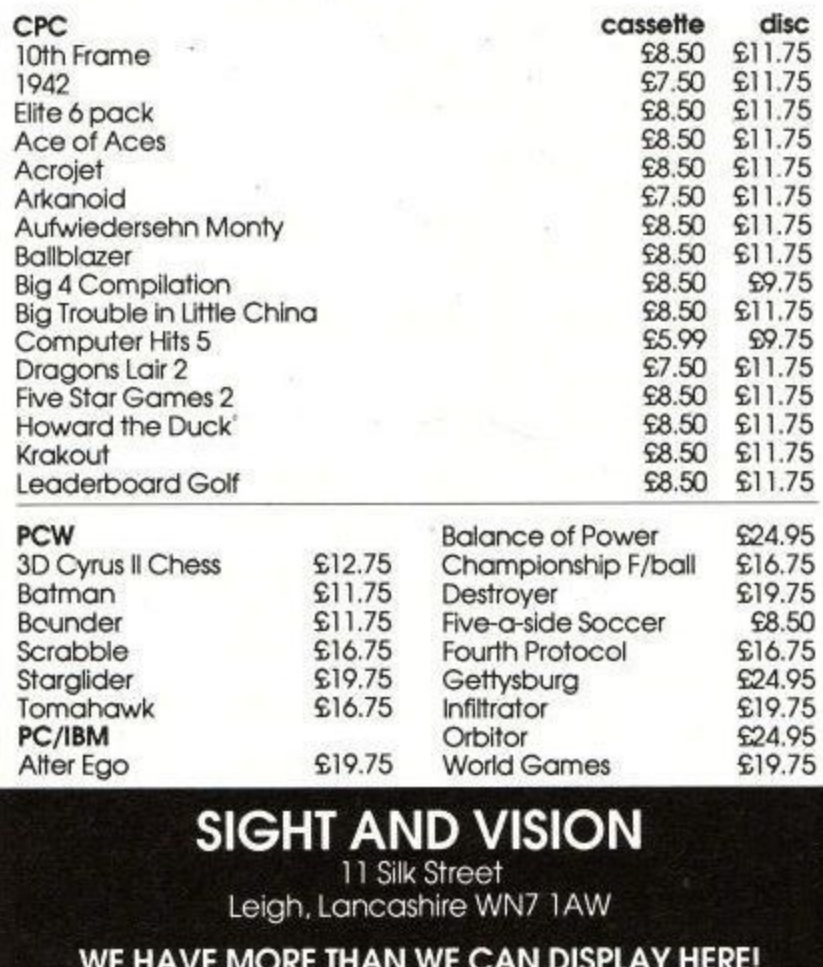

Cheques and Postal Orders made payable

to Sound and Vision. P&P and VAT included

**VISA** 

# MISSION GEI

"All that glisters is not gold, Often have you heard that told; Many a man his life hath sold But my outside to behold."

**William Shakespeare** 

Budget software houses usually claim that their £1.99 programs are as good as many £10 games, and the latest offering from Firebird bears this out. If you enjoyed Lightforce then you will just love Mission Genocide.

The plot is simple: You fly through space blasting hell out of a motley assortment of aliens and land bases. The thing which makes Mission Genocide really special is the scrollthe screen pans along the alien surface with a smoothness never before seen on the CPC. The majority of the screen scrolls from top to bottom, but a panel at the bottom stays  $B<sub>5</sub>$ steady as a rock, showing your score, number of lives and some tactical information.

Your spaceship skims the planet surface. The original game design included tall build-<br>ings which you would crash into, but these were edited out – a good job too, since Mission Genocide is difficult enough as it is. You have two kinds of projectile to call to your aid, bullets and missiles. Bullets strike at airborne aliens, missiles at terrestrial targets

As with all good arcade games, the aliens attack in waves. They don't look too spaceshiplike, unless spaceships of the future are to be mutant cherries, but the bubbles are pretty.

There can be up to six aliens on screen at a time, which may not sound a lot, but when you are in the thick of it they form a fair-sized squadron.

All this action consumes a lot of processing power, so much so that it would be very difficult to squeeze any more in. To help you fend off the foe there is an auto-fire option: Press

**Simon Rockman looks at the** latest release from Firebird's **Silver and finds that it** outshines some Gold programs

the spacebar and the air fills with gunfire.

You need to fly at the aliens to make the best use of this feature, particularly when a rank of six aliens attacks simultaneously. It takes some skill, and luck, to get all of them, but with the computer worrying about the firing you can deal with bom

The planet's surface is littered with silos, In to reveal extra features when you which o issile at them. Fly your space sedan shoot: **e** features and the goodie bolts itself over t into **i** 

The llet icon speeds up your rate of fire: o of these can be collected, and the Up to up firing works wonders on your alien beefee killing capability. Similar wonders can be worked on your missiles. The faster they are, the easier it is to blast the silos - and the more bits you can stick on.

The weapon additions are held in place with the help of glue. As this dries the bits drop off, although you don't actually see this happen. To prevent the reduction in firepower you need more glue, which can be obtained from the silos.

Dodging aliens is hard work, but it can be made easier by picking up a speed-up. Like the bullets, missiles and glue, you can take up to two extra speed-ups. The levels of all your accessories are shown on the tactical informa-

tion chart next to the score.<br>It is worth picking things up, even if they are<br>not needed. Glue is always drying, and each<br>item comes with a small quantity of the sticky<br>stuff. If the object is not needed the glue is

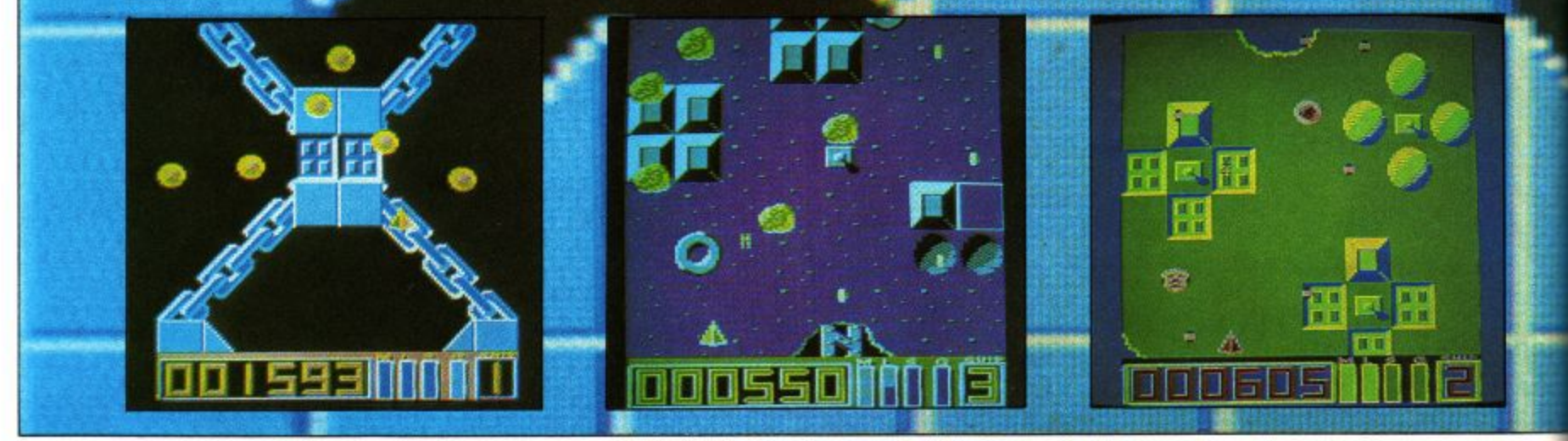

# $O(G||D)$

**kept and the goodie scrapped.**

**411**

**b o m b**

**If you scrap enough stuff you are awarded a bonus life. You can, in theory, win up to nine lives - but no-one is going to do that welt A Nemesis-like extra ship was mooted but had to be dropped since it would have been messy.** 

**be dropped since it would have been massy. The best thing to pick up is a shield, which protects you for five seconds after being activated. The clever thing is that the shield is not activated until you are hit, which guarantees that it Asp save a life. The active shield flashes Emd it c be used to ram all and to destro** meteors which cannot be shot.

Shields are most useful on the later levels, particularly in areas where gun emplacements does not affect the shield. **blast you with a starburst of bullets, and glue** 

**One t ttheshield.' of silo to avoid is the black hole, as** this sucks features away. You should avoid<br>bombing silos as you fly over them too, since a **hidden : le could appear. Por safety, blast first, fly over after. As the program's author pointed** die in the process of getting it. **them too, t, it is better to miss a bonus than**

The 12 levels progress in deviousness. . in one you fly under the planet surface, visible only through holes. To shoot some of the targets it helps to be psychic. The spacefreighters on level three are held toge **with eh and look great.**

**The preview copy I saw was incomplete, but**<br>level four was finished – it was initially level **one an had been moved hen Firebird** decided the game was too difficult, too early on. **ew copy I saw w incomplete, but**

**Mission Genocide demands to be played on** two levels, it is a no-holds-barred shoot-'em-up. Switch off your mind and set the phasers on **kill. It is also a memory game: Learn the alien** formations and what is in the silos. Glue and **holes change places but all the other features** can be learned.

**Remember that anything can fire at you,** though in the early stages they don't bother. In **the under-the-surface stagy"** as emplacements are designed to fire into **them**

**god Near the end there are some aliens which athers which don't shoot at you until you shoot** at them. But both kinds look the same. Learn<br>which is which and you'll survive. Some periods are starved of silos, so if you know where they are it is wise to stock up on glue before **-yew reach them.**

**Mission Genocide may be a Firebird game but it certainly glisters.**

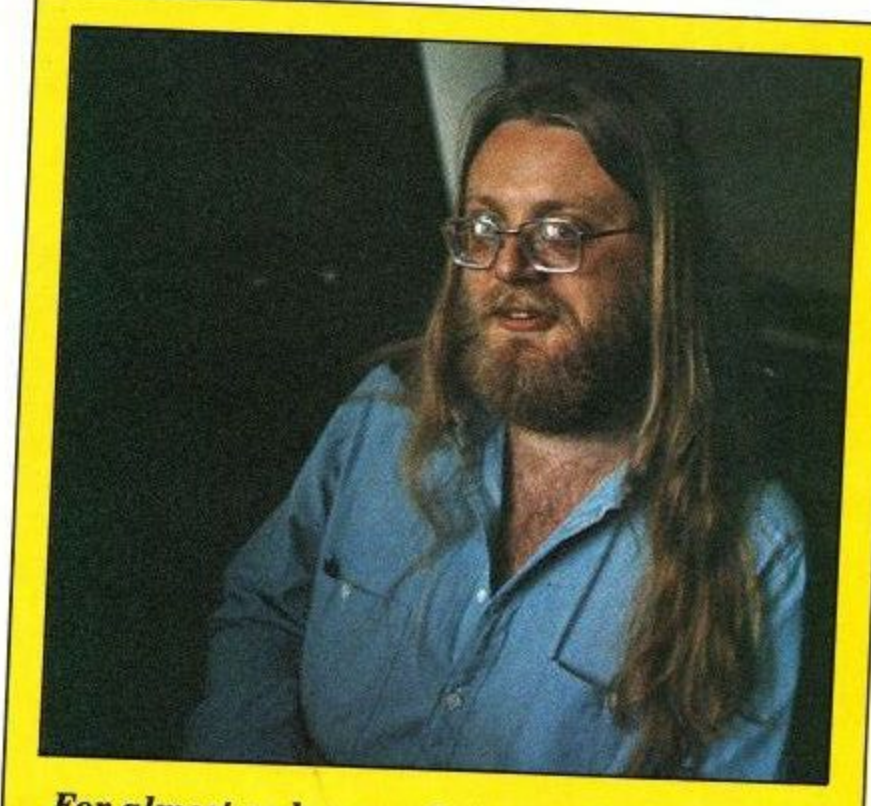

**For almost as long as there have been Amstrad computers there have been Paul Shirley pro-**Amsoft games, and it is that experience which **has led Paul to be the best Amstrad programmer around. He claims that Mission Genocide is his last CPC program - a great pity, but it's some swansong nonetheless.**

**Laid-back and genial, Paul laughs a lot. He is a dedicated games player, one of his favourite arcade stunner. games being I Robot, the Atari 3D**

**For Incentive, Paul wrote Confusion, a frus-He describes it as "a three month project which took eight months", but then lots of programs**<br>are like that.<br>The most successful program to have sprung

from his copy of Devpac is Spindizzy. *<u>Originated on the Amstrad it was converted</u>* **ctcross several formats. Unique and non-hostile, Spindizzy is a huge maze game with over 400 rooms and loads of puzzles to solve. It is now available on compilation and must represent an ST** version have been in the month. Plans for **expects** his next peen shelved, but Paul expects his next program to be for that

**The graphics within Mission Genocide are stored compressed in four colours, and to** which he can hack around as the need suits **him. Some of the colours in the preview copy were a bit odd as the game was written on a green an MP.2. screen monitor with some tweaking using**

**Despite his hippy appearance Paul Shirley is as commercially minded as any programmer I've met. He may write the best code possible but**

will not go over the top on a budget game.<br>When I asked about the possibility of a **When I asked about the possibility of a** quid, yes, then Pd go all it was trying to sell it for 10 **quid, yes, then I'd go all the way and put stars in. But as it is I think it's quite enough for e1.99". Having played the game I'd say it is more than enough.**

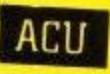

# **FEATURE)**

Floppy discs, to a dedicated CPC owner, are hard and rectangular. Hence the name. Well that ain't exactly so, the discs the computer uses are round and<br>floppy enough; the familiar overgrown afterdinner mint that users see is the protective cover to keep the nasty, dirty, rough-and-tumble world away from your delicate data. It was not always thus.

Floppy discs, which we'll call floppies like everyone else, are recent additions to the computer scene. The need for data storage (store to ancient hackers) has promoted the evolution of many odd objects. Floppies are merely the most common permanent (non-volatile) way of doing it on micros. There is a long and diverse family tree, starting at the very dawn of CPU time (another ancient hacker joke).

The first storage devices were strange indeed. Two of the more famous were the cathode ray tube and the mercury delay line. The former was based around radar display technology - a pattern written on a screen could be read back if it lasted long enough. The latter stored information as a series of pulses that swept up and down a length of mercury as sound waves. Incredible stuff.

Data storage has always been a necessary part of computers, along with the processor (CPU) that mangled the numbers and the input/output (IO) that communicated the computer's musings to an eager world. Sometimes there was overlap; paper tape punched with holes was both a store and an 10 medium in the dim and distant days of the sixties. Mostly the technologies developed along their own lines, developments in one area complementing

# **The medium is the message**

# **Rupert Goodwins continues his silicon trip around the insides of your Arnold**

new ideas in another.

As well as paper tape and punched cards, which formed the most usual type of storage and program input for the first mass-market minicomputers, there were ferrite core stores, tape and drums. Ferrite core acted in the same way as the memory chips in a 464 do how, but unlike modern silicon ram, it didn't lose everything when switched off. Tape recording had many of the principles of disc storage, but drum store was the first real ancestor of the floppy.

Tape and drum were mechanically different, but they used the same principle to write down and read information. They both had one or more<br>recording heads and a form of magnetic  $median - the stuff that carries the$ data. With tape it was a long length of thin plastic coated with a metal oxide, and with drums it was a cylinder coated with similar gunk.

This medium passed over the heads, the only difference being that with

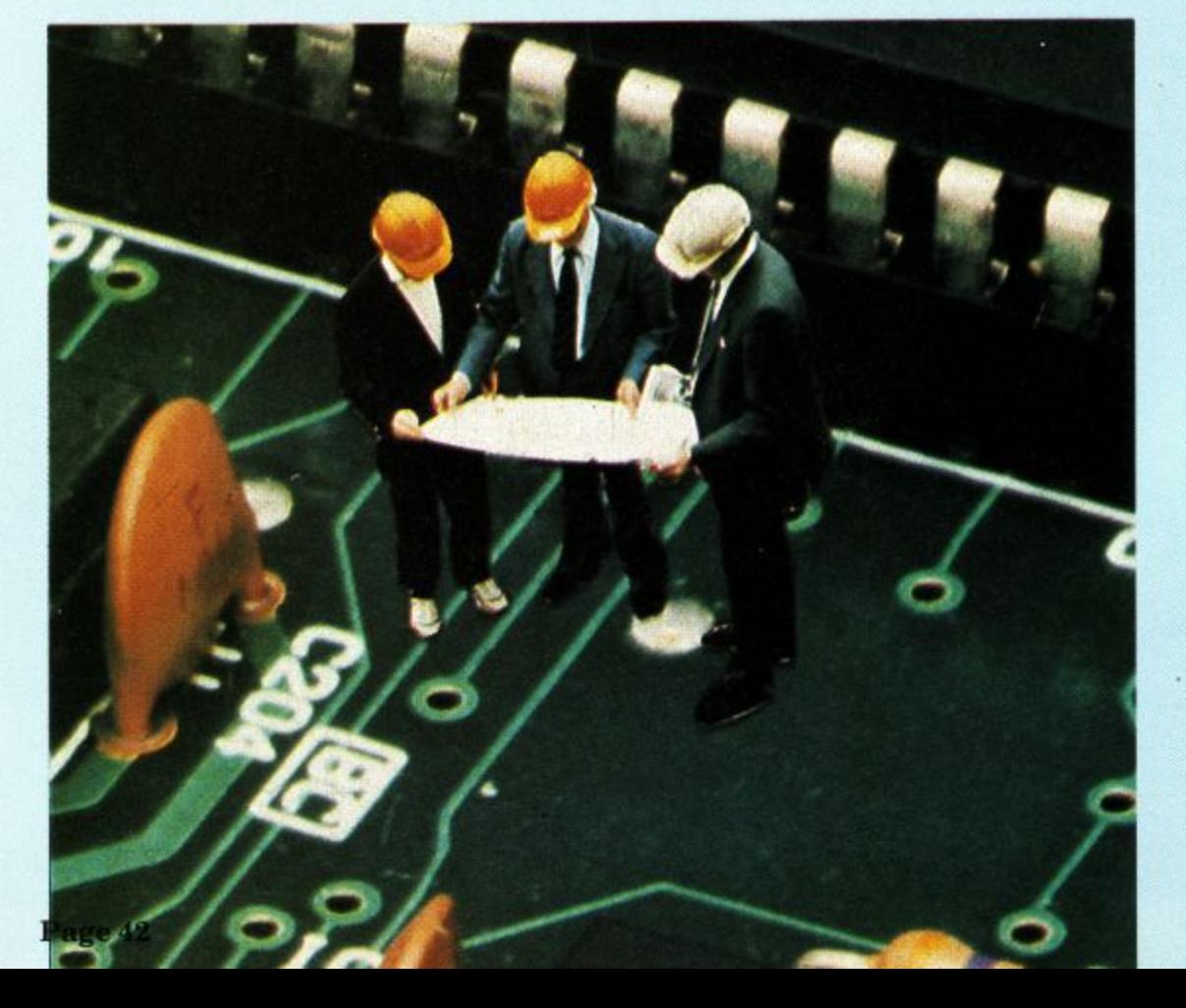

drums both the head and the medium moved. With tapes the head stayed still as the medium went whistling past. Just like a Walkman.

Tape, as ex-President Nixon knows only too well, is still with us, but drums have gone the way of the ZX81. They were huge things, with a central cylinder as big as a dustbin and many times heavier rotating at frightening speeds. There are tales of bearings seizing, and drums spinning through several walls into car parks. Ever seen a ZX81 do that? Micro users just don't know how . lucky they are...

Next came the fixed disc, which was one or more discs covered in oxide rotating at high speed. The heads moved in and out of the disc, covering a large area. Everything was highly engineered, and it all happened in a sealed box to keep out dust and other horrors. Hence the name. Small fixed discs were developed at Winchester (USA) in IBM laboratories, and this has something to do with their other nickname, Winchesters. As more hard disc drives turn up from Japan, this appellation is falling into disuse.

Hard discs were fine as far as they went, but they were expensive and could go wrong. What the world needed was a cheap and cheerful storage method, faster than tape but more convenient than Winnies.

Someone at IBM had a bright idea: Take a hard drive,make everything more robust, slow things down and generally make things simpler. The discs could be removable, and it would be an ideal way of cheaply storing data that wasn't wanted immediately. Hard discs needed to have a metal platter, because they span rather fast. The new removable, low density discs could be made out of cheaper plastic, and made thin to boot. With a flash of light, the floppy disc was born.

Then the micro came along, needing a small, cheap data storage device that wasn't as slow as tape. A marriage made in heaven (well, South California) was on the cards.

Like the original mainframes and

**Amstrad User July 1987**

# **FEATURE**

their storage devices, micros and floppies developed side by side. Floppies started life as 8in discs which could store around 128k per side — great when the average micro was happy with 16k of ram. Everything was expensive, but much cheaper than the cheapest minicomputer. Time marches on, and we now have 3in discs holding 720k, with promises of 2Mb drives in the not-too-distant future. And everybody's got them. But how do they work?

#### **Pointing the way**

The metal oxide that was at the heart of these devices remembers data by the way tiny magnetic fields point. These fields belong to tiny particles of compound on the surface of the medium, and act a bit like tiny magnets that can swing about to point in a number of directions.

The write head contains an electromagnet that can generate very intense magnetic fields over very small areas of the medium. As the medium sweeps past, this field leaves its hoofmarks all over the place as domains with different magnetic alignment.

Imagine it as a strong wind blowing over a cornfield; the corn gets flattened in the direction of the air currents, and it's easy enough to tell later which way the 'gusts were gusting.

The equivalent bit in the tape or drum store is the playback or read head; it has a coil that generates a tiny voltage when it passes domains. The voltage can be positive or negative, depending on the alignment of the domains. Circuits clean up the voltage and amplify it to a reasonable level for other circuits which restore the original computer data,

There are lots of different ways in which these circuits can work. Floppy discs have a massively different way of handling the signals than cassette tape data storage, and different floppy systems have different ways of doing it again.

This being an Amstrad magazine, it makes sense to take a closer look at the 3in floppies and their hardware. Fortunately, most "standards" (5.25in for PCs, 3.5in for portables) use the same tricks and circuits. Others, like n their own which confuse things no end. the Apple Macintosh, use methods all It's probably best if you forget I ever mentioned them. I will.

As advertised, the 3in floppy disc has underneath its rugged plastic exterior a heart of pure floppiness. When the disc gets inserted into the disc drive, **the metal shutter that sits beneath the** oval hole in the exterior gets pushed' back, and the head comes down and

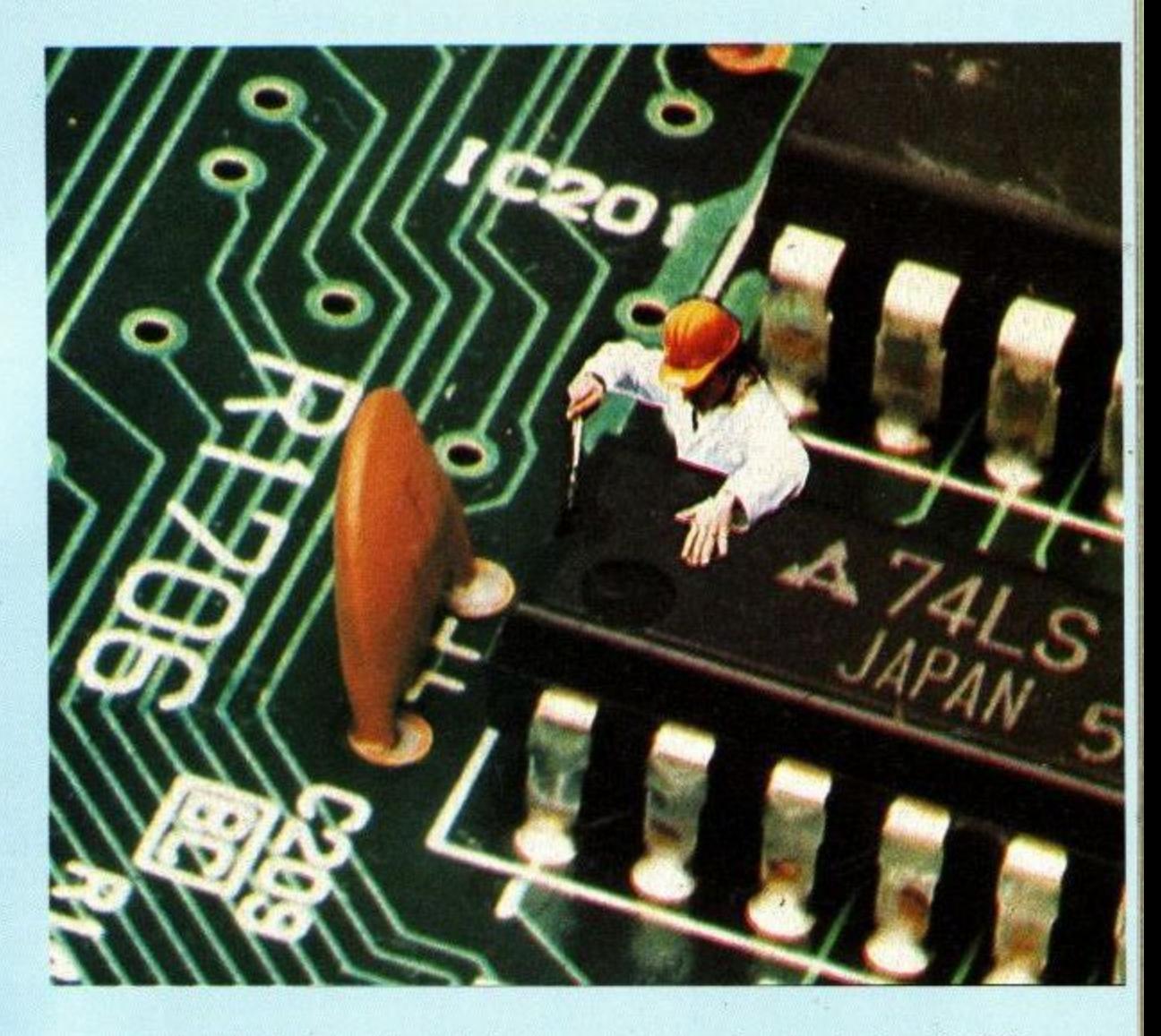

makes contact with the surface of the disc.

Like most modern tape recorders, the read and write heads have been combined into one unit that does both functions. The second drive on the PCW 8512 has two heads, one for each side of the disc, but both of these heads read and write.

The head or heads can be moved by a

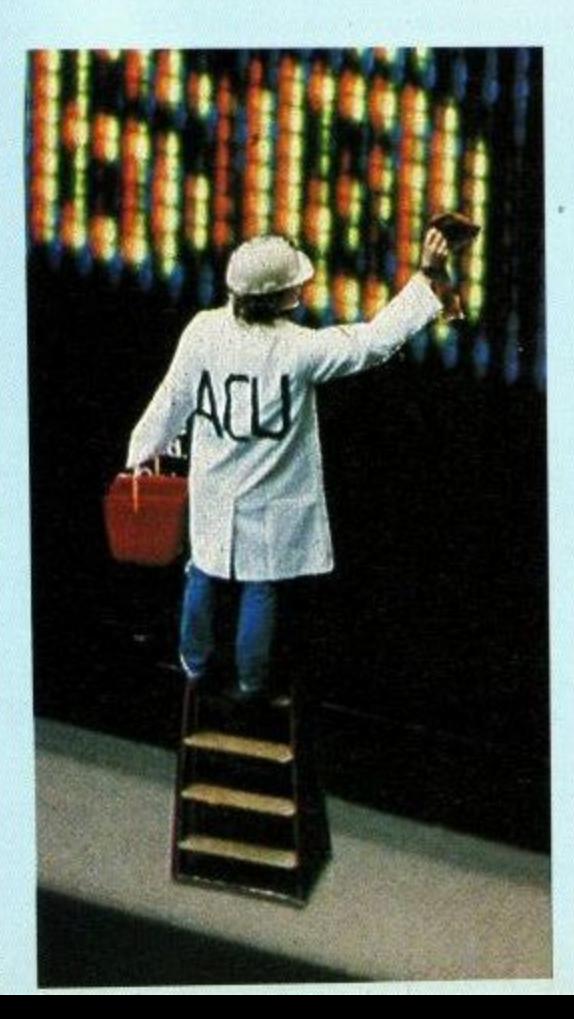

motor up and down the length of the slot in the casing of the disc, taking about half a second to cover the entire distance. As the disc revolves at five times a second, the head can reach any part of the disc within just over half a second, which makes finding stuff suitably fast.

## **Packing in the facts**

There's another reason why the disc has to revolve quite fast. The greater the difference in speed between the head and the medium, the more information can be packed on to the disc. The signal coming from the head increases with the speed as well, making it easier to get error-free results. 300 revolutions per minute is a fairly good compromise between lots of capacity for data and keeping the mechanics fairly simple.

And, unlike a hard disc, as the heads are in physical contact with the disc itself' there is a fair bit of friction going on. The faster a disc turns, the quicker the medium and the head will wear out. And nobody wants that to happen.

Now we have the disc whizzing sedately past the head we need to sort out a way to change the computer's information into magnetic patterns on the disc. As you will remember from the last Computer Journey (wake up at the back there), the computer's data is

#### **Learning CAN be fun • Use your Amstrad to teach and amuse your children at the same time. • Three packages crammed full of educational programs - and so easy to use! • Each program has been** Amstrad **ONL** CPC 464, **educationally approved Amstrad** 664, 6128 or  $8-12$ **£5.95y ta s t CPC** year olds **after extensive testing in r a / 684 the classroom. Example 35 disc d , Programs** œ CPC Amstrad **for 5-8 612 \\I cApmcs t464, / , 6128 1 year aids** PCW **, Ages 2-5 Alphabet Colours Counting House Magic Garden** MEMORIAL WINDOWS AND ALL AND ARRESTS **Matchmaker**

## **Ages 5-8**

**Numbers Pelican Seaside Snap**

**Balance Castle Derrick Fred's Words Hilo Maths Test Mouser Number Signs Seawall Super Spell**

## **Ages 8-12**

**Anagram Codebreaker Dog Duck Corn Guessing Hangman Maths Hike Nim Odd Man Out Pelmanism Towers of Hanoi**

Orders by Prestel:

**Send to: Database Publications FREEPOST, Europa House. I 68 Chester Road, Hazel Grove, I Stockholm SKY 5NY.** 

**n S e**  $\mathbf{r}$ **i d t o : D**

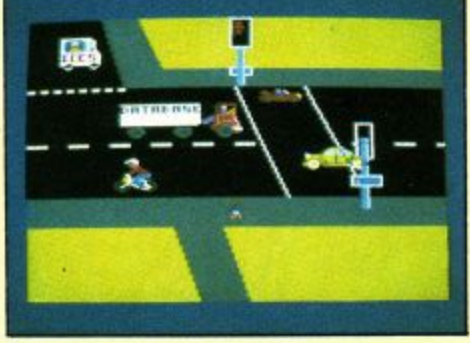

#### **PELICAN Teach your children to cross the road safely at a Pelican crossing**

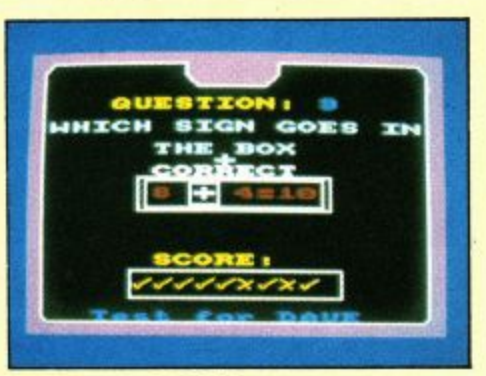

#### **NUMBER SIGNS Provide the correct arithmetic sign and aim to score ten out of ten**

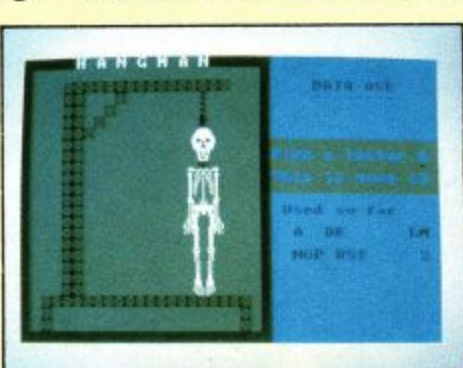

#### **HANGMAN Improve your child's spelling with this fun version of the popular game**

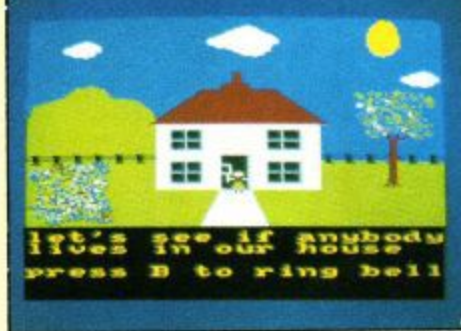

#### **HOUSE**

**Select the colours to draw a house - hours of creative entertainment**

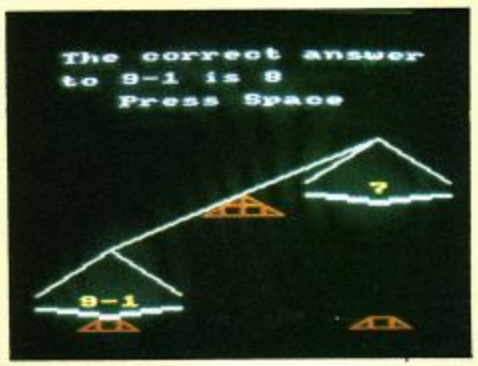

#### **BALANCE Learn maths the fun way. Type in the answer to balance the scales**

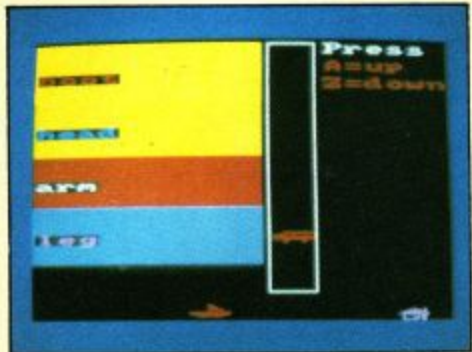

#### **ODD MAN OUT Find the word that does not fit before your time runs out**

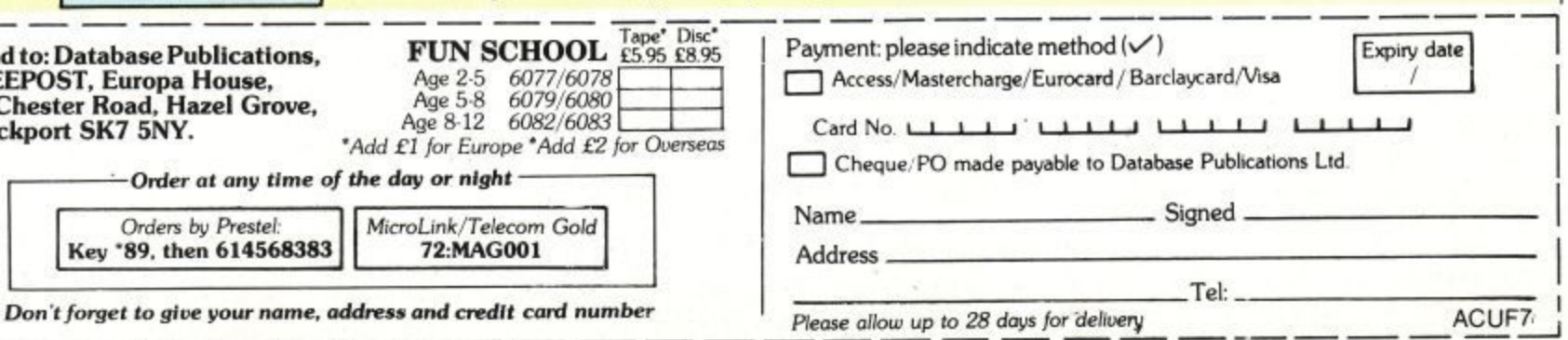

# **FEATURE**

all in eight-bit chunks.

It's not possible just to send these eight bits to the head one by one, for a number of reasons. For a voltage to be generated in the read head. there has to be a change in the magnetic field. If all the domains going past have the same alignment, then there won't be any change in the field, there'll be no voltage generated in the head and the floppy disc electronics won't be able to tell what's going on. Bad move.

So there always has to be some sort of change. The usual way is to use a set of frequencies of alternating current, so if the signal coming from the head changed (say) 20,000 times a second there's a 1 recorded, and if it changes 30,000 times a second there's a O.

### **Recording**

This trick of changing the frequencies to record information is called frequency modulation. or FM. VHF radio uses the same idea to transmit highquality programmes, so it's a versatile invention. In fact, Amstrad floppy discs use something called MFM, for Multiple Frequency Modulation, which uses more than one frequency at a time to increase the information that's stored.

The link between the disc and the computer is called the Floppy Disc Controller, or FOC (the compulsory TLA, or Three Letter Abbreviation). Amstrad computers use a Japanese FDC called the 765, which is also used by smaller fry like IBM. It hooks on to the computer in the same way as other peripheral chips like the AY-3-8912, the sound chip

With the FDC, the computer sends out a set of bytes telling it to move the head to such and such a track, or read a

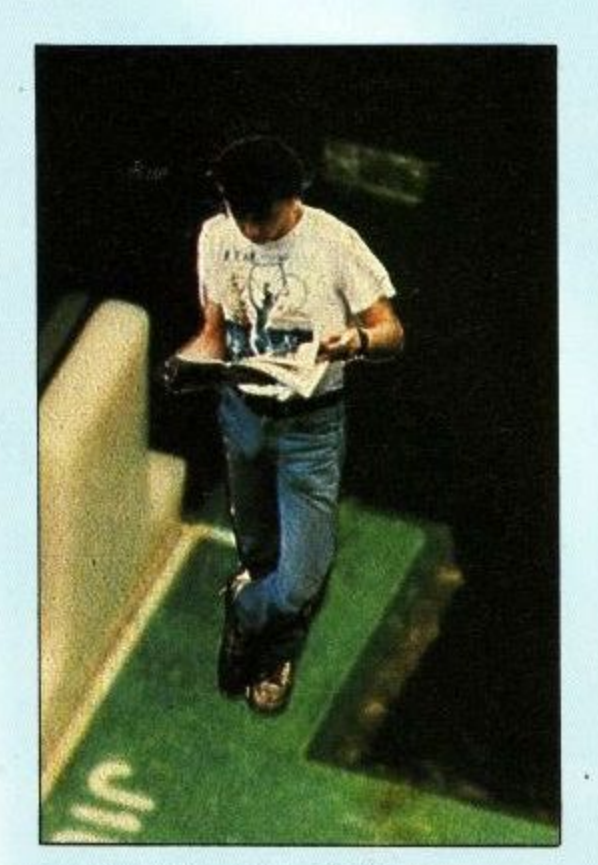

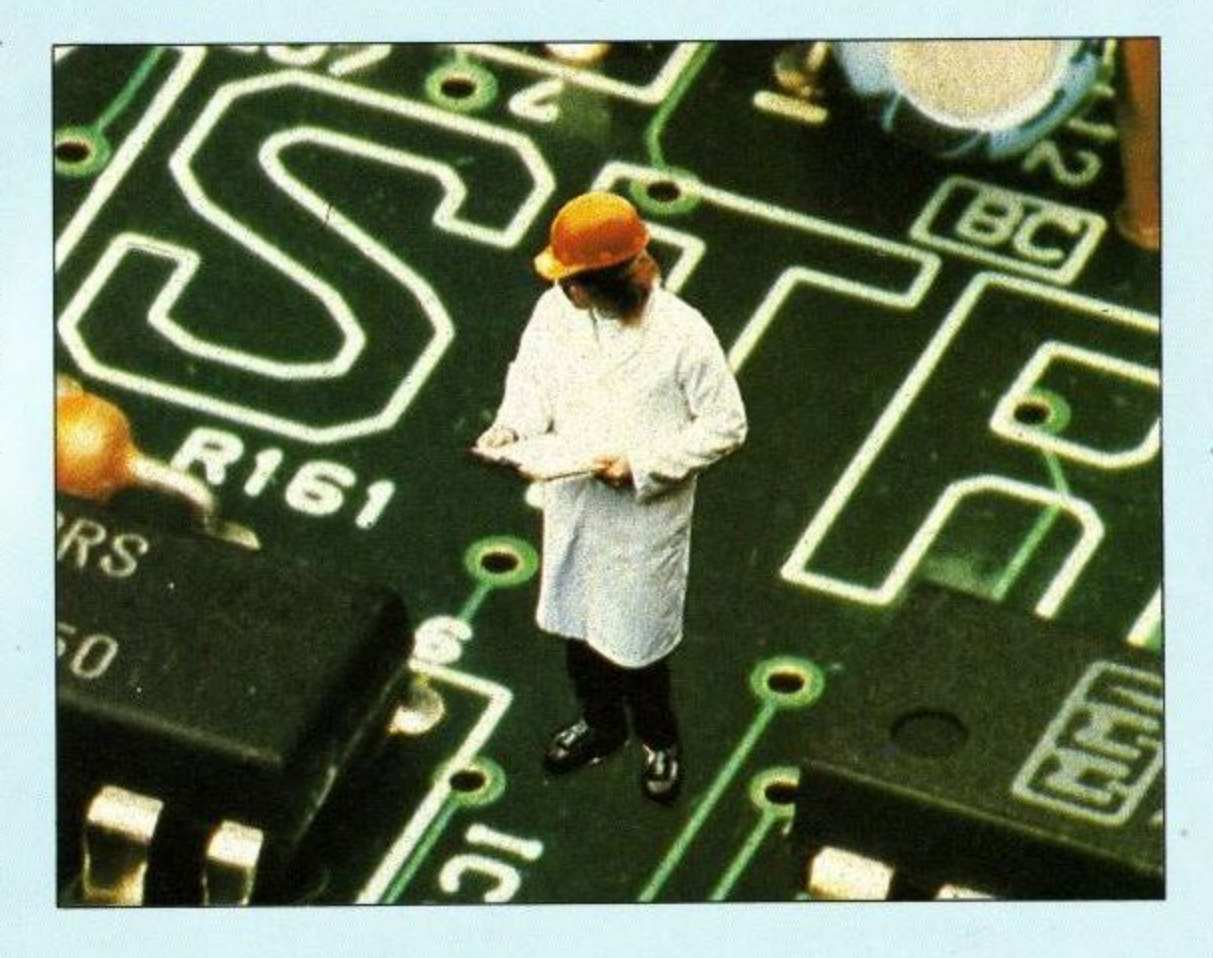

sector; any real data bytes can be sent in the same way. But such data is in for a bit of a mangle.

When the FDC gets the unsuspecting data, it turns it from one chunk of 8 bit into a stream of bits. These get - into the ,MFM signal and sent to the disc drive proper.

This drive itself is a good deal more<br>than just a mechanical gubbins. There's a lot of electronics to make sure that the signal makes it on and off the disc safely, and the drive also has the motor switching and head moving control electronics. All this sort of stuff is really quite tricky, but as it comes with the disc drive computer designers like Amstrad never have to worry about the really nasty aspects of disc driving.

In the end, all the data flies on and off the disc quite fast. The FDC needs to be able to send or receive data from the computer at a similar rate, which can be a byte in well under 20 millionths of a second.

There are three main ways of keeping that data moving. The first, which is the most efficient — and coincidentally most expensive — is to allow the FDC to write and read sections of the main computer's memory directly. Direct Memory Access (DMA) means that the computer can be getting on with something else until the FDC finishes a complete read or write, whereupon it will send the computer a signal telling it that the deed is done. This does need extra, expensive, chippery and some quite sharp design work.

The second way is for the computer to send or receive each byte

individually, and for the FDC to tell the processor when another byte is due. This is done by virtue of the good old interrupt mechanism (see Computer Journey, ACU April)). Consequently, the computer has to sort out interrupts from the FDC and anything else that might be around very fast indeed. Tricky.

The third way, which is the way that CPCs work, is for the CPU to devote all its time to the FDC during a disc operation, constantly checking to see if it's time to move another byte. This does mean that while a disc is being used nothing else (like keyboard scanning) can happen, but it makes for cheap hardware.

Now the knotty problem of where to put the information on the disc arises. It's all very well churning out data and stuffing it on to the medium, but there have to be a few rules to help the computer find it again. It's even more important to stick to the rules if there are going to be discs created on other computers turning up. To a large extent it doesn't matter what the exact details of the structure of the data on the disc are, just as long as there is one.

#### **Data rings**

There are traditionally two major<br>components in a disc's data structure tracks and sectors. Tracks, a little like those on an LP, are concentric rings around the centre of the disc. Unlike a vinyl disc, they don't form a spiral but remain separate.

There are 40 tracks on an average CPC disc, and each is divided into

Amstrad User July 1987

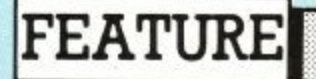

sectors, Sectors are groups of bytes parcelled up with some extra information to help the FDC realise if there's been an error. A sector is the smallest number of bytes that can be written to the disc, so to write just one byte you'd have to read in a sector, modify one byte and write the whole sector again. But it's all fairly fast, so nobody minds overmuch,

On the CPC/PCW there are 512 bytes to a sector, and nine sectors to a track. So, if you do the sums, there are 512 bytes in each of 9 sectors in each of 40 tracks, or 512x9x4 bytes in each floppy disc. This figure of 180k isn't all available to the user, as the computer uses some of it for the directory.<br>The directory is a track which just

holds the information about what's on the rest of the disc and on what track/ sector to find it. The computer must know which track and sector the directory resides in, otherwise it's got as much chance of finding its data as a lager drinker has of finding Skol at a Real Ale festival. Usually, the directory track sits on the first or second track.

The computer also has to be able to find the start of all these tracks. To help it, the kind disc manufacturer punches a small but perfectly formed hole in the disc close to the hub. The disc drive shines a light at the appropriate bit, and as the hole speeds past an electric eye (photodiade to be flash) picks up a pulse of light. Where the hole is marks the start of all the tracks on the disc.

Old floppy systems had lots of holes, each of which marked the start of a sector. As the hardware defined the sectors, these discs were called hard sectored. As electronics has got better and floppies more flexible, everyone can make do with just the one hole. and the software works out the sectoring. And guess what that's called. Soft sectoring? Got it in one.

The computer still has to work out how to use the information on the directory, and how to write its own when the time comes to save something. This management of files and disc organisation is mostly undertaken by a program called the Disc Operating System, or Dos. This takes your request to load or save some data, reads the directory, works out where to position the head and what sector to ask for and goes and tells the

The FDC only really knows about tracks and sectors, things like programs and files exist in the mind of the processor. The FDC does have one trick up its sleeve though. It knows when something's gone wrong, and it knows how to tell the Dos.

#### **Defectors**

A fact of life which all disc owners have got to come to terms with is that errors can occur. For all the fine engineering that goes on, there's always the chance that a lump of grit will grind its way into the disc surface, or a stray magnetic field will persuade some domains to defect.

There are two types of errors, hard and soft. Soft errors occur when the disc drive misreads the disc because some floating hunk of dead skin cells got in the way. Another go at reading the information should remedy the problem, and most computers have enough nous to try a few reads them-<br>selves before reporting a problem.

Hard errors are different. In this case some dreadful fate has been met by data on the disc, and the information is no more. There's nothing the computer can do about it, and the user has to decide whether to ignore the error and hope the rest of the information can be retrieved or to abandon everything. On

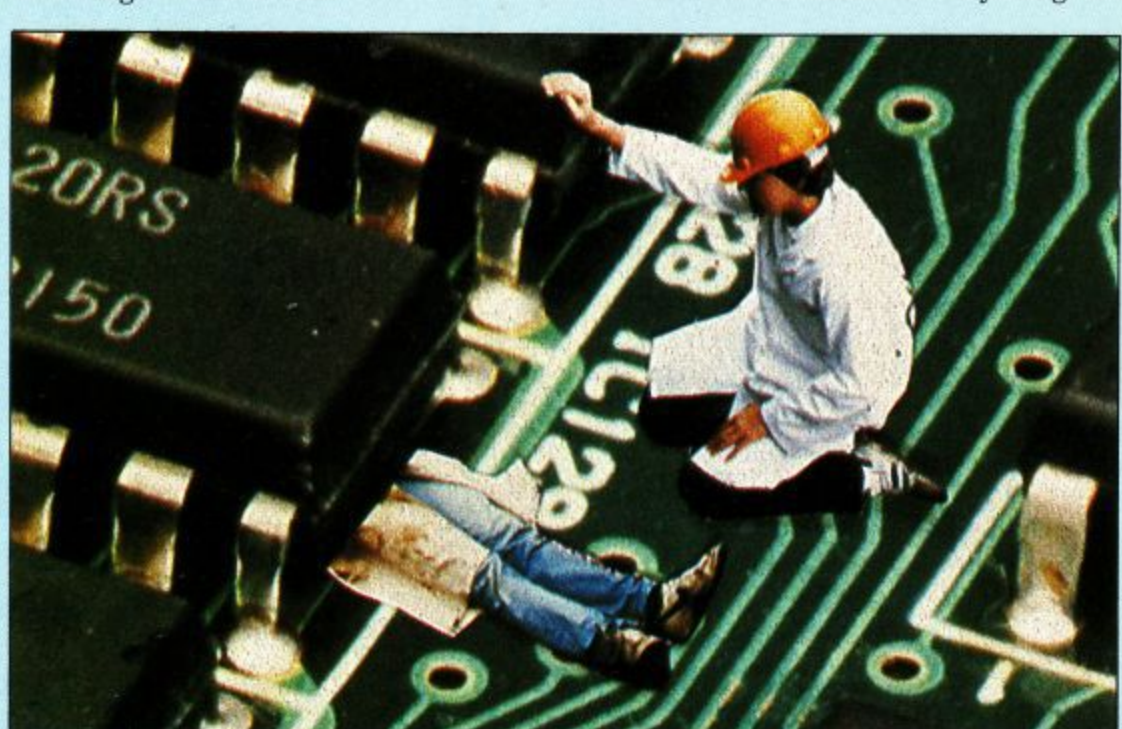

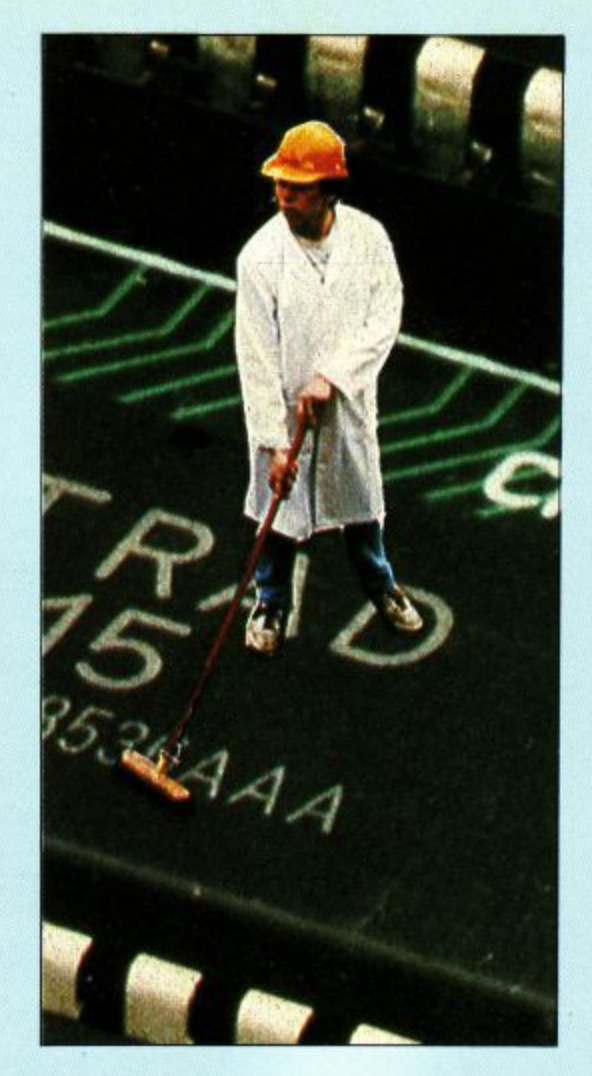

a large file the data can usually be patched up, but if that ol' devil Disc Error strikes the directory track, you have had it. Write-off.

The problem is compounded when you realise that a lot of disc errors occur because the computer is switched on or off with a disc in the drive, causing a spike of electricity to go rampaging down into the write head and splattering whatever bit of disc is in the neighbourhood. And when a disc is in the drive and not being used, chances are that the head is on the directory track. Embarrassing, really.

Fortunately, every disc user regularly takes backup copies of any important programs and data, so nothing really vital ever gets completely lost. Or so the theory goes. In practice, user-invoked data errors make a lot of people very unhappy, but now you've read this it'll never happen to you. Will it?

In the future, there seems no limit to the amount that can be crammed on to floppies and subsequently lost. Various people have announced schemes to get as much as 5Mb on to one floppy, and as more people get drives the price can only go one way. The 3in disc drive is now in use in over a million computers, not bad for a standard which came about because the 3\_5in disc was just too big to fit a standard Japanese mail envelope.

Now I bet you never knew that before, either.

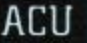

Page 46

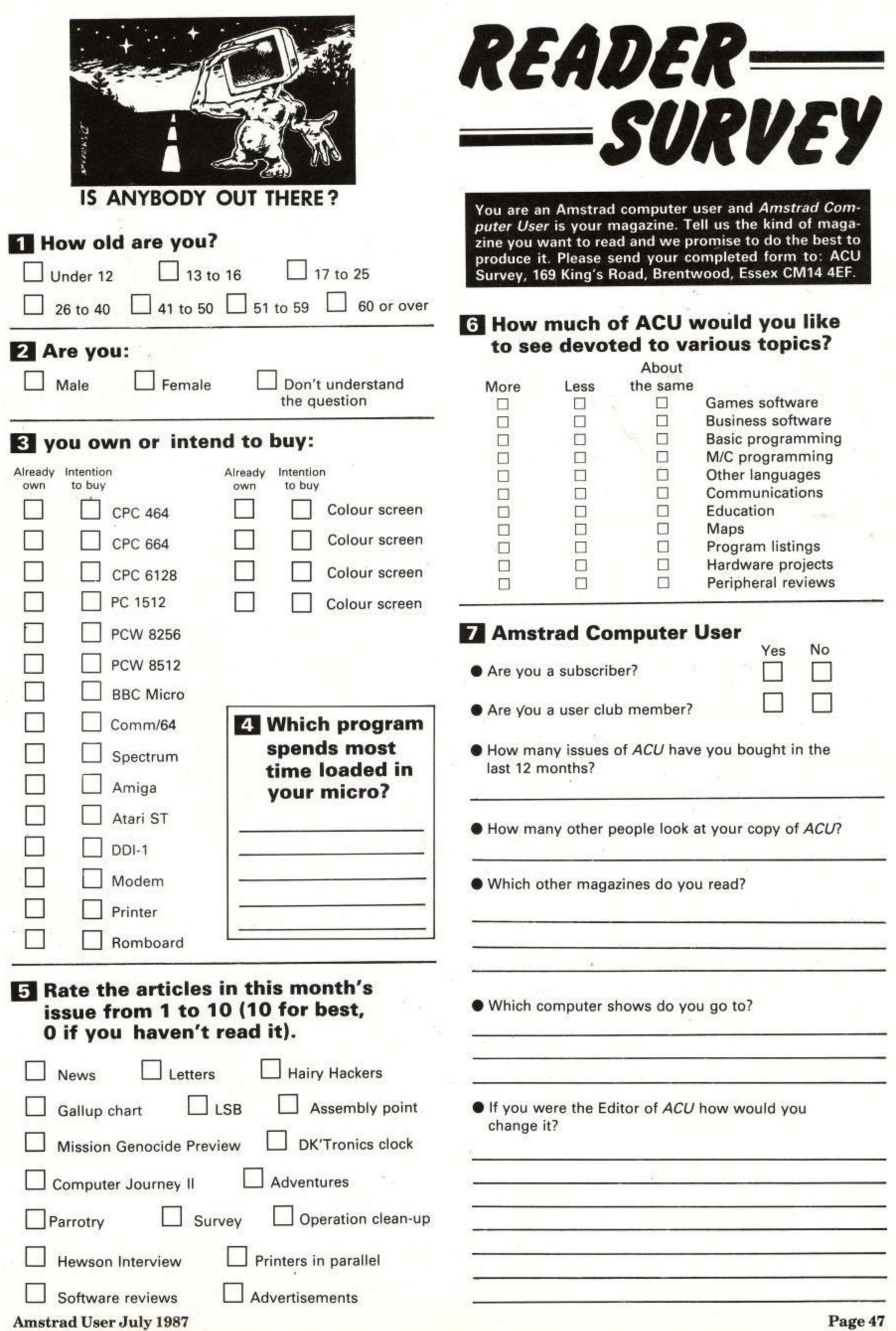

**TAS WORD 6128 THE WO PROCESSOR FOR THE AMSTRAD CPC 6128**

**EFINE STER SALE** nerge B

**IASHORD 6128**<br>The Hord Processor<br>Tasman Software Ltd 1985

**Return to text ttie A**

**- - \* Erase fi le tiro. diso C**

**into Basic 1** Install Tasprint 1

Save<br>Load<br>Merge

**i**

**0** vords

**lli.**

**71:.**

**Return to to**<br>Customise pr<br>save Tasword Erase file

# **TASMARY THE ELECTRONIC DIARY**

**TAS-DIARY for the Amstrad CPC 6128, 664 and 464 with disc drive disc £12.90** 

 $\bullet$ 

 $\mathbf{O}$ 

Keep an electronic day-to-day diary on disci TAS-DIARY features a clock, calendar and a separate screen display for every day of the year Each year stored on disc includes a memo pad and several note pages. TAS-DIARY is an invaluable aid to keeping records, reminders, and any other data which is related to that most valuable commodity of ours — time!

#### **TASWORD 6128** THE WORD PROCESSOR

**TAS WORD 6128 for the Amstrad CPC 6128** disc £24.95

**THEMP CLEANS ELECTRICIAN** 

**R** 

Brilliant value for money. AMSTRAD ACTION December 1985. A powerful and easy to use word processor and a

superb data merge program.AMTIX December 1985. TASWORD 6128 is the word processorespecially developed to utilise the extra memory in the CPC<br>6128.

The program uses ALL the additional 64K of memory in the CPC 6128 as text space. This means that text files can be around ten thousand words long. TASWORD 6128 includes a built-in data merge program. Mail merge, in which a letter is printed any

number of times, each individually addressed to a different person, is just one of the applications of this powerful facility. The notepads are a unique feature of TASWORD

6128. Four separate notepads are available. Typing reminders and storing letter headings are just two possible applications for the notepads.

Up to one thousand characters can be stored in ten user definable keys allowing commonly used words, Sentences, or even paragraphs to be typed with a single keypress.

TASWORD 6128 has comprehensive customisation features, These allow many of the program facilities to be changed to personal requirements. A customised program can be saved and includes the notepads and user definable keys.

TASWORD6128 is fully compatible with TAS-SPELL and TASPRINT It will also read in data from Masterfile 6128. It can even be used to enter and edit

your own Basic programs.<br>With all standard and many extra word processing

With all standard and many extra word processing facilities TAS WORD 6128isthemost powerful of the TAS WORDS, for the Amstrad CPC computers.

#### **TASWORD 464-D** THE WORD PROCESSOR— WITH MAIL MERGE

**2c**2<sup>*b*</sup>a<sup>*b*</sup><sub>c</sub><sup>*b*<sub>c</sub></sub>*a*<sup>*b*<sub>c</sub></sup><sub>*a*</sub><sup>*b*<sub>c</sub></sup><sub>*s*</sub><sup>*b*<sub>c</sub></sup><sub>*s*</sub><sup>*b*<sub>c</sub></sup></sup>*s*<sup>*b*</sup></sup>

**I**

ç

**4 re i rfF l**

> **1 1 Uriltri 9 1 1.17THMErl i ilel 1 Sier 6 1 r** hope that **y**

**he first dra r r e into into** 

*ghanges. 1* **1 rt•**

facility!

*<u>Line 16|Co</u>* 

**iti L**

**l i M**

**.rr ,**

**t**

**L**

**010 i**

**TASWORD 464-0 disc #24-95**

This is the new TASWORD especially developed to utilise the capabilities of the CPC 464 and 664 disc drives. The additional facilities include a larger text file size and automatic on-screen disc directories during save and load operations. A major new feature is the mail merge facility. This gives multiple prints of your standard letters, forms, etc., with each copy containing, for example, a name and address automatically taken from a disc file containing the data. This data can be entered using TASWORD 464-0, or created using the Masterfile Program Extension package. A powerful and useful conditional printing facility is included parts of a document can be printedaccording to user-specified criteria. TAS WORD 464-0 will only run on, and is only supplied on, disc.

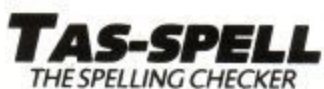

TAS-SPELL disc £16.50 **for the Amstrad CPC 464 and 664 running TASWORD 464-D and for the CPC 6128 running TASWORD 6128**

Spelling mistakes and typing errors spoil any document whether it is a private letter or your latest novel. With TAS-SPELL you are free to be creative in the confident knowledge that your spelling won't let you down.

TAS-SPELL checks the spelling of TASWORD 464and TASWORD 6128 text files. TAS-SPELL has a dictionaty of wellovertwenty thousand words which it compares with the words in your text. If a word is not recognised then the relevant part of your text is displayed with the suspect word highlighted. You can correct the word, ignore it (it might be a name), or even add it to the TAS-SPELL dictionary. Please note that TAS-SPELL will only work with TAS WORD 464-0 and TASWORD 6128.

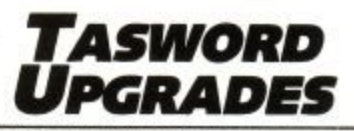

TASWORD 464 and Amsword owners: send your original cassette or disc (not the packaging) as proof of purchase and £13.90. Your original will be returned together with TASWORD 464-D or TASWORD 6128 on disc.

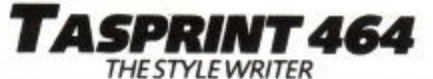

**. I**

corrected draft that I have also made some other changes and I<br>hape that you agree that they are an improvement. **a** 

Thank you for your letter of the 31st January<br>the first draft of the article and incorpora

**n start • 1 1**

t c

11 start of line

scroll 25<br>scroll 25<br>Tight

help[NORMAL CHARS

**TASPRINT 464 cassette £9.90 disc £12.90** 

**n** A must for dot-matrix print owners! Print your  $\epsilon$ **l l l l l s e t** TASPRINT 464 drives the dot-matrix printers listed **t i below and can be used to print AMSWORD/ e** output originality and style. Completely compatible with the 664 and 6128. program output and listings in a choice of five impressive print styles. TASPRINT 464 utilises the graphics capabilities of dot -matrixprinters to form, with a double pass of the printhead, output in a range of five fonts varying from the futuristic DATA-RUN to the hand-writing style of PALACE SCRIPT TAS WORD 464 text files. TASPRINT 464 gives your

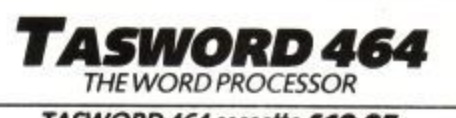

TASWORD 464 cassette £19.95

"There is no better justification for buying a 464 than this program" POPULAR COMPUTING WEEKLY, NOVEM8ER 1984

Your464 becomes a professional standard word **processor with TAS WORD 464. Supplied complete with a comprehensive manual and a cassette which** contains both the program and TASWORD 464 TUTOR. This teaches you word processing using TASWORD 464. Whether you have serious applications or simply want to learn about word processing, TASWORD 464 and the TUTOR make it easy and enjoyable.

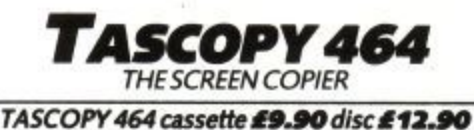

A suite of fast machine code screen copy software for the CPC 464, 664 and 6128. Print high-resolution screen copies in black and white and also large 'shaded' copies with different dot densities for the various screen colours. TASCOPY 464 also produces 'poster size' screen copies printed onto two or four sheets which can be cut and joined to make the poster.

TASPRINT 464 and TASCOPY 464 drive the following dot-matrix printers:

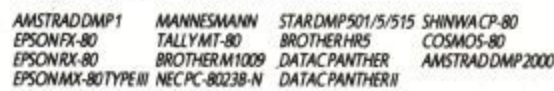

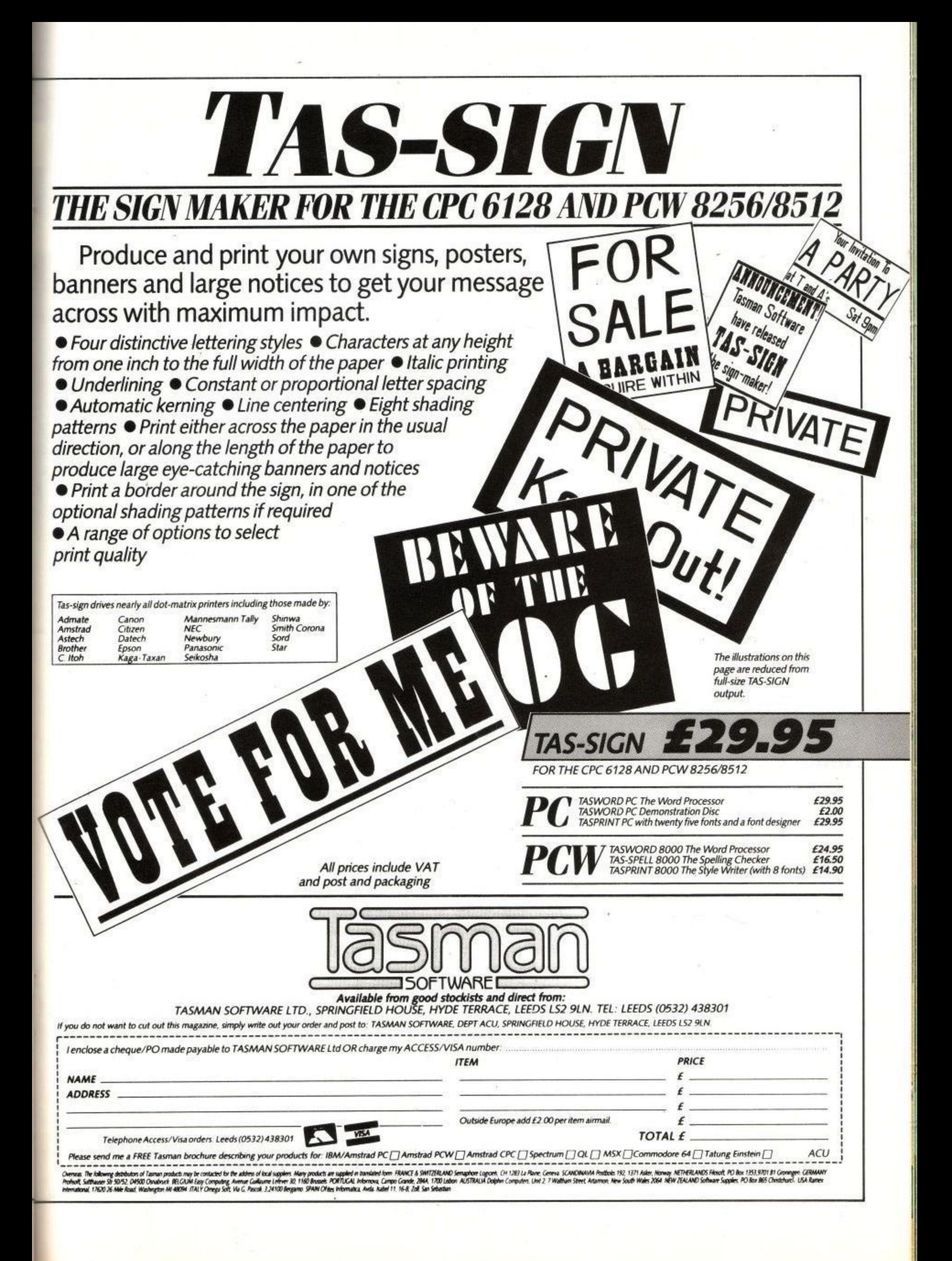

**Amstrad's DMP 4000 and Star's NX-15. By your quality correspondent, Dot May Triques. Dateline : Near lettre, France.**

A computer without a printer is about as useful as a weather forecaster without his chart. Until Great Aunt Maud and the bank manager all get PC compatibles and modems, the need for the quaintly named hard copy remains. Printers are tricky creatures to sell, and tricky to use.

Amstrad realised this, and produced the PCW 8256 with a bundled printer. Instant success. Remember, Amstrad could have sold a model without a printer. The fact that it didn't means that it made more money by forcing Joe Punter to buy the printer whether he wanted it or not. A wonderful way to sell the things.

## **PC printers**

Even Amstrad can't — at the moment produce a PC compatible with printer at the magic E400 price point. This time, like everybody else, it has to sell their printer separately. Any printer Amstrad produces for PC use has to be judged against the opposition on price, quality and plain old-fashioned usefulness.

So, in the off-white corner, we have the Amstrad DMP4000. And in the slightly different shade of off-white corner we have the Star NQ-10, fighting for the rest of the market. On paper, the two protagonists seem much the same. Same size(ish), same choices of typefaces(ish), and same(ish), stunning off-white decor.

The DMP4000 is Amstrad's first go<br>at a completely new design of printer for PC owners. Until it was launched, the only offering was the reprogrammed, recoloured, repriced and renamed DMP2000 — the DMP3000.

The design was pretty unbeatable when first pin struck ribbon, but it's a year or two old now and Amstrad's competitors have been getting closer on price. Time, it would seem for another amazing Amstrad hit 'ern where it hurts product, printerwise.

Et voila, we have the DMP4000. Is it what the market's been waiting for? It seems to have all the right stuff on paper — IBM compatible, nine pin, 200 cps, wide carriage and NLQ. The Star NX-15 was launched on the same day

as the DMP 4000, but Star the company have been producing printers for a bit longer than Amstrad.

It, too, is compatible, nine of pin, wide of carriage and NL of Q. It can only manage a modest 120 cps, however. But what does it all mean?

First things first. IBM compatibilit is pretty important. If you've just bought a printer for your PC, you'll be rather keen on the idea that when you print something the right characters appear in the right order on your lilywhite paper, not some strange Serbo-Croat scrawl.

For this to happen correctly, the printer must have the IBM character set (including all the funny lines and signs). Just like the DMP 4000 and the NX-15. For reasons which are not at first clear, there are not one but two IBM character sets, both of which come in two flavours. More on these later.

There is another standard which is widely followed, and it's named after the printer manufacturer that got there first — Epson. It's pretty similar to the IBM standard for normal text, but as soon as the user tries to do anything clever, things diverge fast, The DMP 4000. and the Star, have got Epson too. I should imagine that it would take a long time to find any software that couldn't work happily with either of the printers.

So much for the character reference.

Printers

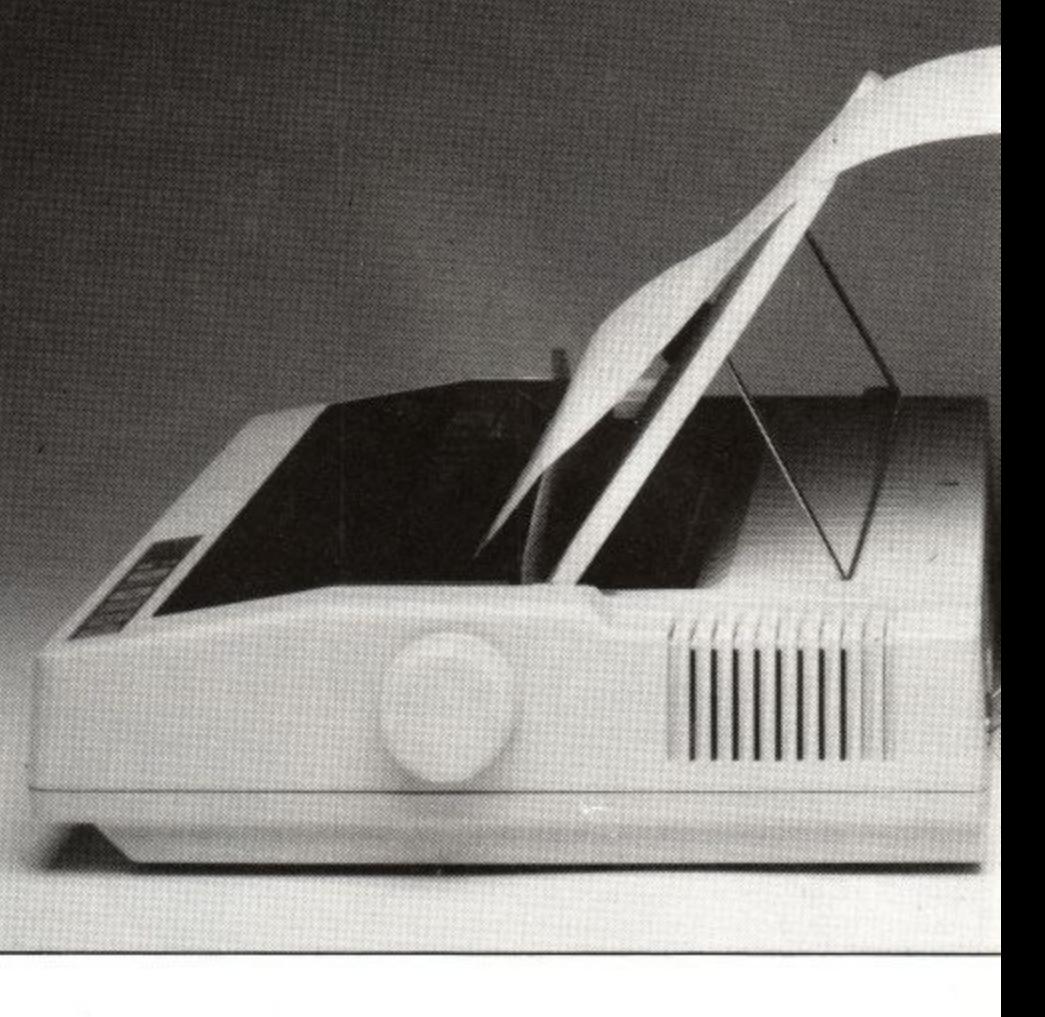

How does it make them up? The answer, needless to say, is pins. Now nine pin is not the sort of thing to bowl you over. The way in which a dot matrix printer works is by pulling a vertical line of pins horizontally across the paper. The pins are held in the printer head, and can be pushed towards or retracted, like a cat's claws.

When the printer wants to make a dot on the page, it pushes one of the pins forwards momentarily. To draw a vertical line, it pushes all the pins forwards at once. A horizontal line is produced by pushing one pin on to the page lots of times as the head scans along. Characters and graphics are generated by a mixture of pins firing at just the right time.

It would be possible to get by with just one pin. But as each character needs at least eight lines of dots to be readable, it would take eight scans of the head to build up one line of text. Most lower cost printers have nine pins, so a complete line of text (including underline and decent ds and ps) can be done in one fell cliche.

It's not very good quality though, so the trend has been towards 12 and 24 pin printers, which can produce nearas-dammit typewriter quality lines of text in the same time as it takes nine pinners to go dotty. Rumour had it that the DMP 4000 would be 24 pin. Rumour was wrong.

# parallel n

There's a trick that printers can employ to make the nine pins do double service, and produce what's known as NLQ text. Near Letter Quality (you knew all along) involves the printer doing one line of letters as per usual, and then advancing the paper by the merest gnat's whisker before repeating almost exactly the same line.

The second pass of nine dots fits neatly in between the first lot, and the resultant amalgam can pass muster at

It stands to reason that each line of text takes at least twice as long to output as the unjoined-up dots of the standard characters, so it's swings and roundabouts time.

# **Pretty, fast**

1

The DMP 4000 puts a bold face on these goings-on, by being impressively fast to start with. And this is where the DMP and NX part company for the first time. The 200 cps (characters per second) figure gives about two and a half lines of 80 column text per second. or a sheet of A4 in about 20 seconds.

This, it is true, is in maximum spottiness mode, and not designed for begging letters to the bank. But given that most other printers are trying hard for a 100 cps reading in ugly<br>typeface, it follows that all the prettier modes on the DMP 4000 should be proportionally faster than the competitors' equivalents.

The Star's more conservative 120 cps is but a smidgen faster than the rest of the pack. It seems nice and fast — until you run it against the DMP 4000. Using a fast printer is a Bad Idea if you then have to give the thing back. It's a bit like driving on a motorway; the faster speed soon becomes natural and the 40 mph limit at the end seems unbearably sluggish.

Wide carriage, besides being the King of Tonga's transport, is another major innovation for Amstrad printers. The DMP 4000 can take up to 42cm wide paper, which for spreadsheets and graphics dumps can make a serious difference to legibility.

Likewise, programmers whose assemblers produce printerfuls of diag-<br>nostic data can find the extra 40-odd characters per line invaluable.

Of course, the DMP 4000 can take narrower paper - down to about single label size. The Star NQ-10 is similar; again there is nowt to choose between them on width alone.

So much for the whets. Now for the hows. It follows that if you're going to have vast sheets of paper whistling along at high speeds, you're going to want a fairly good paperfeed system.

The DMP 4000 seems to be a curious mixture of PCW 8256 and traditional printers when it comes down to passing

the pulp. The paper passes into the printer from behind, comes up and over the rubber roller (called a platen, or emergency end-of-paper text buffer in the trade), and is then pulled away by the sprockets. Friction feed paper forgoes this last pleasure.

The initial setting up is done by pulling the bail forwards, a la PCW, by knob on the side which also selects tractor or friction feed. Unlike the PCW, this doesn't then draw the paper in, that has to be done by hand. It's a bit fiddly, but not bad after a few goes.

To help in the setting up the two smoked perspex flaps can be hinged away. Well, the top one can be hinged. The bottom one just falls off in a most alarming manner, and generally is a bit of a nuisance. Evidence of cost cutting, m'lud. The paper is then clipped into place, and the printer's ready to go. But not for long...

The first major difficulty I experienced was with the paper acquiring a slant, and then jumping the sprockets completely. Now paper alignment is a fairly black art, and experience is everything, but it took me a good day to learn how to thread up the DMP 4000 so it would complete 10 sheets of fanfold paper without jamming. Most other printers take me an hour, maybe two.

The trick is to use the wire frame provided to guide the paper in and out of the back of the printer at a gentle incline, and have the sides of the paper **exactly parallel to the sides of the prin**ter. The DMP 4000 seems unduly sensitive in this particular, but it is **combatable with practice. Just don't** expect to produce reams from the minute you first switch it on.

The Star is a trifle more traditional. Tractor, friction and paper feed are controlled by a lever to one side of the carriage, which also sets/resets the bail bar. Paper again feeds in from the back up and over the platen, but the whole process seemed a good deal more solid than the Amstrad. It was more forgiving of misfeeds as well.

There is an automatic paper feed option which claims to take a sheet of paper and set it up for you: I don't like automatic feeders in general and this one was as prone to get it wrong as most I have known.

Like the DMP 4000, the Star had a plastic cover which fell off when it really should have hinged. It also had a most peculiar paper support device, consisting of a sheet of grooved plastic with a hinged metal prop.

This was designed (I use the word loosely) to sit up behind the carriage and hold paper at a suitable angle. In practice it fell over at the slightest provocation, and was completely useless. Most odd.

Notwithstanding the nonstanding

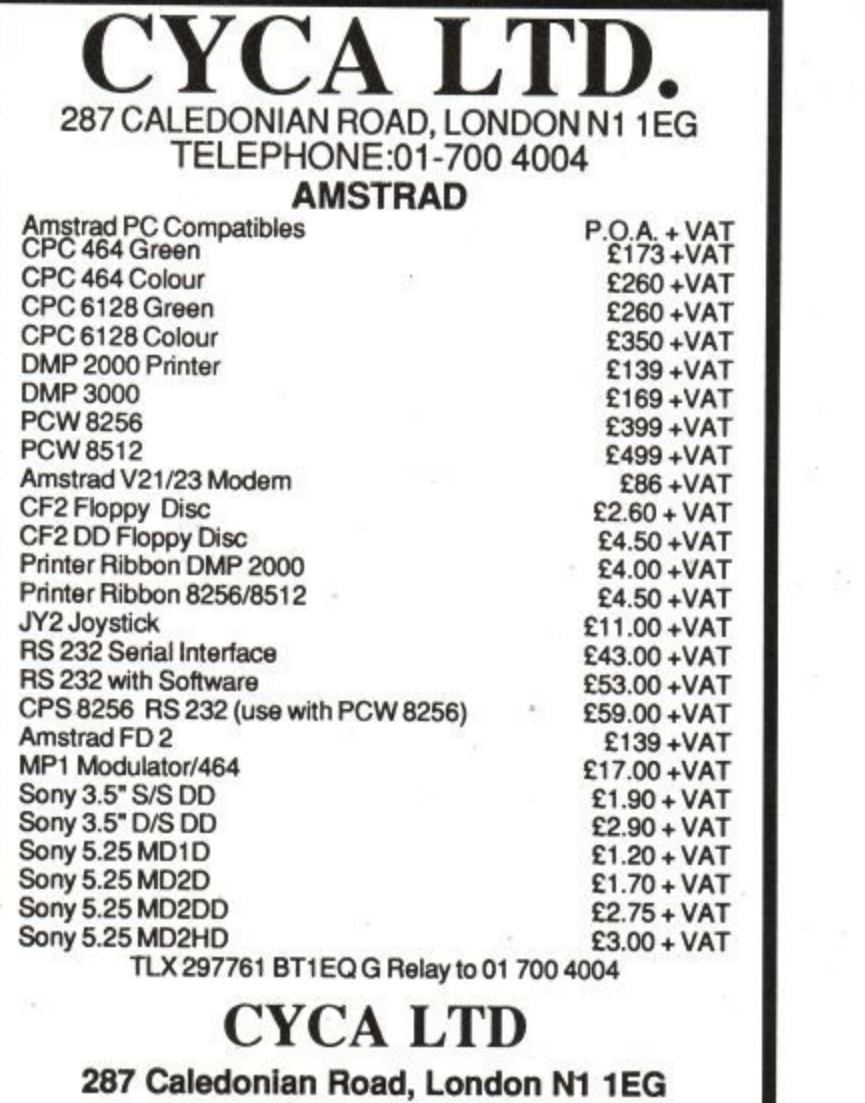

01-700 4004

U

S

E

 $\pi$ 

R

# **Now you can get** your training<br>direct from Amst

D

**CREDIT CARDS HOTLINE**

hen it comes to making the most of your Amstrad 8256 and 8512, whothan Amstrad themselves? Clearly we'r undisputed experts on our products - and on<br>passing on their bonefits to you. passing on their benefits to you. e

**REAL VALUE FOR MONEY** A full one-day training course at our

t r convenient Newcastle-under-Lyme Training

Centre costs just £79 (including VAT). And<br>

the price includes a delicious lunch and refreshments.

#### **BOOK NOW**

The training courses which are running now are just one more example of our outstanding aftersales service (an Advanced

Wed like to advise you that space is limited. So why not avoid the risk of disappointment and phone Miss Katherine Edge right now on 0782 610011 (ext. 208) to book your places (or for further details).

## $\gg$  HMSTRAI **Anintrod Distribution Ltd**

PC Box 299, Newcastle, Staffs, STS 70S.

# **From NEMESIS** (The Original Meddlers)<br>**BONZO SUPER MEDDLER** (FOR ANY CPC)

THE dedicated TAPE TO DISC utility

Recalling that AM I IX said of the BONZO MEDDLER.

'A VERY GOOD and USEFUL set of utilities.. ' Aug 1986 It is no surprise that BONZO SUPER MEDDLER is SUPERB!

BONZO SUPER includes the full BONZO MEDDLER 6 RAM DAM to make a most powertul combination.

- $\star$  TRANSFERS ALL BASIC, BINARY, and ASCII files.
- $\star$  CAN TRANSFER MOST "S
- **SPEEDILATE AUTOMAT** \* AUTO RE1OCATOR - RENAMES to suit AMSDOS - EXTENDED 'CAI'. \* VI RI UAL L Y AUTOMATIC - CUTEDISC' included.
- $*$  RAM DA \* RAM DAM transfers a wide range of TURBO and "FUNNY" LOADERS at the
- PRESS of  $H$  IMPORTANT - ALL II PRESS of a KEY > NO renaming or "juggling" needed.<br>★ IMPORTANT - ALL TRANSFERS "STAND ALONE" - no massive "host" files
- THERE IS NO DOL needed by BONZO! THERE IS NO DOUBT - BONZO SUPER MEDDLER DOES MORE for LESS.

**DETAILS OF 300 TRANSFERS** supplied.<br>BONZO BEATS THE 'ULTIMATE'

**TAPE £7.50** DISC £11.00

**ICID BONZO'S DOO - DAH**

"This is the best I've seen in a long while . . . . I recommend it" - Amstrad Action, June 87

#### **Foataros BIGBONZO FORMAT**

A REALLY USABLE 203K per SIDE FORMAT, complete with the essential disc file transfer facility without irritating restrictions - files of over 42K READILY transfer between any mix of FORMATS. FORMATS RAPIDLY inctuding all standard. A 'NOTHING HIDDEN' FULL CATALOGUE. COMPLETE DIRECTORY EDITOR.

TRACK/SECTOR EDITOR - In HEX or ASCII. (A FULL SECTOR or DIRECTORY displayed

ID the screen. wilh easy EDIT mode).

FILE LOCATIONS by TRACK/SECTOR. RAPID DISC SEARCH - HEX-ASCII.<br>A WIDE RANGING DISC to DISC COPIER, PRINTER OUTPUT etc. etc.

ALL WORK ON NORMAL, ENLARGED, AND most 'funny' formats.

FULL USE OF DRIVE A/B where fitted - no problem with one.

MANY UNIQUE FEATURES. supplied on DISC £11.50

#### **BONZO CLONE ARRANGER** - the 'clisc miser'

STILL AVAILABLE, AUTO DISC/TAPE for archives – easy recovery. RECOVER that little used disc, and store the content on tape! Fast format, excellent DISC-DISC facility -supplied on tape, easy transfer to disc. just  $E6.00$  (tape)

ALL WITH FULL INSTRUCTIONS. We give FULL after sales support and a regular NEWSLETTE!<br>Overseas please add £1.00 is total. **ORDERS** with cheque/postal, sent by return post: **NEMESIS (ACU)**

10 Carlow Road, Ringstead, Kettering, Northants NN 14 4DW,

# **DMP-2000/3000 BUFFER UPGRADE KIT**

The printer buffer presently in the DMP2000/3000 is a 2k RAM. Most of this RAM is used by the printer's operating system, on average, .5k as buffer space. Our upgrade kit contains a new static RAM which will increase the printer buffer by 6k (about 4 pages of text). This upgrade will also allow all of the Download Character Set to be re-defined thereby allowing the user to design his own special characters for use in scientific and other purposes. The kit is supplied with full pictorial instructions to allow 4 the amateur to carry out his own modification

Prices: \$5,50 (UK) \$6,75(EUROPE) \$7,50(REST OF THE WORLD)

#### **DOWN LOAD CHARACTER SET REDEFINING PROGRAM** AVAILABLE SHORTIY

Please write for further Information and prices.

# **SPEEDTRANS (V1.43)**

This is an enhanced version of the original SPEEDTRANS which will now transfer many more games AUTOMATICALLY all transfers are now made DIRECTLY TO DISC.

SPEEDTRANS is specifically designed to transfer those programs that have been written using the SPEEDLOCK protection method.

SPEEDTRANS will transfer both normal length (43k) games and oiso long (47k) games automatically.

SPEEDTRANS transfers the main program and, in most cases, the opening scene. SPEEDTRANS also offers the possibility ot saving the screen of the longer games (RAID for example.)

SPEEDTRANS contains a unique INKS program which will automatically find the MODE, BORDER and INK colours used in the opening screen.

SPEEDTRANS will transfer the following SPEEDLOCK programs to disc: Barry McGuigans Boxing, Batman, Bounty Bob Strikes Back, Bruce Lee, Hacker, Daly Thompsons Decathion, Kong Strikes Back, Jet Set Willy, Nomad, Ping Pong, Rambo First Blood II, Way of the Exploding Fist, Yie ar Kung Fu, Gyroscope, Frankle goes to Hollywood, Winter Games, Dambusters, Scrabble. Kung Fu Master. Sarnantha Fox, Raid, Impossible Mission, World Series Baseball, Green Beret. Rescue on Fractalus, Monopoly (Includes playing screen). Cluedo. Matchday. "V". Hunchback II, I Spy, Spy-Trek, etc.

Prices: \$5.50 (UK) \$6.75(EUROPE) \$7.500REST OF THE WORLD)<br>UPGRADE YOUR EARLY SPEEDTRANS...\$2.50 (UK) - \$3.75(EUROPE) - \$4.50(R.

**GOLDMARK SYSTEMS** 51 COMET ROAD, HATFIELD, HERTS. AL10 0SY Please telephone for further info. (07072) 71529 . of W )

s t

n

g o

i

Ľ o

.<br>re

**VISA** 

M

Our new one day training sessions have been n u knowledge of your computer and how to get the most out of it. Unlike many other courses, we insist on no more than eight per training w **NEW TRAINING COURSES** o designed to give you the most comprehensive group. And every participant is given his or Amstrad User course is also following Shortly).

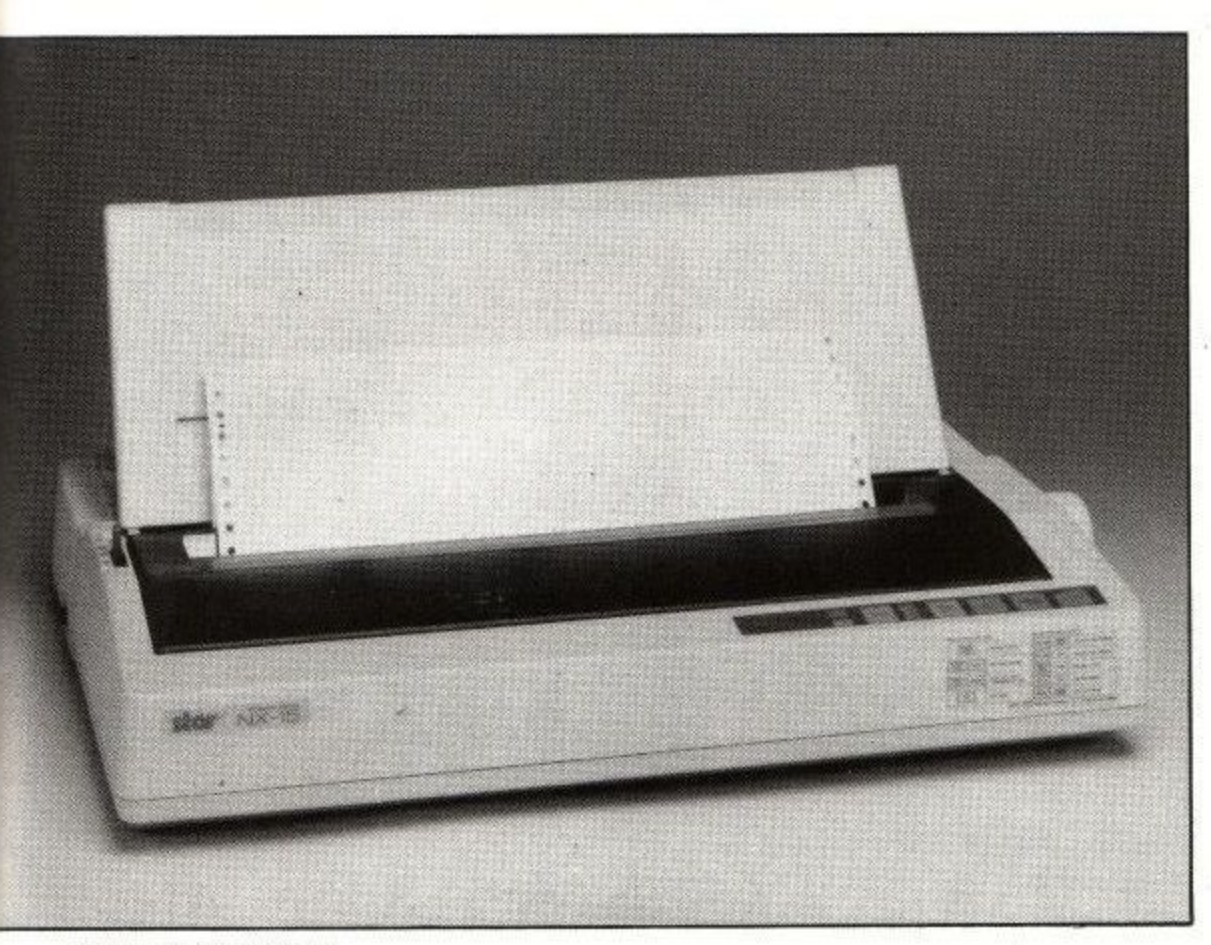

Figure I: Star NX-I5

stand, the Star won on paper handling prowess. Given time, both were usable, but the Star produced results quicker.

Having got over that little barrier, it was configure time. Here most printers suffer from manual Janglish. This obscure complaint is caught from an oriental translator whose knowledge of English idiom is slightly better than his understanding of printers. In its most virulent form (the Graficprotocol Incomprehendis), it can cause loss of hair and lacerations of the hand where the sufferer has thrust the printer through a window,

Amstrad has been bashing out printer manuals from Brentwood for long enough to get it right, and it shows. Lots of pictures (with the famous Amstrad Hands twiddling the Knobs) and plenty of worked examples are sprinkled about the place to help the bewildered.

It is biased heavily towards the PC1512 and Basic2; people without this combination might feel at a little of a loss, but common sense suffices in most cases, and the manual is pretty good all round. It has an index.

The Star manual is a little more obscure. Like the Amstrad offering, it gives details of using standard applications software and using the printer from Basic, Unlike the Amstrad tome, it is trite in parts, and (sin above sins) has no index. People who write reference books without indices will be librarians in Hell.

There's also a lot more jargon, and illustrations appearing two pages setting and resetting some well-hidden

old problems. To be fair (gnash) everything seems to be there. There might be a little problem in finding something in a hurry, however.

#### **Switch settings**

Configuration itself consists mostly of setting the right switches, another potential printer assault course. Rare indeed is the user who hasn't lost a fingernail and a few hours finding, settting and resetting some well-hidden and well-nigh unswitchable switches. On the DMP 4000, they are always getatable, and I had no problem turning them on and off with my porky pinkies. The manual does suggest that the fat of finger might find solace in a ballpoint, but if I can do it barefoot (so to speak), so can you.

The Star is, again, more in the old style. The switches are hidden away beneath the front cover. You can get at them without a screwdriver, though. Ballpoints are definately de rigueur for their setting; even the most delicately manicured will fail otherwise.

However, there are functions (like NLQ and pitch settings) available from the front panel and labelled as such. The DMP has a more sparsely populated front: you can switch in NLQ but it isn't labelled and you have to do it when you switch the printer on. Again, the Star is more flexible in this respect, and easier (but not easy) for the nonhacker to drive.

Both printers suffer from compulsory knob terseness — the Star more than the Amstrad. I am continually mystified by printer manufactures who insist on printing PE underneath the little light which comes on when the paper runs Out.

There are always acres of space to print Paper Error, or even a little table to tell you what to do about it. Likewise, TDF where Top Of Form would fit, PWR instead of Power, FWI instead of Forward, and so on. These printers are no worse than any others — it's some obscure hatred of vowels that is endemic in the industry.

#### **On the bench**

And thence to the printing. After that's what it's there for. The DMP 4000 got a heavy week's workout, as it happened to come along when I was fiddling with some mixed C and assembler programming (showoff!). This traditionally produces lots of dense data, and it seemed that the Amstrad was comfortably two to three times faster than the Epson in use previously.

Characters per second readings are notoriously misleading (Boss: "You said you could type 150 words a minute". Secretary: "I can!". Boss: "But it's the same word. QWERTY". There are posh tests involving stuff called Shannon text which purport to simulate standard English, but the real thing usually suffices. Using old ACU reviews, which are close approximation to the latter, I got a figure of 180 cps, which is very acceptable.

The Star was a little more curtly dealt with, as I only had it in the office for a couple of days. Running the same text tests produced 110 cps, which is<br>about the same disparity from the published count as Amstrad. It's also about the same speed as other printers, a bit faster but not desperately so.

## **Of good character**

The DMP's NLQ modes were OK. I would hesitate to call it a very good NLQ, but as these things go it was clean and legible. The various bold and condensed options all passed with flying monochrome too.

The two IBM character sets (one has just letters, numbers and graphics, the other a selection of foreign characters and some more IBM VDU graphics) can either be dotty or NLQ on switch on. Any mode is also selectable from software, as long as you can understand the package that you're using. Which ain't necessarily so.

The Star's NLQ was similar to the point of boredom. It's mostly a matter of taste as to which is preferable, but the Star was considerably slower.

A pretty good test for the overall mechanical integrity of a PC printer is a box made up of the various straight

lines in the character set.

A number of printers, some quite famous, can't make two bars join up if they're on two lines. The DMP 4000 can and does. It also takes special care over the graphics in the PC character set, always printing them in two goes even if NLQ isn't selected. I don't think this is a good thing myself, as it slows the works down a lot with no option to get back up to speed.

The NX-15 was single pass in dotty mode, and double pass in NLQ. It, too, got the lines joined up.

The Star does have a few party tricks which are absent on the DMP. For example, it can produce triple and quadruple size characters, presumably for posters and banners. A bit of a gimmick; no software will know about them (try telling WS 1512 to format for a character set like that), and the same effect can be produced using the various Gem utilities that PC 1512 owners have at their disposal.

More useful is the Star module system of interfaces. If you want a serial interface, or a bigger buffer, you can just clip one in with no special skills or tools needed. The DMP 4000 needs an external serial-parallel convertor if you want to pull that stunt.

The extra speed inherent in the DMP 4000 was perhaps most useful in taking the pain out of picture drawing. Graphic dumps from Gem and other more esoteric programs were gratifyingly great at graticule generation.

Fast it is, knocking off the old screenfuls of spots at a speed not dissimilar to my old Epson churning out text. In fact, it seemed a little faster than some programs could drive: a print spooler in my possession seemed to disbelieve the speed of the printer and leave embarrassingly long pauses in the output. But as the days wore on, the ribbon wore out...

# **Tired little ribbon**

The DMP ribbon is the smallest I've seen for a printer anywhere near the DMP 4000's size. Unlike the DMP2/ 3000 and PCW machines the DMP 4000 ribbon fits completely on the printer head, and gets whapped about at high speed. This does mean that it can't be too heavy, but I have my doubts as to its longevity even so.

 $\frac{1}{10}$ and soon began to drop descenders and speckle screen dumps. The nearest (in size) Epson equivalent I could find was e a LX80 ribbon, and these reputedly last for well under 50,000 characters before getting careworn. At £7.95 for the Amstrad it might well be a source of worry. After two days' medium use it was well past its first flush of inky youth,

n aforementioned DMP3000's, it sits on The Star's ribbon is more like the

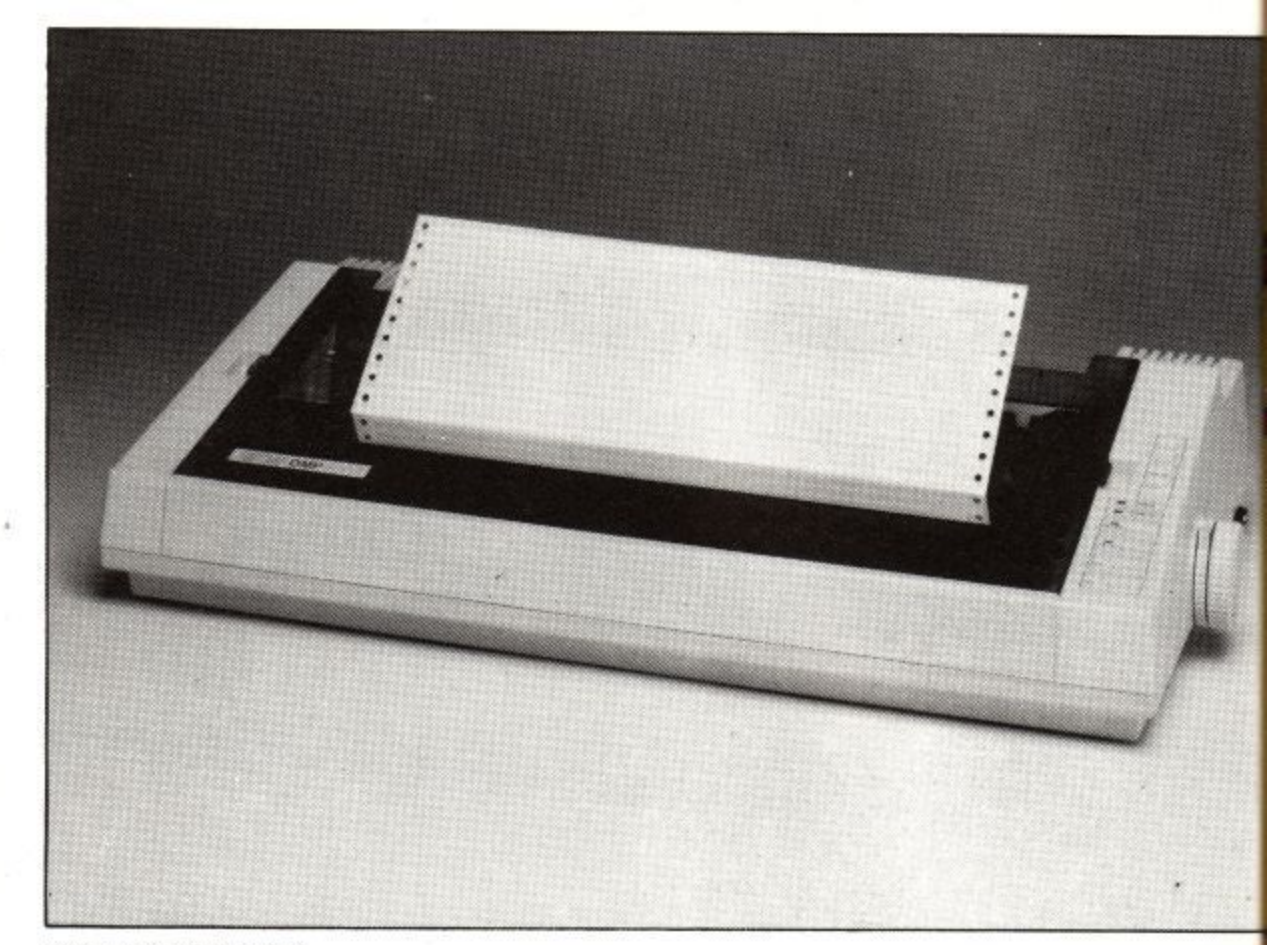

**Figure II. DMP 4000**

the body of the printer and the full length of the head travel. It's a little more fussy about changing; the user has to move the print head itself (which gets hot), but it can at least hold a useful amount of ink.

No problems were noticed in the days I had it, and I'd be much happier about producing lots of documents without fading with this ribbon. The price is E8, which will probably turn out to be considerably better in pennies/printout than the DMP 4000s.

## **Platen pandemonium**

Both the DMP 4000 and the Star are loud. The DMP, however, is loudest. Well, there's a lot of it, and it does nip about a bit, and as printers whirr it's not the worst aural offender by a long decibel. But using it in a confined office is definitely antisocial. Nothing a Walkman and Motorhead couldn't fix. But I'd prefer the DMP 4000.

After a week's slog with the DMP 4000 I must admit that I like it, even given its little habits. I'll probably buy one, because it's made me realise how much I need the extra speed.

But I'm a bit worried about the price. At E250 it would be a bozo bargain in typical Sugar style, It seems designed to fit in at about that price, being notably (but not exceptionally) better featured than a 170 DMP 3000.

The general level of engineering is round and about the same, with many similar points and corners cut. But E180 more? There are some directly competing printers at the same E350

price point, which seem more solidly built even if they're much the same inside, and the usual unarguable Amstrad edge is definitely not there. It feels as if the great marketing machine has slipped a cog somewhere.

The Star is unarguably better finished. It has the feel of a solidly built printer, and is easier to use. It's also got more flashing lights, which probably sells as many printers as it sells hi-fis, At £389, if you don't need the speed, it<br>would be more printer for your money than the DMP 4000. But the extra features do not compensate for the inferior manual, higher price and lower speed.

Alan Sugar wants to be a big noise in printers. The DMP 4000 is big and noisy. It offers value for money, but not Amstrad WM. If speed and width are two important attributes for you, then I'd go and buy one. Fast printers (and the DMP 4000 is fast) can make a lot of difference to the way you work, much more than you might imagine

**Product: Amstrad OMP-4000 Price: £349 Supplier: Amstrad, 169 Kings Road, Brentwood, Essex. CMI4 4EF.**

**Product: Star NX-I5 Price: £389 Supplier: Star Micronics UK. Craven House, 40 Uxbridge Road, Ealing, London W5 2BS.** 

**Follow Stanleys exploration into the African jungle...** could you be the first to say...

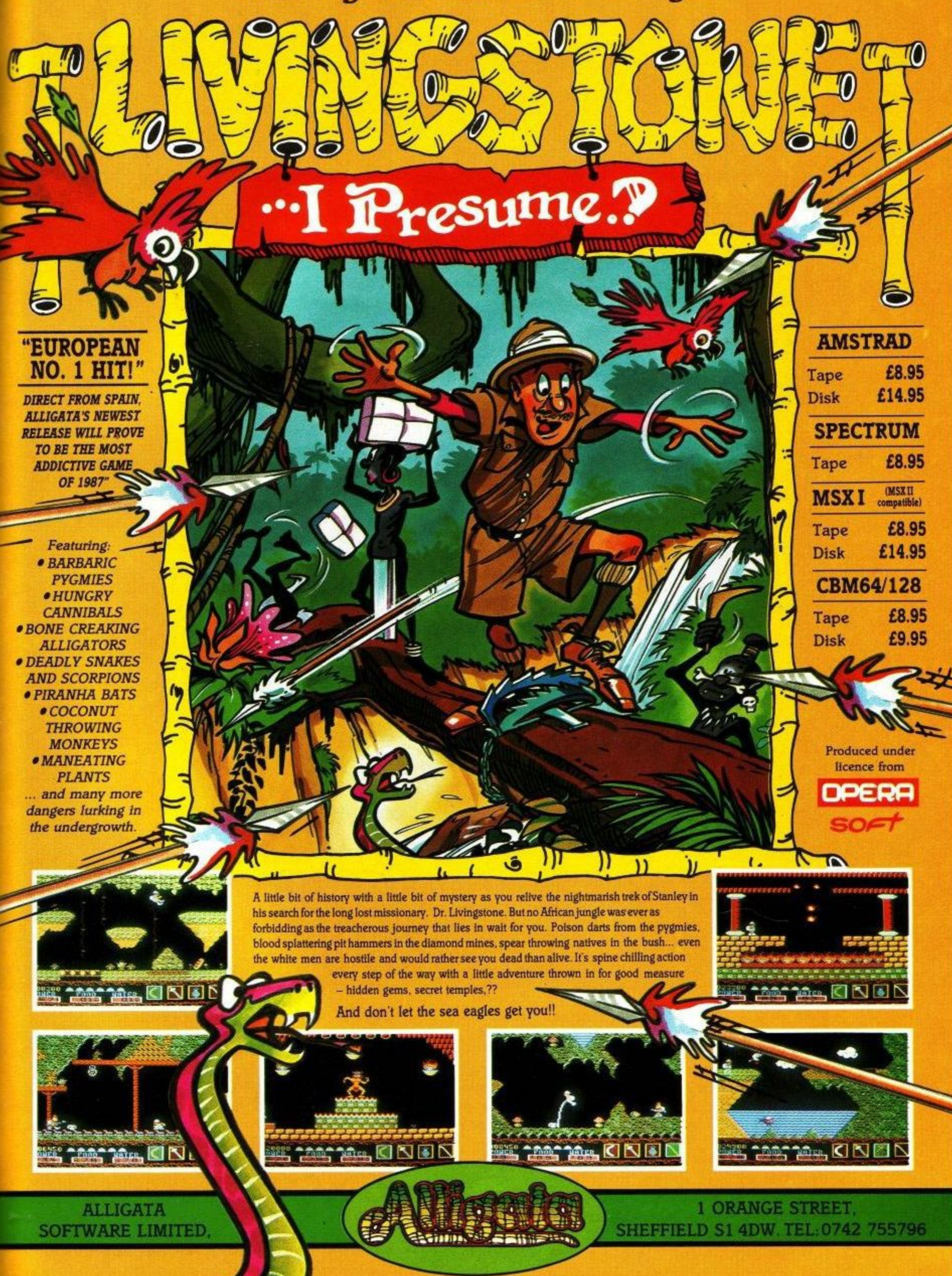

# Allunsinu

#### **ARSESSED** Douglas

e pleasure in enclosing<br>ray the breakdown of<br>Cor the presidence of discussed with yourself.<br>elling down by train neat **College Barrier** 

#### **WORD PROCESSOR**

Compose a letter, set the print-out options using embedded commands or menus, use the mail merge facility to produce personalised circulars - and more!

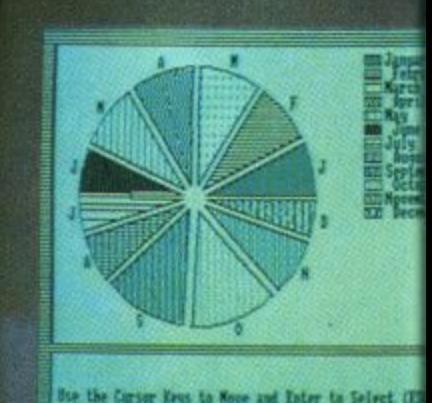

**DATABASE SOFTWARE** 

**Wint Office** 

#### **DATABASE**

Build up a versatile card index, use the flexible print out routine, do powerful multi-field sorting, perform all arithmetic functions, link with the word processor - and more!

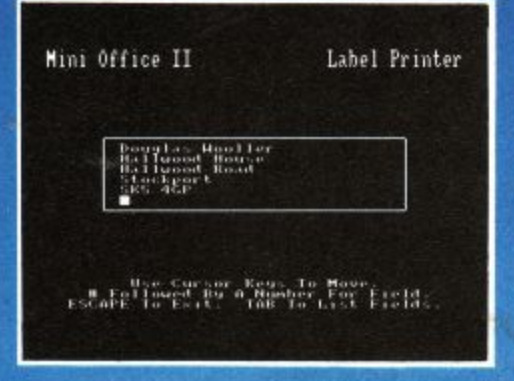

#### **LABEL PRINTER**

Design the layout of a label with the easy-to-use editor, select label size and sheet format, read in database files, print out in any quantity - and more!

# ...and at a price

Mini Office II offers the most comprehensive, integrated suite of programs ever written for the Amstrad - making it the most useful productivity tool yet devised.

A team of leading software authors were brought together to devote a total of 26 man years of programming to the development of Mini Office II. What they have produced is a package that sets new standards in home and business software.

The sample screenshots above illustrate just a few of the very wide range of features, many of which are usually restricted to software costing hundreds of pounds. Most are accessed by using cursor keys to move up and down a list of options and pressing Enter to select.

Is it that easy to use? Several leading reviewers have

already sung its praises on this very point.

Yet possibly the best advertisement for Mini Office II is that it comes from the same stable that produced the original Mini Office package back in 1984.

That was so successful it was shortlisted in two major categories of the British Microcomputing Awards - the Oscars of the industry – and sold in excess of 100,000 units!

It was up to Mini Office II to take over where the first Mini Office left off, with 32 extra features, two additional modules, a program to convert existing Mini Office files to Mini Office II format, and a 60 page, very easy to follow manual.

This is the package thousands of Amstrad owners have been waiting for - and at a price everyone can afford!

# DE CEC

#### **SPREADSHEET**

Prepare budgets or tables, total columns or rows with ease, copy formulae absolutely or relatively, view in either 40 or 80 column modes, recalculate automatically - and more!

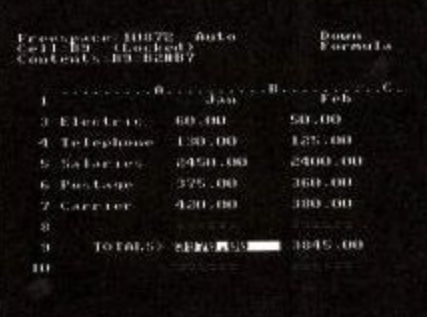

#### **GRAPHICS** Enter data directly or load data from the spreadsheet, produce pie charts, display bar charts side by side or stacked, overlay line graphs - and more!

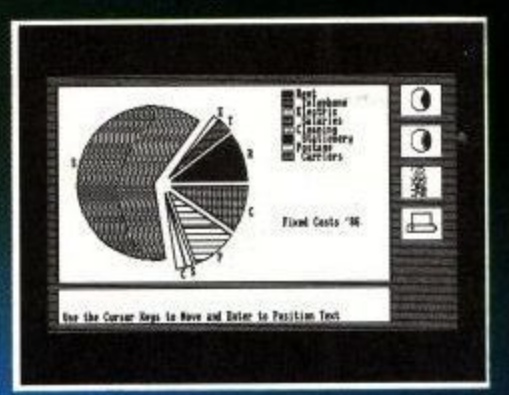

**COMMS MODULE** Using a modem you can access services such as MicroLink and book rail or theatre tickets, send electronic mail, telex and telemessages in a flash - and more!

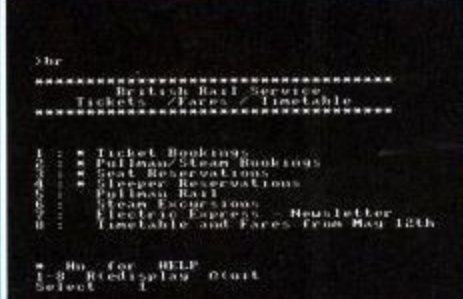

# that can't be matched!

**TTUNG GRAPHS** 

 $\blacksquare$ 

**O**<br>M

画

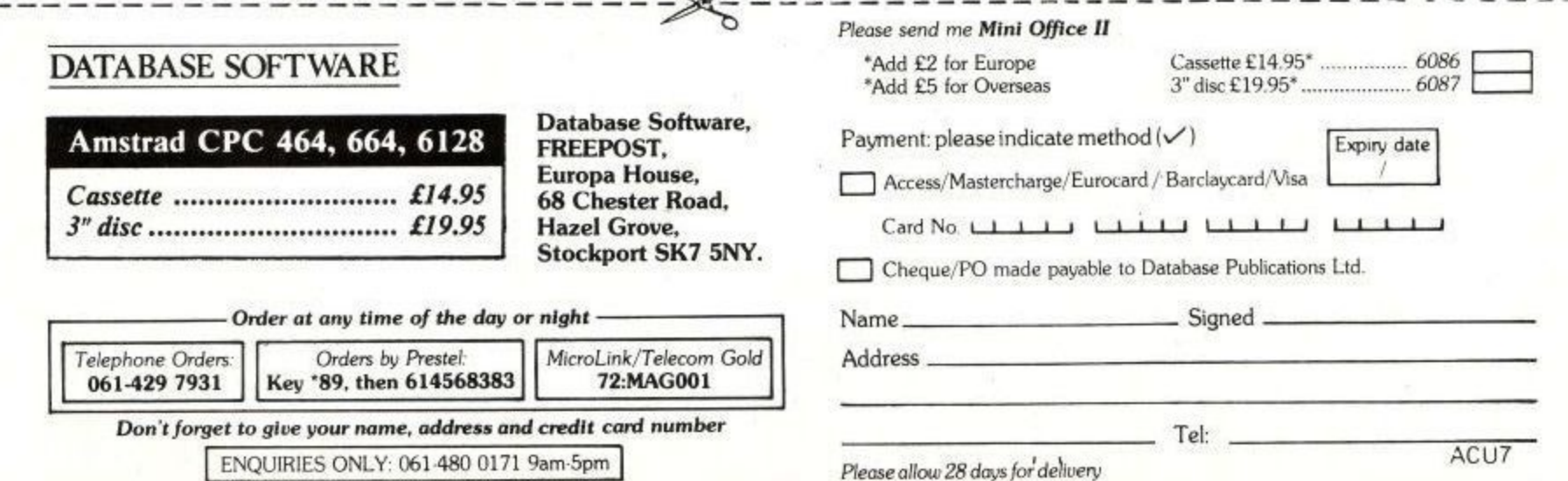

# 1**ter • Put your PC in its place**

**MANAGEMENT RES** 

**E149.95**

**+ VAT**

**If you're losing ground to your computer, put It smartly in its place with the new Space. Maker desk from Opus. It'll accommodate your system beautifully and still leave lots of room for you.**

FREE

What's more the Space-Maker is every bit as generous on price as it is on space. Al just E149.95+VAT Opus have thought of everything including a free matching chair.

The Space-Maker is a desk for the new PC age, attractively styled and sensibly constructed, as good to work at as it is to look at. A top shelf accommodates both monitor and printer and below, the main desktop is equipped with two smooth-flow paper feed channels.

With an ingenious system to remove all that troublesome keyboard cable and shelves to house both your computer and manuals, there's a remarkable amount of useable desktop space available.

Open the Space-Maker's drawer and you'll find a few more surprises, like the built-in lockable diskette box to safeguard your software and a tidy-tray for all those odds and ends.

This British-built Opus desk also features scratch resistant surfaces, sturdy steel underframes, heavy duty castors and simple assembly. It's designed for all leading PC systems including those from Opus, Amstrad. IBM, Olivetti and Compaq etc.

So if your PC system needs putting in its place call Opus today on 0737 65080 or simply post the coupon below. Delivery in mainland Britain is free and generous education and government discounts are available. We also welcome dealer and export enquiries.

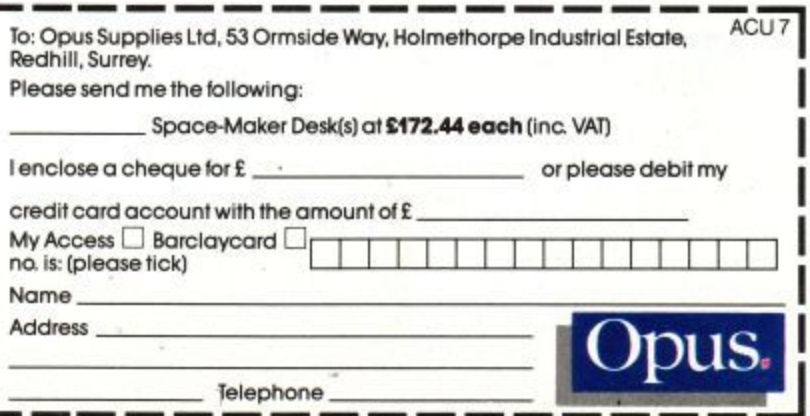

F o : O p u s S u p p

# **HACKING**

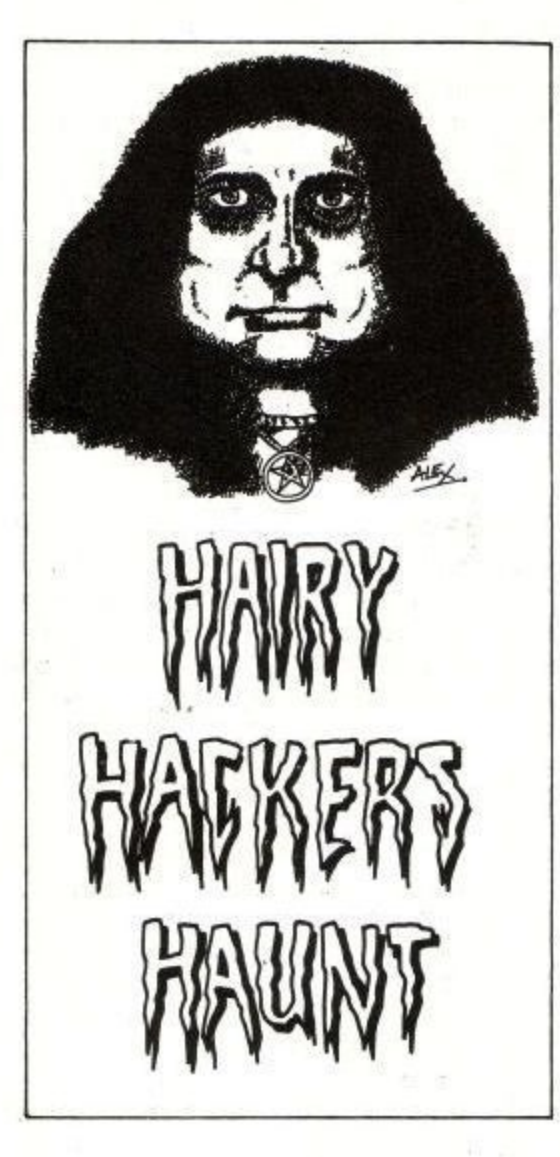

Just one more poke, I thought, it won't do me any harm. I can always turn the machine off when I'm done. It was all right at first, but then I discovered emulators. Now I shake until I hit my next breakpoint, my eyes are red from staring at the screen, the scribblings of hex addresses on scraps of paper have migrated on to the tabletop and manual flysheets ...

Hacking. It really screws you up.

This month, Justin is on holiday, and I'm up a gum tree, so all the stuff in this month is your own work.

To make things worse, this month's mailbag looks like Edwina Currie's fanmail sack. All been off on your holidays or somesuch I suppose. All right for some, I only got a week off and still had to write the column. Still, some people (hellooo Mr. C.P. Cullen) are wide awake and pokeing merrily away.

His first offering is for Lightforce. The poke removes all collision detection, while still allowing the mug flying the spaceship to zap aliens. This (surprise, surprise) makes the whole thing a bit easier. Rewind the tape, and wind on to just past the file called

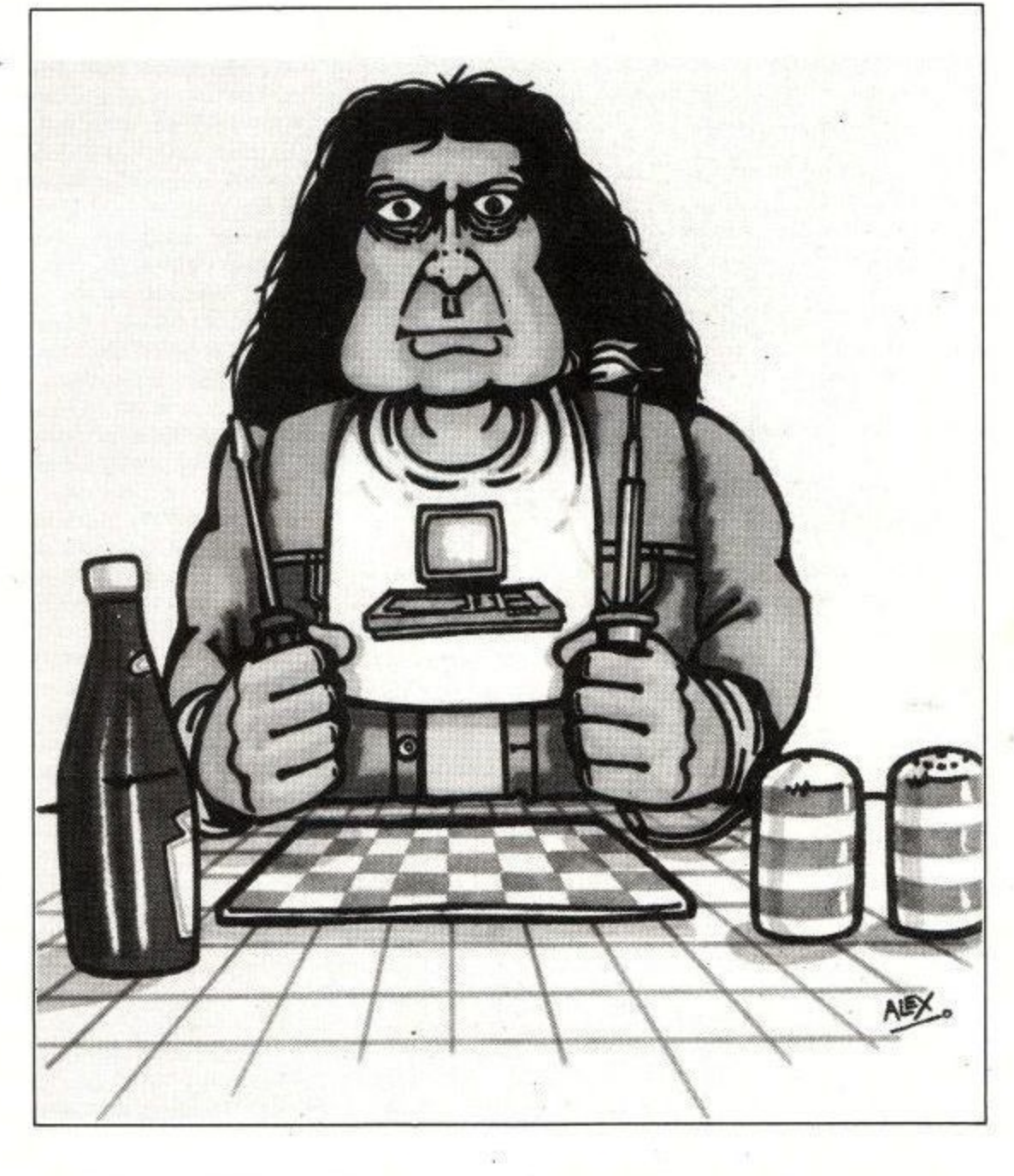

# **Infinite pains**

# **Another month goes by ... enter Vax the barber's nightmare, stage left**

**"LIGHTFORCE", and run this wee** proggyette:

10 'Lightforce poke by C.P. Cullen 20 MEMORY 7000 30 LOAD •LF',7352 40 POKE &79F4,0:POKE &79F5,0:POKE &79 16,0 50 CALL &7331

You miss yer loading screen, but you also get missed by the aliens.

The second poke he sent in is for Spellbound. It was brilliant, and even deprotected the game. Unfortunately, a certain editor (who's name is an anagram of IRKSOM CONMAN) noticed, and stomped on it. This is one to go in the big black file until after the glorious  $\cdot$  revolution.

Mind you, if people sent in pokes like

that, and I just happened to miss the fact that they deprotected things, and the writers just happened to forget to mention it, ed wouldn't know, would he? (Yes-Ed)

The third and final poke from Mr. Cullen is for Cauldron, I've a feeling we've done this before, but as this month's mail could comfortably fit in a gnomes' jockstrap, I'll print it again anyway. Besides, somebody will've missed it first time

1 'Cauldron. Computer hits 3 version. 10 MEMORY &17FF 20 LOAD", 42240 30 FOR A=&A552 TO &A559 40 READ AS:POKE A,VAL("&"+AS) 60 CALL 42240 50 NEXT A 70 DATA 04,32,4D,DA,2A,A2,00,BC

Anyone want to know how to make Vax Snax? Take two or three really black bananas, and slice sticky contents thereof into blender. Add splash or five of lemon juice and blend until it looks like something you'd rather it didn't look like.

Pour on to a tray lined with clingfilm, spread a quarter of an inch thin and leave in airing cupboard until dry (twothree days), Separate from plastic, cut into strips and munch while writing magazine articles. Decide for yourselves if the snax are as tasteless as the articles.

I can hear the ed now: "This isn't a cookery book!", so we'll get on with the lettery,

Michael Kohut of Swillington has written in with a pokette for something downloaded off Micronet. Just in case anyone else has downloaded Killer (it's a Kong look-alike) here's the progykin used instead of KILLER.BAS:

10 MODE 1 20 OPENOUT "d": MEMORY &40FF: CLOSEOUT 30 WINDOW 8,33,1,8,20 40 INK 0,0:BORDER 0: INK 2,6: INK 3,26 50 LOAD"!screen' 60 CALL &8200 70 LOAD "!game", &4100 80 POKE &4414,x:'x=number of lives 90 POKE &5118,0: infinate lives 100 CALL &4100

The variable  $x$  has to be replaced with the number of lives you want, if you're **not in for infinite lives. Keep up the good work Michael, but learn how to** spell infinite eh?

Now for those of you in Ireland, who may want to join a 'straddy user group on the Emerald Isle. A bloke whose stuff has appeared on these pages before wants to plug a User Group that's trying to set up in Co. Wexford, He's offering a monthly newsletter (tips, listings, and so on — hope I get some of them!), free utility programs every quarter and hardware at discount for members,

There's more: They'll be supplying the sort of stuff it's impossible to get hold of in Ireland and will help people with everything from tape to disc conversion to eprom programming. No piracy though!

If you write in to him, he'll be able to tellyou what the number on the bottom line is. So, write to: James R.Cahill, 17 Pairc Mhuire, Ferns, Enniscorthy, Co. Wexford, Ireland.

Here's one that I'd better lay to rest, 'cos someone sends it in every month: If you run Galactic Plague with two joysticks fitted, press the second joystick left when the game starts. This gives you a bonus and shifts on to the next level. Yes, •Mr. John Thompson of Plymouth, it does work on all 464s.

Baz of The Great High Castle has written in (yes Baz, I do exist), saying he's found an Auf Wiedersehen Monty

poke. He didn't say where though...

If you poke 800 with &C9 before loading as normal, then get the "machine gun" in the first screen — hey presto! (as they say in Tesco's) infinite lives are here. The sad side is that you still aren't waterproof, so don't go for an early bath if you can help it.

Another letter from Eire here (on notepaper with pretty balloons all over it), By the hand of Paul O'Brien, to be sure. Some people play the oddest games still, like one man and his droid for instance. If only everything was as reliable as a Volkswagen. Still, to help your gameplay a little, here are the passwords for the various levels (spelling permitting):

1, None 2. Empire 3. Predatory 4, Ruminate 5. Ryegrass 6. Vacuum 7. Vampire 8. Ragout 9. Chain 10. Aasvogel 11. Blizzard 12. Cloche 13, Calen**dar 14. Ectoplasm 15. Ecology 16.** Ferocious 17. Fetlock 18. Gooseberry 19. Gravitate 20. Up and away

Then you go round again, again. Wonder how they picked those words? Half of them weren't in LocoScript, and **I didn't know what an aasvogel was.**

Actually, Sigmund Freud would have a field day with the guy who chose those passwords, wouldn't he? We have, roughly from the bottom up: A foolish astronaut, who likes riding wild, psychic horses. He is also a keen arctic gardener, who reads dictionaries and is in on chains. His favourite food is a garlicky stew (to keep away vampires), which he eats while contemplating the downfall of the Galactic Federation, who he considers should be put out to grass.

The final pokey, for the moment at **any rate, is from Stuart McSkimming** of my own county, Herts. It's for the Hit Pak version of (yes, another) Jet Set Willy II.

He also gave a great tape-to-disc job for it, but Irksom Conman didn't like that either.

Anyways, the straight-up poke is as follows:

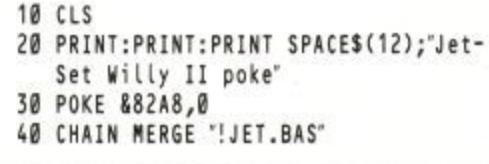

There, not too painful was it?

Right, my parting message is for someone who has me puzzled. Last month I got sent two blank sheets of paper in an envelope. This month, one blank Activision compliments slip. Is someone trying to make a monkey out of me?

Love, Vax & Wifey

Yippeeee Justin is back, and doesn't he look brown? Well can't hang<br>around all day how 'bout some pokes? Collision detection removal for Mastertronic's Chronos coming up...

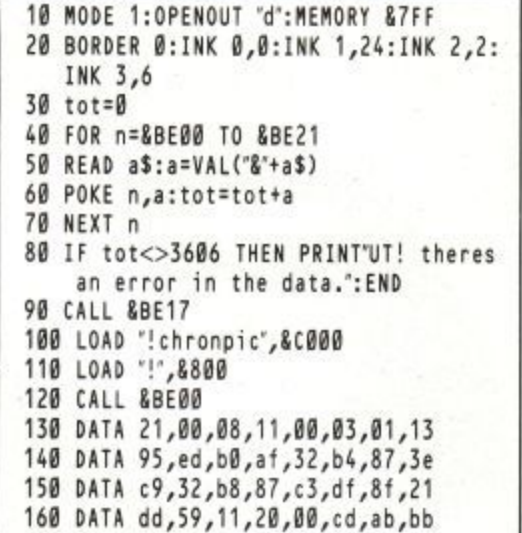

170 DATA c9,4a

Infinite just about everythings for CRL's Academy. Omit the lines containing any functions that are not required (lines 230-290). Make sure line 300 is left intact though. Important that.

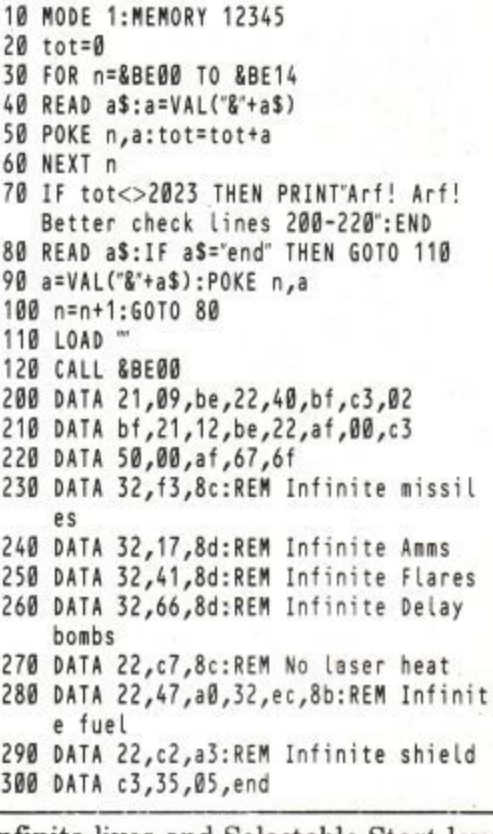

Infinite lives and Selectable Start level on Gremlins Krakout

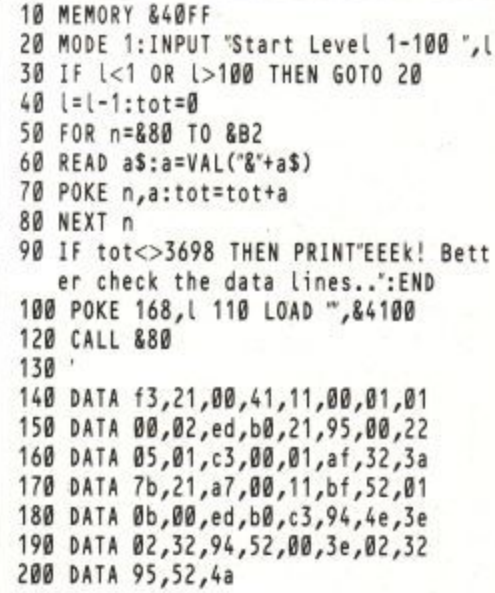

That's all folks.

#### **THUNDERZONE**

Firebird treads dangerous ground with its latest cheapie, Thunderzone. This spaceborne give-'em-hell has the standard enemy saucers to laser, but the evil aliens are called (lets whisper it) Zircons.

Earthlings of the Guardian-reading persuasion will remember the case where the Duncan Campbell Being came under no little flak for mentioning a satellite of the same name in a (subsequently impounded) TV programme. Since then, the merest whisper of  $Z^{**}c^*n$  is rumoured to bring burly uniforms down from great heights to protect National Security.

But Firebird is made of stern stuff, and now you the player can aim lasers at aptly named chunks of space hardware. Chuckle. The story goes that a vital mining settlement on Flavius V (hmmmm...) is under attack, and you the hero are sent up in your space fighter to marmalise the Zirconians.

From your pilot's seat in your craft the view is a bit too clear for comfort. In the big screen, those Zircon satellites swirl and shoot. Below that, there are various icons showing the state of the shipborne weapon systems. These show the sector status (how many nasties infest your area), damage level (guess...), compass settings, power level, speed, what sort of weapon is currently ranged against the forces of Zed, and the repair droid. All important things to bear in mind as you veer from vector to vector in battle against them the aliens.

As is common in spacefighters, the entire shooting match is controlled from a late-twentieth century invention, the computer joystick. First noted in the mid-seventies attached to a Space Invader machine, this control mechanism has evolved until it can handle a complete craft. In this case, pushing the stick forwards accelerates the ship, movement to either side changes the compass setting (and thus the direction of thrust), and pulling back switches the control icon.

The control icon shows which aspect of ship functionality is activated by the final control on the joystick,

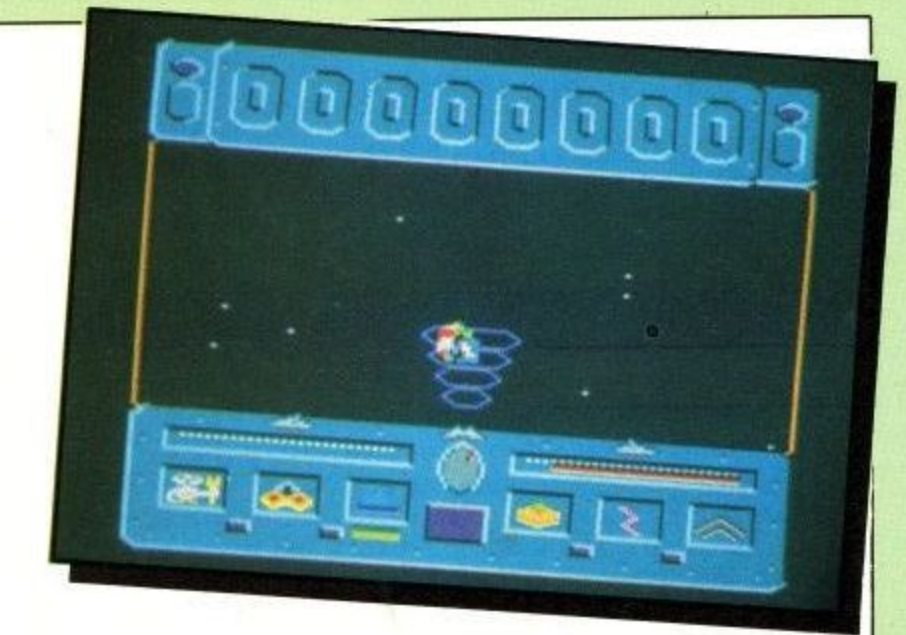

the fire button. If the laser is selected, the fire button causes megawatts of photonic death to leap towards anything that has the misfortune to be flying directly in front of the ship.

A couple of backward tugs on the stick engages the scoop. This interesting machine reaches out from the craft to pick up any energy packs that might be floating around at the appropriate locus in space. These help repair and refuel all the ship systems. The scoop can also make a mess of aliens, which is all to the good.

If things get too sticky, the control icon changes colour as it passes under the systems in trouble. This is usually an indication that it might be a good time to employ that repair droid.

There are lots of sectors to clear of the Zircon menace. Each must be completely free of the invaders before you go on to the next, or they'll take advantage of your absence to replicate themselves and you'll be no beter off than before. It's no good wiping out 99 per cent of household evildoers, it has to be 100 per cent or nothing. So go for it!

**Author: Firebird Price: £1.99**

There are two games in one with this  $£1.99$ Silver release. Number 1: Zap the Aliens, Number 2: Guess which screen shot on the packaging is upside-down. I'm glad to report that game number 1 is more fun.

True, it's all been done before, but there's definitely

two quids' worth of game for the trigger-happy and light of stick. Mind you, the controls take a lot of getting used to as the veteran starship trooper might well find the peculiar joystick usage confusing. Worth the candle.  $\sqrt{20}$ 

Budget games have become the potboilers of the computer industry. This game has a few novel twists, the compass control for one, but otherwise is a straight first person shoot-'em-up. If it's

raining and you are bored then it is a cheap afternoons entertainment, but don't expect wonders.

And the prize for the biggest on-screen scoreboard goes to Firebird, for their third of a screen effort with Thunderzone.

Seriously, the profusion of budget games must encourage experimentation, and the game control is novel if nothing else. For such as I, used to steering the ship by up/down/left/right stick control, it can be difficult to manage the Thunderzone system. But it's a competent enough budget game unlikely to disappoint.

**F l**

nil. O W %

#### **GREYFELL**

Time for a strange tale concerning the end of a cat. The evil Mauron has stolen the Orb of Life from the land of Greyfell, and chaos walks abroad. One cat, braver and drunker than most, decides to undertake an Epic Quest to overthrow the orbsnatcher and restore light and happiness to the benighted place. In short, this is the legend of Norman. Now you're tolkien.

There are the customary obstacles in the way of Norman the moggy on his valiant search. As well as the standard issue adventurer stoppers (rats, wolves, killer tomatoes, crocodiles, skeletons and others of that ilk), there are little delights such as the cat-eating plants, the minotaurs, the Lord of Mirrors and so on and so forth. Most if not all of these are bad news to touch, and some (like the felinophagic vegetables) are positively killers, my dear.

Being a cat does have its advantages. Nine lives is possibly the foremost; the next most life-prolonging attribute is the ability to cast spells. The three that Norm sets out with are Bubble, Cloud and Freeze. All of them are aptly named. All of them kill rats. The rest of succumb to one. You have to find out which one to survive.

There are numerous small buildings dotted around Greyfell which may well contain clues. Unfortunately, they also seem to contain a variety of cactus to which Norman is especially prone. When you consider that some of these places are pitch black, only lit briefly by the stray light from Norman's magical demise, you should begin to understand the enormity of the task facing our rapidly-sobering hero.

There are people of Greyfell who are prepared to help him. They carry useful bits of cryptic information around with them, divulging away on contact or on being bribed with a suitable object. These characters include Blotto, a drunken rabbit (there's a lot of boozing going on in Greyfell), Potbellius the landlord bear and other quaintly named animals like Offalorien the spy. Beatrix Potter meets Harold Robbins.

There are some surprises in store. I mean, would you

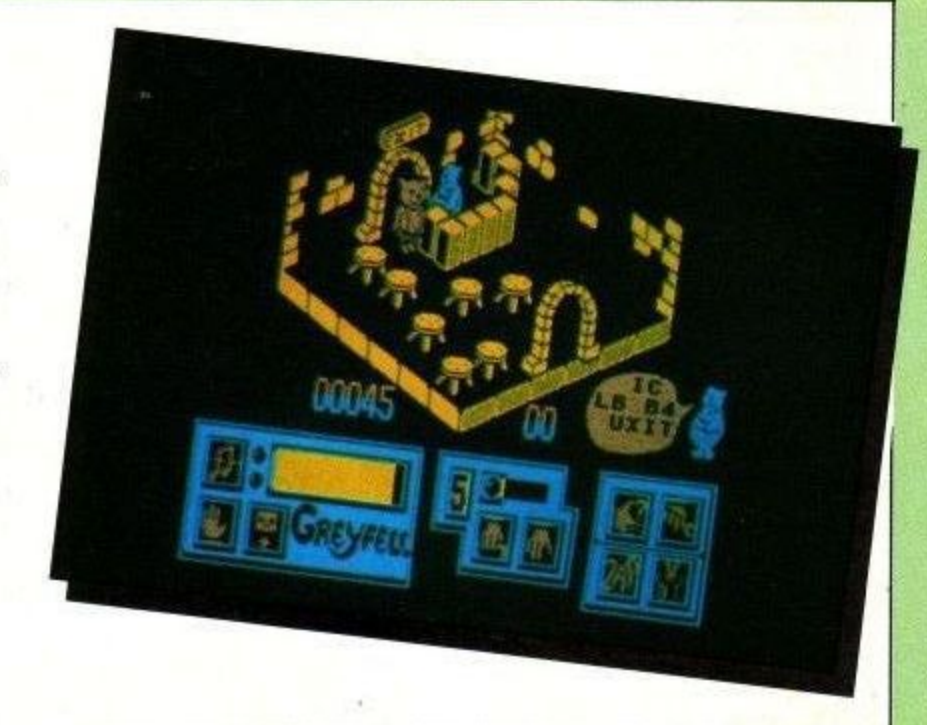

expect to find an area with low flying meteorites? Still, it is apparently possible to use just this sort of thing to your advantage, by meteorically bumping off a few of your less welcome followers. Failing that, you can always try punching them or even some of your limited spell power.

Adventurers will note the options available gamewise. There's a save-to-memory facility (but not a save-to-tape). Various spell casting and object juggling can be done through a fairly off-the-shelf icon system at the bottom of the screen. Failing everything else, there's a Throw in the Towel coupon in the instructions which will bring ridicule and a hint sheet by return of post (maybe).<br>And finally Esther, a quick peruse of the multilingual

instruction sheet reveals that the Dutch for Stamina Meter is Uithoudingsvermogen. An invaluable aid to conversation should you ever find yourself in Holland on a blind date, I'm sure you'll agree.

**Author: Starlight Price: £8.99 (cassette), £14.95 (disc)**

Hmmmm... The rather well drawn characters and striking graphics point towards (perhaps) a game for the preteenage Arnold owner. Certainly there's not a lot in it for sophisticates, except perhaps the name of the spy character.

I tried to find a suitable kid to try it out on, but the local shop had run out. I dunno. Can you take a game subtitled The Legend of Norman seriously? Plot weak, graphics OK but a bit cute, overall odd but mainly OK.

I cannot think of a single 3D mazey type **game which has been an arcade hit. Perhaps they take too long to play. This would take too long for sure, and the joystick controls are weird.**

You need to hold fire to jump, and different things happen under different circumstances. A game to be **avoided.**

Yawn. This is a cross between Feud and every 3D style game you have ever seen. It lacks the cunning of Head Over Heels and the cute graphics which make that kind of game special. It is also terminally slow.

The idea of going into huts makes the map a little more interesting but I felt that it had been slanted towards the younger player because no mature gamester would have the patience for it.

ailo?

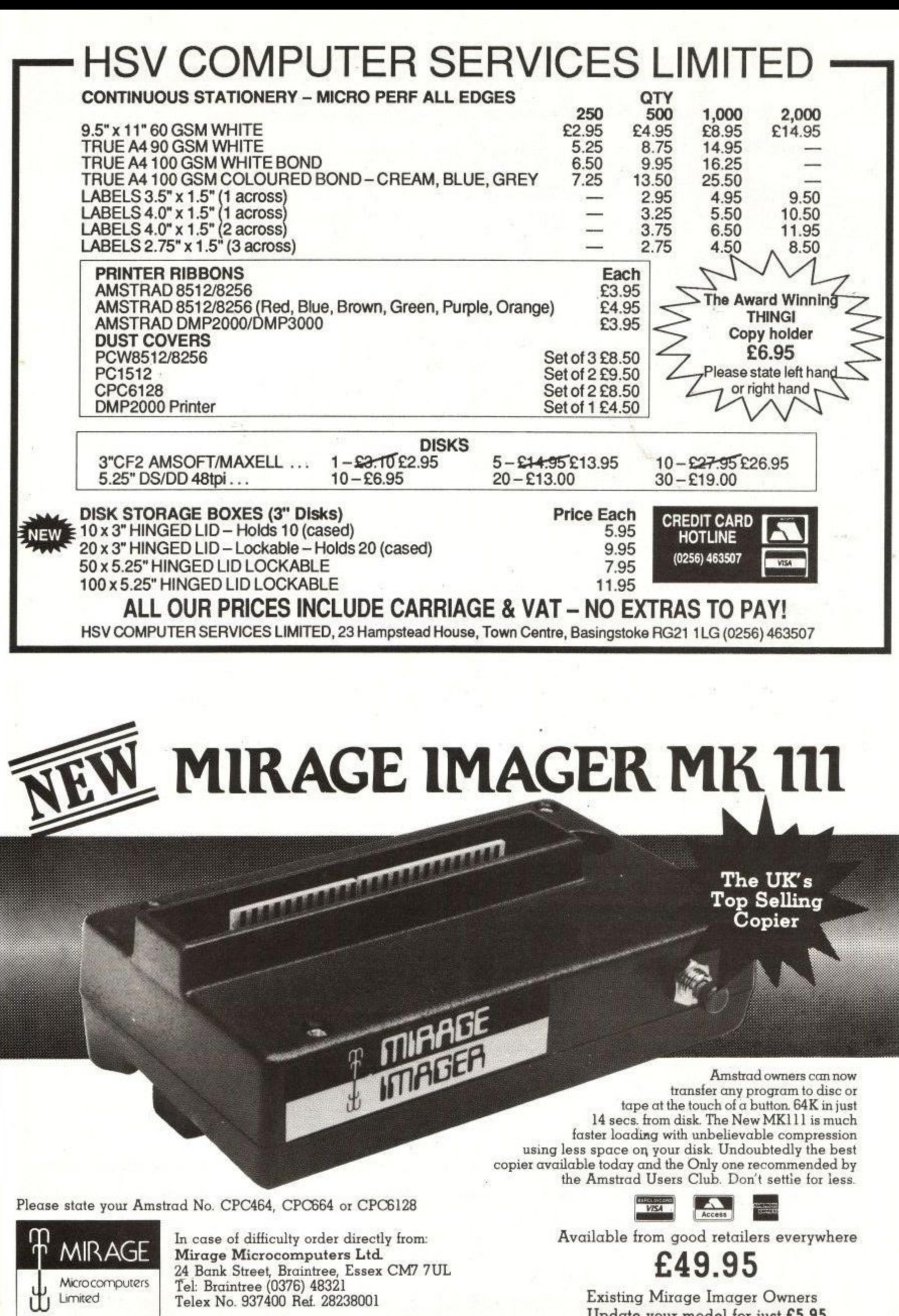

Update your model for just E5\_95.

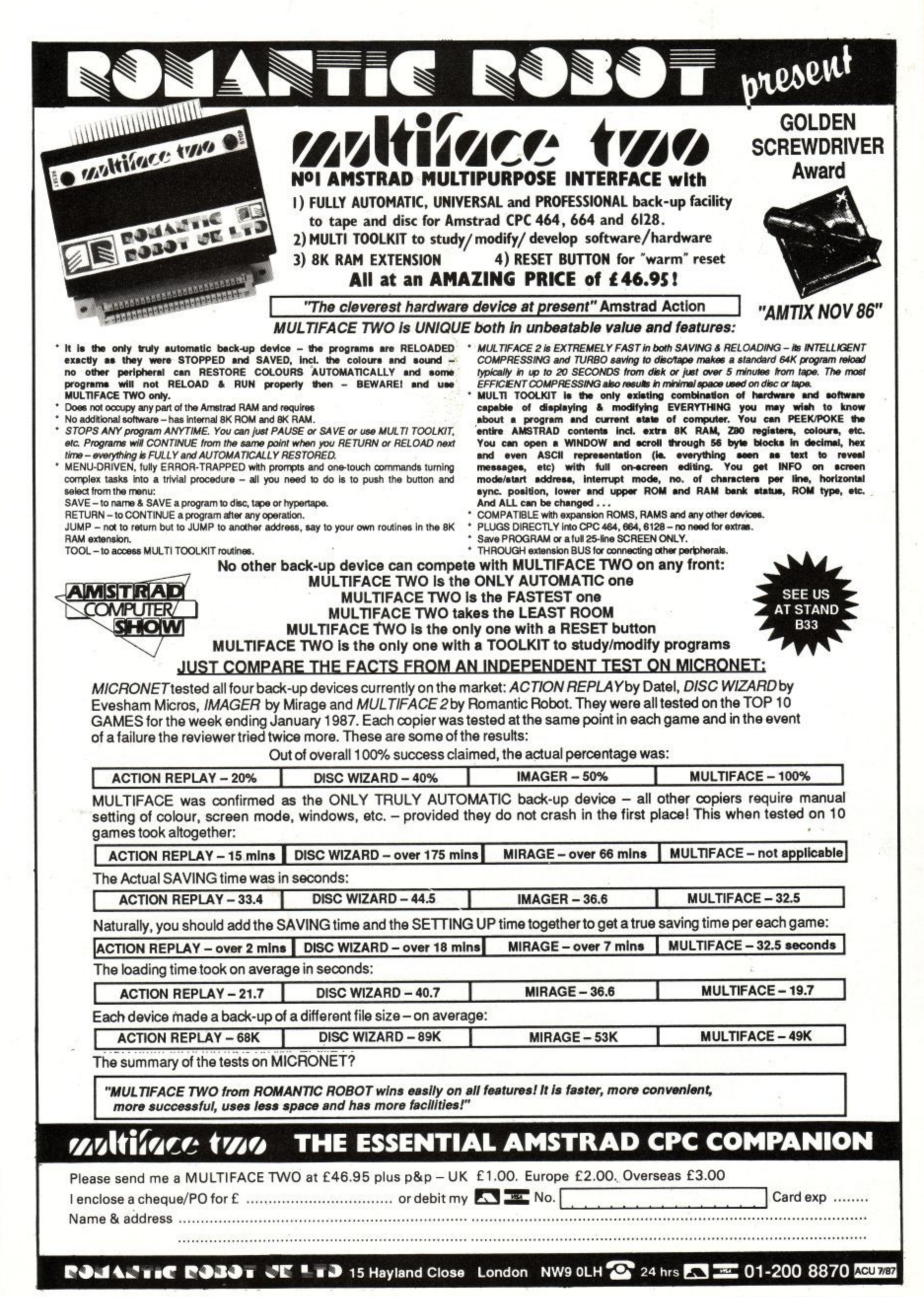

#### **NETHER EARTH**

Five aeons ago the Insignians burst up from the Earth's mantle and partook of a little enslavement. Now they dominate the surface, with huge war factories churning out massive warrior robots and other devices of subterranean nastiness. Some of these are neutral, controlled by enslaved humans and likely to support the rebels. Others are run by the Signies themselves, and will only succumb to a massive assault.

But now, thanks to Captain Fergus McCaffery. there's a small chance that us humans will regain control of the place. McCaffery (the mystery Cap) has gained control of Kerberus, some lasers, motive devices, power plants and assorted weapons.

The first task is to gain control of factories and knock out some robots. These can be kitted out in a number of permutations and then sent out to take over yet more production facilities. The time will come when the robots will be numerous and powerful enough to challenge the Insignians, but for now it's probably best to get supply lines going.

Once a set of small robots have gone out and found the neutral factories, a set of bigger and better hots can be equipped and sent out to take over Insignialcontrolled factories. This is where things get much more tricky, as this sort of action is guaranteed to annoy the monsters from the Moho. The final stage involves a set of nuclear bombs in suitably destructive conjunction with those insidious Insignians' war bases.

The game starts out in an airborne reconnaissance unit. This can be flown around the place (depicted in standard isomorphism) to assess the state of play, and can also dock with the warbase to control production. During construction control,a list of available resources is displayed, and robots can be built from the available parts.

There are various types of weapon and transport, and the choice of electronic defence measures. In general, the more powerful and flexible a robot is, the more

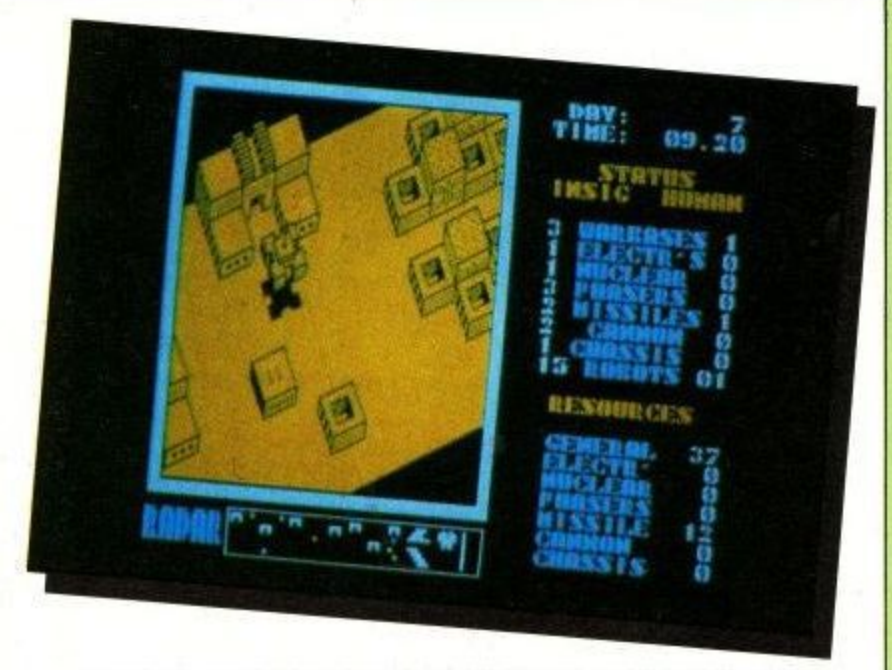

**0** resources are used in construction, so careful planning is needed to maximise the effectiveness of production.

Once a robot has been built, it can be programmed to go out and do it to them before they do it to you. It can also hang around and defend a position, move around to fortify an area, or seek and capture (or destroy) various items of hardware. During the final stages of the war, it might be a good idea to avail yourself of the direct control facility of a large nukebearing robot. In this mode, you control the direction and firepower of' the robots directly — their intelligence is otherwise somewhat limited.

During the game, robots can be reprogrammed from the flying flitter. But it does help to have everything planned out from the beginning. Game interface is all joystick and menus, with a spot of direct steering for those tricky annihilation sequences. But definitely a game with more tactics than most,

**Author: Code Masters Price: C.1.99**

From the Nether Regions they came, spraying all in their path with a stomach wrenching liquid and showing vile TV adverts. The Insignians had arrived! I don't think the name of the baddies in the game was chosen entirely at random...

The game itself is surprisingly good. The idea of

assembling a robot army has been badly done in the past; this is the best and most painless to play version I've seen. Sensibly abandoning incomprehensible icons for wonderful words, the joystick usage is intuitive and (mostly) helps rather than hinders play. Lots of thought has been poured into this game, and it shows. shows,  $\sqrt{2}$ 

This is the kind of game that Telecomsoft (Firebird/Rainbird) would put in an expensive box with a book, playguide, and a bit of card and then sell for an arm and a leg. Al! because you have to think before you play. A sigma 7 view of the planet surface in Mode I looks good and I would guess, although I don't know, that this was written by the same programmer as Agent Orange.

nilo/ Gasp! Argus produces playable game horror! Had to happen one day, and I'm glad I was here to see it. I don't like strategy games much, even (especially) when they're disguised as something else.

This is a bit different, as implementing my careful

plan of action (hint; follow the sleeve notes) was simple, nay fun, and watching the results unfold almost enjoyable. Which must translate to you incomprehensible people out there who enjoy such things anyway as a game of incomparable excitement. And the loading screen is superb... 720

iQl

 $\ddot{M}$ 

/20

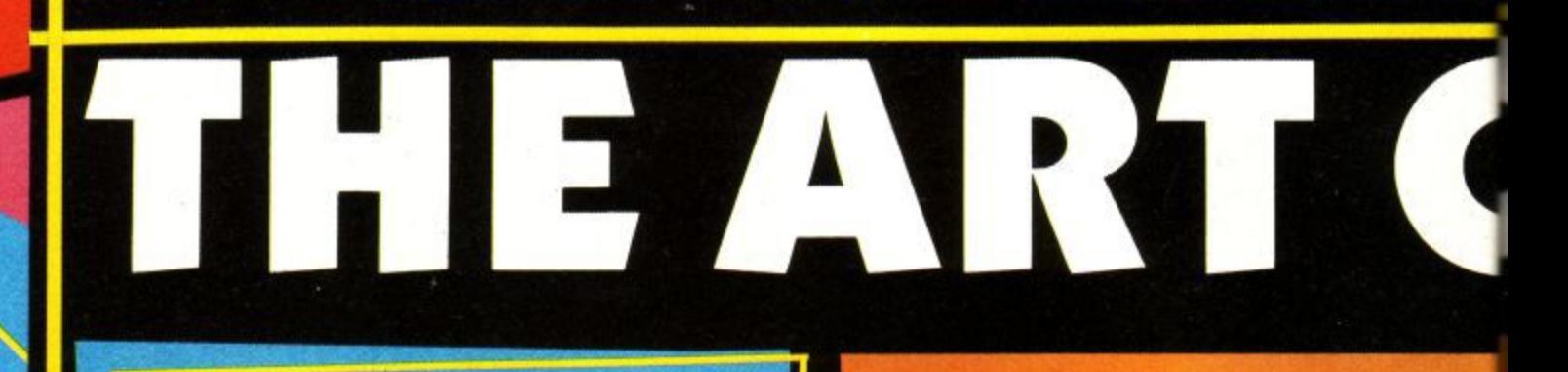

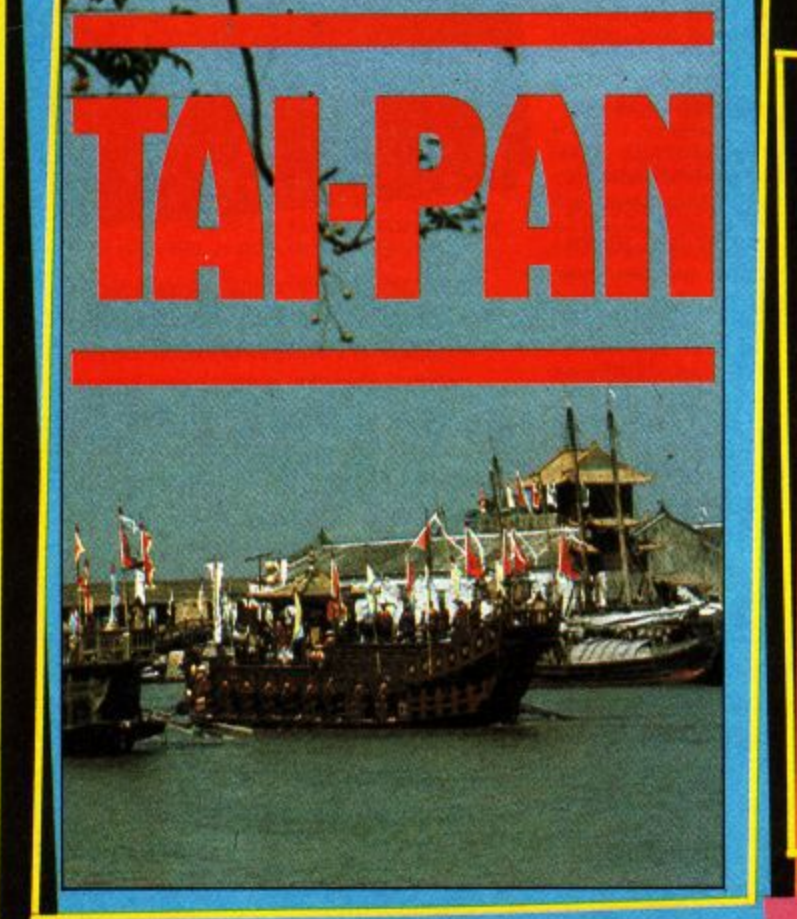

rom the author of SHOGUN, James Clavell, comes TAI F PAN and a terrific new game packed with action and stunning graphics. TAI PAN is the exciting story of a man and an island. Become Dirk Struan - a

G U

t h conspiracy and murder - a game of Grand entertainment pirate, a smuggler, a manipulator of men achieving riches beyond imagination. Enter a world of blood, sin, treachery,

uthors of No. 1 Blockbuster, Batman, Jon Ritman and Bernie Drummond present 'Head over A Heels' – Hi! My name's Mr. Head. Some say I'm the one with the brains but I don't t think my flat footed friend would agree. h I'm a real sharp shooter, but without my o pal Mr. Heels I'd get nowhere fast ... or

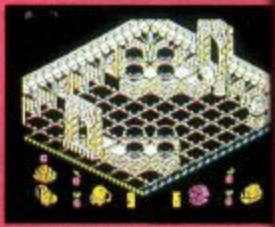

r Thompson of the two of us - he's FAST! Together, if we can find each O other, we really do make an awesome twosome, and that's the only we can overcome the emperor Blacktooth. slow! i can Jump like a flea and even glide but Heels is the Daley

er 111 °C († 111 °C)<br>1116 °C († 111 °C)<br>1111 ·C († 111 °C) († 111 ·C)

u t h o r o o 1 was looking the emperor Blacktooth.

> t e r

O

**Ocean Software Limited • 6 Central Street • Manchester M2 5NS • Telepho**

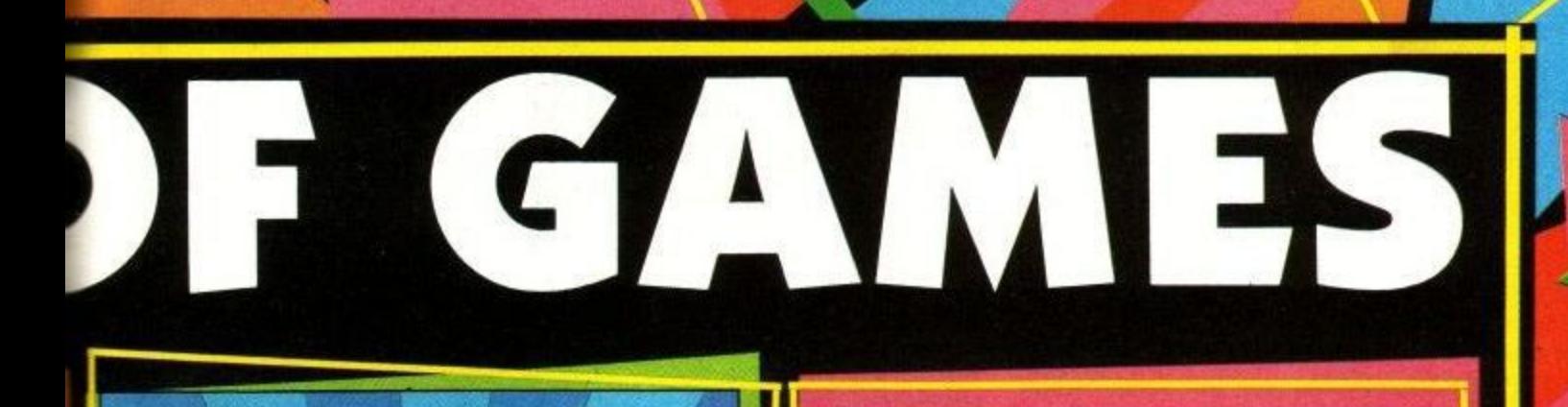

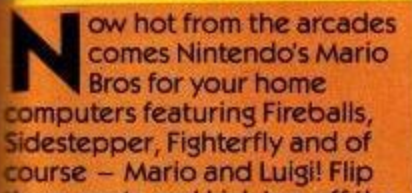

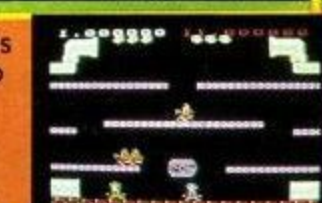

those pests and kick 'em off the pipes, but don't lose your footing on those slippery floors. Play as a team or against each other; either way you're in for a scream with Mario and Luigi - the MARIO BROS.

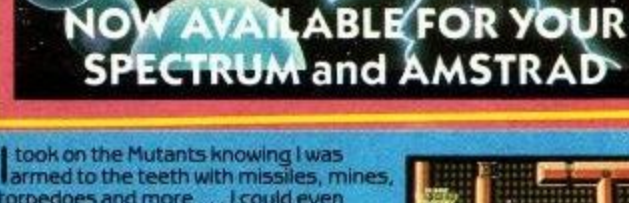

torpedoes and more ... I could even choose where I wanted to fight' how couldI lose? how DID hose? I've never seen anything hke It . , they came at me in droves, in swirling gases, in forms spinning a deadly gossamer and<br>there were more to come. I know now that one form of Mutant will never escape

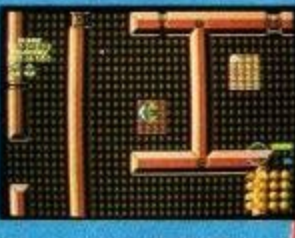

a well planned pattern of mines. It's just the beginning  $\dots$  but I must build the ultimate weapon or 11 NEVER be rid **of them "An essential purchase - miss it and you're missing something special" - Zzap**

SPECTRUM £7·95 COMMODORE £8·95 AMSTRAD £8·95 - EACH

**Alliance** 

**EWINNERS!**

**.; 061 832 6633 • Telex: 669977 OCEANS G • Facsimile: 061 834 0650**

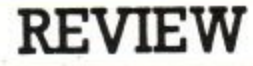

#### **GUNSTAR**

Are you sitting comfortably boy-things, girl-things and Vl'hurgs? Then I'll begin. A long, long time ago in a galaxy sufficiently far, far away to avoid legal complications there lived a little Japanese programmer called Lego-Brix. He had written a game called Space Invaders some months previously, and was feeling very pleased with himself. The game was making his company much honourable wampum.

Then in burst his boss. "Lego-brix", he said, "We have new machine for you to write program for. Look, it has a colour screen and an even bigger coin box. So go to it, my son". And with that, the boss disappeared in a cloud of cliches.

Lego thought for a minute. Why change a good thing? So he kept the invaders wandering about at the top of the screen, but made them spin and drop down occasionally to add a little spice. Then the fighter ship at the bottom had to dodge flying rocks, and eventually dock with a mother ship to refuel. A touch of colour, and the job was done. "Galaxians!" thought Lego-Brix, and got

And that was the start of the art-form known as Space Shoot-'em-ups. Tradition decrees that no more than the barest minimum of detail shall be changed in each new incarnation of the work. Firebird has followed this edict with Gunstar, to produce a minimally innovative version of the old favourite. That's not to say there aren't frills. Dear me no.

There are three personas that fly the ships that shoot the lasers that battle the aliens that fly down the screen to invade good old Urth. Before each attack, the computer tells you who is flying this mission, where he comes from and what his hobby is (reading, baseball and pain are all popular, by the way). Then you get to zap the aliens, dodge the asteroids, mangle the robots and dock with the flying gas station.

The valiant fight to obliterate the intruders continues until one of three things happens. The ship can come into undue proximity with a bit of spacial debris. This can be an alien ship, a bit of asteroid or the good old

fashioned blast from a gun.

Failing that, the engines can consume all the fuel before there's a chance to dock. Known as the M25 effect (after a famous highway on Old Earth where errant salesmen were doomed to drive around in circles and Cavaliers until they dropped), this can be a little disconcerting. Not to say fatal. The last and most avoidable death is brought about by firing lasers without a break until they melt and go wh0000-mph, as lasers do.

But, oh fortunate fellow, the engine temperature and fuel level is displayed in an easy-to-read colour coded format to the left of the main viewscreen. Thus the truly skilful can wreak maximum havoc and still make it home in time for a spot of brekky. And bear in mind, as you saunter through the galaxy. the soul of Lego-Brix, without whom we would still be playing Break-Out. What? Oh...

**Author: Firebird Price: £1.99** 

ige Now I'm as capable of losing myself to a bit of alien bashing as the next man. I mean, if it wasn't so popular there wouldn't be all these games doing it, would there? And by the modest (bog) standards of shoot-'em-up as they-shoot-down, Gun-

star almost makes the grade.

The only fly in the woodpile is the loooooong wait between one's ship being zapped and one being reincarnated — 20 seconds (count 'em) of meaningless sequence. Soon makes me reach for Lightforce...

'W I was in just the right mood for a bit of mindless zapping when I picked up the review copy of Gunstar. Oh good I thought, a budget game. No instructions to wade through, just grab the joystick and go. There may have been loads

of games like this before, but the reason for that is that they are fun. I was a little upset about blowing up when my laser overheated but all the same I enjoyed<br>the blast.

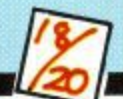

Grab joystick. Push left, little blob goes left. Likewise right. Press big red button, laserfire rips skywards. Down come the aliens. Bang. Pop. Boom. Yup, all there. It's even quite fun, and the little dashes of meaningless text in between lives adds atmosphere. Hope the Ed will forgive me, but there's nothing left to say. 'Cept it's just about worth two quid.

alin

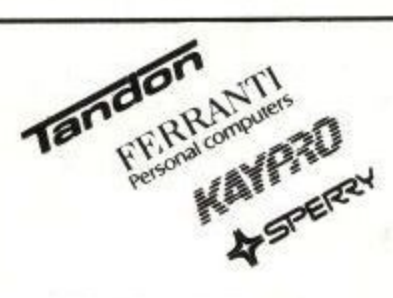

Mighty Micro Manchester Ltd, Sherwood Centre<br>268 Wilmslow Road, Fallowfield, Manchester M14 6WL<br>Telephone 061-224 8117 (3 lines)

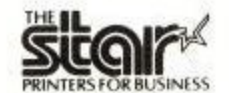

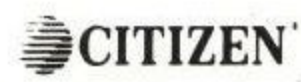

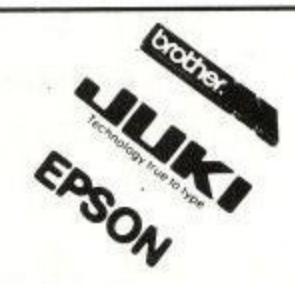

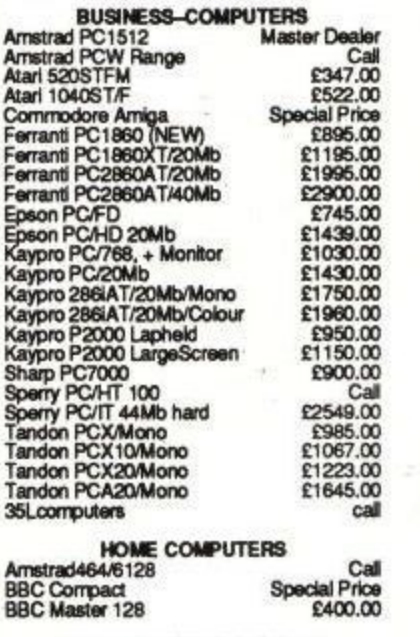

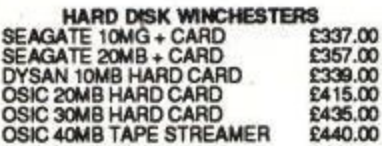

#### PERSONAL EXPORT SPECIALISTS

Export to over 60 countries in 1986 Please add 15% VAT to all prices Delivery: Free to UK mainland for orders over £100

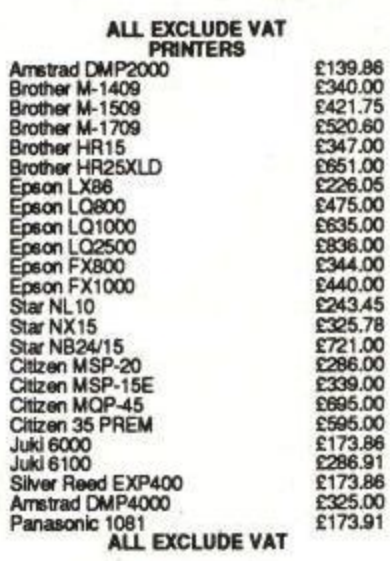

#### **LASER PRINTERS**

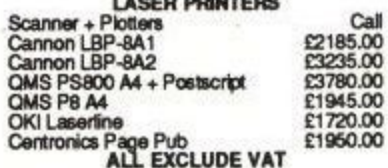

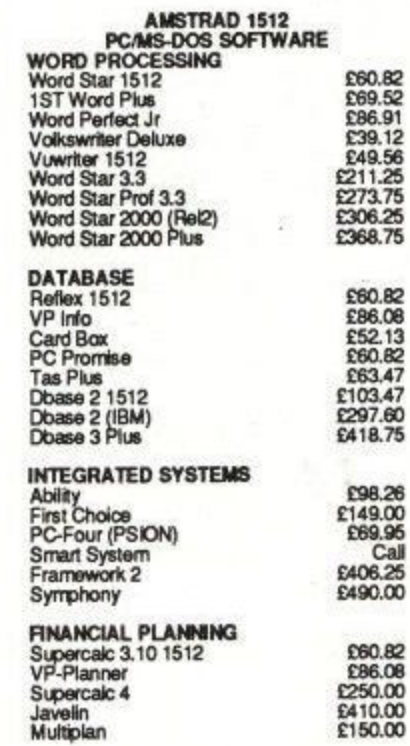

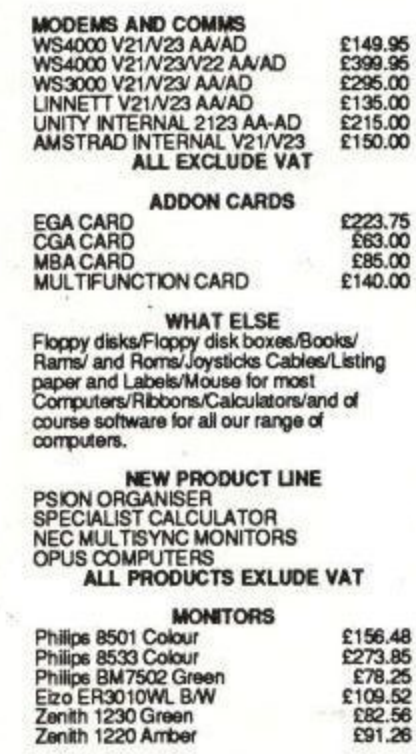

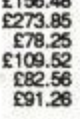

#### **\*MIGHTY MICRO BULLETIN BOARD\*** Ring 061 224 8117

E60.82<br>
£69.52<br>
£86.91<br>
£49.56<br>
£211.25<br>
277.75

£273.75

**P306.25 CARR 75** 

Ring for prices/orders/leave messages Upload/Download free DDM software Any modem with 300/300 1200/75 and TTY software Online from 7pm to 8am Mon-Sat/All day Sunday

# R.S.D. WILL SEE YOU'RE WELL CONNECTED

**MANCHESTER** 

Easy Access from the M56,

M6, M62, M63, M602

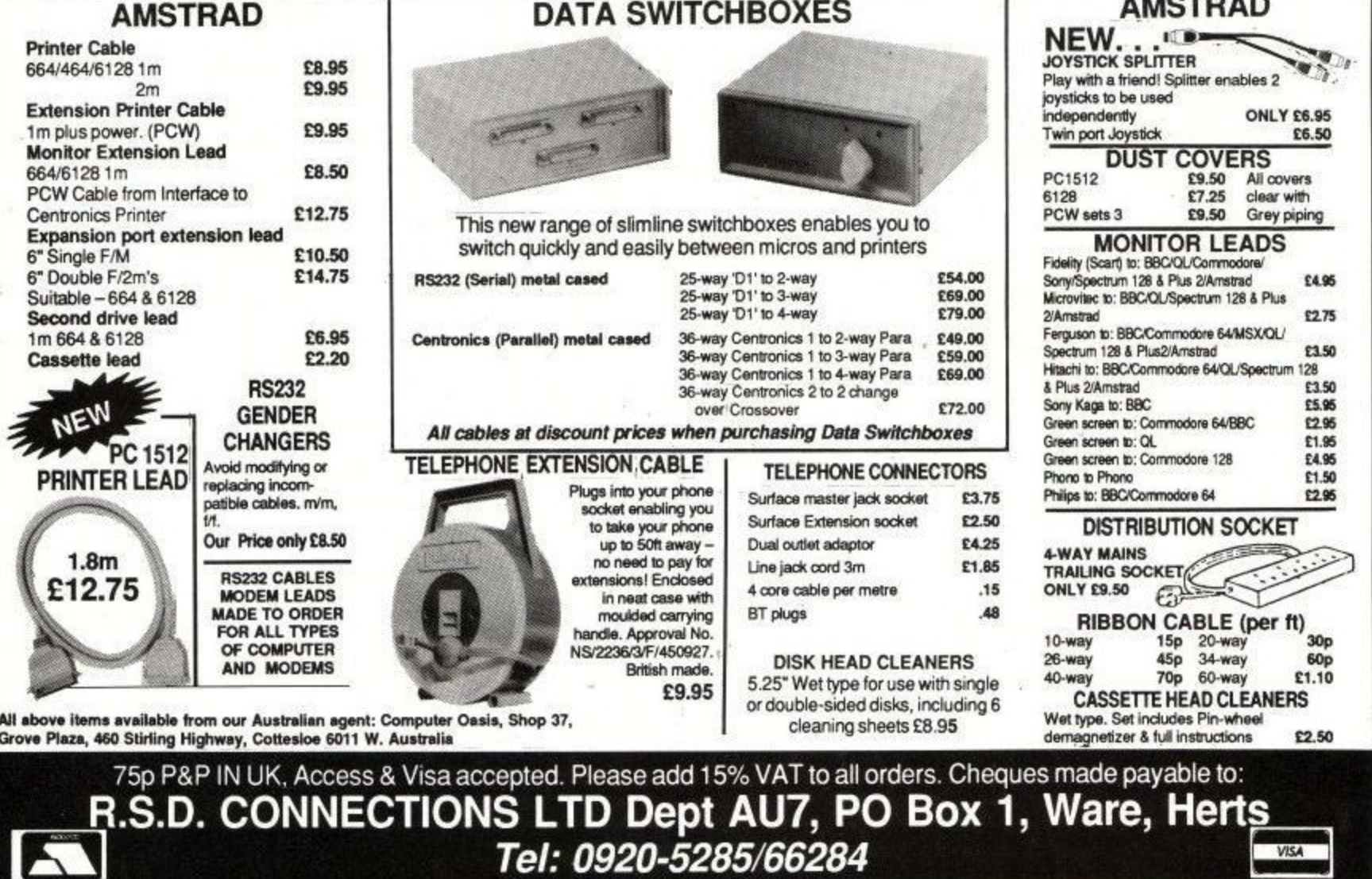

**Amstrad User July 1987** 

**All Amstrad users will** find something of interest in the July issue of...

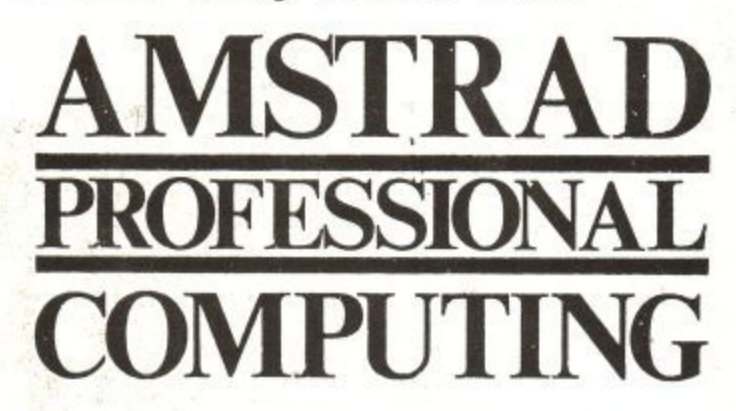

- Communications: We reveal a valuable source of free software for the PCW.
- Networking: A full review of Trans-Net, a lowcost method of networking PCs.
- Word processing: A full assessment of the latest version of the king of word processors, WordStar 4.
- Spreadsheets: Templates for all Amstrad machines, and a look at Gem-based packages for the PC1512.
- **Printers:** An evaluation of a new battery-driven portable small enough to fit in your brief case but giving high quality print.
- Applications: How a PCW is being used to keep an oil rig afloat in the North Sea.
- Education: A simple but effective computerassisted learning program based on Venn diagrams.

And many other in-depth hardware and software reviews, features on programming and business applications, and all the regulars including our technical clinic and your letters.

**SPECIAL OFFER FOR ACU READERS!** Subscribe to Amstrad Professional Computing using the coupon below and we'll send you a FREE binder worth £4.95.

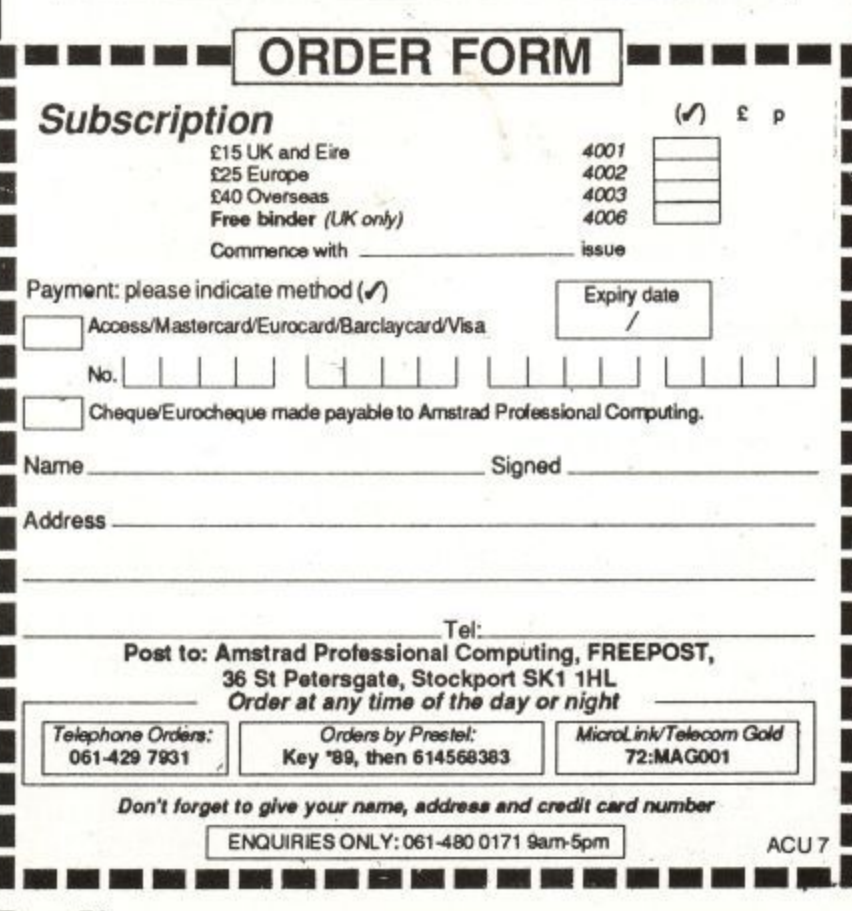

# **DISCOUNT SOFTWARE**

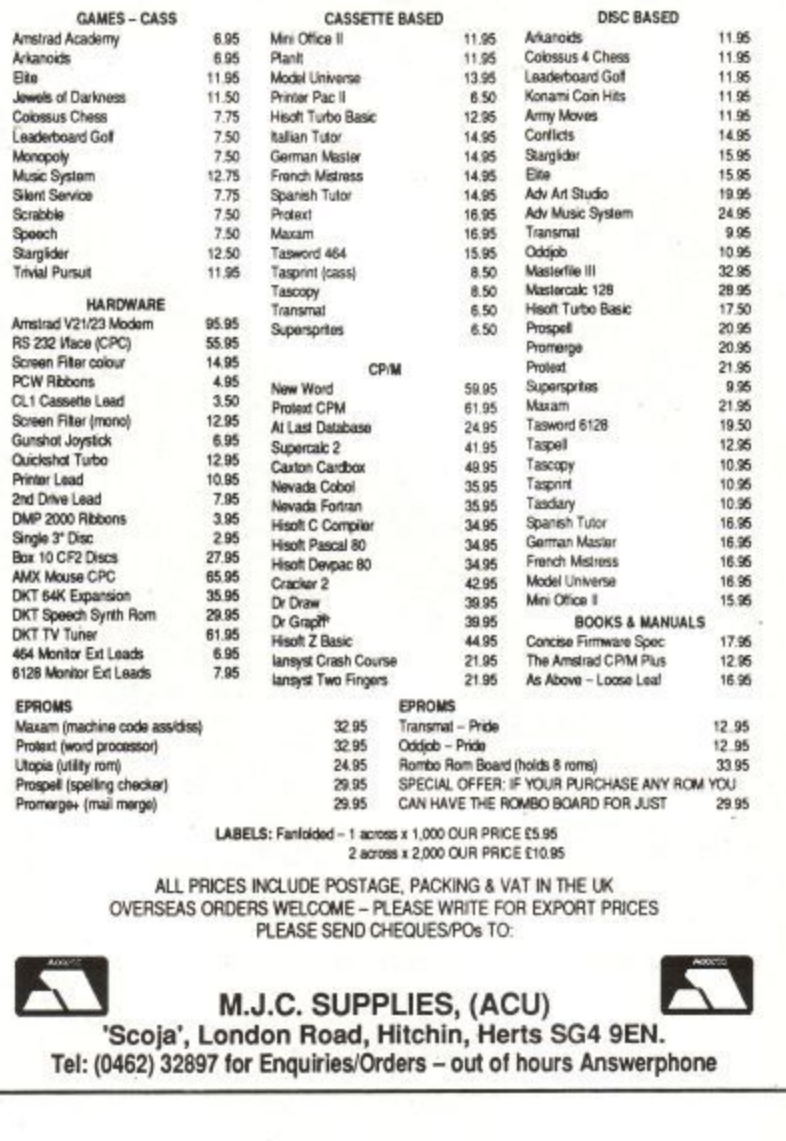

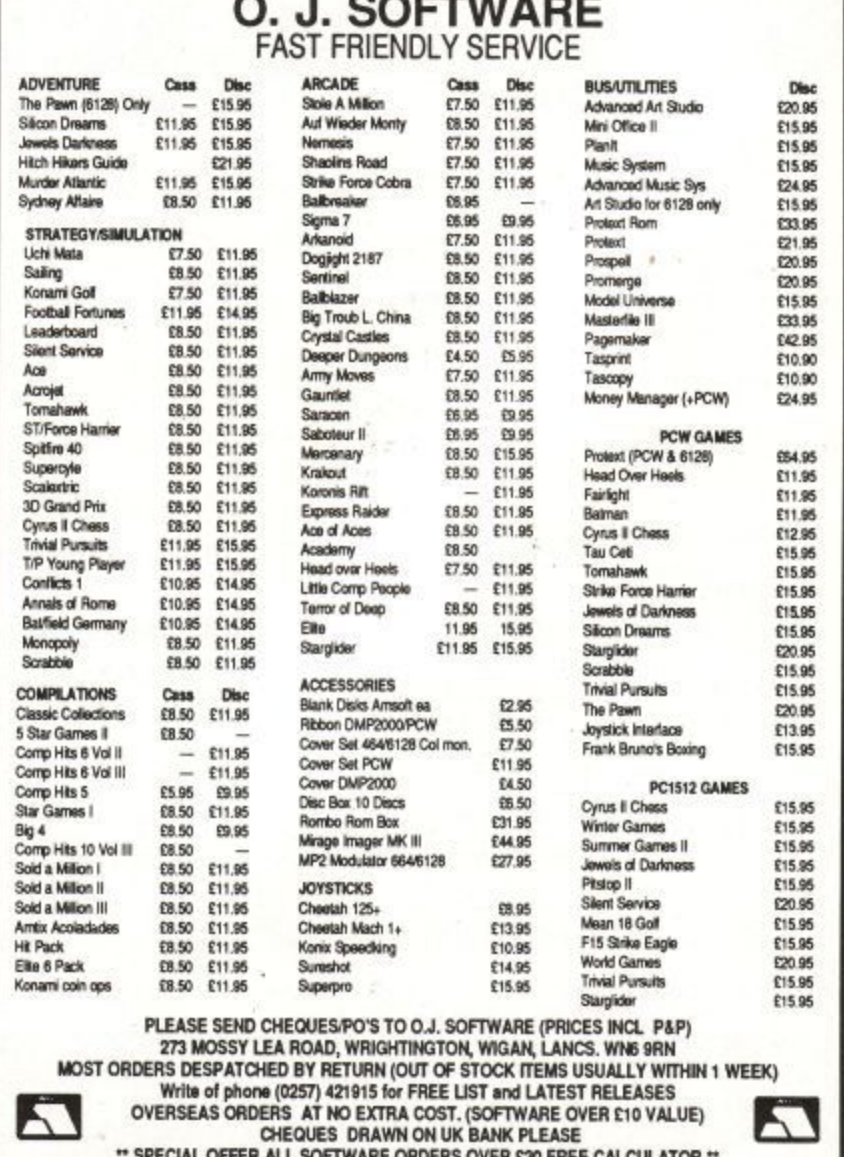

## **DOGFIGHT:2187**

Now I know you might find it difficult to credit, but some people used to watch a BBC programme called Micro Live. An odd programme, it purported to be Aunty's response to the Information Technology revolution that was going on. The sharp of eye might have just noticed that it was in fact about all the clever things you could do with an overpriced underpowered 1981 design of' microcomputer, which just happened to be called the BBC Micro. The more popular a machine was, the less likely it was to get featured on the programme. Like I said, odd.

The point of this meandering is that there was at one point a networked flight simulator shown, where two jolly fine chaps sat at two computers (guess what kind) linked by a length of wire and blew each other's vectorised wireframe graphics out of the rasterscan sky. Which is pretty much what goes on in Dogfight:2187, except that you only need the one computer. And it isn't even a BBC. Gosh.

What this wireless wonder features is a spacebound scenario, in which you, the square jawed hero Rhett Dexter, wander around the galaxy in search of enough bits of continuum generator to mend the rent in the space-time continuum through which (the physics gets a little shaky here) are pouring alien planets.

Of course, the aliens don't want this to happen. If it does, they'll be stuck in a universe where, according to the TV broadcasts they've been monitoring, people think the Beeb is a Good Thing. So they chase our hero Rhett around the place, he shoots them up, and everyone is happy.

But a second player can aid either the aliens or Rhett, and fly a second ship on-screen at the same time. On his half of the screen he sees Rhett and the aliens, and Rhett sees the opposite.

Each flyer has five readouts. One is the weapon selected. Bombs or lasers are available, and different types of alien ship are vulnerable in different ways. Each alien ship also has a weak spot, where a hit will be especially effective. This is shown on another readout, which displays a plan view of the aliens with the Achilles heel flashing.

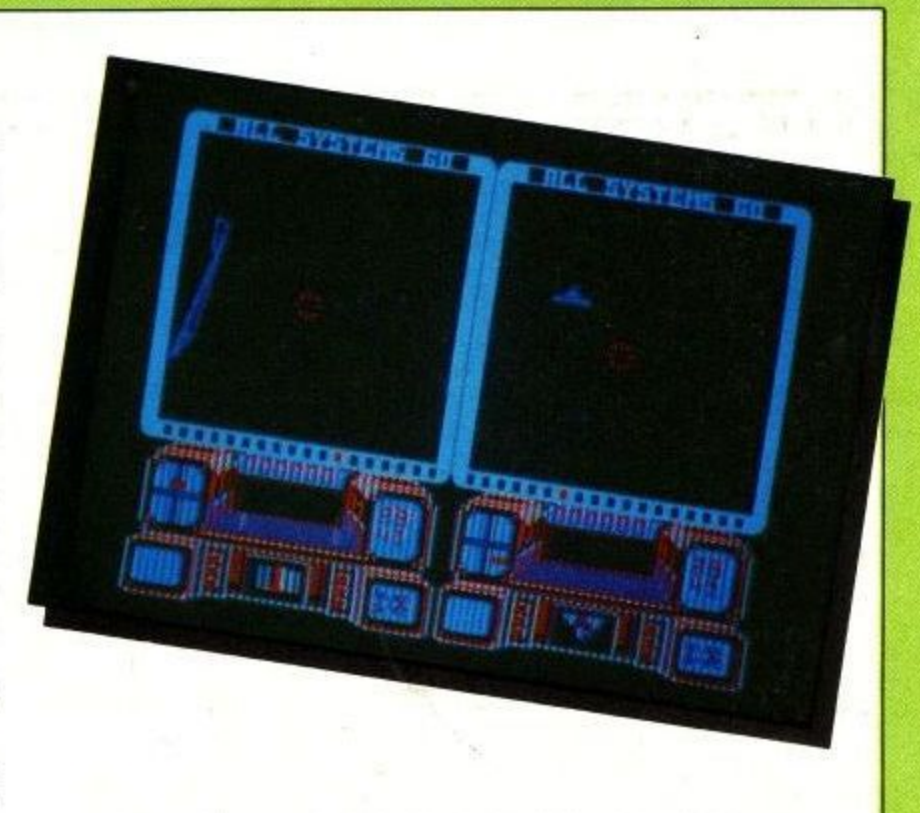

There's a countdown clock showing how long everybody else has got before the aliens overrun the entire shop. A running total of the bits of generator picked up and a Galactic Compass complete the display checklist.

Built into the console are a radar display and fuel/ shield meters. There's also a scrolling message area above the screen, which warns if a refuel is called for. So just worry about the aliens, OK?

So far, it might almost seem like a run-of-the-mill cosmic cavort with the sort of graphics which were impressive two years ago but have lost their sheen since. But remember the true two-player option. Yup, two interacting space fight simulators on screen at once. As befits such an enterprise, everybody's keys can be completely redefined to minimise interdigital conflicts. It beats Space Invaders.

**Author: Starlight Price; E8.99 (tape) £14.99 (disc)**

vij I would be my usual blase self about this game normally. Vector scan graphics2- Seen 'em. Galaxy-wide quest? Yawnarama. Perspective cockpit view? Starglider, man. Two players on screen at once? Wow.

This really is something special, providing you've

got a friend to zap. A pretty 'mazing bit of coding. The only reservation is that as a one player game it's a bit simple. Don't let that stop you, and ignore the fact that the insert, instruction booklet and cassette have three totally different styles of Dogfight:2187. It's a new label, after all.  $\mathbb{Z}$ 

Two player games are great - Gauntlet is perhaps the greatest — but they cannot afford to rely on this aspect for their appeal. A good game should be just as playable solo. I prefer to play

Salamander unaccompanied. As a two player game I'd rate this an 18 out of 20, but all told it doesn't merit that kind of score.

nilo' Top Gun in space: There may be a bit more depth to the plot and lots more to shoot at but it failed to grip me in the same way. Timothy Walter, who wrote the game, previously worked on

Incentive's excellent Moon Cresta. Starlight's first game is a departure for him, a touch of the schizophrenic Starions.

V i

w o

l a y

 $\cdot$ :

r g

## **PARABOLA**

The evil dictator grinned at the figure sweating under the cruel white lights. Sweat ran down the bare torso of the man as he strained against the chair's bonds. He squinted at the figures and machinery in the murky background. The dictator spoke.

"Don't bother struggling, my friend. With our Psychic Probe, you'll soon suffer, squirm and squeal, Sisson Sebastion!"

"That's easy for you to say", said Sisson. The dictator looked pained. "Not with my lisp it isn't, you fool! Enough of this small talk. Doctor, the Probe!"

Sisson was aware of cold metal on his bare scalp, then a velvet wave drowned his thoughts...

He woke up in a strange place. He looked around. He was balanced on a platform suspended in space. The platform was composed of hundreds of square blocks, upon which wandered a number of geometrical shapes. On some of the blocks spun discs. He knew instinctively that those discs contained energy, energy he had to get to escape from this... this place.

With a shock, he realised that his shape had changed. No longer a man trapped in a dark dungeon, he was akin to a ball bearing on a spring. One part of his tortured mind insisted that this was the case, but another accepted the feelings as the only way to deal with the situation.

By experimentation, he found that he could bounce upon his spring, and thereby move from his original square. Shortly afterwards he made two more discoveries: Firstly, that round patterns on the blocks hid boobytraps that catapulted him into the air for many feet. And secondly that his new body was fragile, and any landing from more than a short distance resulted in a rapid discorporation. As he landed, his new world shimmered...

and he was back at the start. Gingerly, he worked his way forwards, avoiding the wandering polygons and boobytraps. He collected an energy disc, and saw in the

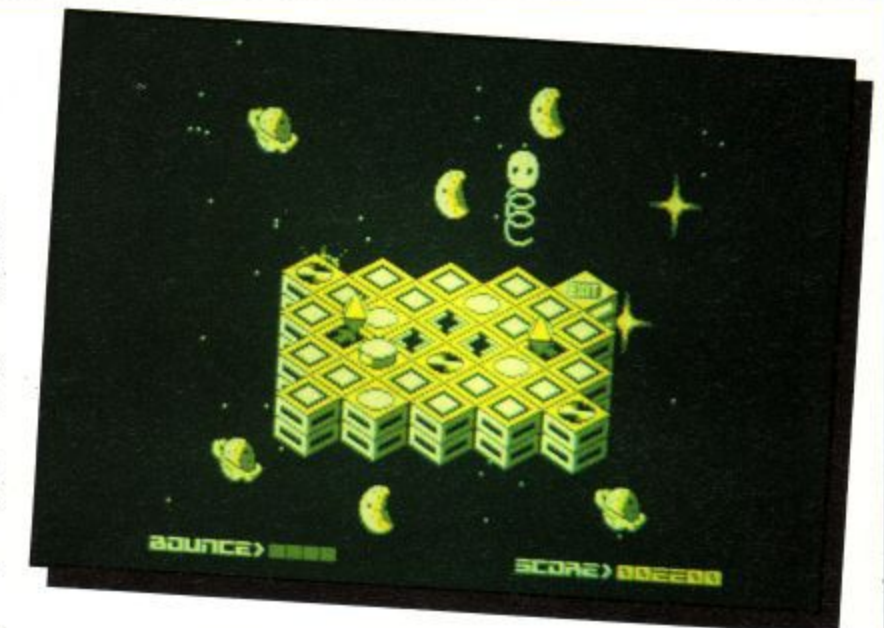

distance what could only be the exit square.

It took a long time, and many mistakes. His new body was clumsy, and there were many ways to die. Strangely enough, he couldn't fall off this tiny island in space, some strange force kept him on the blocks. Eventually he made it to the exit block. With a feral snarl of triumph, he leapt on to it. The world sparkled and dissipated again...

...and he was at the start of another island, different but just as deadly. He saw now how the Baron hoped to break his mind. By an endless series of delusionary landscapes, the dictator hoped to drive him into a state of hopelessness from which the only escape would be total submission. But there had to be an escape route, a way to beat the Psychic Probe that had produced these worlds.

All he could do was keep going until he overcame the machine's power to create new permutations. By struggling on, maybe a path back to reality could be his. He had to try.

**Author: Firebird Price: £1.99** 

**t h**

**e**

**i**

Every budget label has to have a Thing on a Spring clone. But I had hoped that Firebird could do better than this.

For starters, the joystick option on my copy didn't work. I had to use the define keys option after loading the game again. Mutter, mumble. The graphics are

**o r** The response to the joystick is stodgy and slow, alas, not splendid, and the layout demands precise control.

so the control you need to get anywhere is abse is possible to steer about the place with practice, but it's **i** a real battle. No fun, either.

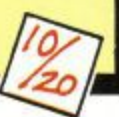

 $\mathcal{U}$ You've seen Q\*Bert? Yes? Then you've seen Parabola. You bounce around a pyramid, avoiding the nasties and collecting the discs. couldn't get the joystick to work and hate diamond shaped movements. So despite the attractive mode I

**r** graphics I lost patience with this.

**d** As a budget game it is OK I suppose but now some of the budget games are getting very, very good it is overshadowed.

Like to come back to my place, bouncybouncy? Not if it's to play Parabola, sunshine\_ Thrash the joystick about a bit, try and dodge 500,000 permutations of three hazards, and fall asleep.

It's all here. When it comes down to value for money, a copy of the Turkish Eurovision entrant's single would win every time. Go away, nasty game.

o

g  $\overline{\phantom{0}}$ E v e r y b

d g e t l a b e l h a s
## **H & P COMPUTER TRAINING, UK WIDE**

WORDPROCESSING - WS2000, WS4 etc

SPREADSHEETS - SC3 etc

PROGRAMMING- Basic, Pascal, C, Dbase, etc

M1CROPROCESSING HARDWARE TRAINING

WEEKEND COURSES AVAILABLE!

For further details ring Pal Corkhill on (0394) 283861 or write to: **H & P COMPUTERS, 6 CHURCH LANE, TRIMLEY ST. MARY, IPSWICH. !PIO OSW**

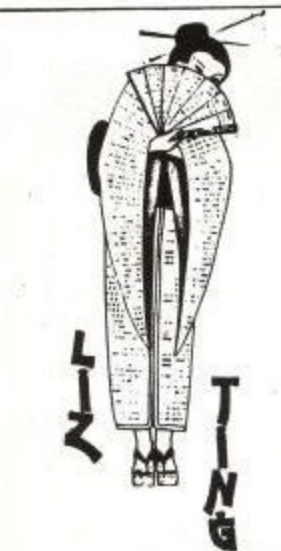

**The**

**truth**

**about**

### **This means YOU!**

**We want lots of shonish programs for our readers to type in. They don't have to be games - we just have a preference for them. They can be anything that we find interesting.** The things we don't find interesting are **biorythm programs, pools predictors, simple databases, or anything to do with quadratic equations - unless they are written in one line. cellotaped to half a million quid or draw a pretty picture on the screen. Remember that you are writing a program for publication. Make your program easy to debug, Don't include unlistable characters in the program Document start addresses and length of code when using machine code. Send the program on disc or cassette and include a SAE if you want it back, Don't Include commands that work only on one particular machine. Now you know what to do. get cracking! Send off your program today to:**

a

**Liz Ting Amstrad Computer User 159 Kings Road Brentwood CM14 4EF**

**QUESTION-MASTER**

**A Plain Mans Expert System for Amstrad Computers which is as simple to use as filling in a form**

Have hours of endless fun testing your friends and family's knowledge on any topic from Football to the Kings of England. Or at work use QUESTION-MASTER for testing the aptitude of job applicants, carrying out market or opinion surveys, automated job interviews, credit scoring, and psychological testing etc.

Just E57.99 (inc. VAT and P&P) supplied with a free program to make your computer act like a E50 desk top adding machine with printer.

### **ROBOT-ACCOUNTANT**

**A close runner to RANK XEROX's system in the Computer User Friendly System of 1982 Competition.**

With ROBOT-ACCOUNTANT you can save time and money by teaching your Amstrad computer to automate your routine posting work and to print the financial reports you want. Only E57.99 (inc. VAT and P&P),

### **COMPUTER-BOOK**

Reduces Book-keeping to simple form-filling - Just £24.99.

#### **COMPUTER-FORM**

Card Index with standard letter mail shot feature - £24.99, Robot Screen Editor - £19. Please state Amstrad model you have.

#### **D. H. SOFTWARE SYSTEMS LTD. 90 Baycliff Road, Liverpool L12 6QX Telephone: 051-259 3937**

## **How much does It cost to go on Telex?**

You could go the conventional way and buy a dedicated Telex machine. The cheapest will cost you £1,604 (the Whisper), the dearest £2,892 (the Cheetah). You will also need a separate telephone line, costing of £2,109. (All prices include that's computer to double over the first year of a minimum and more Amstrad users are doing  $-\omega$ .

Or you could do what more your ordinary telephone.

as a Telex machine, And just use your ordinary telephone!

#### h), Y CONTRACTOR How do I turn my hine?

**Into a Telex machine** All you need is a model a telephone, and a subscription of a metrad lisers advertisements in this issue), and moment of services available to Amstream Telex is just one of a growing also read the news as it happens, grand right round MicroLink. With it you can be the send telemessages and electronic microcontent microcontent icroLin your own closed user group, send telemessages and electronic mail right round the world, download free telesoftware programs directly into your micro . . . and much more,

## **But why use Telex?**

**TELEX** Because it's a standard means of instant communication between businesses. Today there are 150,000 Telex machines in use in Britain – and more than 2 million worldwide. It's to dramatically speed up business communications - just as quick as using the phone but far more efficient, because you have a hard copy of every<br>"conversation" for your records.

"conversation" for your records. But there's a big bonus  $\mathbf{f}$  offer.

conventional way doesn't offer. With MicroLink you don't a parily like your computer at nome to seniting for your messages. You can just as easily use your computer at home (or even a portable). So now you can check whether there are any Telex messages waiting for you anywhere, anytime. How's that for your business efficiency?

**How to Join: See Page 20**

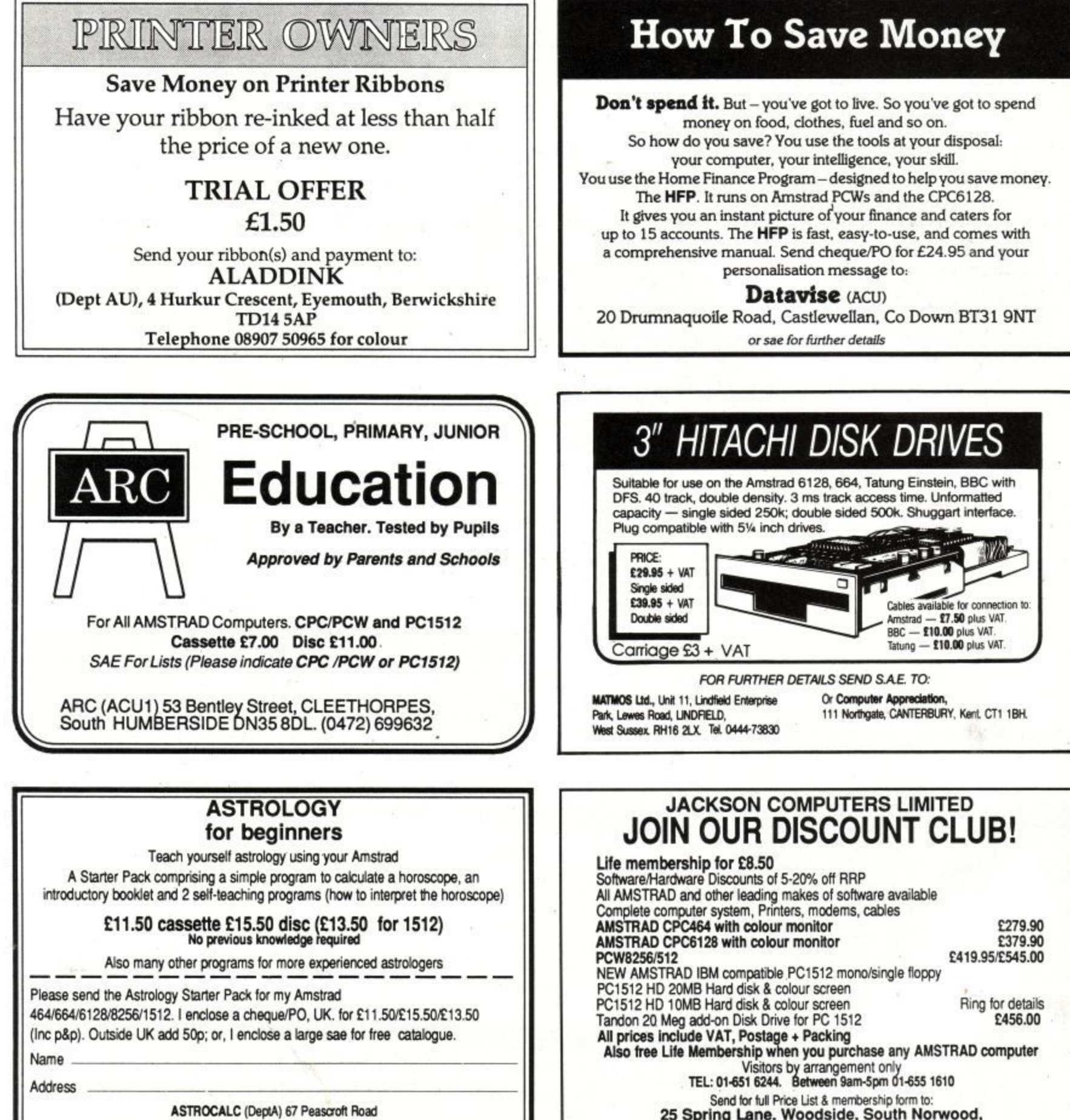

Hernel Hernstead, Herts HP3 8ER Tel: 0442 51809

Send for full Price List & membership form to:<br>25 Spring Lane, Woodside, South Norwood,<br>London SE25 4SP

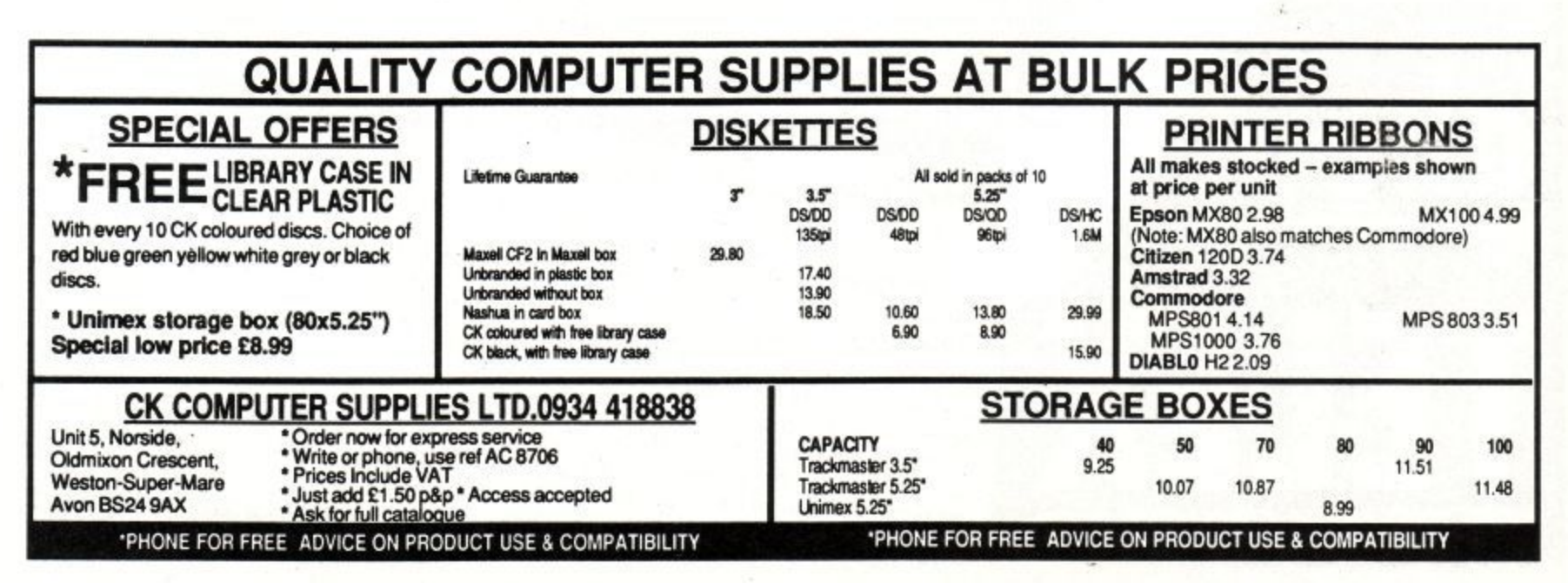

## **REVIEW**

#### **RED SCORPION**

Let's skip over the long, inaccurate and mostly irrelevant background notes. This here game is about wandering at planet's surface, shooting at anything that shoots at you.

The view out of the window is a little depressing. The planet's surface is covered by a set of parallel lines, and not a lot else. In the distance, you occasionally see a tree with contrarotating that's even a little bit annoying. But wait.

It transpires that the inhabitants of the planet Bombyx (for so this place is named) are in fact in the process of being liberated by you and yours. Thus, any overtly nasty acts not directed at the planet's present oppressors (the Necrons) could be interpreted by the natives as not entirely the act of friends. And as these selfsame natives are the owners of vast mineral resources, any antagonistic actions will be frowned upon by the old top brass of the Terran Confederation Star Commandos, you'll be saluting civilians if you hit anything that doesn't hit you first.

The mere fact that you're cruising Bombyx in a weapon-encrusted Scorpion Mv IV, crammed to the bulwarks with acronymic annihilation gadgets, might seem a little unfriendly. But these Bombyxians are used to being liberated, so the Combat Action Visor (CAV), Head Up Display Weapon Aiming System (HUDWAS), Armour Piercing (AP) missiles and Cluster Bombs (CB), are really friendly, useful, can't kill anyone, low lethality devices.

The CAV is the clever one. It can see in microwave, infrared, visible light and ultraviolet regions of the electromagnetic spectrum, and by selecting the appropriate range almost any manifestation of the enemy mutants can be discerned prior to a prompt dissipation. (True Fact #31: the human cornea filters out UV rays. People with plastic corneas fitted after cataract operations can see stars at night that are completely invisible to the rest of us. Complete new constellations, in fact).

There's also a jamming system on board. This beast resonates and seals the fate of nuclear missiles, filled with fissiles, aimed at you to make ya' blue. It blows sky

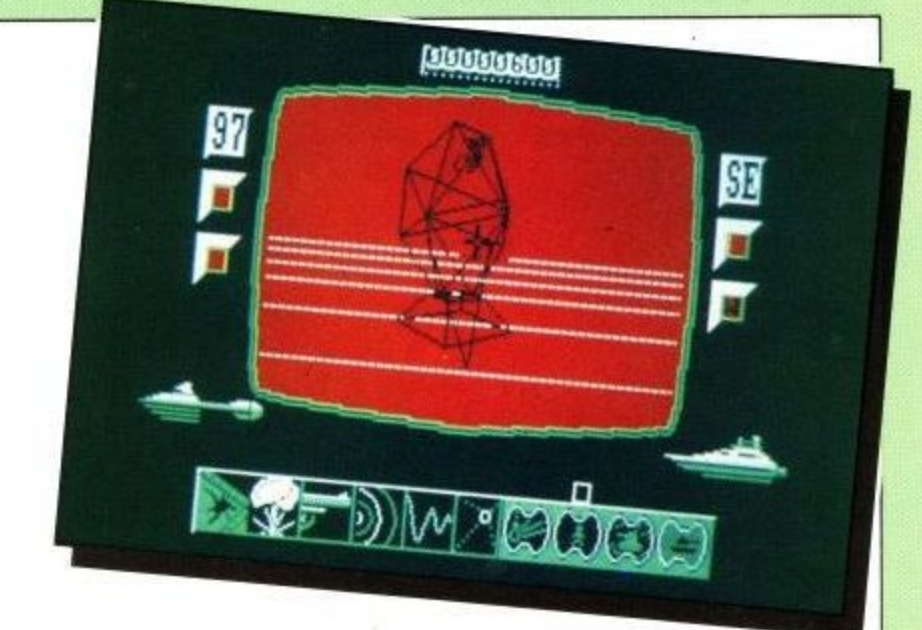

high the things that fly from the smoking guns of those Necron scum, but you have to tune it well or you'll get blown to... (that's enough jammin'  $-Ed$ ). Put simply, if a missile flies at you, you can blow it up - providing you can find its frequency.

You're not completely alone down there. Up above circle two support ships: The Coral Sea, to which you can repair if it all gets too much, and the Zuchov. The Zuchov can, upon request, do its party trick of raining down quite over-awesome amounts of naval gunnery from On High.

However, it can only do it in your immediate area, thus rendering a potentially useful idea somewhat flawed in practice. Still, your shields can take quite a lot of punishment really, so it might come in useful if you're stuck for anything more inventive.

All this, and you also have to maintain the incredibly high standards of your outfit (it says here), presumably the natty black combat jacket. the tight leather laser holster, the tastefully embroidered lace skull and crossbones. Of course, outfit could mean the Terran Confederation Star Commandos. But I doubt it.

**Author: Argus Press Price: £9.95**

Standard stuff for the old hands, firing lasers and missiles at 3D line drawings stuttering around a minimalist landscape out there. Shields that run down, lots and lots of gadgets and a fairly high degree of "ask questions first, shoot later"

try to imbue this game with a little class.

Doesn't work, though; the line drawing could have been smoother, and all the wonderful devices get in the way of serious shooting fun. Don't like it.

You can't beat a good vector tank game for feel - this is a bit like Tank Busters at half speed. The comprehensive controls put back some of what the speed loss takes away, but not

enough of it. I found the choice of the bottom row keys a bit odd, and kept on having to press them just to see what happened. A good enough game but it fails to sparkle.

nilo'i The sleeve notes to this unremarkable game seem to have been written by someone who reads Harry Harrison and Jerry Pournelle in equal quantities, with the military precision of the former and the humour of the latter.

The game's not actually unplayable, it even gets

enjoyable occasionally. But I could never get the hang of all those buttons, and always ended up courtmartialled on my first shot. Some days you should never get out of bed...

- **\* Compose directly on to the stave with the feature-packed editor**
- **\* Use your Amstrad keyboard to enter music in realtime and record it on the built-in multi-track recorder**
- **\* Create and modify sounds with the synthesiser then feed them in to the sequencer**
- **\* Link music files In any order to produce full-length compositions**
- **\* Print out your masterpiece on to paper**

**This is the most sophisticated music package ever created for the Amstrad CPC range — and now it's even better value!**

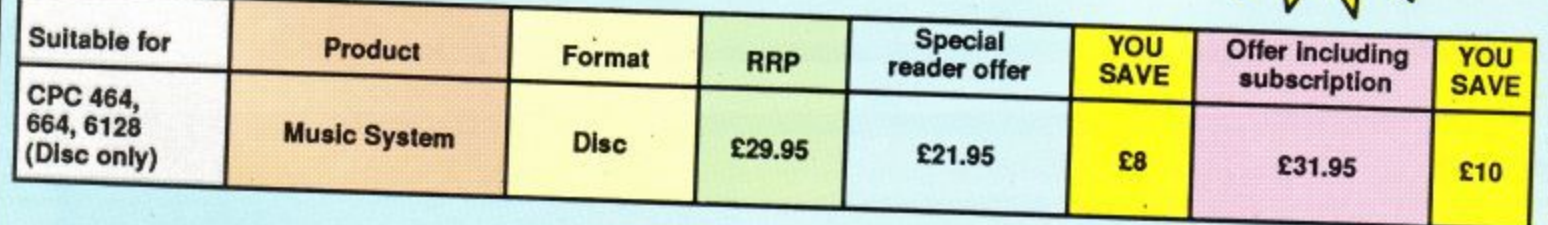

 $\blacksquare$ 

AINBIRI

**APPLICATION** SOFTWARE

## **FIVE powerful modules at your fingertips!**

 $E_{29.95}$ 

**Albert** 

**To order please use the form on Page 79**

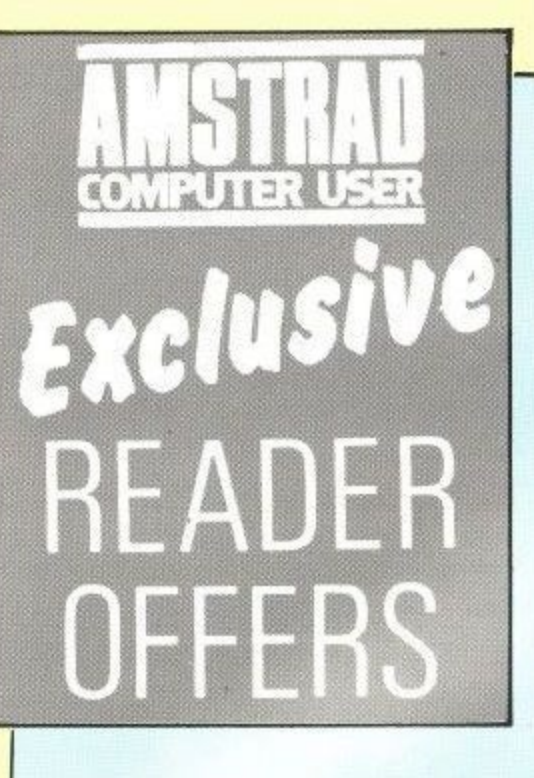

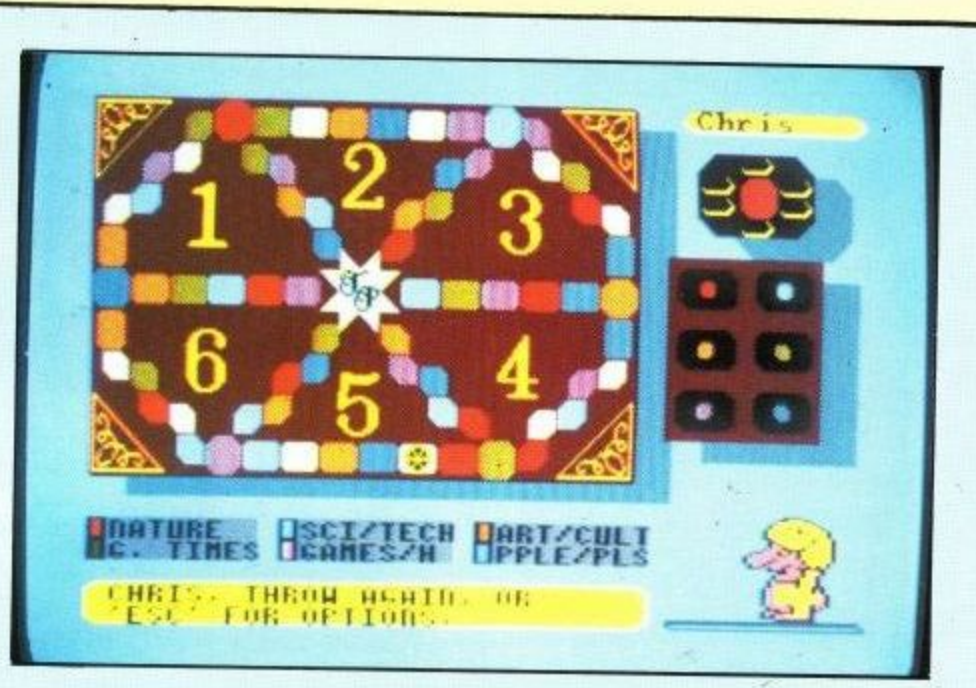

**This is the game you'll want to play** and play . . . and play . . .

**(And with 3,000+ questions, it'll keep you happy for months!)**

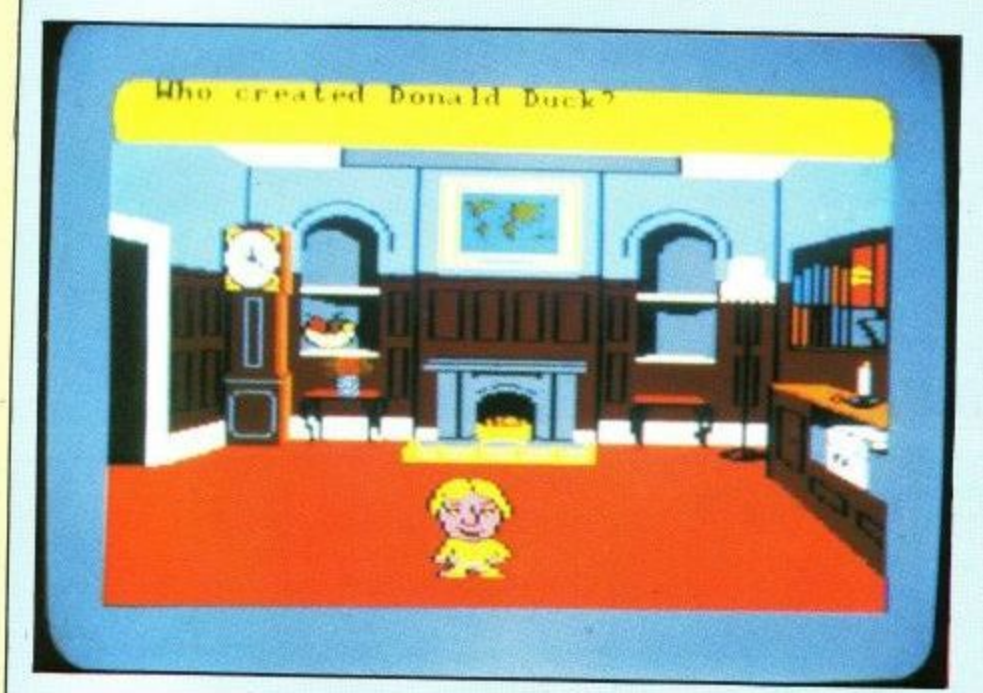

#### **for the Amstrad CPC and PCW series**

**T**

At last - the world's most fashionable board game comes alive on your Amstrad computer.

And it makes the most of the Amstrad's computing power to take on an entirely new dimension.

Order through this special ACU offer and you'll save £4 off the recommended retail price. Take out a subscription at the same time and save £10.  $\rightarrow$ 

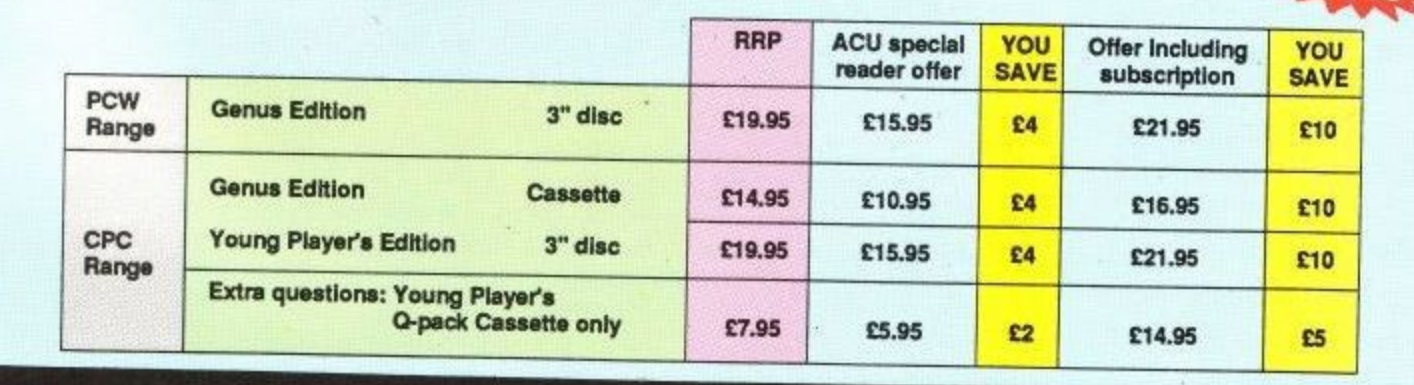

## **To order please use the form on Page 79**

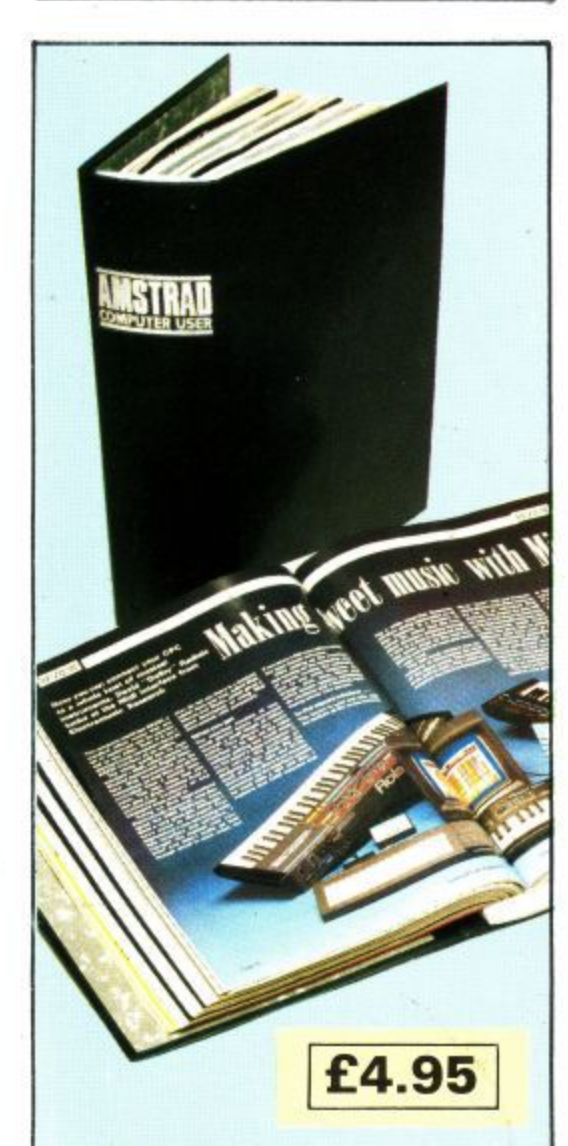

**Binders**

Your Amstrad Computer User is the ideal source of reference for every user of Amstrad computers. Keep your magazines tidy and in tip-top condition by using our top quality binder.

The Amstrad Computer User binder holds 12 issues. Each binder is black with the logo embossed in silver. Only E4.95.

## **Subscription offers**

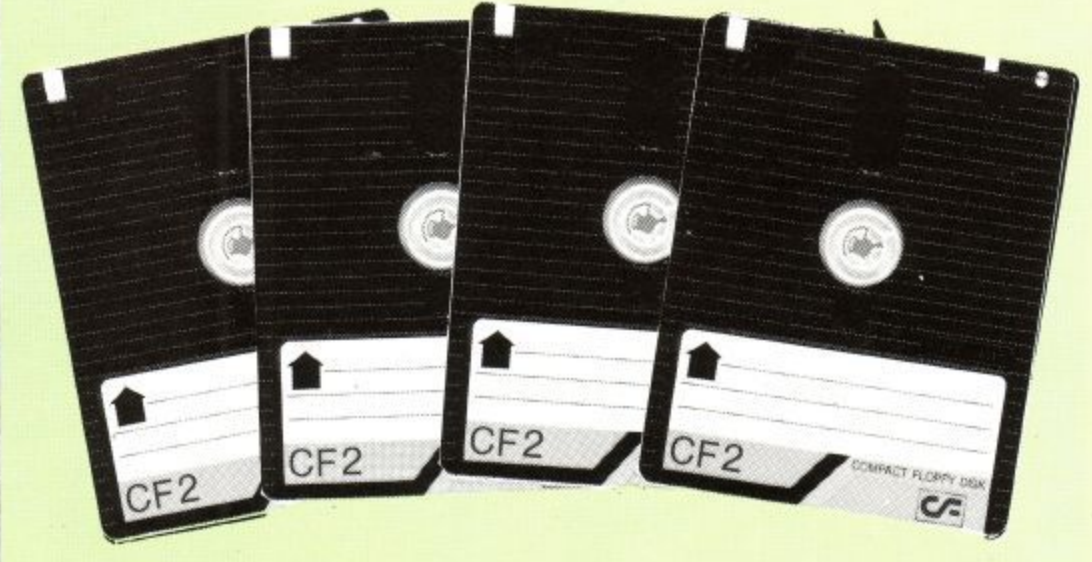

#### **Cheap discs—WOW!**

Discs are essential to anyone with an Amstrad disc drive so if you own a D DI-1 , CPC 664, CPC 6128, PCW 6256 or even a PCW 8512 you will be interested in this special offer. Our discs cost E2.74 each.

You could pay as much as twice that, the usual price is around 14 per disc. There must be a catch". Yes, there is — you can only qualify for the offer when you subscribe to Amstrad Computer User.

These are official, thoroughly tested discs made by Panasonic. They are NOT the cheap unreliable imports now coming on to the UK market.

See details on the order form alongside.

## **Dustcovers**

Keep your equipment free from dust and grime with an Amstrad Professional Computing dustcover, made from clear

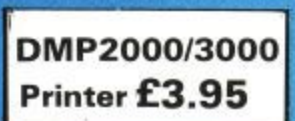

**CPC range Keyboard E3.95 Monitor E5.95**

pliable vinyl and bound by strong red cotton and sporting the logo.

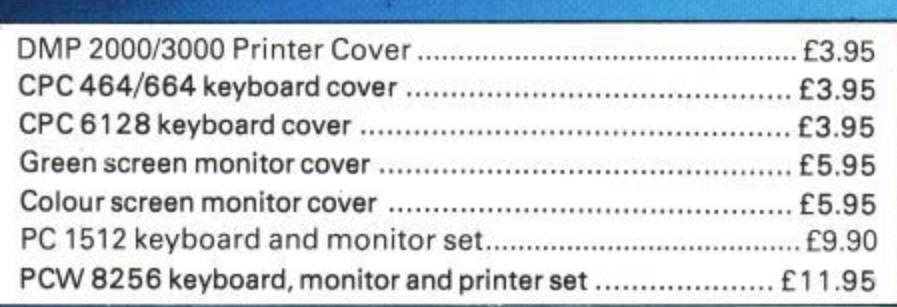

## **Beck issues**

1986 - January: Mode 3 revealed. Sorcery plus pokes and map. Shaded dump listing.

February: Brainstorm review. Graphics adventure creator, OK 'tronics ram expansion review.

**March:** Communications survey. Laser Basic reviewed. The Music system examined.

April: Using the 6845. Screen flipping on the 5128. Graphic packages reviewed.

May: Max Headroom, Joysticks compared. Teletext adapter reviews. Home spread listing. Dummy Run map. CPS review.

June: Batman Map. Biggles preview. Get Dexter Map, Music made simple. ABC Planner calc.

July: Palace interview, Activision, Load Spectrum screens into an Arnold, Battle of the cars program.

August: Equinox mapped, Printer minisurvey, Midi interface, Interceptor listing, Mastertronic interview. Last free issue of ABC.

September: Spindizzy map, detailed assembler survey, joystick reviews, PCW games.

October: PC 1512 reviewed, compilers tested, LocoMail, Basic 2 and Animator reviewed, Hacking help with joysticks and Storm, Sound add-ons examined. Which flight simulator?

November: Art package three-way test. Combat games compared. Using PIP. Mikro-Gen interview. Double trouble **listing** 

December: Heartland preview, Rombo Vidi full test, Dan Dare map, defining function keys under MS-dos.

1987 - January: Jailbreak, Starglider, Model Universe reviewed, PC games Arnor interview, Frost Byte mapped, Crawler listing, Multi coloured CPC.

## **Bargain bundles**

#### **An instant Amstrad Computer User Library**

Are you new to Amstrad User? If so you've missed some great articles. Now there is a quick and easy way to catch up. We are offering two bumper bundles of Amstrad Computer Users which allow you to catch up.

#### **Bundle 1: March 1985 to July 1985**

•

This contains reviews of early software, Kuma's Zen and Arnor's Maxam assemblers, books, printers, the CPC 664, a plotter and speech synthesisers. There are games listings galore with such programming milestones as Rock Hopper, Cargo King, Froggie, Moonhase Alpha, Missile Attack and Trench. Seasoned programmers and raw beginners alike will enjoy articles on using the Arnold's music function, a machine code fill routine, writing adventures, simulating relative files from Basic, a graphics toolkit and a lot more besides. **Bundle 2: August 1985 to December 1985**

This contains reviews of screen designers, Cobol, the first Amstrad RS232, The PCW 8256, CPC 6128, Okimate 20 DK Light Pen, DMP 2000, Epson LQ 1500. Help with Knight Lore Technician Ted and Jet Set Willy II, Programs like 3D Maze, Splatch, Amgraph and Squash. Plus loads of interviews and features.

Each bundle costs £4.95, a substantial saving over the usual price of back numbers. Just to show how generous we can be you can have the lot - both bundles for £8.35. Can't say fairer than that!

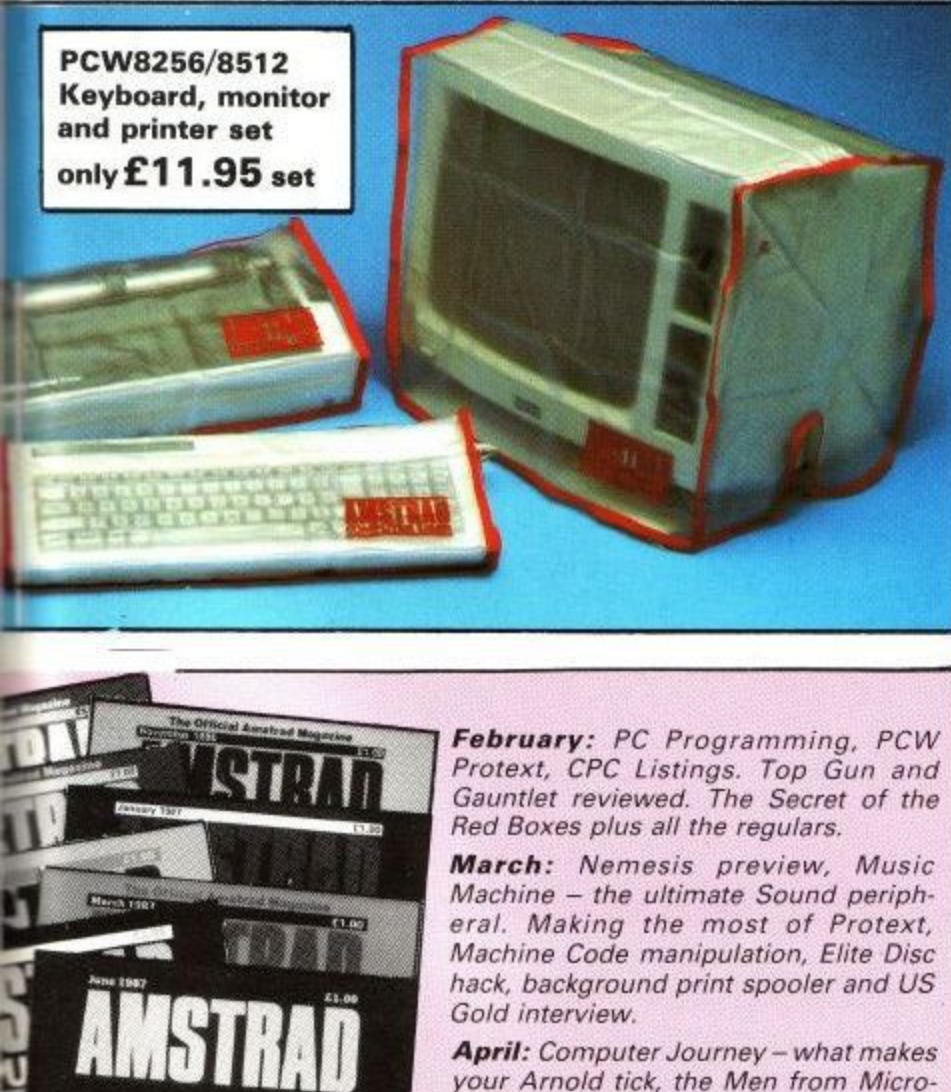

your Arnold tick, the Men from Microprose, Amstrad RS232 reviewed, Sentinel from Firebird, back-up reminder program\_

May: Ambug - Build it yourself robot, Empire review. Art Studio from Rainbird. Plumberdroid Lizting, Plan It, the house finance organiser.

June: Ranarama from Hewson, smooth screen scrolling, Head over heels mega map, Maxam II, Motor racing games, Citizen MSP printer, Machine code triangles.

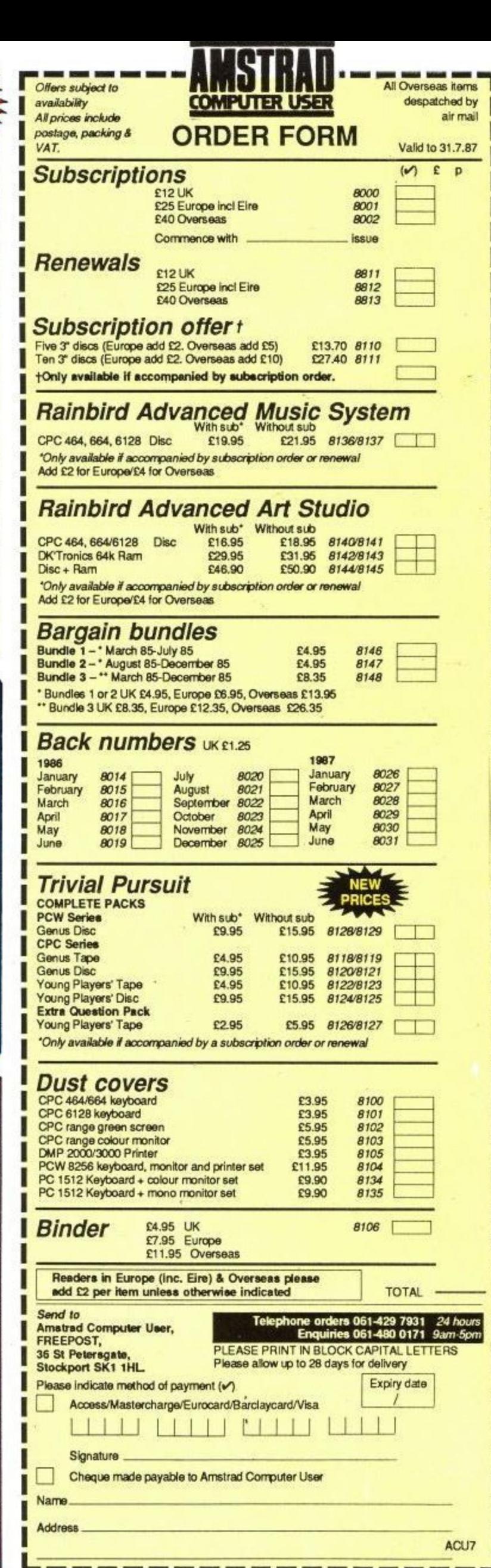

**Back issues E1.25 each**

# **With monitor, data £100 of software yo (Until mummy catc**

With the Amstrad 464 home computer the fun starts as soon as you get it home.

•••••,;.-

Because unlike many other home computers the 464 comes complete with its own green screen or full colour monitor.

It also comes with a convenient built-in datacorder. And you get £100 worth of software with games like Harrier Attack and Sul-<br>tan's Maze. Not to mention Oh Mummy. 64K of RAM

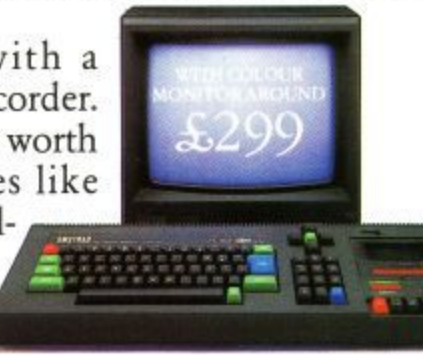

means you have plenty And there are over 200 many exclusive to Amstr means you have plenty of memory to play with. Amstrad games you can play, ad.

But games are only half the fun on the 464.

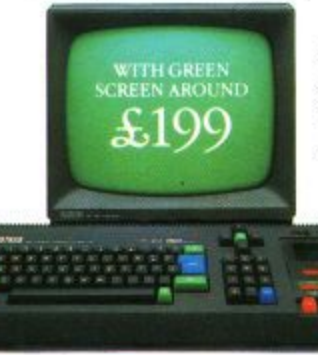

The kids can learn spelling and arithmetic with software like Wordhang and Happy Numbers.

Whilst adults will love the way that it helps around the house with budgeting and accounts.

AVAILABLE AT: ALLDERS • BOOTS - CLYDESDALE • COMET • CONNECT • CO-OP • CURRYS • DI XONS • ELECTRIC SUPREME • LASKYS • JOHN LEWIS • JOHN MENZIES • POWER CITY • RUMBELOW

# corder and u can't lose. hes you.)

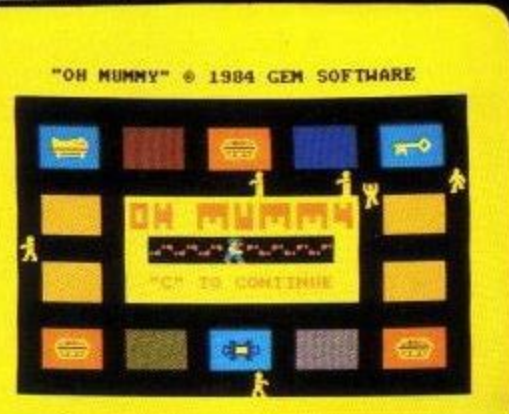

To help you make the most of your 464, you can join the Amstrad User Club.

And there are lots of books and magazines devoted to it as well.

What's more you can buy joysticks, printers, disc drives, speech synthesisers and light pens to make it even more fun.

But perhaps the most pleasurable thing about the 464 is the price.

The complete home computer costs just £199 with green screen or £299 with colour monitor.

Not much to pay for a chance to get away from mummy.

ULTIMATE · W.H. SMITH · WIGFALLS · AND GOOD INDEPENDENT COMPUTER STORES

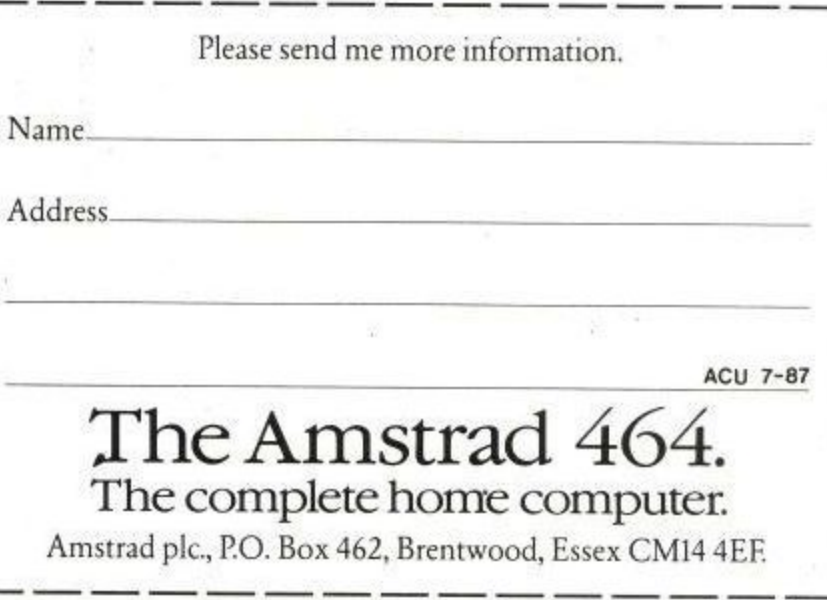

## **AMSTRAD USER**

# **The Least Significant Bit**

The appointments at Amstrad Towers continue apace. a reflection of the company's growth. Malcolm Miller, the Sales and Marketing Director has "cloned' himself. Malcolm II is properly known as Malcolm Tocher, a man with a strong marketing background who understands market share, profile and penetration. He starts with a good foundation, as Romtec's figures have shown Amstrad to hold a 40 per cent share of the European PC market.

### **Keith moves in**

Over on the sales side the new man is Keith Warburton, who has moved from Rodime, the Scottish-based hard disc manufacturer. Commuting from the other end of Britain can't be much fun. A computer expert, Mr. Warburton is a very popular appointment to the ninth floor at Amstrad.

## **Enter Susan**

An earlier LSB detailed the appointment of Rosemary as Alan Sugar's new secretary and guessed that she would have her name used as the code name for any new Amstrad computer. Well it appears that this is no longer the case. Rosemary has left, probably to the relief of those journalists who failed to conquer her telephone manner attempting to speak to Alan Sugar. Unfortunately the millionaire has a replacement, Susan, who has yet to face the fourth estate's **full firepower.**

## **Sugar junior**

One of the most important appointments is to quite a lowly position. Thomas Power, Malcom and Malcom's sidekick has a new assistant: Daniel Sugar. He will be treated just like any other junior member of staff, the memo said.

## **No fooling**

Things on Micronet have become a bit confused, thanks to our April Fool. Amstrad has pulled out of the satellite project, but will still make receivers when the "bird" goes skyward, even iif it no longer intends to finance the project. When a reader commented on this our friends at the 'net confused the event with our spoof and denied it was true, (He was later found out to be lying  $-Ed$ .)

### **Alan's target**

Alan Sugar has announced Amstrad's new slogan. He told a conference in the City: "Securicor Cares, Pan Am take more care of you, Amstrad — We want your money", Thanks Alan.

## **ADVERTISER'S INDEX**

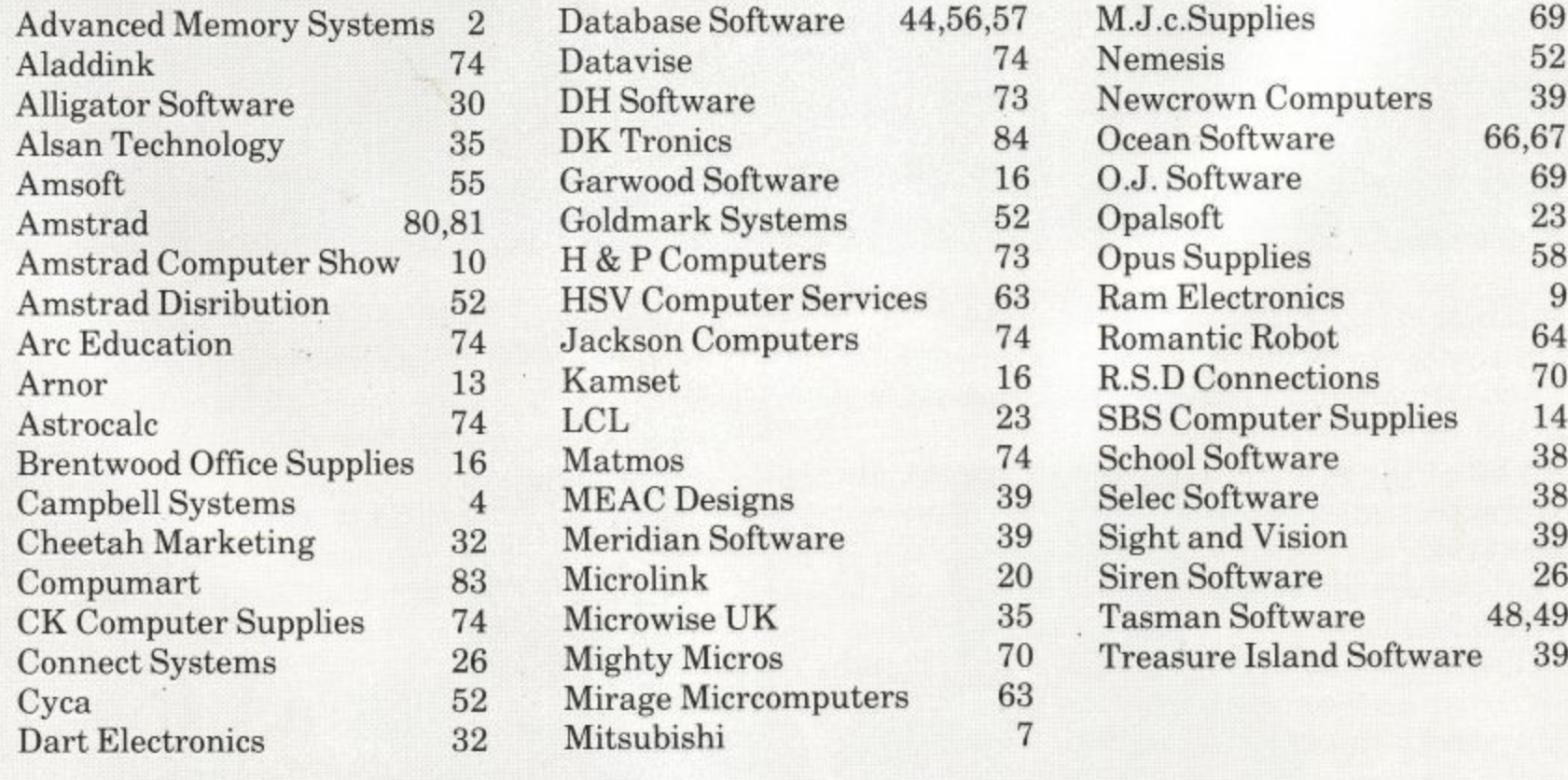

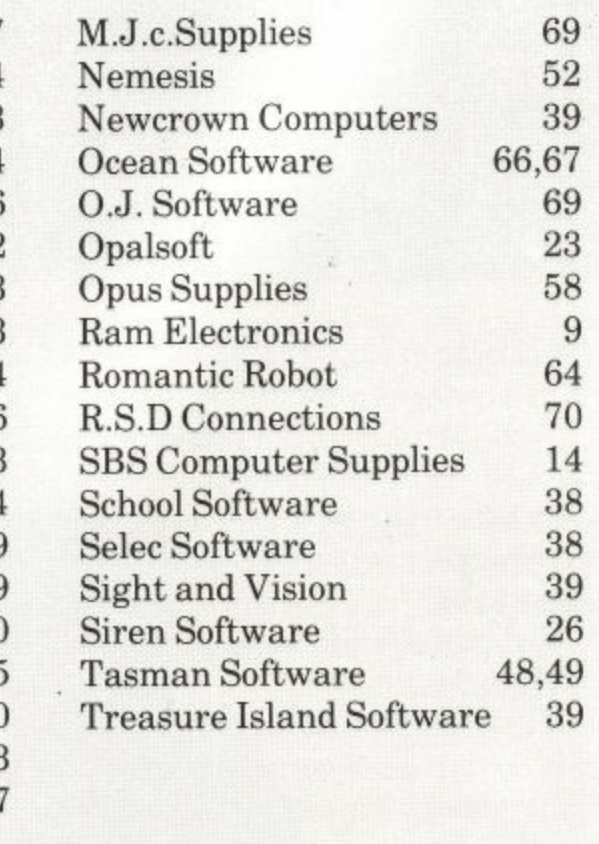

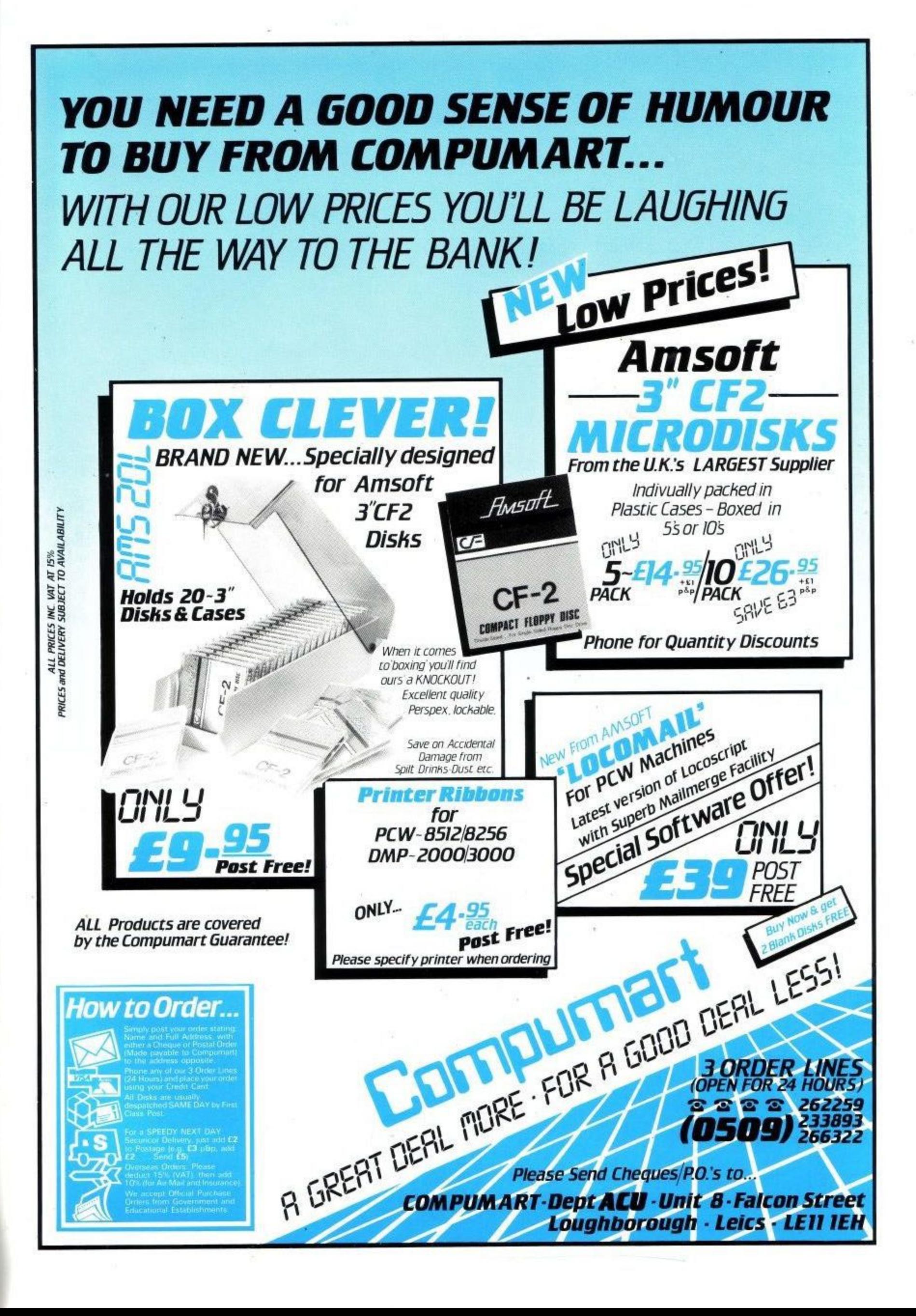

## **TURN YOUR MONITOR INTO A COLOUR I.V.**

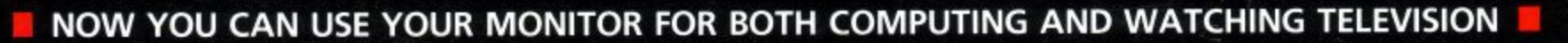

BRIGHTNESS COLOU

**Examploying the latest chip technology the EX HOW TO ORDER** DK'Tronics receiver will convert your CPC monitor into a high quality television set, giving crystal clear pictures on all four channels

AMSTRAD

•

11

ø.

12V DC

Ġ

CTM 644

DK'Tronics products are available in all good by telephoning and quoting your Barclaycard **and The Manual Structure** computer stores or may be obtained direct or Access number. **POWER BEHIND YOUR AMSTRAD** 

**H** £69.95 including VAT

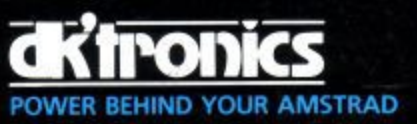

04ANNEL SELECT

**powe** 

1

 $\mathbf{I}$